# **BERITA DAERAH KOTA SUKABUMI**

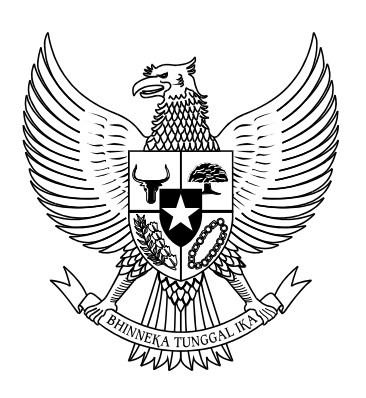

# TAHUN 2020 NOMOR 108 **PERATURAN WALI KOTA SUKABUMI**

TANGGAL : 30 DESEMBER 2020

- NOMOR : 108 TAHUN 2020
- TENTANG : TATA CARA PENATAUSAHAAN DAN PENYUSUNAN LAPORAN PERTANGGUNGJAWABAN BENDAHARA SERTA PENYAMPAIANNYA.

**Sekretariat Daerah Kota Sukabumi** Bagian Hukum 2020

**SALINAN** 

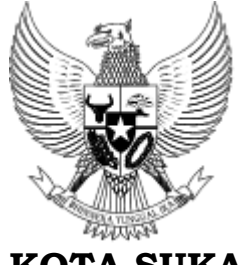

**WALI KOTA SUKABUMI PROVINSI JAWA BARAT**

## **PERATURAN WALI KOTA SUKABUMI**

## NOMOR 108 TAHUN 2020

## TENTANG

## TATA CARA PENATAUSAHAAN DAN PENYUSUNAN LAPORAN PERTANGGUNGJAWABAN BENDAHARA SERTA PENYAMPAIANNYA

## WALI KOTA SUKABUMI,

- Menimbang : bahwa sehubungan dengan telah ditetapkannya Peraturan Daerah Kota Sukabumi Nomor 9 Tahun 2020 tentang Pengelolaan Keuangan Daerah, maka Peraturan Wali Kota Sukabumi Nomor 34 Tahun 2017 tentang Tata Cara Penatausahaan dan Penyusunan Laporan Pertanggungjawaban Bendahara serta Penyampaiannya perlu diubah dan disesuaikan kembali yang ditetapkan dengan Peraturan Wali Kota Sukabumi;
- Mengingat : 1. Undang-Undang Nomor 17 Tahun 1950 tentang Pembentukan Daerah-Daerah Kota Kecil dalam Lingkungan Propinsi Jawa Timur, Jawa Tengah, dan Jawa Barat (Berita Negara Republik Indonesia tanggal 14 Agustus 1950) sebagaimana telah diubah dengan Undang-Undang Nomor 13 Tahun 1954 tentang Pengubahan Undang-Undang Nomor 16 dan 17 Tahun 1950 (Republik Indonesia Dahulu) tentang Pembentukan Kota-Kota Besar dan Kota-Kota Kecil di Jawa (Lembaran Negara Republik Indonesia Tahun 1954 Nomor 40, Tambahan Lembaran Negara Republik Indonesia Nomor 551);
	- 2. Undang-Undang Nomor 28 Tahun 1999 tentang Penyelenggaraan Negara yang Bersih dan Bebas dari Korupsi, Kolusi, dan Nepotisme (Lembaran Negara Republik Indonesia Tahun 1999 Nomor 75, Tambahan Lembaran Negara Republik Indonesia Nomor 3851);
	- 3. Undang-Undang Nomor 17 Tahun 2003 tentang Keuangan Negara (Lembaran Negara Republik Indonesia Tahun 2003 Nomor 47, Tambahan Lembaran Negara Republik Indonesia Nomor 4286);

4. Undang-Undang ...

- 4. Undang-Undang Nomor 1 Tahun 2004 tentang Perbendaharaan Negara (Lembaran Negara Republik Indonesia Tahun 2004 Nomor 5, Tambahan Lembaran Negara Republik Indonesia Nomor 4335);
- 5. Undang-Undang Nomor 15 Tahun 2004 tentang Pemeriksaan Pengelolaan dan Tanggung Jawab Keuangan Negara (Lembaran Negara Republik Indonesia Tahun 2004 Nomor 66, Tambahan Lembaran Negara Republik Indonesia Nomor 4400);
- 6. Undang-Undang Nomor 23 Tahun 2014 tentang Pemerintahan Daerah (Lembaran Negara Republik Indonesia Tahun 2014 Nomor 244, Tambahan Lembaran Negara Republik Indonesia Nomor 5587) sebagaimana telah beberapa kali diubah terakhir dengan Undang-Undang Nomor 9 Tahun 2015 tentang Perubahan Kedua Atas Undang-Undang Nomor 23 Tahun 2014 tentang Pemerintahan Daerah (Lembaran Negara Republik Indonesia Tahun 2015 Nomor 58, Tambahan Lembran Negara Republik Indonesia Nomor 5679);
- 7. Peraturan Pemerintah Nomor 3 Tahun 1995 tentang Perubahan Batas Wilayah Kotamadya Daerah Tingkat II Sukabumi dan Kabupaten Daerah Tingkat II Sukabumi (Lembaran Negara Republik Indonesia Tahun 1995 Nomor 8, Tambahan Lembaran Negara Republik Indonesia Nomor 3584);
- 8. Peraturan Pemerintah Nomor 8 Tahun 2006 tentang Pelaporan Keuangan dan Kinerja Instansi Pemerintah (Lembaran Negara Republik Indonesia Tahun 2006 Nomor 25, Tambahan Lembaran Negara Republik Indonesia Nomor 4614);
- 9. Peraturan Pemerintah Nomor 12 Tahun 2019 tentang Pengelolaan Keuangan Daerah (Lembaran Negara Republik Indonesia Tahun 2005 Nomor 140, Tambahan Lembaran Negara Republik Indonesia Nomor 4578);
- 10.Peraturan Daerah Kota Sukabumi Nomor 7 Tahun 2020 tentang Pembentukan Perangkat Daerah (Lembaran Daerah Kota Sukabumi Tahun 2020 Nomor 7, Tambahan Lembaran Daerah Kota Sukabumi Nomor 62);
- 11.Peraturan Daerah Kota Sukabumi Nomor 9 Tahun 2020 tentang Pengelolaan Keuangan Daerah (Lembaran Daerah Kota Sukabumi Tahun 2020 Nomor 9, Tambahan Lembaran Daerah Kota Sukabumi Nomor 63);
- Memperhatikan : 1. Peraturan Menteri Dalam Negeri Nomor 55 Tahun 2008 tentang Tata Cara Penatausahaan dan Penyusunan Laporan Pertanggungjawaban Bendahara serta Penyampaiannya;

2. Peraturan ...

2. Peraturan Menteri Dalam Negeri Nomor 77 Tahun 2020 tentang Pedoman Teknis Pengelolaan Keuangan Daerah (Berita Negara Republik Indonesia Tahun 2020 Nomor 1781);

#### MEMUTUSKAN:

Menetapkan : PERATURAN WALI KOTA TENTANG TATA CARA PENATAUSAHAAN DAN PENYUSUNAN LAPORAN PERTANGGUNGJAWABAN BENDAHARA SERTA PENYAMPAIANNYA.

#### Pasal 1

Dalam Peraturan Wali Kota ini yang dimaksud dengan:

- 1. Daerah Kota yang selanjutnya disebut Daerah adalah Kota Sukabumi.
- 2. Wali Kota adalah Wali Kota Sukabumi.
- 3. Pemerintah Daerah adalah Wali Kota sebagai unsur penyelenggara pemerintahan Daerah yang memimpin pelaksanaan urusan pemerintahan yang menjadi kewenangan daerah otonom.
- 4. Pemerintahan Daerah adalah penyelenggaraan urusan pemerintahan oleh Pemerintah Daerah dan dewan perwakilan rakyat Daerah menurut asas otonomi dan tugas pembantuan dengan prinsip otonomi seluas-luasnya dalam sistem dan prinsip Negara Kesatuan Republik Indonesia sebagaimana dimaksud dalam Undang-Undang Dasar Negara Republik Indonesia Tahun 1945.
- 5. Satuan Kerja Perangkat Daerah yang selanjutnya disingkat SKPD adalah Satuan perangkat Daerah yang melaksanakan urusan Pemerintahan Daerah.
- 6. Anggaran Pendapatan dan Belanja Daerah selanjutnya disingkat APBD adalah rencana keuangan tahunan Daerah yang ditetapkan dengan peraturan Daerah.
- 7. Satuan Kerja Pengelola Keuangan Daerah yang selanjutnya disingkat SKPKD adalah unsur penunjang Urusan Pemerintahan pada Pemerintah Daerah yang melaksanakan Pengelolaan Keuangan Daerah.
- 8. Pengguna Anggaran adalah pejabat pemegang kewenangan penggunaan anggaran untuk melaksanakan tugas pokok dan fungsi SKPD yang dipimpinnya.

9. Kuasa ...

- 9. Kuasa Pengguna Anggaran adalah pejabat yang diberi kuasa untuk melaksanakan sebagian kewenangan Pengguna Anggaran dalam melaksanakan sebagian tugas dan fungsi SKPD.
- 10. Pejabat Pengelola Keuangan Daerah yang selanjutnya disingkat PPKD adalah kepala SKPKD yang bertugas melaksanakan pengelolaan APBD dan bertindak sebagai bendahara umum Daerah.
- 11. Bendahara Umum Daerah yang selanjutnya disingkat BUD adalah PPKD yang bertindak dalam kapasitas sebagai bendahara umum Daerah.
- 12. Bendahara Penerimaan adalah pejabat yang ditunjuk untuk menerima, menyimpan, menyetorkan, menatausahakan, dan mempertanggungjawabkan uang Pendapatan Daerah dalam rangka pelaksanaan APBD pada SKPD.
- 13. Bendahara Penerimaan Pembantu adalah pejabat yang ditunjuk untuk menerima, menyimpan, menyetorkan, menatausahakan, dan mempertanggung-jawabkan uang Pendapatan Daerah dalam rangka pelaksanaan APBD pada unit kerja SKPD.
- 14. Bendahara Penerimaan PPKD adalah pejabat yang ditunjuk untuk menerima, menyimpan, menyetorkan, menatausahakan dan mempertanggungjawabkan penerimaan uang yang bersumber dari transaksi PPKD.
- 15. Bendahara Pengeluaran adalah pejabat yang ditunjuk menerima, menyimpan, membayarkan, menatausahakan, dan mempertanggungjawabkan uang untuk keperluan Belanja Daerah dalam rangka pelaksanaan APBD pada SKPD.
- 16. Bendahara Pengeluaran Pembantu adalah pejabat yang ditunjuk menerima, menyimpan, membayarkan, menatausahakan dan mempertanggungjawabkan uang untuk keperluan Belanja Daerah dalam rangka pelaksanaan APBD pada unit kerja SKPD.
- 17. Bendahara Pengeluaran PPKD adalah pejabat yang ditunjuk menerima, menyimpan, membayarkan, menatausahakan dan mempertanggungjawabkan uang untuk keperluan transaksi PPKD.
- 18. Kas Umum Daerah adalah tempat penyimpanan uang daerah yang ditentukan oleh kepala daerah untuk menampung seluruh Penerimaan Daerah dan membayar seluruh Pengeluaran Daerah.
- 19. Rekening Kas Umum Daerah yang selanjutnya disingkat RKUD adalah rekening tempat penyimpanan uang Daerah yang ditentukan oleh Wali Kota untuk menampung seluruh penerimaan Daerah dan membayar seluruh pengeluaran Daerah pada bank yang ditetapkan.

20. Uang ...

- 20. Uang Persediaan yang selanjutnya disingkat UP adalah uang persediaan yang digunakan untuk mengisi tiap-tiap SKPD.
- 21. Ganti Uang Persediaan yang selanjutnya disingkat GU adalah uang persediaan yang digunakan untuk mengganti UP yang sudah terpakai.
- 22. Tambahan Uang Persediaan yang selanjutnya disingkat TU, adalah uang untuk memenuhi kebutuhan belanja yang sifatnya mendesak dan tidak dapat dicukupi dari uang persediaan dan/atau karena sudah direncanakan untuk kegiatan yang lain.
- 23. Surat Penyediaan Dana yang selanjutnya disingkat SPD adalah dokumen yang menyatakan tersedianya dana sebagai dasar penerbitan surat permintaan pembayaran atas pelaksanaan APBD.
- 24. Surat Permintaan Pembayaran yang selanjutnya disingkat SPP adalah dokumen yang digunakan utnuk mengajukan permintaan pembayaran.
- 25. SPP Uang Persediaan yang selanjutnya disingkat SPP-UP adalah dokumen yang diajukan oleh bendahara pengeluaran untuk permintaan uang muka kerja yang bersifat pengisian kembali *(revolving)* yang tidak dapat dilakukan dengan pembayaran langsung.
- 26. SPP Ganti Uang Persediaan yang selanjutnya disingkat SPP-GU adalah dokumen yang diajukan oleh bendahara pengeluaran untuk permintaan pengganti uang persediaan yang tidak dapat dilakukan dengan pembayaran Iangsung.
- 27. SPP Tambahan Uang Persediaan yang selanjutnya disingkat SPP-TU adalah dokumen yang diajukan oleh bendahara pengeluaran atau bendahara pengeluaran pembantu untuk permintaan tambahan uang persediaan guna melaksanakan kegiatan SKPD yang bersifat mendesak dan tidak dapat digunakan untuk pembayaran Iangsung dan uang persediaan.
- 28. SPP Langsung untuk pengadaan Barang dan Jasa yang selanjutnya disingkat SPP-LS untuk pengadaan Barang dan Jasa adalah dokumen yang diajukan oleh bendahara pengeluaran atau bendahara pengeluaran pembantu untuk permintaan pembayaran langsung kepada pihak ketiga atas dasar perjanjian kontrak kerja atau surat perintah kerja lainnya dengan jumlah, penerima, peruntukan, dan waktu pembayaran tertentu yang dokumennya disiapkan oleh PPTK.
- 29. SPP Langsung untuk pembayaran Gaji dan Tunjangan yang selanjutnya disingkat SPP-LS untuk pembayaran Gaji dan Tunjangan adalah dokumen yang diajukan oleh bendahara pengeluaran untuk permintaan pembayaran gaji dan tunjangan dengan jumlah, penerima, peruntukan, dan waktu pembayaran tertentu.
- 30. SPP Langsung PPKD yang selanjutnya disingkat SPP-LS PPKD adalah dokumen yang diajukan oleh bendahara pengeluaran PPKD untuk permintaan pembayaran atas transaksi-transaksi yang dilakukan PPKD dengan jumlah, penerima, peruntukan, dan waktu pembayaran tertentu.
- 31. Surat Perintah Membayar yang selanjutnya disingkat SPM adalah dokumen yang digunakan/diterbitkan oleh pengguna anggaran/kuasa pengguna anggaran untuk penerbitan SP2D atas beban pengeluaran DPA-SKPD.
- 32. Surat Perintah Pencairan Dana yang selanjutnya disingkat SP2D adalah dokumen yang digunakan sebagai dasar pencairan dana atas beban APBD.

#### Pasal 2

- (1) Bendahara Penerimaan SKPD bertugas untuk menerima, menyimpan, menyetorkan ke Rekening Kas Umum Daerah, menatausahakan, dan mempertanggungjawabkan Penerimaan pendapatan dalam rangka pelaksanaan APBD pada SKPD.
- (2) Dalam melaksanakan tugas sebagaimana dimaksud pada ayat (1) Bendahara Penerimaan SKPD berwenang:
	- a. meminta bukti transaksi atas pendapatan yang diterima langsung melalui RKUD;
	- b. melakukan verifikasi dan rekonsiliasi dengan bank yang ditetapkan oleh Wali Kota;
	- c. meneliti kesesuaian jumlah uang yang diterima dengan jumlah yang telah ditetapkan;
	- d. menatausahakan dan mempertanggungjawabkan pendapatan Daerah yang diterimanya; dan
	- e. menyiapkan dokumen pembayaran atas pengembalian kelebihan pendapatan Daerah.
- (3) Dalam hal Pengguna Anggaran melimpahkan sebagian kewenangannya kepada Kuasa Pengguna Anggaran, Wali Kota dapat menetapkan Bendahara Penerimaan Pembantu pada Unit SKPD yang bersangkutan.
- (4) Tata cara penatausahaan dan penyusunan laporan pertanggungjawaban Bendahara Penerimaan SKPD dan Bendahara Penerimaan Pembantu SKPD serta penyampaiannya tercantum dalam lampiran I yang merupakan bagian tidak terpisahkan dari peraturan Wali Kota ini.

#### Pasal 3

(1) Bendahara Penerimaan PPKD bertugas untuk menatausahakan dan mempertanggungjawabkan seluruh penerimaan pendapatan PPKD dalam rangka pelaksanaan APBD.

- (2) Dalam melaksanakan tugas sebagaimana dimaksud pada ayat (1) Bendahara Penerimaan PPKD berwenang untuk mendapatkan bukti transaksi atas pendapatan yang diterima melalui bank.
- (3) Dalam rangka efisiensi dan efektivitas tugas dan wewenang Bendahara Penerimaan PPKD sebagaimana dimaksud pada ayat (1) dan ayat (2), dapat dirangkap oleh Bendahara Umum Daerah.
- (4) Tata cara penatausahaan dan penyusunan laporan pertanggungjawaban Bendahara Penerimaan PPKD beserta penyampaiannya tercantum dalam lampiran II yang merupakan bagian tidak terpisahkan dari peraturan Wali Kota ini.

#### Pasal 4

- (1) Bendahara Pengeluaran SKPD bertugas untuk menerima, menyimpan, membayarkan, menatausahakan, dan mempertanggungjawabkan pengeluaran uang dalam rangka pelaksanaan APBD pada SKPD.
- (2) Dalam melaksanakan tugas sebagaimana dimaksud pada ayat (1), Bendahara Pengeluaran SKPD berwenang:
	- a. mengajukan permintaan pembayaran menggunakan SPP UP/GU/TU dan SPP-LS;
	- b. menerima dan menyimpan UP, GU dan TU;
	- c. melaksanakan pembayaran dari UP, GU dan TU yang dikelolanya;
	- d. menolak perintah bayar dari Pengguna Anggaran atau Kuasa Pengguna Anggaran yang tidak sesuai dengan ketentuan peraturan perundang-undangan;
	- e. meneliti kelengkapan dokumen pembayaran;
	- f. membuat laporan pertanggungjawaban secara administratif kepada Pengguna Anggaran dan laporan pertanggungjawaban secara fungsional kepada BUD secara periodik; dan
	- g. memungut dan menyetorkan pajak sesuai dengan ketentuan peraturan perundang-undangan.
- (3) Dalam hal Pengguna Anggaran melimpahkan sebagian kewenangannya kepada Kuasa Pengguna Anggaran, ditunjuk bendahara pengeluaran pembantu SKPD untuk melaksanakan sebagian tugas dan wewenang Bendahara Pengeluaran SKPD.
- (4) Dalam melaksanakan sebagian tugas sebagaimana dimaksud pada ayat (3) Bendahara Pengeluaran Pembantu SKPD berwenang:
	- a. mengajukan permintaan pembayaran menggunakan SPP-TU dan SPP-LS;

b. menerima ...

- b. menerima dan menyimpan pelimpahan UP dari Bendahara Pengeluaran;
- c. menerima dan menyimpan TU dari BUD;
- d. melaksanakan pembayaran atas pelimpahan UP dan TU yang dikelolanya;
- e. menolak perintah bayar dari Kuasa Pengguna Anggaran yang tidak sesuai dengan ketentuan peraturan perundang-undangan;
- f. meneliti kelengkapan dokumen pembayaran;
- g. memungut dan menyetorkan pajak sesuai dengan ketentuan peraturan perundang-undangan; dan
- h. membuat laporan pertanggungjawaban secara administratif kepada Kuasa Pengguna Anggaran dan laporan pertanggungjawaban secara fungsional kepada bendahara pengeluaran secara periodik.
- (5) Tata cara penatausahaan dan penyusunan laporan pertanggungjawaban Bendahara Pengeluaran SKPD dan Bendahara Pengeluaran Pembantu SKPD serta penyampaiannya tercantum dalam lampiran III yang merupakan bagian tidak terpisahkan dari Peraturan Wali Kota ini.

#### Pasal 5

- (1) Bendahara Pengeluaran PPKD bertugas untuk menatausahakan dan mempertanggungjawabkan seluruh pengeluaran PPKD dalam rangka pelaksanaan APBD.
- (2) Dalam melaksanakan tugas sebagaimana dimaksud pada ayat (1), Bendahara Pengeluaran PPKD berwenang:
	- a. mengajukan permintaan pembayaran menggunakan SPP-LS PPKD;
	- b. meneliti kelengkapan dokumen pendukung SPP-LS PPKD; dan
	- c. mengembalikan dokumen pendukung SPP-LS PPKD kepada pejabat yang terkait, apabila dokumen tersebut tidak memenuhi syarat dan/atau tidak lengkap.
- (3) Tata cara penatausahaan dan penyusunan laporan pertanggungjawaban Bendahara Pengeluaran PPKD serta penyampaiannya tercantum dalam lampiran IV yang merupakan bagian tidak terpisahkan dari Peraturan Wali Kota ini.

## Pasal 6

- (1) Bendahara Umum Daerah wajib menyampaikan laporan atas pengelolaan uang yang terdapat dalam kewenangannya.
- (2) Laporan sebagaimana dimaksud pada ayat (1) berupa:
	- a. laporan posisi kas harian; dan
	- b. rekonsiliasi bank
- (3) Laporan sebagaimana dimaksud pada ayat (2) disampaikan kepada Wali Kota setiap hari kerja pertama setiap minggunya.

(4) <u>Tata</u> ...

(4) Tata cara penyusunan Laporan Bendahara Umum Daerah sebagaimana dimaksud pada ayat (1) sampai dengan ayat (3) tercantum dalam lampiran V yang merupakan bagian tidak terpisahkan dari peraturan Wali Kota ini.

#### Pasal 7

Pada saat peraturan Wali Kota ini mulai berlaku, Peraturan Wali Kota Sukabumi Nomor 34 Tahun 2017 tentang Tata Cara Penatausahaan dan Penyusunan Laporan Pertanggungjawaban Bendahara serta Penyampaiannya (Berita Daerah Kota Sukabumi Tahun 2017 Nomor 35), dicabut dan dinyatakan tidak berlaku.

#### Pasal 8

Peraturan Wali Kota ini mulai berlaku pada tanggal diundangkan.

Agar setiap orang mengetahuinya, memerintahkan pengundangan peraturan Wali Kota ini dengan penempatannya dalam berita Daerah Kota Sukabumi.

> Ditetapkan di Sukabumi pada tanggal 30 Desember 2020

#### WALI KOTA SUKABUMI,

cap.ttd.

#### ACHMAD FAHMI

Diundangkan di Sukabumi pada tanggal 30 Desember 2020

#### SEKRETARIS DAERAH KOTA SUKABUMI,

cap.ttd.

## DIDA SEMBADA

BERITA DAERAH KOTA SUKABUMI TAHUN 2020 NOMOR 108

Salinan sesuai dengan aslinya KEPALA BAGIAN HUKUM **SETDA KOTA SUKABUMI,** 

**SETD** 

 LULU YULIASARI NIP. 19710703 199703 2 002

## LAMPIRAN I : PERATURAN WALI KOTA SUKABUMI NOMOR : 108 TAHUN 2020 TENTANG : TATA CARA PENATAUSAHAAN DAN PENYUSUNAN LAPORAN PERTANGGUNGJAWABAN BENDAHARA SERTA PENYAMPAIANNYA.

## TATACARA PENATAUSAHAAN DAN PENYUSUNAN LAPORAN PERTANGGUNGJAWABAN BENDAHARA PENERIMAAN SKPD DAN BENDAHARA PENERIMAAN PEMBANTU SKPD SERTA PENYAMPAIANNYA

## 1. BENDAHARA PENERIMAAN SKPD

#### 1.1. PENATAUSAHAAN PENERIMAAN PENDAPATAN

**Dalam penatausahaan pendapatan Daerah, Bendahara Penerimaan harus melakukan pengendalian atas penerimaan dan penyetoran pendapatan daerah yang menjadi kewenangannya.**

**Bendahara Penerimaan SKPD menerima pembayaran sejumlah uang yang tertera pada Surat Ketetapan Pajak (SKP) Daerah dan/atau Surat Ketetapan Retribusi (SKR) dan/atau dokumen lain yang dipersamakan dengan SKP/SKR dari wajib pajak dan/atau wajib retribusi dan/atau pihak ketiga yang berada dalam pengurusannya. Bendahara penerimaan SKPD mempunyai kewajiban untuk melakukan pemeriksaaan kesesuaian antara jumlah uang dengan jumlah yang telah ditetapkan.**

**Bendahara penerimaan SKPD kemudian membuat Surat Tanda Bukti Pembayaran/bukti lain yang sah untuk diberikan kepada wajib pajak/wajib retribusi.**

**Setiap penerimaan yang diterima oleh bendahara penerimaan SKPD harus disetor ke RKUD paling lambat 1 (satu) hari kerja berikutnya dengan menggunakan formulir Surat Tanda Setoran (STS).**

## 1.2. PEMBUKUAN PENERIMAAN PENDAPATAN

Berdasarkan Pasal 139 ayat (1) Peraturan Pemerintah Nomor 12 Tahun 2019 tentang Pengelolaan Keuangan Daerah, menyatakan bahwa Bendahara Penerimaan pada SKPD wajib menyelenggarakan pembukuan terhadap seluruh penerimaan dan penyetoran atas penerimaan yang menjadi tanggungjawabnya.

Terkait hal tersebut diatas, Peraturan Wali Kota ini mengatur beberapa ketentuan sebagai berikut:

- a. Pengendalian atas penerimaan dan penyetoran pendapatan Daerah menggunakan buku-buku sebagai berikut:
	- 1) **Laporan Penerimaan dan Penyetoran; dan**
	- 2) **Register STS.**
- b. Dalam melakukan pembukuan tersebut, bendahara mengunakan dokumen-dokumen tertentu sebagai dasar pencatatan, antara lain:
	- 1) **Tanda Bukti Penerimaan;**
	- 2) **STS;**
	- 3) **Nota Kredit Bank; dan**
	- 4) **Bukti transaksi yang sah yang dipersamakan dengan dokumen di atas.**

**c. Prosedur ...**

- c. Prosedur pembukuan dapat dikembangkan dalam 3 (tiga) prosedur, antara lain:
	- 1) **Pembukuan atas pendapatan yang diterima secara tunai;**
	- 2) **Pembukuan atas pendapatan yang diterima melalui rekening bendahara penerimaan; dan**
	- 3) **Pembukuan atas pendapatan yang diterima melalui Kas Umum Daerah.**

Bagian ini akan menjelaskan prosedur pembukuan sebagaimana huruf c tersebut di atas.

## 1.2.1. Pembukuan atas Pendapatan Secara Tunai

Proses pencatatan yang dilakukan dimulai dari saat Bendahara Penerimaan menerima pembayaran tunai dari wajib pajak atau wajib retribusi. Apabila pembayaran menggunakan cek/giro, maka pencatatan dilakukan ketika cek tersebut diuangkan bukan pada saat cek tersebut diterima. Selanjutnya pencatatan dilakukan pada saat bendahara penerimaan menyetorkan pendapatan yang diterimanya ke RKUD.

Pencatatan dilakukan pada Buku Penerimaan dan Penyetoran Bendahara Penerimaan pada saat penerimaan dan pada saat penyetoran.

Langkah-langkah pembukuan pada saat penerimaan tunai adalah sebagai berikut:

- 1. Berdasarkan bukti penerimaan/bukti lain yang sah, Bendahara Penerimaan mengisi buku penerimaan dan penyetoran pada bagian penerimaan kolom tanggal dan kolom nomor bukti. Setelah itu Pendahara Penerimaan mengisi kolom cara pembayaran dengan pembayaran tunai.
- 2. Kemudian Bendahara Penerimaan mengidentifikasi jenis dan kode rekening pendapatan. Lalu bendahara penerimaan mengisi kolom kode rekening.
- 3. Bendahara Penerimaan mencatat nilai transaksi pada kolom jumlah.

Langkah-langkah pembukuan pada saat penyetoran adalah sebagai berikut:

- 1. Bendahara Penerimaan membuat STS dan Tanda Bukti Setoran, kemudian melakukan penyetoran pendapatan yang diterimanya ke RKUD.
- 2. Bendahara Penerimaan mencatat penyetoran ke Kas Umum Daerah pada buku penerimaan dan penyetoran Bendahara Penerimaan pada bagian penyetoran kolom Tanggal, Nomor STS dan Jumlah Penyetoran.

Selain pembukuan pada buku penerimaan dan penyetoran Bendahara Penerimaan, Bendahara Penerimaan mengisi register STS.

Berikut adalah bagan alir yang menggambarkan proses pembukuan penerimaan dan penyetoran atas penerimaan secara tunai:

1. Pencatatan ...

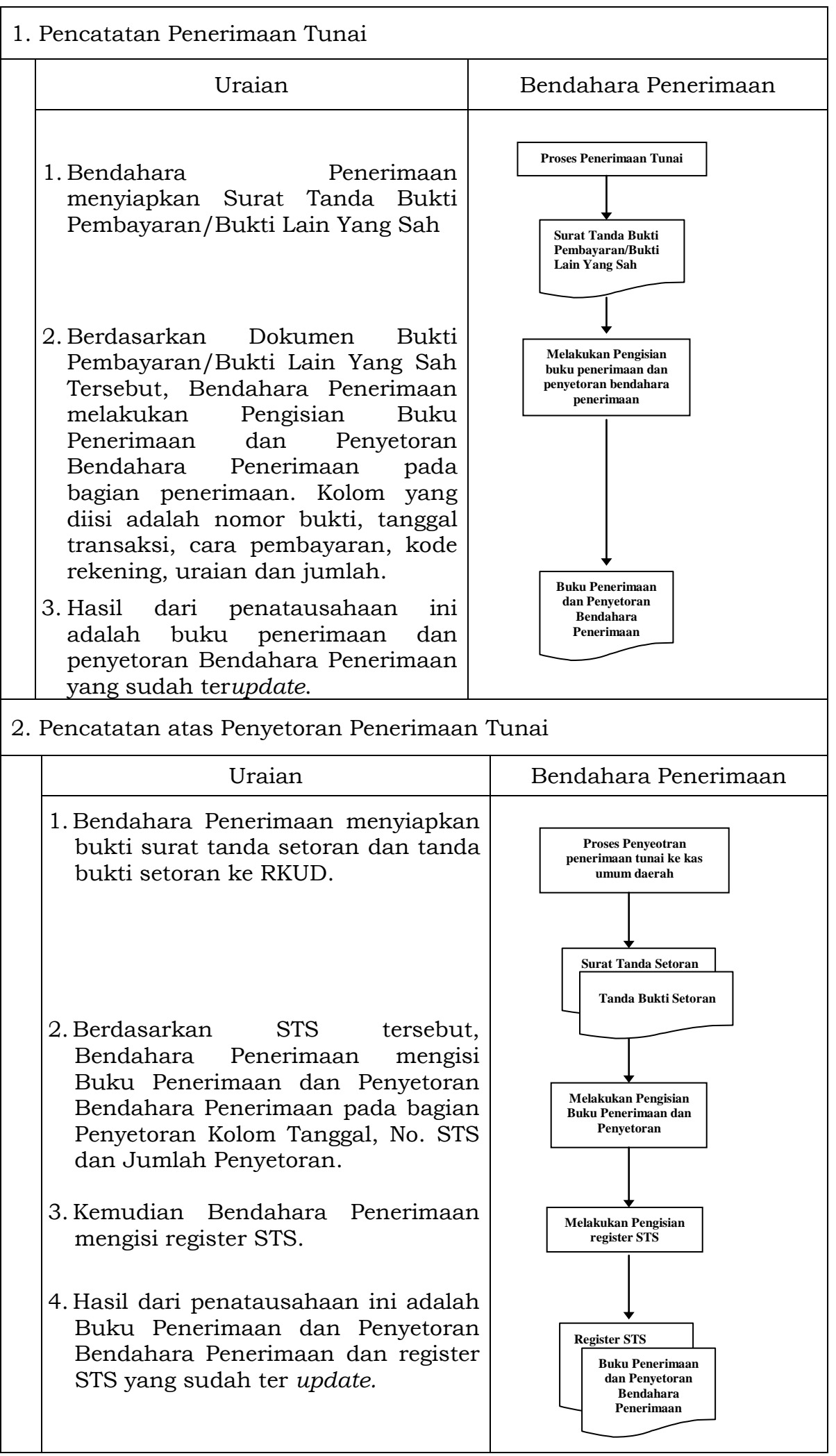

1.2.2. Pembukuan ...

1.2.3. Pembukuan atas Pendapatan Melalui Rekening Bank Bendahara Penerimaan.

Wajib pajak/wajib retribusi dapat melakukan pembayaran melalui rekening Bendahara Penerimaan. Dalam kondisi tersebut, pencatatan dilakukan saat Bendahara Penerimaan menerima informasi dari bank mengenai adanya penerimaan pendapatan pada rekening Bendahara Penerimaan hingga penyetoran nya.

Pencatatan dilakukan pada Buku Penerimaan dan Penyetoran Bendahara Penerimaan pada saat penerimaan dan pada saat penyetoran.

Langkah-langkah dalam membukukan penerimaan yang diterima di rekening bank Bendahara Penerimaan adalah sebagai berikut:

- 1. Bendahara Penerimaan menerima pemberitahuan dari bank (pemberitahuan tergantung dari mekanisme yang digunakan) mengenai adanya penerimaan di rekening Bendahara Penerimaan.
- 2. Berdasarkan info tersebut dan info pembayaran dari wajib pajak/retribusi (bisa berupa slip setoran atau bukti lain yang sah), Bendahara Penerimaan melakukan verifikasi dan rekonsiliasi atas penerimaan tersebut.
- 3. Setelah melakukan verifikasi dan mengetahui asal penerimaan, Bendahara Penerimaan mencatat penerimaan di Buku Penerimaan dan Penyetoran pada bagian penerimaan kolom nomor bukti, kolom tanggal dan kolom cara pembayaran. Pada kolom cara pembayaran diisi dengan pembayaran melalui rekening Bendahara Penerimaan.
- 4. Kemudian Bendahara Penerimaan mengisi kolom kode rekening sesuai dengan jenis pendapatan yang diterima. Setelah itu bendahara mengisi kolom jumlah sesuai dengan jumlah penerimaan yang didapat.

Langkah-langkah dalam membukukan penyetoran ke RKUD atas penerimaan pendapatan melalui rekening bank bendahara penerimaan adalah sebagai berikut:

- 1. Bendahara Penerimaan membuat STS dan melakukan penyetoran pendapatan yang diterimanya dengan cara transfer melalui rekening bank Bendahara Penerimaan ke RKUD.
- 2. Bendahara Penerimaan mencatat penyetoran ke kas umum daerah pada buku penerimaan dan penyetoran bendahara penerimaan pada bagian penyetoran pada kolom Tanggal, No STS dan Jumlah Penyetoran.

Selain pembukuan pada buku penerimaan dan penyetoran Bendahara Penerimaan, Bendahara Penerimaan mengisi register STS. Berikut adalah bagan alir yang menggambarkan proses pembukuan penerimaan dan penyetoran atas penerimaan melalui rekening Bendahara Penerimaan:

1. Pembukuan ...

1. Pembukuan Penerimaan Melalui Rekening Bank Bendahara Penerimaan Uraian **Bendahara Penerimaan** 1.Bendahara Penerimaan menyiapkan nota kredit/informasi lainnya mengenai adanya penerimaan di rekening bank bendahara penerimaan. 2.Bendahara Penerimaan melakukan pengisian Buku Penerimaan dan Penyetoran pada bagian Penerimaan. 3.Hasil dari penatausahaan ini adalah Buku Penerimaan dan Penyetoran yang ter*update.* **Surat Tanda Bukti pembayaran/Bukti Lain Yang Sah Buku Penerimaan dan Penyetoran Melakukan Pengisian Buku Penerimaan dan Penyetoran Proses Penerimaan di Bank bendahara penerimaan**

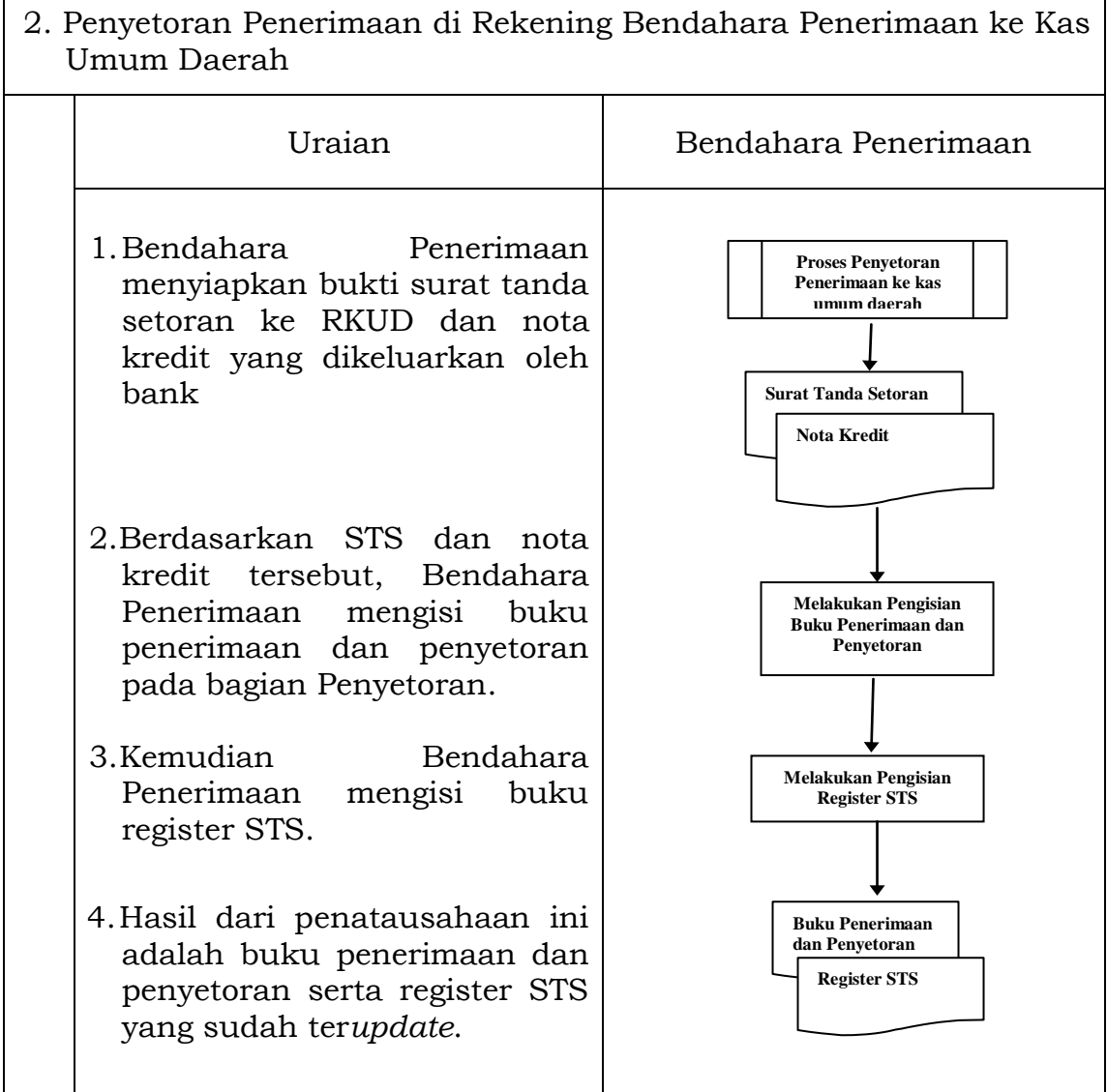

1.2.3. Pembukuan ...

1.2.3. Pembukuan atas Pendapatan Melalui Rekening Kas Umum Daerah

**Wajib pajak/wajib retribusi dapat melakukan pembayaran secara langsung melalui RKUD. Pencatatan dilakukan saat Bendahara Penerimaan menerima informasi BUD mengenai adanya penerimaan pendapatan pada rekening kas umum daerah.**

**Pencatatan dilakukan pada buku penerimaan dan penyetoran Bendahara Penerimaan.**

**Langkah-langkah dalam membukukan penerimaan yang diterima langsung di rekening bank Kas Umum Daerah adalah sebagai berikut:**

- 1) **Bendahara Penerimaan menerima slip setoran/bukti lain yang sah dari wajib pajak/retribusi atas pembayaran yang mereka lakukan ke kas umum daerah.**
- 2) **Berdasarkan slip setoran/bukti lainnya, Bendahara Penerimaan mencatat penerimaan pada buku penerimaan dan penyetoran pada bagian penerimaan.**
- 3) **Lalu berdasarkan slip setoran/bukti lainnya, Bendahara Penerimaan juga mencatat penyetoran pada buku penerimaan dan penyetoran pada bagian penyetoran.**

Berikut adalah bagan alir yang menggambarkan proses pembukuan penerimaan dan penyetoran pendapatan melalui RKUD:

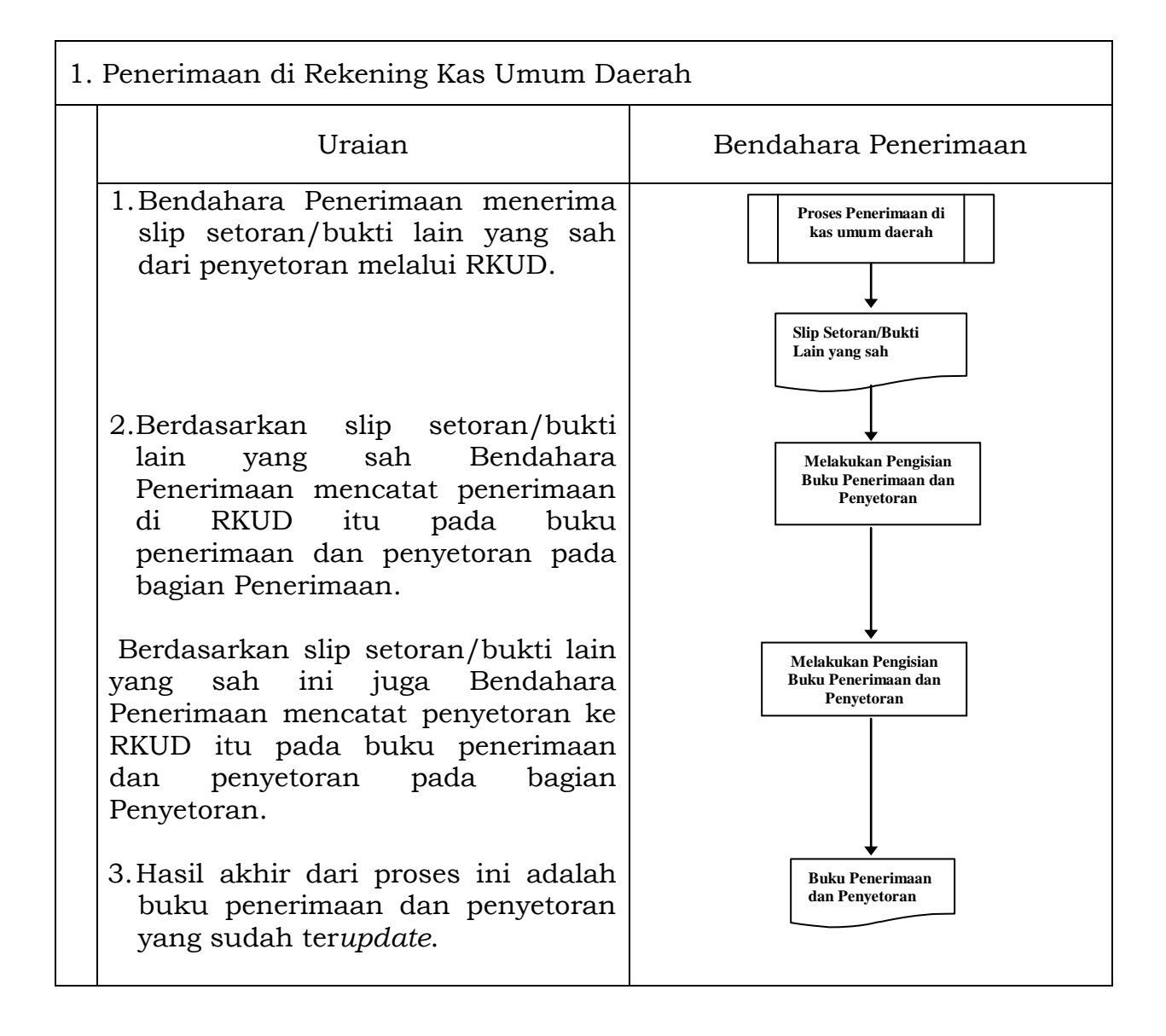

## PEMERINTAH KOTA SUKABUMI BUKU PENERIMAAN DAN PENYETORAN BENDAHARA PENERIMAAN

SKPD : ............<br>Periode : ............ Periode : ............

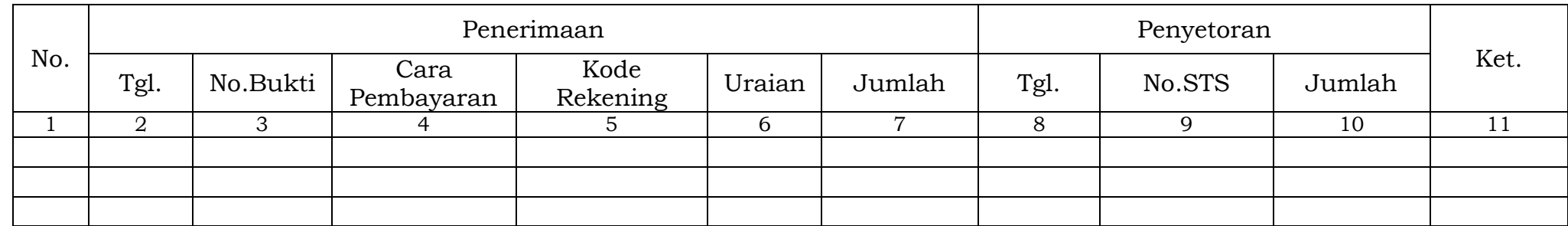

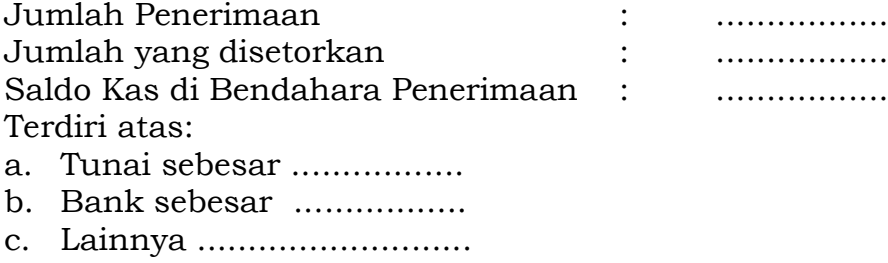

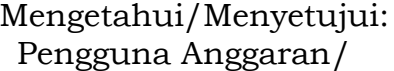

Sukabumi, …………………. Bendahara Penerimaan

(Tanda Tangan) (Tanda Tangan)

(Nama Jelas) (Nama Jelas) NIP. NIP. Cara Pengisian:

- 1. Judul diisi dengan nama SKPD yang bersangkutan dan Periode;
- 2. Kolom 1 diisi dengan nomor urut;
- 3. Kolom 2 diisi dengan tanggal penerimaan;
- 4. Kolom 3 diisi dengan nomor bukti penerimaan;
- 5. Kolom 4 diisi dengan cara pembayaran: melalui kas bendahara penerimaan, bank, atau melalui kas umum daerah;
- 6. Kolom 5 diisi dengan detail kode rekening pendapatan asli daerah;
- 7. Kolom 6 diisi dengan uraian pendapatan sesuai dengan kode rekening;
- 8. Kolom 7 diisi dengan jumlah pendapatan asli daerah;
- 9. Kolom 8 diisi dengan tanggal penyetoran;
- 10. Kolom 9 diisi dengan Nomor STS;
- 11. Kolom 10 diisi dengan jumlah uang yang disetor;
- 12. Kolom 11 diisi dengan Keterangan jika diperlukan;
- 13. Jumlah penerimaan diisi dengan total jumlah pendapatan selama 1 bulan;\*
- 14. Jumlah disetorkan adalah jumlah total penyetoran pendapatan selama 1 bulan;\*
- 15. Saldo Kas di Bendahara Penerimaan diisi dengan sisa kas yang masih di pegang oleh bendahara penerimaan baik dalam bentuk kas tunai, simpanan di bank, ataupun lainnya;\*
- 16. Kolom tanda tangan ditandatangani oleh Bendahara Penerimaan dan Pengguna Anggaran disertai nama jelas.\*

\*Diisi hanya pada saat penutupan di akhir bulan untuk keperluan penyusunan Laporan Pertanggungjawaban Bendahara Penerimaan.

PEMERINTAH KOTA SUKABUMI REGISTER STS SKPD ........................................... TAHUN ANGGARAN…………….

Bendahara Penerimaan : ………...........

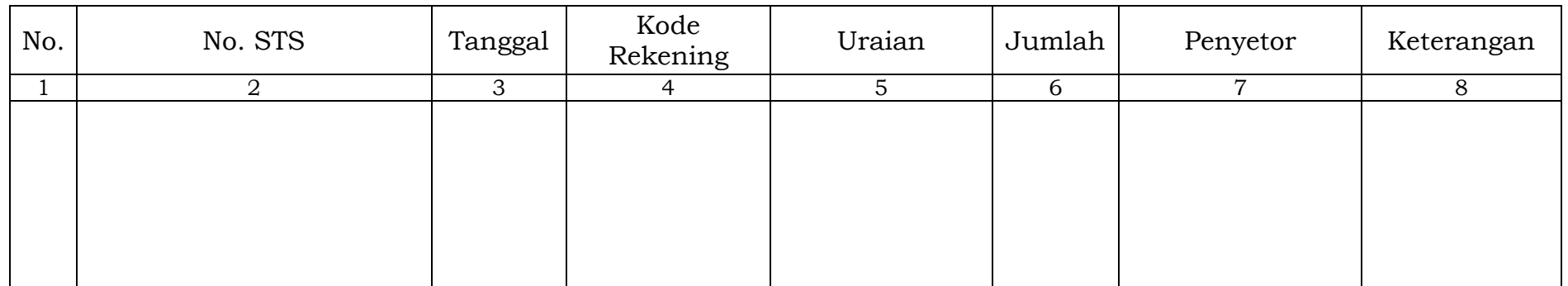

Pengguna Anggaran/ Bendahara Penerimaan

NIP. NIP.

Mengetahui/Menyetujui: Sukabumi,…………................

(Tanda Tangan) (Tanda Tangan)

(Nama Jelas) (Nama Jelas)

Cara Pengisian:

- 1. Judul diisi dengan nama SKPD yang bersangkutan, tahun anggaran dan Nama Bendahara Penerimaan;
- 2. Kolom 1 diisi dengan nomor urut;
- 3. Kolom 2 diisi dengan nomor STS;
- 4. Kolom 3 diisi dengan tanggal STS;
- 5. Kolom 4 diisi Kode Rekening pendapatan yang disetorkan ke rekening Kas Umum Daerah. Dalam satu STS bisa terdiri dari beberapa pendapatan;
- 6. Kolom 5 diisi dengan uraian pendapatan;
- 7. Kolom 6 diisi dengan jumlah pendapatan yang disetorkan;
- 8. Kolom 7 diisi dengan nama penyetor;
- 9. Kolom 8 diisi dengan Keterangan jika diperlukan;
- 10. Kolom tanda tangan ditandatangani oleh Bendahara Penerimaan dan Pengguna Anggaran disertai nama jelas.\*

\*Diisi hanya pada saat penutupan di akhir bulan untuk keperluan penyusunan LPJ Bendahara Penerimaan.

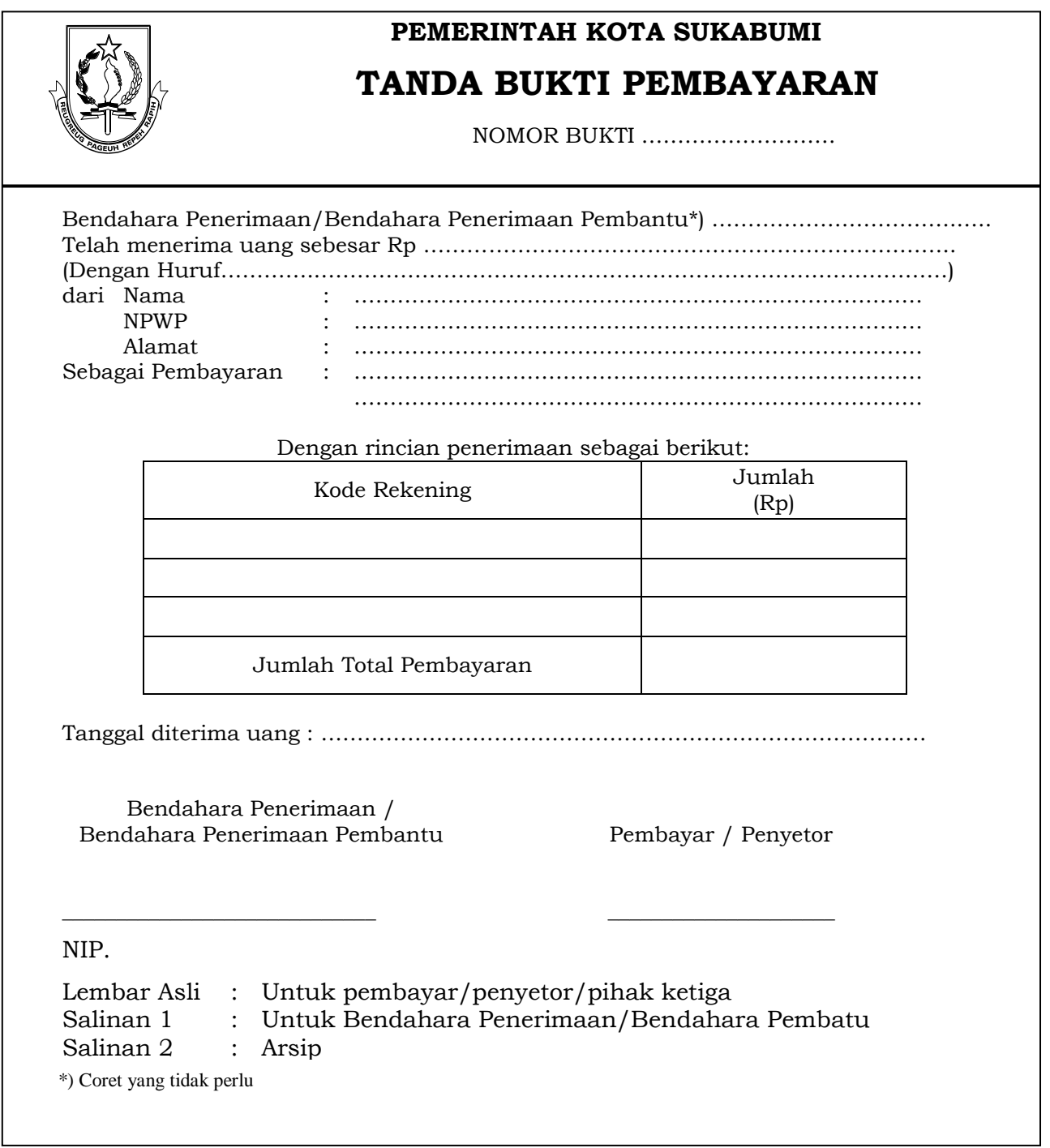

Cara Pengisian:

- 1) **Bendahara Penerimaan diisi dengan nama bendahara penerimaan dan nama SKPD.**
- 2) **Telah menerima uang diisi dengan jumlah uang yang diterima dari pihak ketiga, diisi dalam rupiah dan terbilang dalam kata-kata.**
- 3) **Nama, NPWP dan alamat diisi dengan nama, NPWP dan alamat pihak ketiga yang melakukan pembayaran.**
- 4) **Sebagai pembayaran diisi dengan uraian peruntukan pembayaran yang diterima dari pihak ketiga.**
- 5) **Kode rekening diisi dengan kode dan uraian nama rekening atas pembayaran yang diterima dari pihak ketiga.**
- 6) **Tanggal diterima uang diisi dengan tanggal diterimanya uang dari pihak ketiga .**

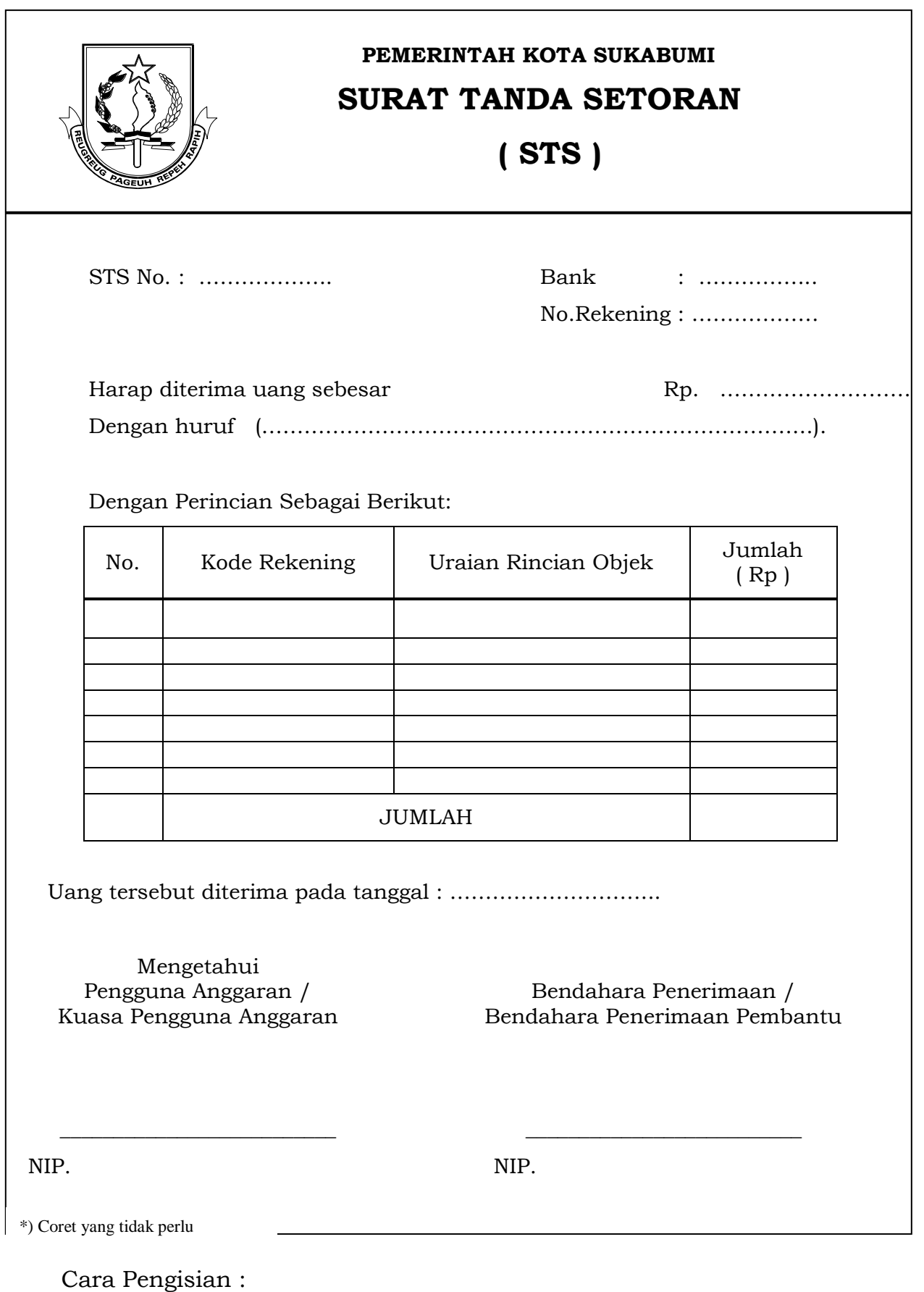

- 1. Kolom kode rekening diisi dengan kode rekening setiap rincian objek pendapatan
- 2. Kolom uraian rincian objek diisi uraian nama rincian objek pendapatan
- 3. Kolom jumlah diisi jumlah nilai nominal penerimaan setiap rincian objek pendapatan

No.Buku Kas : …………….

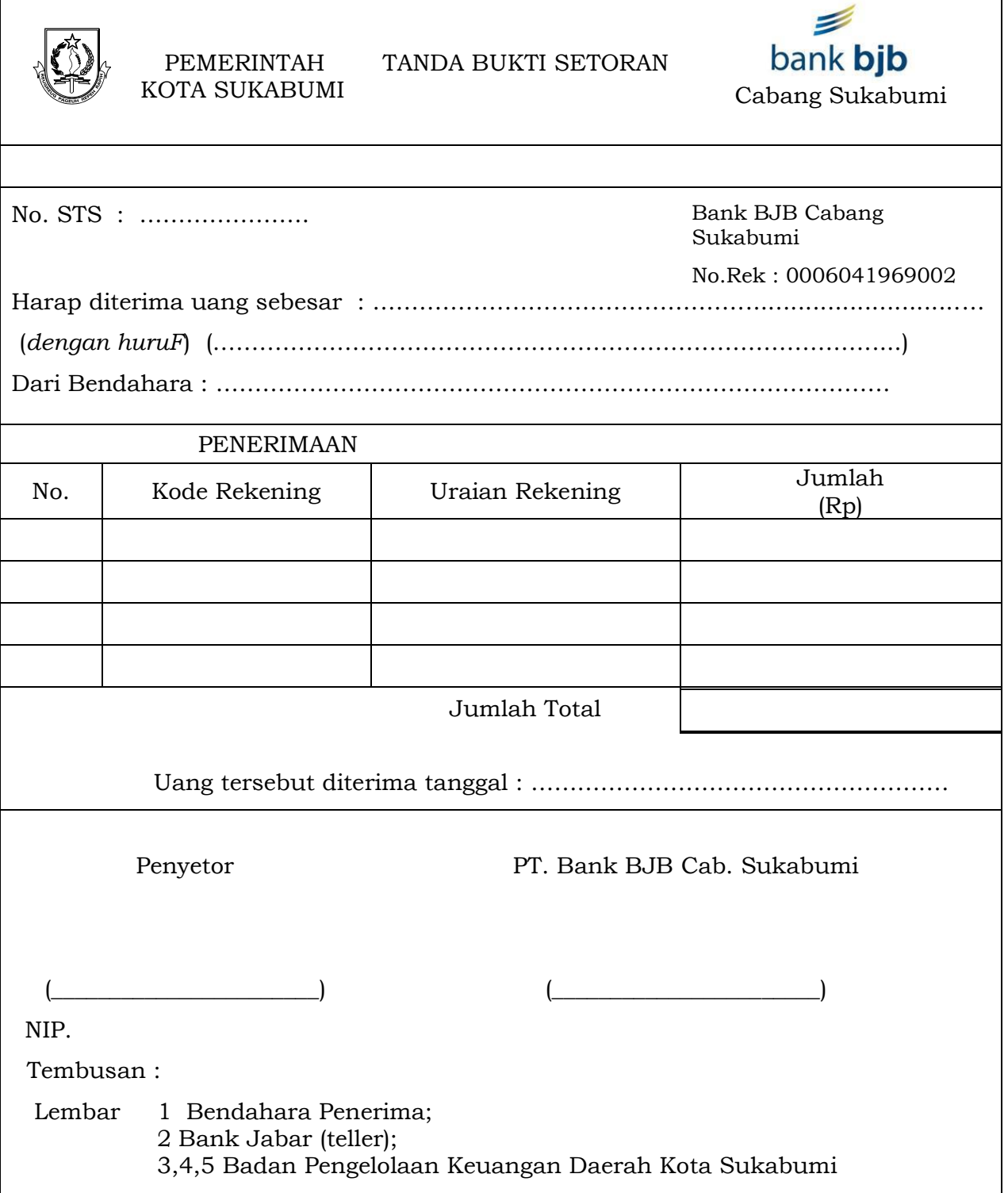

Cara Pengisian:

- 1. Nomor Buku Kas diisi dengan nomor urut laporan posisi kas harian oleh BUD.
- 2. Kolom kode rekening diisi dengan kode rekening setiap rincian objek pendapatan.
- 3. Kolom uraian rekening diisi dengan uraian nama rincian objek pendapatan.
- 4. Kolom jumlah diisi jumlah nilai nominal penerimaan setiap rincian objek pendapatan.

## 1.2.3. PERTANGGUNGJAWABAN DAN PENYAMPAIANNYA

## 1.2.3.1. Pertanggungjawaban Administratif

Bendahara Penerimaan SKPD wajib mempertanggungjawabkan pengelolaan uang yang menjadi tanggung jawabnya secara administratif kepada Pengguna Anggaran melalui PPK SKPD paling lambat pada tanggal 5 (lima) bulan berikutnya.

Laporan pertanggungjawaban (LPJ) Bendahara Penerimaan merupakan penggabungan dengan LPJ Bendahara Penerimaan Pembantu dan memuat informasi tentang rekapitulasi penerimaan, penyetoran dan saldo kas yang ada di bendahara. LPJ tersebut dilampiri dengan:

## 1) **Buku Penerimaan dan Penyetoran yang telah ditutup pada akhir bulan berkenaan;**

- 2) **Register STS;**
- 3) **Bukti penerimaan yang sah dan lengkap;**
- 4) **Pertanggungjawaban Bendahara Penerimaan Pembantu.**

Langkah-langkah penyusunan dan penyampaian pertanggungjawaban bendahara penerimaan SKPD adalah sebagai berikut:

- 1) **Bendahara penerimaan menerima pertanggungjawaban yang dibuat oleh Bendahara Penerimaan Pembantu paling lambat tanggal 3 (tiga) bulan berikutnya.**
- 2) **Bendahara penerimaan melakukan verifikasi, evaluasi dan analisis kebenaran pertanggungjawaban yang disampaikan oleh Bendahara Penerimaan Pembantu.**
- 3) **Bendahara Penerimaan menggunakan data pertanggungjawaban bendahara penerimaan pembantu yang telah diverifikasi dalam proses pembuatan laporan pertanggungjawaban Bendahara Penerimaan yang merupakan gabungan dengan laporan pertanggungjawaban Bendahara Pembantu.**
- 4) **Bendahara penerimaan memberikan LPJ kepada PA/KPA melalui PPK SKPD.**
- 5) **Atas pertanggungjawaban yang disampaikan oleh Bendahara Penerimaan, maka PPK SKPD akan melakukan verifikasi kebenaran terhadap laporan pertanggungjawaban tersebut.**
- 6) **Apabila disetujui, maka Pengguna Anggaran akan menandatangani LPJ** *(administratif)* **sebagai bentuk pengesahan.**

Pertanggungjawaban administratif pada bulan terakhir tahun anggaran disampaikan paling lambat hari kerja terakhir bulan tersebut.

Format dokumen pertanggungjawaban adalah sebagai berikut:

# LAPORAN PERTANGGUNGJAWABAN ADMINISTRATIF BENDAHARA PENERIMAAN

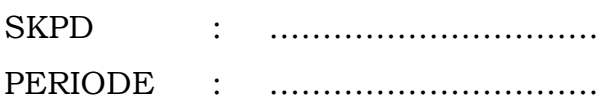

A. Penerimaan Rp. .............. 1. Tunai melalui Bendahara Penerimaan. Rp. ............. 2. Tunai melalui Bendahara Penerimaan Pembantu Rp. ............. 3. Melalui ke rekening Bendahara Penerimaan Rp. ............. 4. Melalui ke rekening Kas Umum Daerah Rp. .............

- B. Jumlah penerimaan yang harus disetorkan (A1+A2+A3) Rp. ..............
- C. Jumlah penyetoran Rp. ..............

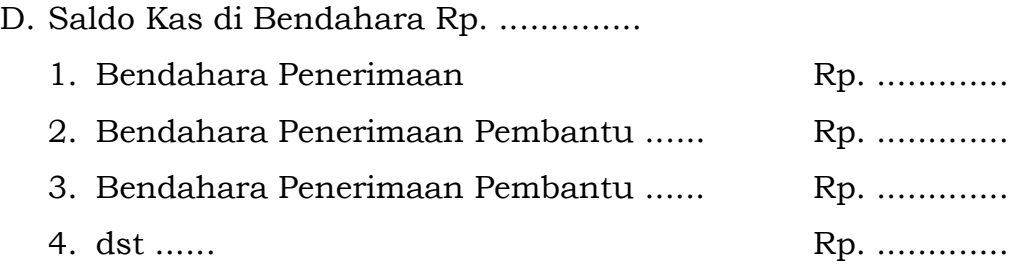

Menyetujui: Sukabumi,............................. Pengguna Anggaran Bendahara Penerimaan

(Tanda Tangan) (Tanda Tangan)

(Nama Jelas) (Nama Jelas)

NIP. NIP.

1.2.3.2. Pertanggungjawaban Fungsional

Bendahara Penerimaan SKPD juga menyampaikan pertanggungjawaban secara fungsional kepada PPKD paling lambat pada tanggal 5 (lima) bulan berikutnya menggunakan format LPJ yang sama dengan pertanggungjawaban administratif. LPJ fungsional ini dilampiri dengan:

- a. Buku penerimaan dan penyetoran yang telah ditutup pada akhir bulan berkenaan
- b. Register STS
- c. Pertanggungjawaban bendahara penerimaan pembantu

Langkah-langkah penyusunan dan penyampaian pertanggungjawaban bendahara penerimaan SKPD adalah sebagai berikut:

- 1. Bendahara penerimaan menerima pertanggung-jawaban yang dibuat oleh Bendahara Penerimaan Pembantu paling lambat tanggal 3 (tiga) bulan berikutnya.
- 2. Bendahara Penerimaan melakukan verifikasi, evaluasi dan analisis kebenaran pertanggungjawaban yang disampaikan oleh Bendahara Penerimaan Pembantu.
- 3. Bendahara Penerimaan menggunakan data pertanggungjawaban Bendahara Penerimaan Pembantu yang telah diverifikasi dalam proses pembuatan LPJ Bendahara Penerimaan yang merupakan gabungan dengan LPJ Bendahara Pembantu.
- 4. Bendahara dapat menyempurnakan laporannya apabila terdapat masukan dari PPK SKPD ketika melakukan verifikasi atas pertanggungjawaban administratif.
- 5. Bendahara penerimaan menyerahkan 1 (satu) lembar LPJ kepada PPKD sebagai bentuk pertanggungjawaban fungsional paling lambat tanggal 5 (lima) bulan berikutnya.
- 6. PPKD kemudian melakukan verifikasi, evaluasi dan analisis dalam rangka rekonsiliasi pendapatan.

Pertanggungjawaban fungsional pada bulan terakhir tahun anggaran disampaikan paling lambat hari kerja terakhir bulan tersebut.

## LAPORAN PERTANGGUNGJAWABAN FUNGSIONAL BENDAHARA PENERIMAAN

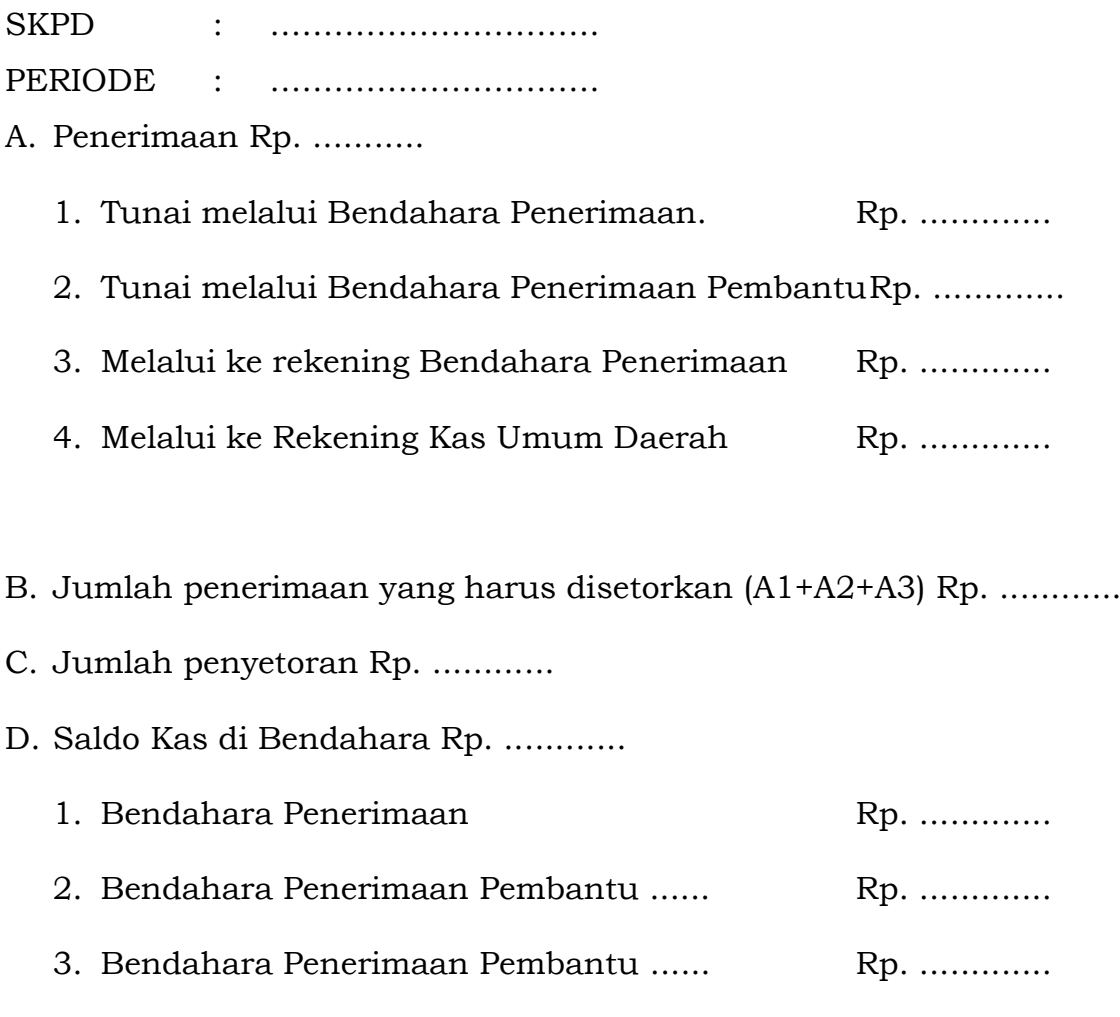

4. dst ...... **Rp. ............** 

Menyetujui: Sukabumi,............................. Bendahara Penerimaan

(Tanda Tangan) (Tanda Tangan)

(Nama Jelas) (Nama Jelas)

NIP. NIP.

#### -18-

## **PEMERINTAH KOTA SUKABUMI LAPORAN PERTANGGUNGJAWABAN BENDAHARA PENERIMAAN SKPD (SPJ PENERIMAAN - FUNGSIONAL)**

**SKPD** :

**Pengguna Anggaran** :

**Bendahara Penerimaan** :

(dalam rupiah)

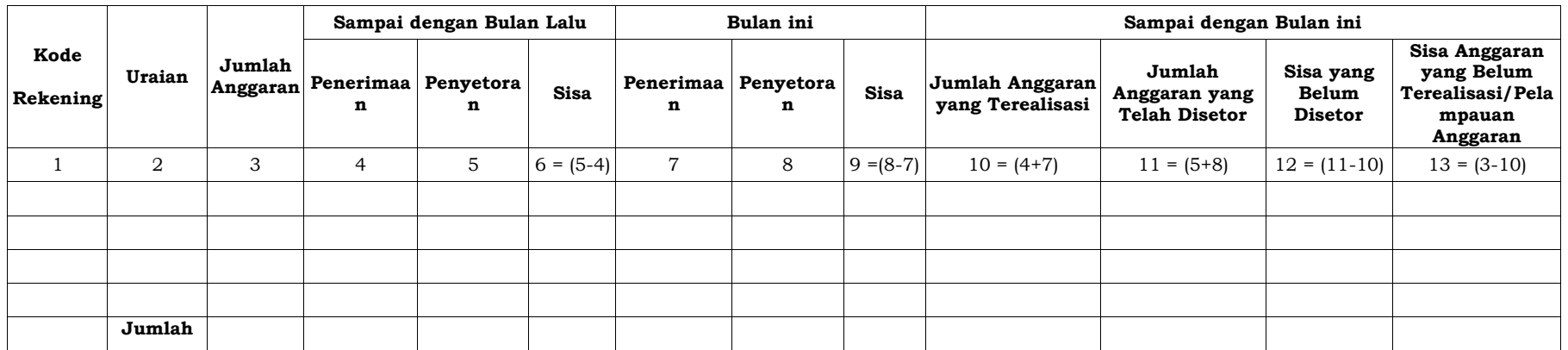

**Sukabumi, tanggal ……………**

Mengetahui,

(Tanda tangan) (Tanda tangan)

(nama jelas) (nama jelas)

NIP. NIP.

**Pengguna anggaran Bendahara Penerimaan**

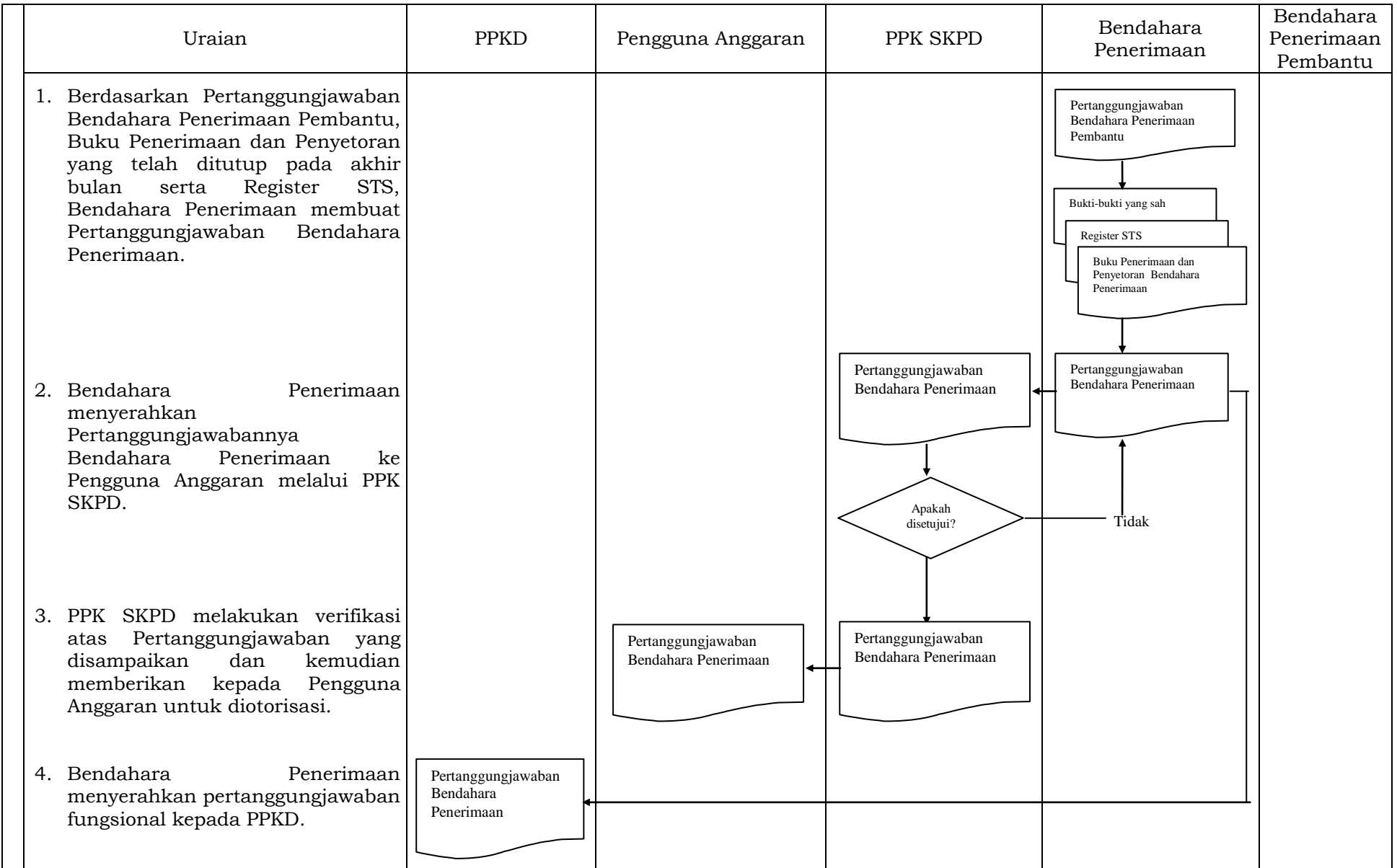

#### 2. BENDAHARA PENERIMAAN PEMBANTU SKPD

#### 2.2. PENATAUSAHAAN PENERIMAAN PENDAPATAN

Dalam penatausahaan pendapatan daerah, Bendahara Penerimaan Pembantu harus melakukan pengendalian atas penerimaan dan penyetoran pendapatan daerah yang menjadi kewenagannya.

Bendahara Penerimaan Pembantu SKPD menerima pembayaran sejumlah uang yang tertera pada SKP daerah dan/atau SKR dan/atau dokumen lain yang dipersamakan dengan SKP/SKR dari wajib pajak dan/atau wajib retribusi dan/atau pihak ketiga yang berada dalam pengurusannya. Bendahara Penerimaan Pembantu SKPD mempunyai kewajiban untuk melakukan pemeriksaaan kesesuaian antara jumlah uang dengan jumlah yang telah ditetapkan.

Bendahara Penerimaan Pembantu SKPD kemudian membuat Surat Tanda Bukti Pembayaran/bukti lain yang sah untuk diberikan kepada wajib pajak/wajib retribusi.

Setiap Penerimaan yang diterima oleh Bendahara Penerimaan Pembantu SKPD harus disetor ke RKUD paling lambat 1 (satu) hari kerja berikutnya dengan menggunakan formulir STS.

Format dokumen SKP daerah, SKR dan STS dibuat sesuai dengan ketentuan peraturan perundang-undangan yang berlaku.

#### 2.3. PEMBUKUAN PENDAPATAN

- a. Pembukuan pendapatan Bendahara Penerimaan Pembantu menggunakan buku-buku sebagai berikut:
	- 1) **Laporan Penerimaan dan Penyetoran; dan**
	- 2) **Register STS;**
- b. Dalam melakukan pembukuan tersebut, bendahara penerimaan pembantu mengunakan dokumen-dokumen tertentu sebagai dasar pencatatan, antara lain:
	- 1) **Tanda Bukti Penerimaan;**
	- 2) **STS; dan**
	- 3) **Bukti transaksi yang sah yang dipersamakan dengan dokumen di atas.**

Khusus Bendahara Penerimaan Pembantu hanya ada satu prosedur pembukuan penerimaan dan cara pembayaran yang dilakukan oleh wajib pajak atau wajib retribusi. Prosedur tersebut adalah pembukuan atas pendapatan yang dilakukan secara tunai.

## PEMERINTAH KOTA SUKABUMI BUKU PENERIMAAN/PENYETORAN BENDAHARA PENERIMAAN PEMBANTU

SKPD : ............ Periode: ............

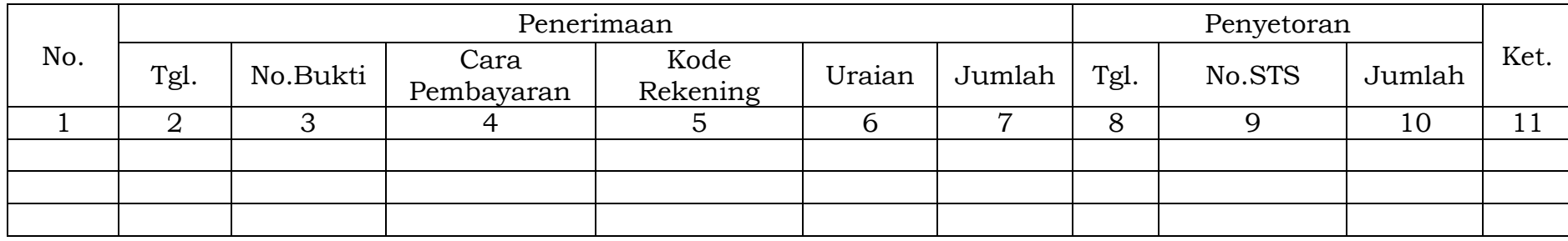

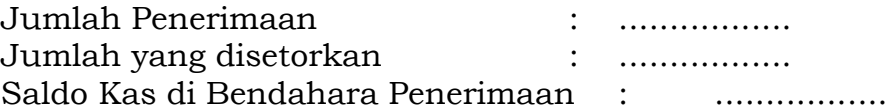

Terdiri atas:

- a. Tunai sebesar .................
- b. Bank sebesar .................
- c. Lainnya ...........................

Mengetahui: Sukabumi, ………................. Pengguna Anggaran/Kuasa Pengguna Anggaran Bendahara Penerimaan Pembantu

(Tanda Tangan) (Tanda Tangan)

(Nama Jelas) (Nama Jelas) NIP. NIP.

Cara Pengisian:

- 1. Judul diisi dengan nama SKPD yang bersangkutan dan tahun anggaran;
- 2. Kolom 1 diisi dengan nomor urut;
- 3. Kolom 2 diisi dengan tanggal penerimaan;
- 4. Kolom 3 diisi dengan nomor bukti penerimaan;
- 5. Kolom 4 diisi dengan cara pembayaran melalui kas bendahara penerimaan pembantu;
- 6. Kolom 5 diisi dengan detail kode rekening pendapatan asli daerah;
- 7. Kolom 6 diisi dengan uraian pendapatan;
- 8. Kolom 7 diisi dengan jumlah penerimaan asli daerah;
- 9. Kolom 8 diisi dengan tanggal penyetoran;
- 10. Kolom 9 diisi dengan Nomor STS;
- 11. Kolom 10 diisi dengan jumlah uang yang disetor;
- 12. Kolom 11 diisi dengan Keterangan jika diperlukan;
- 13. Jumlah penerimaan diisi dengan total jumlah penerimaan pendapatan selama 1 bulan;\*
- 14. Jumlah disetorkan adalah total jumlah penyetoran pendapatan selama 1 bulan;\*
- 15. Saldo Kas di Bendahara Penerimaan Pembantu diisi dengan sisa kas yang masih di pegang oleh bendahara penerimaan pembantu baik dalam bentuk kas tunai, tabungan ataupun lainnya;\*
- 16. Kolom tanda tangan ditandatangani oleh Bendahara Penerimaan Pembantu dan diketahui PA/KPA disertai nama jelas.\*

\* Diisi hanya pada saat penutupan di akhir bulan untuk keperluan penyusunan Laporan Pertanggungjawaban Bendahara Penerimaan Pembantu.

## PEMERINTAH KOTA SUKABUMI REGISTER STS SKPD ............. TAHUN ANGGARAN ..................

Bendahara Peneriman Pembantu : .................

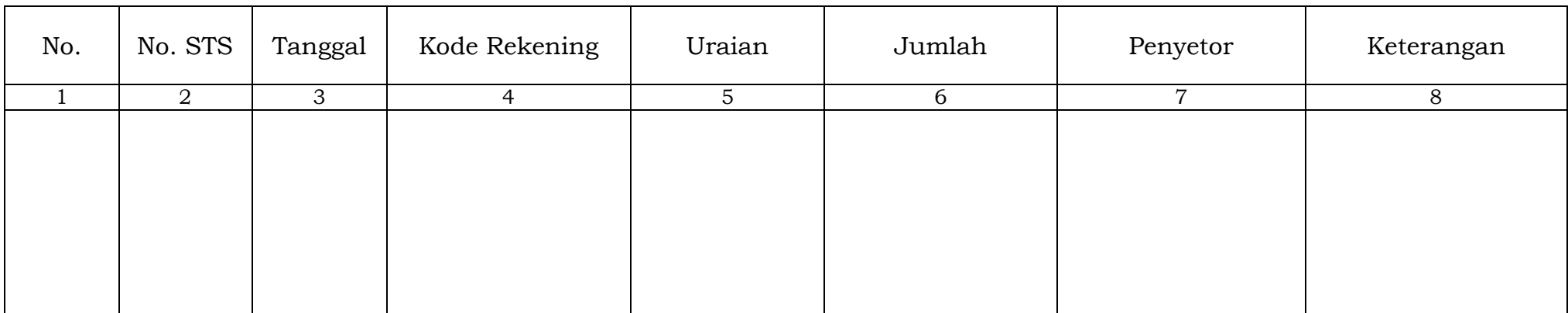

Mengetahui: Sukabumi, ……................ Pengguna Anggaran/Kuasa Pengguna Anggaran

(Tanda Tangan) (Tanda Tangan)

(Nama Jelas) (Nama Jelas) NIP. NIP.

Cara Pengisian:

- 1. Judul diisi dengan nama SKPD yang bersangkutan dan tahun anggaran dan Nama Bendahara Penerimaan Pembantu;
- 2. Kolom 1 diisi dengan nomor urut;
- 3. Kolom 2 diisi dengan nomor STS;
- 4. Kolom 3 diisi dengan tanggal STS;
- 5. Kolom 4 diisi Kode Rekening pendapatan yang disetorkan ke kasda. Dalam satu STS bisa terdiri dari beberapa pendapatan;
- 6. Kolom 5 diisi uraian pendapatan;
- 7. Kolom 6 diisi dengan jumlah pendapatan yang disetorkan;
- 8. Kolom 7 diisi dengan nama penyetor;
- 9. Kolom 8 diisi Keterangan jika diperlukan;
- 10. Kolom tanda tangan ditandatangani oleh Bendahara Penerimaan Pembantu dan di ketahui PA/KPA disertai nama jelas.\*
- \* Diisi hanya pada saat penutupan di akhir bulan untuk keperluan penyusunan Laporan Pertanggungjawaban Bendahara Penerimaan Pembantu

Proses pencatatan yang dilakukan dimulai dari saat Bendahara Penerimaan Pembantu menerima pembayaran tunai dari wajib pajak atau wajib retribusi. Apabila pembayaran menggunakan cek/giro, maka pencatatan dilakukan ketika cek tersebut diuangkan bukan pada saat cek tersebut diterima. Sedangkan pencatatan transaksi penyetoran dilakukan pada saat Bendahara Penerimaan Pembantu menyetorkan pendapatan yang diterimanya ke RKUD. Pencatatan dilakukan pada buku penerimaan dan Penyetoran Bendahara Penerimaan pada saat penerimaan dan pada saat penyetoran.

Langkah-langkah pembukuan pada saat penerimaan tunai adalah sebagai berikut:

- 1. Berdasarkan bukti penerimaan/bukti lain yang sah, Bendahara Penerimaan Pembantu mengisi buku penerimaan dan penyetoran pada bagian penerimaan kolom tanggal dan kolom nomor bukti. Setelah itu Bendahara Penerimaan Pembantu mengisi kolom cara pembayaran dengan pembayaran tunai.
- 2. Kemudian Bendahara Penerimaan Pembantu mengidentifikasi jenis dan kode rekening pendapatan. Lalu Bendahara Penerimaan Pembantu mengisi kolom kode rekening.
- 3. Bendahara Penerimaan Pembantu mencatat nilai transaksi pada kolom jumlah.

Langkah-langkah pembukuan pada saat penyetoran adalah sebagai berikut:

- 1. Bendahara Penerimaan Pembantu membuat STS dan bukti tanda setoran kemudian melakukan penyetoran pendapatan yang diterimanya ke RKUD.
- 2. Bendahara Penerimaan Pembantu mencatat penyetoran ke kas umum daerah pada buku penerimaan dan penyetoran Bendahara Penerimaan Pembantu pada bagian penyetoran kolom Tanggal, No. STS dan jumlah penyetoran.

Selain pembukuan pada Buku Penerimaan Dan Penyetoran Bendahara Penerimaan, Bendahara Penerimaan mengisi register STS.

Berikut adalah bagan alir yang menggambarkan proses pembukuan penerimaan dan penyetoran atas penerimaan secara tunai:

1. Pembukuan ...

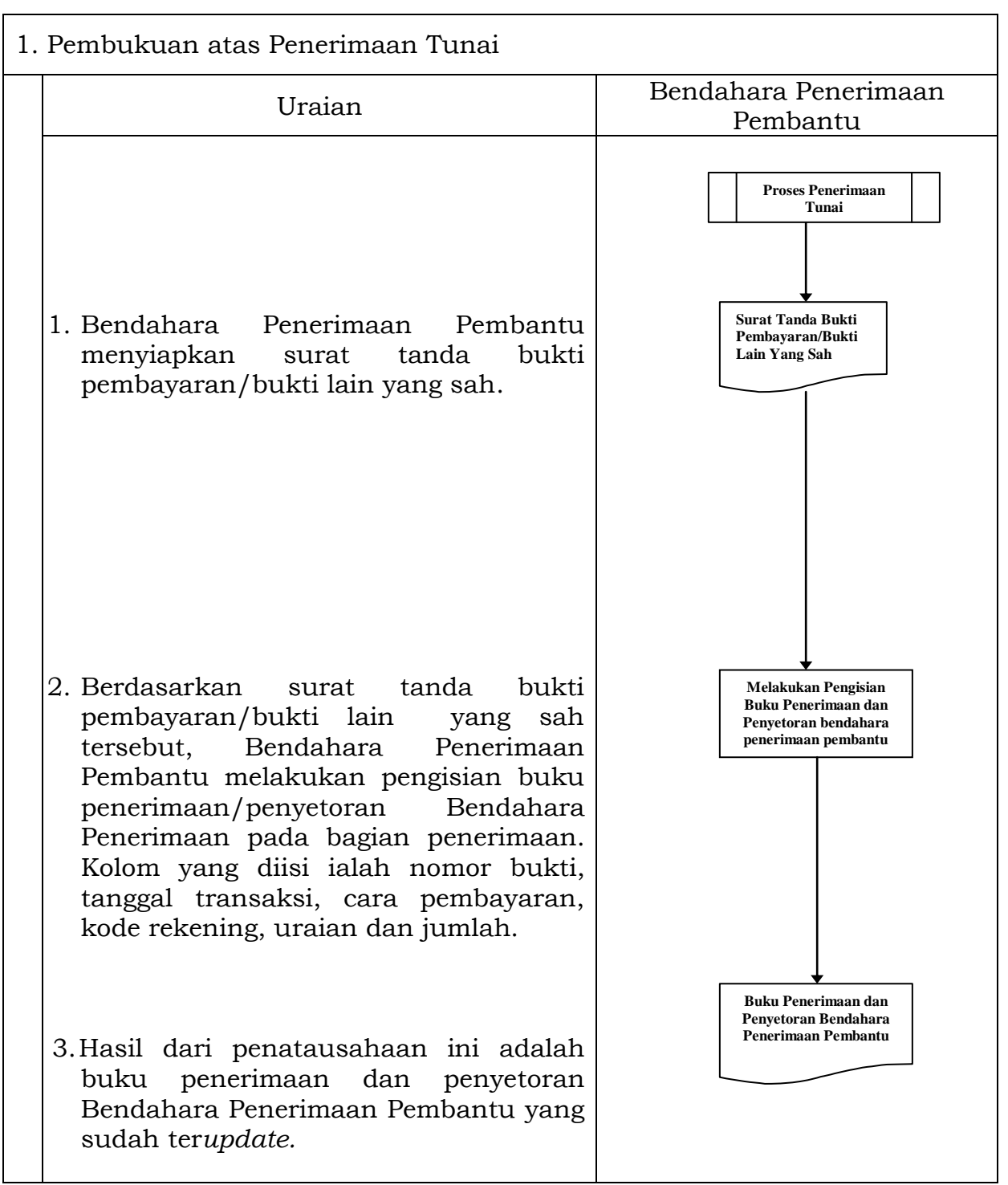

2. Pembukuan ...
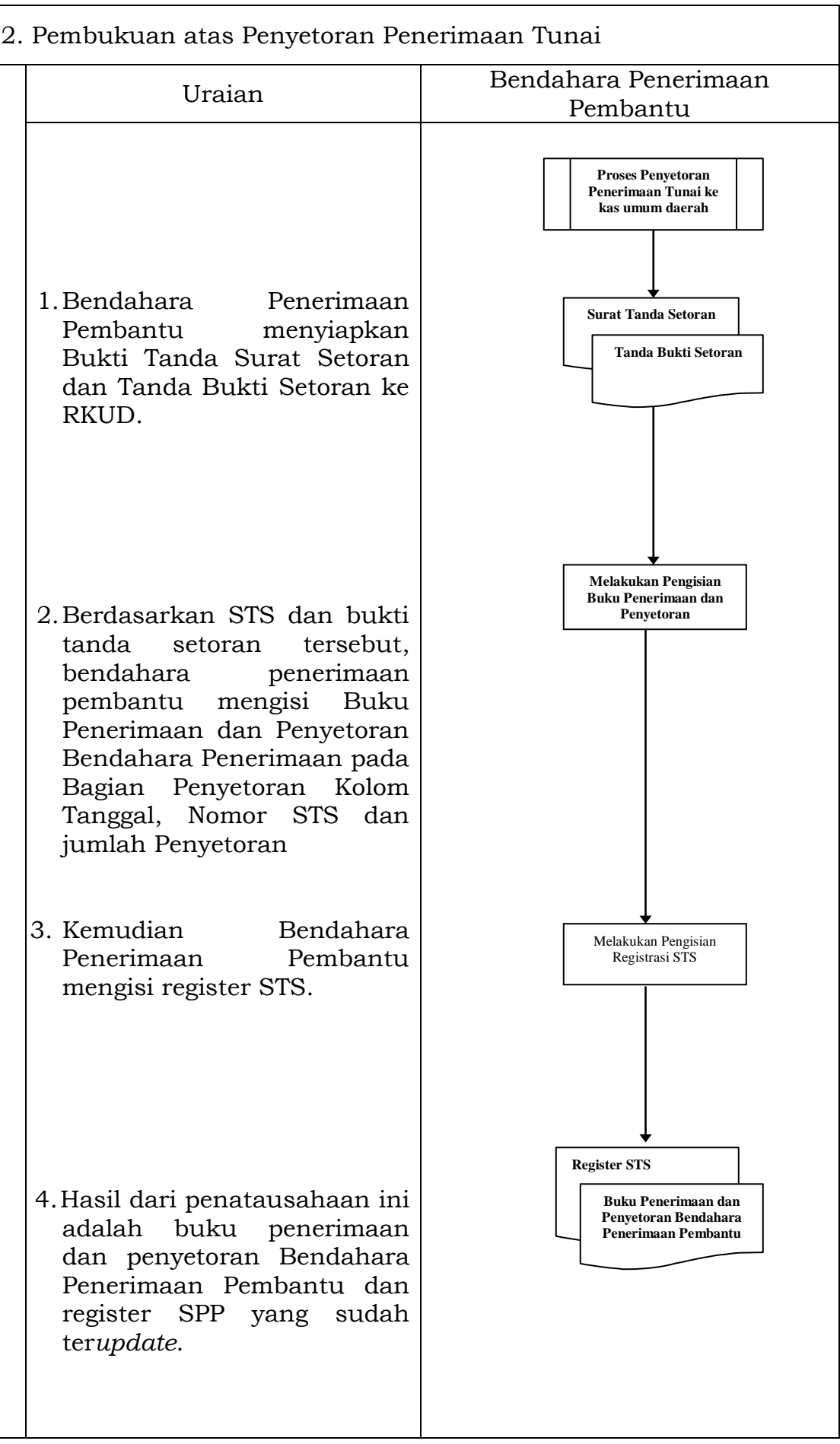

#### C. PERTANGGUNGJAWABAN DAN PENYAMPAIANNYA

**Bendahara Penerimaan Pembantu SKPD menyampaikan pertanggungjawaban kepada Bendahara Penerimaan paling lambat pada tanggal 3 (tiga) bulan berikutnya. Pertanggungjawaban ini berupa Buku Penerimaan dan Penyetoran yang telah dilakukan penutupan pada akhir bulan, dilampiri dengan:**

a. Register STS; dan

b. Bukti penerimaan yang sah dan lengkap.

**Pertanggungjawaban Bendahara Penerimaan Pembantu pada bulan terakhir tahun anggaran disampaikan paling lambat 5 hari kerja sebelum hari kerja terakhir bulan tersebut.**

**Langkah-langkah dalam membuat dan menyampaikan pertanggungjawaban Bendahara Penerimaan Pembantu adalah sebagai berikut:**

- 1) **Bendahara Penerimaan Pembantu melakukan penutupan Buku Penerimaan dan Penyetoran, melakukan perhitungan total penerimaan, total penyetoran dan sisa kas yang dipegang olehnya.**
- 2) **Bendahara penerimaan pembantu menyiapkan register STS dan bukti-bukti penerimaan yang sah dan lengkap.**
- 3) **Bendahara penerimaan pembantu menyampaikan buku penerimaan dan penyetoran yang telah dilakukan penutupan dilampiri dengan Register STS dan bukti penerimaan yang sah dan lengkap kepada Bendahara Penerimaan SKPD, paling lambat tanggal 3 (tiga) bulan berikutnya.**

Berikut adalah bagan alir yang menggambarkan proses penyusunan dan penyampaian pertanggungjawaban Bendahara Penerimaan Pembantu SKPD;

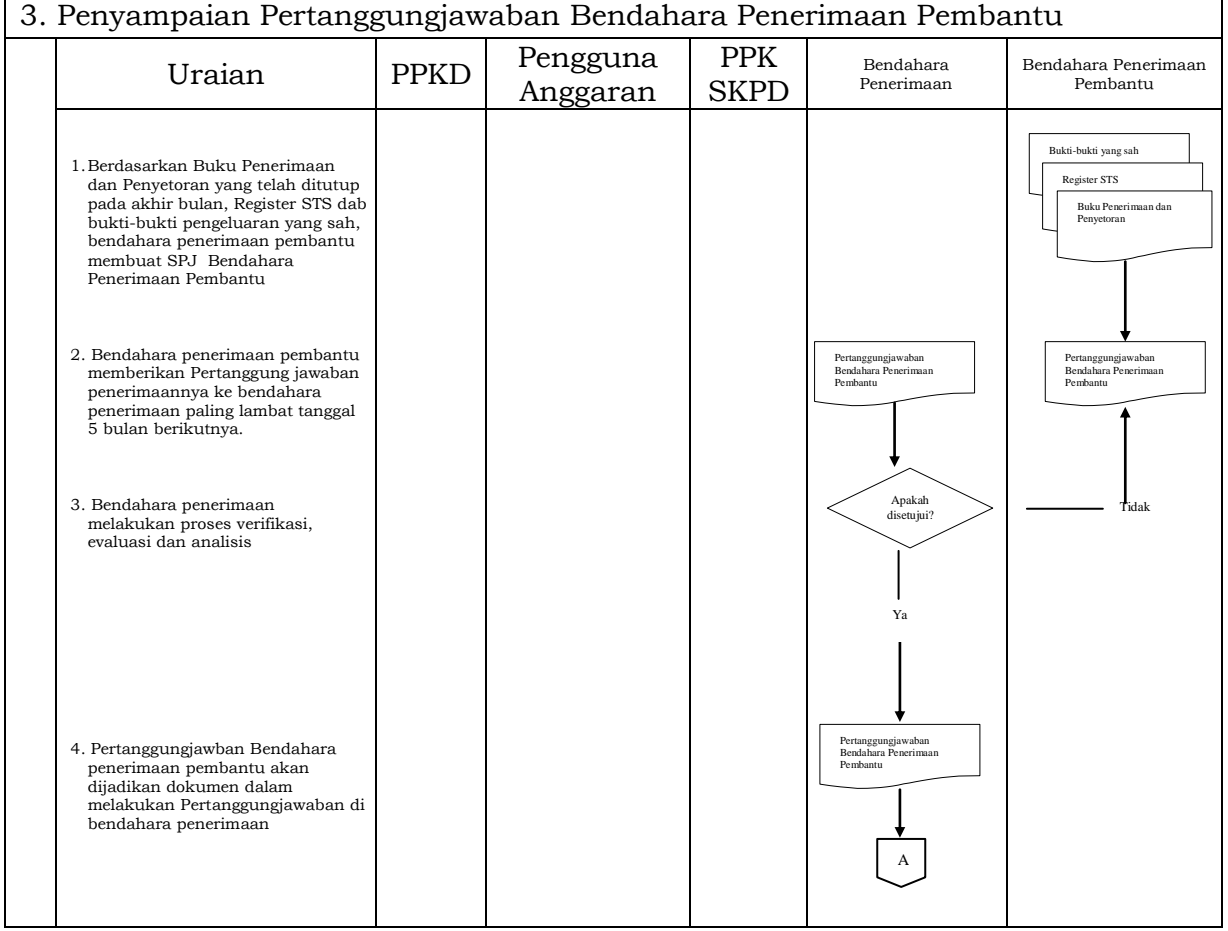

3. MEKANISME ...

3. MEKANISME DAN TATA CARA VERIFIKASI, EVALUASI DAN ANALISIS ATAS LAPORAN PERTANGGUNGJAWABAN BENDAHARA PENERIMAAN

PPKD selaku BUD melakukan verifikasi, evaluasi dan analisis atas LPJ Bendahara Penerimaan SKPD, yang sebelumnya prosedur penatausahaan penerimaan telah dilaksanakan oleh Bendahara Penerimaan SKPD. Verifikasi, evaluasi dan analisis dimaksud dilakukan dalam rangka rekonsiliasi penerimaan.

Dokumen yang digunakan sebagai dasar melaksanakan verifikasi, evaluasi dan analisis atas LPJ Bendahara Penerimaan pada SKPD adalah sebagai berikut:

- 1. LPJ Bendahara Penerimaan
- 2. Salinan STS /Tanda Bukti Setoran;
- 3. Buku APBD;
- 4. Rekening koran Kas Umum Daerah; dan
- 5. Laporan Posisi Kas Harian.

Verifikasi penerimaan dilakukan untuk menguji apakah penerimaan telah dicatat dengan benar dan jumlah uang yang disetorkan sesuai dengan pembukuan. PPKD melakukan verifikasi dengan cara memeriksa catatan atau melakukan *cross check* antara:

- a. dokumen yang diserahkan Bendahara Penerimaan yaitu LPJ;
- b. dokumen yang dihasilkan oleh Bank persepsi yaitu salinan STS/ tanda bukti setoran, rekening koran; dan
- c. dokumen yang dihasilkan oleh BUD sendiri yaitu laporan posisi kas harian.

Sedangkan evaluasi dan analisis dilakukan terhadap pencapaian target penerimaan, dengan cara membandingkan realisasi dengan anggaran serta menghitung sisa anggaran dan prosentase realisasi terhadap anggaran yang kemudian dilakukan analisis terhadap ketidaktercapaian maupun kelebihan target penerimaan dan komparasi terhadap realisasi penerimaan pada tahun anggaran sebelumnya.

Berikut adalah bagan alir untuk menggambarkan mekanisme diatas:

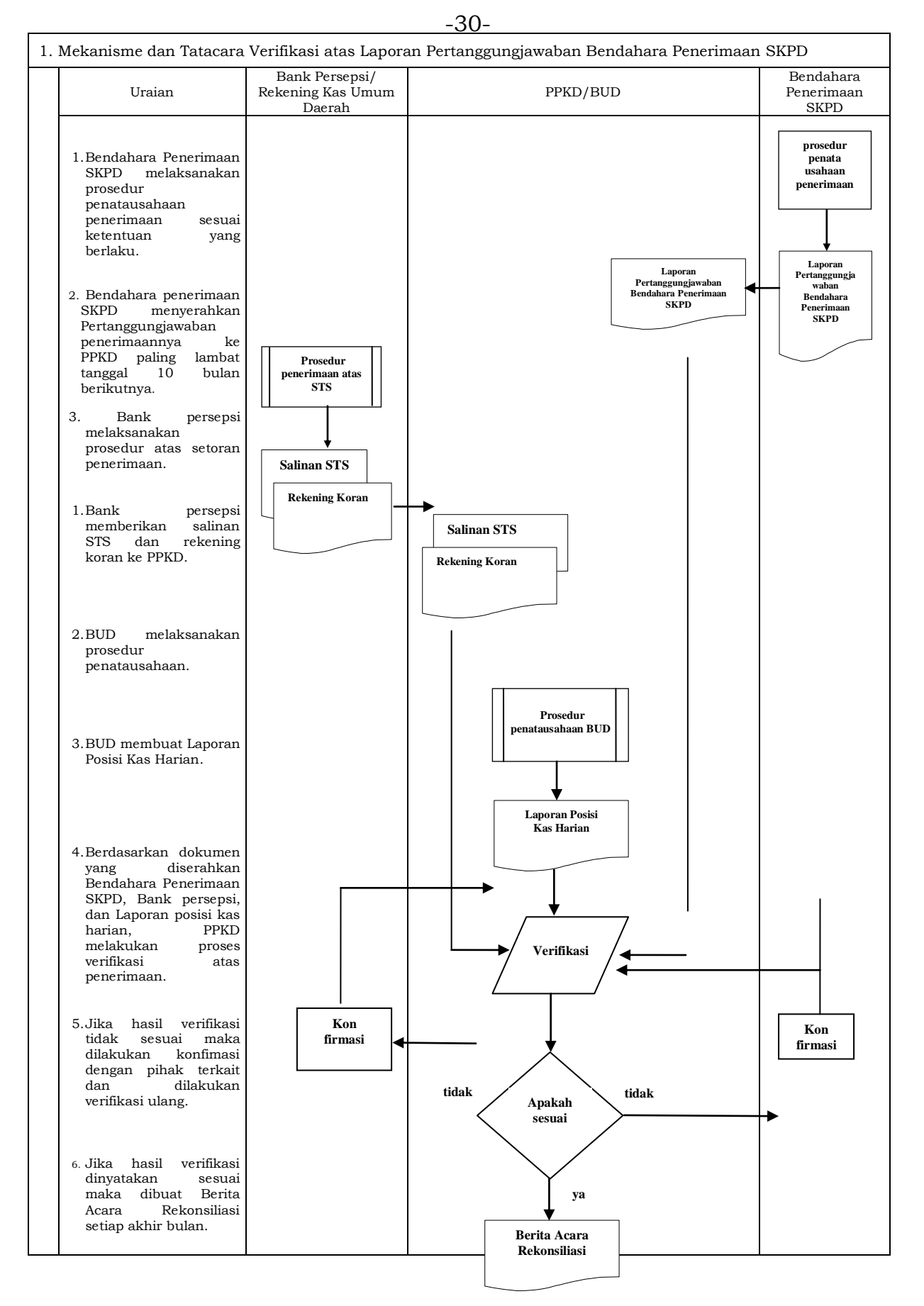

Sukabumi, 30 Desember 2020

#### WALI KOTA SUKABUMI

#### cap.ttd.

ACHMAD FAHMI

# LAMPIRAN II : PERATURAN WALI KOTA SUKABUMI NOMOR : 108 TAHUN 2020 TENTANG : TATA CARA PENATAUSAHAAN DAN PENYUSUNAN LAPORAN PERTANGGUNGJAWABAN BENDAHARA SERTA PENYAMPAIANNYA.

# TATACARA PENATAUSAHAAN DAN PENYUSUNAN LAPORAN PERTANGGUNGJAWABAN BENDAHARA PENERIMAAN PPKD SERTA PENYAMPAIANNYA

# 1. PENATAUSAHAAN PENERIMAAN PPKD

Penerimaan yang dikelola PPKD dapat berupa pendapatan transfer, lainlain Pendapatan Daerah yang sah, dan pembiayaan penerimaan. Penerimaan-penerimaan tersebut diterima secara langsung di Kas Umum Daerah.

Berdasarkan penerimaan tersebut, Bank membuat nota kredit yang memuat informasi tentang penerimaan tersebut, baik berupa informasi pengiriman, jumlah rupiah maupun kode rekening yang terkait. Bendahara Penerimaan wajib mendapatkan nota kredit tersebut melalui mekanisme yang telah ditetapkan.

# 2. PEMBUKUAN PENERIMAAN PPKD

Pembukuan pendapatan oleh Bendahara Penerimaan PPKD menggunakan buku penerimaan pendapatan PPKD.

Dalam melakukan pembukuan tersebut, Bendahara Penerimaan PPKD menggunakan dokumen-dokumen tertentu sebagai dasar pencatatan, antara lain:

- a. Nota kredit; dan
- b. Bukti penerimaan lainnya yang sah.

Pembukuan pendapatan PPKD dimulai dari saat Bendahara Penerimaan PPKD menerima informasi dari BUD/Kuasa BUD mengenai adanya penerimaan di RKUD. Langkah-langkah pencatatannya adalah sebagai berikut:

- a. berdasarkan nota kredit atau bukti penerimaan lain yang sah, Bendahara Penerimaan PPKD Buku Penerimaan PPKD pada bagian penerimaan kolom tanggal dan kolom nomor bukti.
- b. Kemudian Bendahara Penerimaan PPKD mengidentifikasi jenis dan kode rekening pendapatan.
- c. Bendahara Penerimaan PPKD mencatat nilai transaksi pada kolom jumlah.

Berikut adalah format buku penerimaan PPKD dan bagan alir yang menggambarkan proses pembukuan penerimaan pendapatan PPKD.

# PEMERINTAH KOTA SUKABUMI BUKU PENERIMAAN PPKD BENDAHARA PENERIMAAN PPKD

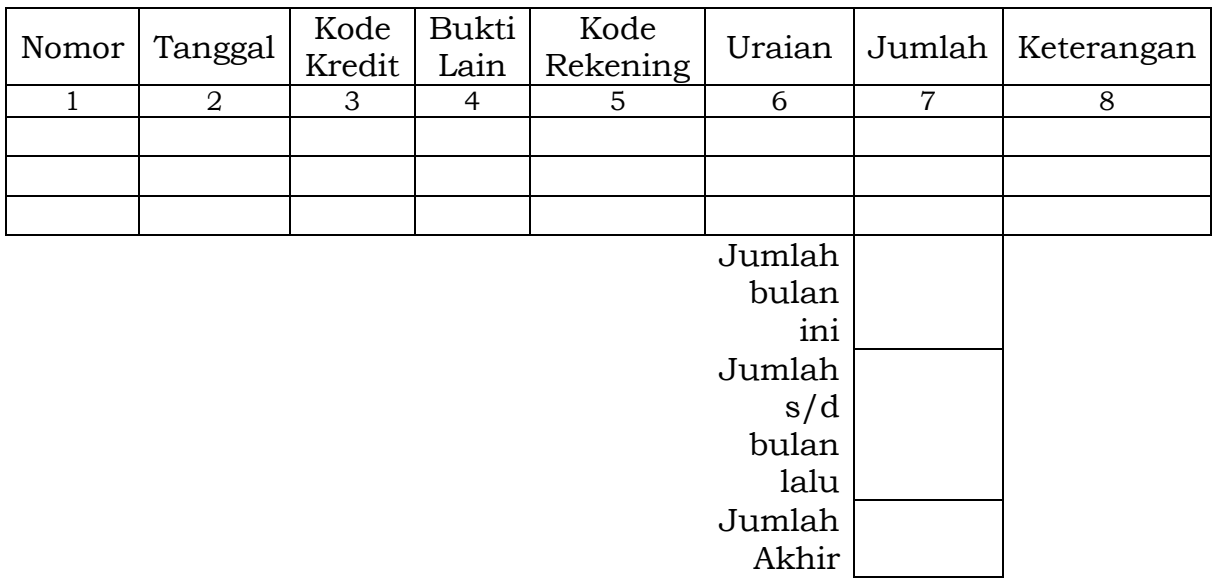

Menyetujui: Sukabumi, ............... PPKD Bendahara Penerimaan PPKD

(Tanda Tangan) (Tanda Tangan)

(Nama Jelas) (Nama Jelas)

Cara Pengisian:

- 1. Judul diisi dengan nama OPD,
- 2. Kolom 1 diisi dengan nomor urut
- 3. Kolom 2 diisi dengan tanggal penerimaan
- 4. Kolom 3 diisi dengan nomor nota kredit penerimaan
- 5. Kolom 4 diisi dengan nomor bukti lain apa bila tidak menggunakan nota kredit
- 6. Kolom 5 diisi dengan kode rekening pendapatan
- 7. Kolom 6 diisi dengan uraian pendapatan
- 8. Kolom 7 diisi dengan jumlah pendapatan
- 9. Kolom 8 diisi dengan keterangan jika diperlukan
- 10. Jumlah bulan ini adalah total penerimaan selama satu bulan\*
- 11. Jumlah sampai dengan bulan lalu adalah saldo pendapatan sampai dengan bulan lalu\*
- 12. Jumlah akhir adalah jumlah antara jumlah bulan ini ditambah jumlah sampai dengan bulan lalu\*
- 13. Kolom tanda tangan ditandatangani oleh Bendahara Penerimaan PPKD dan PPKD disertai nama jelas\*
	- \* Diisi hanya pada saat penutupan di akhir bulan untuk keperluan penyusunan Laporan Pertanggungjawaban Bendahara Penerimaan PPKD.

NIP. NIP.

1. Pembukuan ...

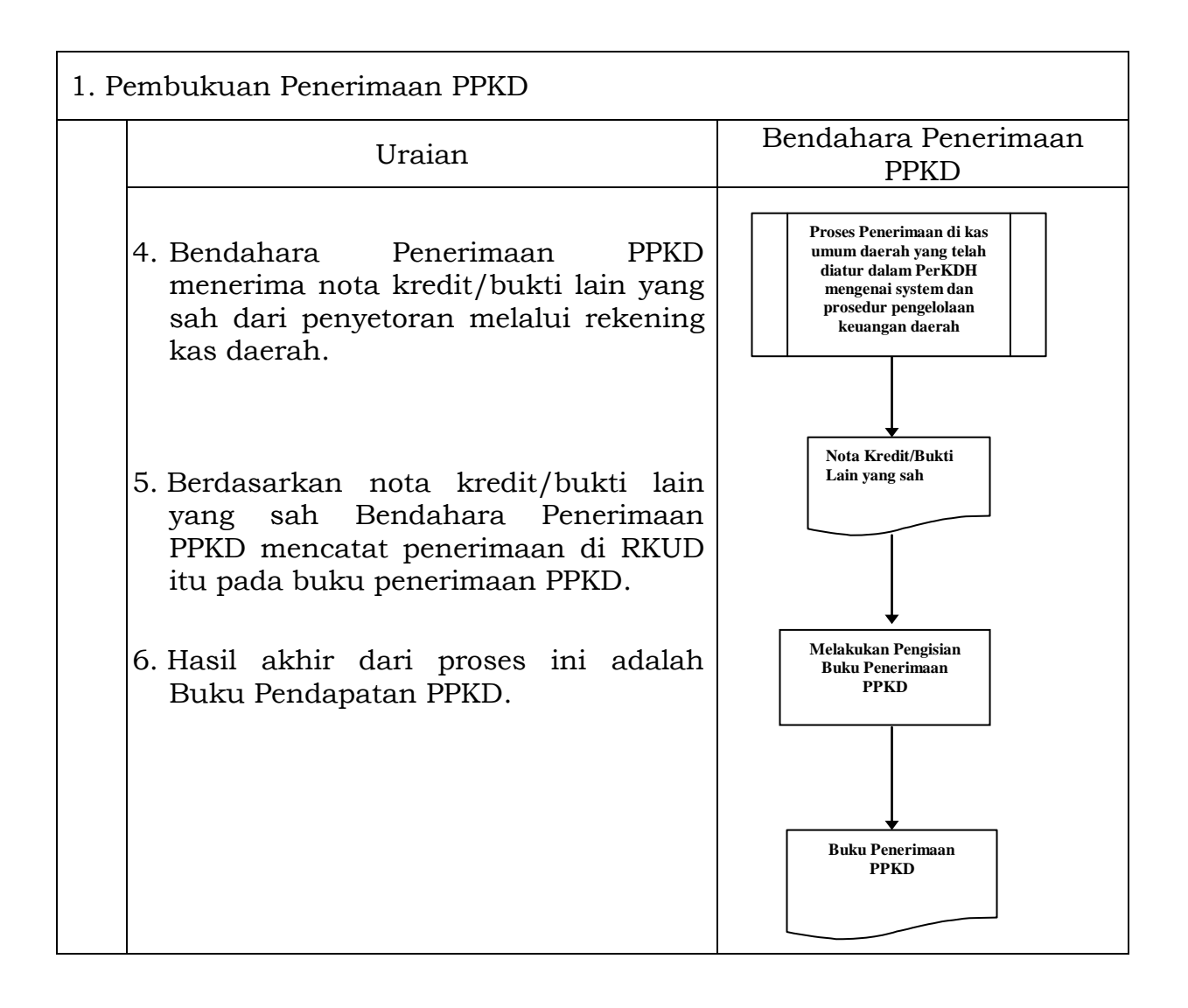

# 3. PERTANGGUNGJAWABAN DAN PENYAMPAIANNYA

Bendahara Penerimaan PPKD mempertanggungjawabkan pengelolaan uang yang menjadi tanggung jawabnya kepada PPKD paling lambat tanggal 5 (lima) bulan berikutnya. Pertanggungjawaban tersebut berupa buku penerimaan PPKD yang telah dilakukan penutupan pada akhir bulan, dilampiri dengan bukti-bukti pendukung yang sah dan lengkap.

Langkah-langkah penyusunan dan penyampaian pertanggungjawaban bendahara penerimaan PPKD adalah sebagai berikut:

- 1. Bendahara Penerimaan PPKD melakukan penutupan buku penerimaan PPKD dan melakukan rekapitulasi perhitungan.
- 2. Bendahara Penerimaan PPKD bukti-bukti penerimaan yang sah dan lengkap.
- 3. Bendahara Penerimaan PPKD menyampaikan buku penerimaan PPKD yang telah dilakukan penutupan dilampiri dengan bukti penerimaan yang sah dan lengkap kepada PPKD, paling lambat tanggal 5 (lima) bulan berikutnya.

Berikut adalah bagan alir yang menggambarkan proses penyusunan dan penyampaian pertanggungjawaban bendahara penerimaan PPKD.

4. Penyampaian ...

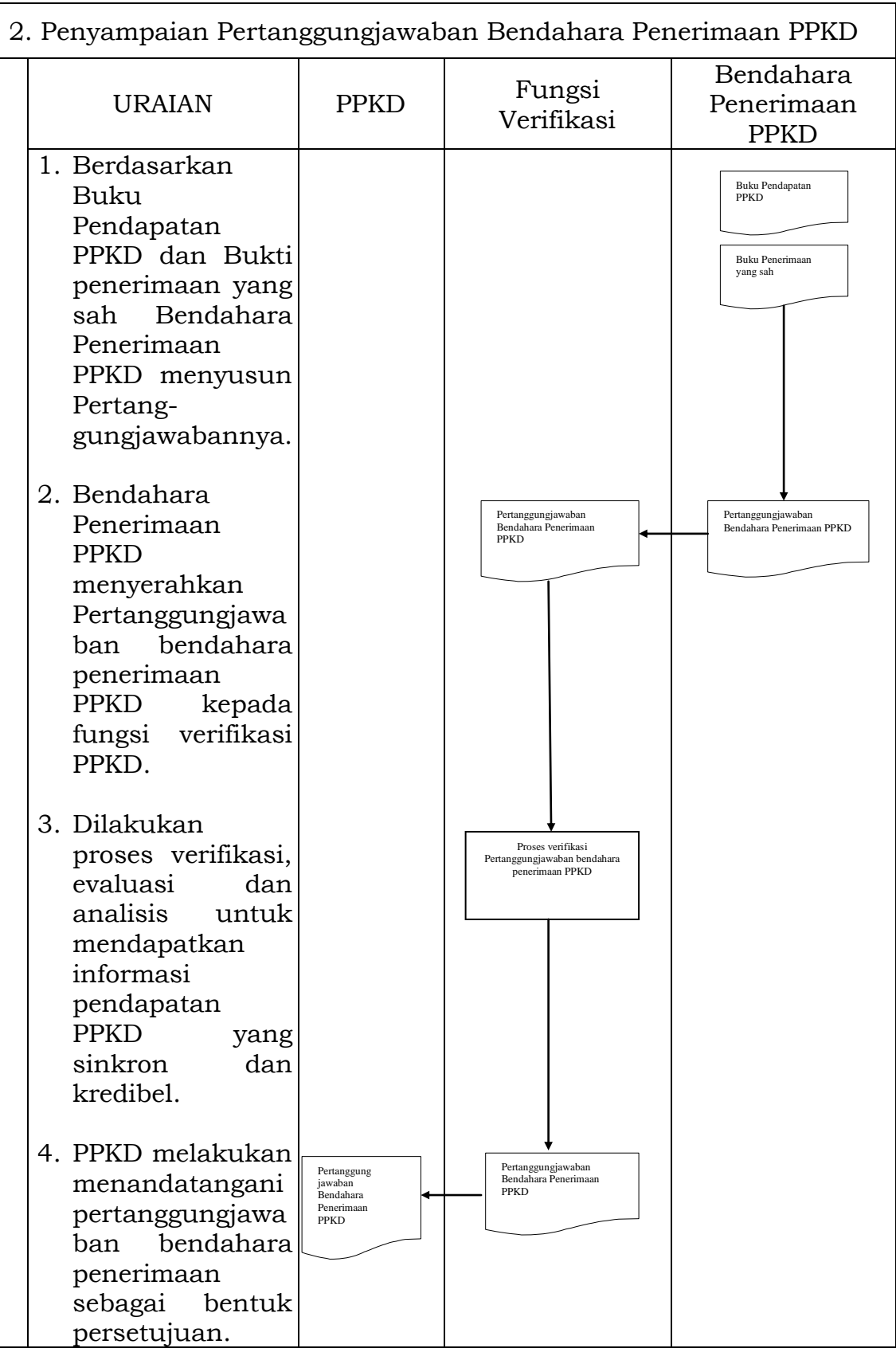

 Sukabumi, 30 Desember 2020 WALI KOTA SUKABUMI

cap.ttd.

ACHMAD FAHMI

# LAMPIRAN III : PERATURAN WALI KOTA SUKABUMI NOMOR : 108 TAHUN 2020 TENTANG : TATA CARA PENATAUSAHAAN DAN PENYUSUNAN LAPORAN PERTANGGUNGJAWABAN BENDAHARA SERTA PENYAMPAIANNYA.

TATA CARA PENATAUSAHAAN DAN PENYUSUNAN LAPORAN PERTANGGUNGJAWABAN BENDAHARA PENGELUARAN SKPD DAN BENDAHARA PENGELUARAN PEMBANTU SKPD SERTA PENYAMPAIANNYA

# 1. BENDAHARA PENGELUARAN SKPD

1.1. PENGAJUAN SURAT PERMINTAAN PEMBAYARAN (SPP).

Bendahara Pengeluaran mengajukan SPP dalam rangka melaksanakan belanja. Dalam hal ini bendahara pengeluaran menyusun dokumen SPP yang dapat berupa:

- a. Uang Persediaan (UP);
- b. Ganti Uang Persediaan(GU);
- c. Tambahan Uang Persediaan(TU); dan
- d. Langsung (LS):
	- 1) LS untuk pembayaran Gaji dan Tunjangan;
	- 2) LS untuk pengadaan Barang dan Jasa.

Disamping membuat SPP Bendahara Pengeluaran juga membuat register untuk SPP yang diajukan, SPM dan SP2D yang sudah diterima oleh bendahara.

# 1.1.1. SPP Uang Persediaan (UP)

Bendahara Pengeluaran mengajukan SPP UP setiap awal tahun anggaran setelah dikeluarkannya keputusan Wali Kota tentang besaran UP. SPP-UP dipergunakan untuk mengisi UP tiap-tiap SKPD. Pengajuan UP hanya dilakukan sekali dalam setahun tanpa pembebanan pada kode rekening tertentu.

Bendahara mempersiapkan dokumen-dokumen yang diperlukan sebagai lampiran dalam pengajuan SPP UP, selain dari dokumen SPP UP itu sendiri. Lampiran tersebut antara lain:

- a. Salinan SPD;
- b. Draft Surat Pernyataan Pengguna Anggaran; dan
- c. Lampiran lain yang diperlukan.

Bendahara Pengeluaran SKPD dapat melimpahkan sebagian UP yang dikelolanya kepada Bendahara Pengeluaran Pembantu SKPD untuk kelancaran pelaksanaan kegiatan. Pelimpahan tersebut dilakukan berdasarkan persetujuan Pengguna Anggaran.

1.1.2. SPP ...

1.1.2. SPP Ganti Uang Persediaan (GU)

Pada saat UP telah terpakai minimal 50% (Lima puluh persen), Bendahara Pengeluaran dapat mengajukan SPP-GU dengan besaran sejumlah SPJ penggunaan UP yang telah disahkan pada periode waktu tertentu. SPP-GU tersebut dapat disampaikan untuk satu kegiatan tertentu atau beberapa kegiatan sesuai dengan kebutuhan yang ada. Misal, suatu SKPD mendapatkan alokasi UP pada tanggal 4 Januari sebesar Rp100.000.000.

Pada tanggal 20 Januari telah terlaksana 2 (dua) kegiatan yang menghabiskan uang UP sebesar Rp.80.000.000, maka SPP-GU yang diajukan adalah sebesar Rp.80.000.000 dengan pembebanan pada kode rekening belanja terkait kegiatan tersebut.

Bendahara mempersiapkan dokumen-dokumen yang diperlukan sebagai lampiran dalam pengajuan SPP GU, selain dari dokumen SPP GU itu sendiri. Lampiran tersebut antara lain:

- a. salinan SPD;
- b. draft surat pernyataan Pengguna Anggaran;
- c. LPJ UP;
- d. bukti-bukti belanja yang lengkap dan sah serta telah diverifikasi oleh PPK-SKPD; dan
- e. lampiran lain yang diperlukan.
- 1.1.3. SPP Tambahan Uang Persediaan (TU)

Apabila terdapat kebutuhan belanja yang sifatnya mendesak dan/atau belanja kegiatan yang bersumber dari dana yanag bersifat khusus, yang harus dikelola oleh Bendahara Pengeluaran atau Bendahara Pengeluaran Pembantu, dan uang persediaan tidak mencukupi karena sudah direncanakan untuk kegiatan yang lain, maka Bendahara Pengeluaran atau Bendahara Pengeluaran Pembantu dapat mengajukan SPP-TU.

Batas jumlah pengajuan SPP-TU harus mendapat persetujuan dari PPKD dengan memperhatikan rincian kebutuhan dan waktu penggunaan. Jumlah dana yang dimintakan dalam SPP-TU ini harus dipertanggungjawabkan tersendiri dan bila tidak habis, harus disetorkan kembali.

Dalam hal dana TU tidak habis digunakan dalam 1 (satu) bulan, maka sisa TU disetor ke RKUD. Ketentuan batas waktu penyetoran sisa TU dikecualikan untuk:

- a. kegiatan yang pelaksanaannya melebihi 1 (satu) bulan; dan
- b. kegiatan yang mengalami penundaan dari jadwal yang telah ditetapkan yang diakibatkan oleh peristiwa di luar kendali PA/KPA;

Bendahara mempersiapkan dokumen-dokumen yang diperlukan sebagai lampiran dalam pengajuan SPP TU, selain dari dokumen SPP TU itu sendiri. Lampiran tersebut antara lain:

- a. salinan SPD;
- b. draft surat pernyataan Pengguna Anggaran;
- c. surat keterangan penjelasan keperluan pengisian TU; dan
- d. lampiran lain yang diperlukan.

1.1.4. **SPP** ....

1.1.4. SPP Langsung (LS)

SPP Langsung (SPP-LS); yang dipergunakan untuk pembayaran langsung pada pihak ketiga dengan jumlah yang telah ditetapkan. SPP-LS dapat dikelompokkan menjadi:

- a. SPP-LS untuk pembayaran Gaji dan Tunjangan;
- b. SPP-LS untuk pengadaan Barang dan Jasa; dan
- c. SPP-LS kepada pihak ketiga lainnya digunakan untuk pembayaran antara lain:
	- 1) Hibah berupa uang;
	- 2) Bantuan sosial berupa uang;
	- 3) Bantuan keuangan;
	- 4) Subsidi;
	- 5) Bagi hasil;
	- 6) Belanja tidak terduga untuk pengembalian kelebihan penerimaan yang terjadi pada tahun anggaran sebelumnya;
	- 7) Pembayaran kewajiban Pemerintah Daerah atas putusan pengadilan, dan rekomendasi APIP dan/atau rekomendasi BPK.

Bendahara mempersiapkan dokumen-dokumen yang diperlukan sebagai lampiran dalam pengajuan SPP LS, selain dari dokumen SPP LS itu sendiri. Lampiran tersebut antara lain:

- 1. Untuk SPP-LS Gaji dan Tunjangan
	- a) Salinan SPD;
	- b) Draft Surat Pernyataan Pengguna Anggaran;
	- c) Dokumen-Dokumen Pelengkap Daftar Gaji yang terdiri atas:
		- pembayaran gaji induk;
		- gaji susulan;
		- kekurangan gaji;
		- gaji terusan;
		- **SK CPNS;**
		- **SK PNS;**
		- SK kenaikan pangkat;
		- SK jabatan;
		- kenaikan gaji berkala;
		- surat pernyataan pelantikan;
		- surat pernyataan melaksanakan tugas;
		- daftar keluarga (KP4);
		- fotokopi surat nikah;
		- fotokopi akte kelahiran;
		- surat keterangan pemberhentian pembayaran (SKPP) gaji;
		- surat keterangan masih sekolah/kuliah;
		- surat pindah; dan
		- surat kematian.

Kelengkapan dokumen diatas disesuaikan dengan peruntukannya.

d) Lampiran lain yang diperlukan

Untuk SPP-LS Barang dan Jasa

- a) Salinan SPD;
- b) Draft Surat Pernyataan Pengguna Anggaran;
- c) Dokumen-Dokumen Terkait Kegiatan *(disiapkan oleh PPTK)* yang terdiri atas:
	- Dokumen kontrak;
	- Berita acara pemeriksaan;

Berita ...

- Berita acara penyelesaian pekerjaan;
- Berita acara serah terima barang dan jasa;
- Berita acara pembayaran;
- Surat jaminan Bank;
- Surat referensi/keterangan Bank;
- Jaminan pembayaran dari bank yang sama dengan bank RKUD;
- Surat pernyataan kesanggupan dari pihak lain/rekanan untuk menyelesaikan pekerjaan seratus persen sampai dengan berakhir masa kontrak;
- d) Lampiran lain yang diperlukan.

PEMERINTAH ...

### PEMERINTAH KOTA SUKABUMI REGISTER SPP/SPM/SP2D SKPD ....................................

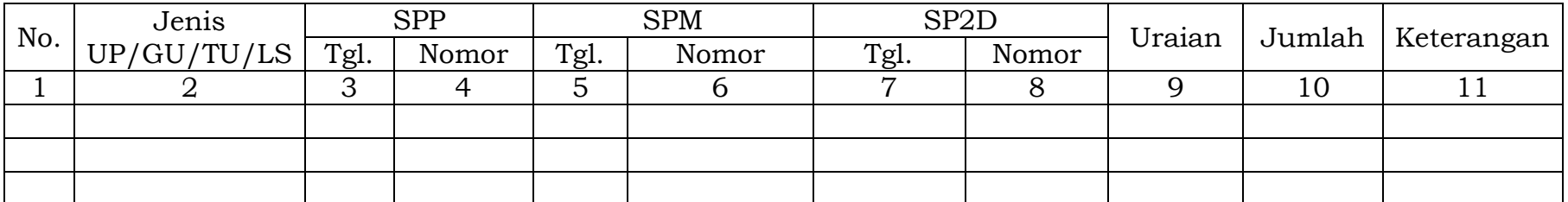

Sukabumi ................................... Bendahara Pengeluaran

(Tanda Tangan)

(Nama Jelas) NIP.

- 1. Judul diisi dengan nama SKPD yang bersangkutan;
- 2. Kolom 1 diisi dengan nomor urut;
- 3. Kolom 2 diisi dengan jenis pengeluaran dengan UP/GU/TU/LS;
- 4. Kolom 3 diisi dengan tanggal pengajuan SPP;
- 5. Kolom 4 diisi dengan Nomor SPP yang diajukan;
- 6. Kolom 5 diisi dengan tanggal penerbitan SPM terkait pengajuan SPP pada kolom sebelumnya;
- 7. Kolom 6 diisi dengan Nomor SPM yang diterbitkan;
- 8. Kolom 7 diisi dengan tanggal penerbitan SP2D terkait dengan penerbitan SPM pada kolom sebelumnya;
- 9. Kolom 8 diisi dengan Nomor SP2D yang diterbitkan;
- 10. Kolom 9 diisi dengan Uraian Pengajuan;
- 11. Kolom 10 diisi dengan jumlah pencairan;
- 12. Kolom 11 diisi dengan Keterangan yang diperlukan;
- 13. Kolom tanda tangan ditandatangani oleh Bendahara Pengeluaran disertai nama jelas.

# PEMERINTAH KOTA SUKABUMI SURAT PERMINTAAN PEMBAYARAN UANG PERSEDIAAN (SPP-UP) Nomor : …………. Tahun :…………….

### SURAT PENGANTAR

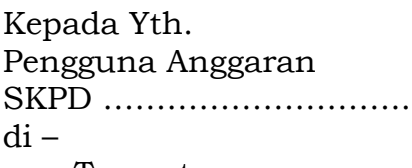

Tempat

Dengan memperhatikan Peraturan Wali Kota Sukabumi Nomor …….. Tahun…… tentang Penjabaran APBD, bersama ini kami mengajukan Surat Permintaan Pembayaran Uang Persediaan sebagai berikut :

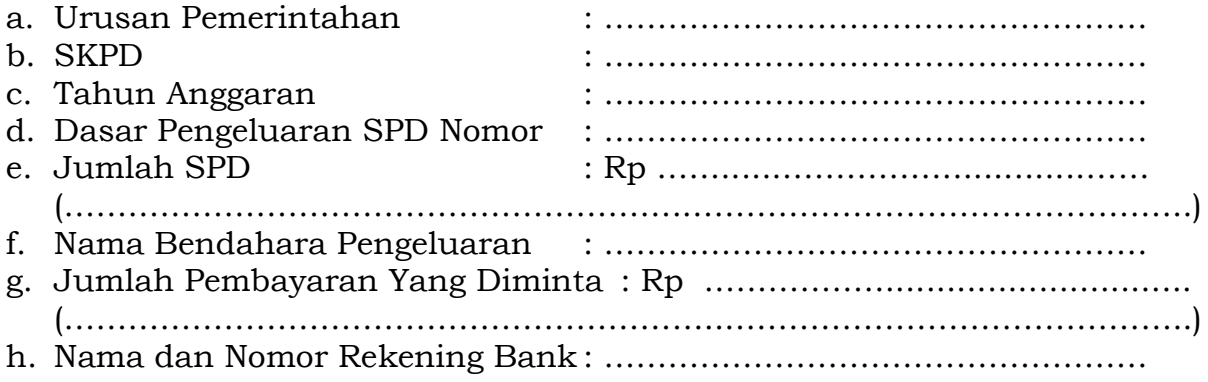

Sukabumi, ………………………..

Bendahara Pengeluaran

Nama Jelas NIP.

- 1. Nomor diisi dengan nomor SPP;
- 2. SKPD diisi dengan nama SKPD;
- 3. Diisi dengan Nomor Peraturan Wali Kota Sukabumi mengenai penjabaran APBD pada tahun anggaran yang bersangkutan;
- 4. Urusan Pemerintahan diisi dengan kode dan nama urusan pemerintahan;
- 5. SKPD diisi dengan kode dan nama SKPD;
- 6. Tahun Anggaran diisi dengan tahun anggaran yang bersangkutan;
- 7. Dasar pengeluaran diisi dengan nomor SPD yang mendasari penerbitan SPP;
- 8. Jumlah SPD diisi dengan jumlah dana SPD yang telah diterbitkan. Pengisian disertai dengan jumlah terbilang dari dana SPD tersebut;
- 9. Nama bendahara pengeluaran diisi dengan nama bendahara pengeluaran SKPD yang menerbitkan SPP;
- 10. Pembayaran yang diminta diisi dengan jumlah dana yang diminta untuk dicairkan lewat penerbitan SPP. Pengisian disertai dengan jumlah terbilang dari dana yang diminta untuk dicairkan tersebut;
- 11. Nama dan nomor rekening bank diisi dengan nama bank beserta nomor rekening bank bendahara pengeluaran pada bank tersebut yang akan dipakai untuk pemindahbukuan dana yang diminta untuk dicairkan lewat penerbitan SPP;
- 12. Diatas baris penandatanganan diisi dengan tanggal dan tempat penerbitan SPP;
- 13. Dibawah tanda tangan bendahara pengeluaran diisi dengan nama jelas bendahara pengeluaran dan dibawah nama diisi NIP bendahara pengeluaran.

# PEMERINTAH KOTA SUKABUMI SURAT PERMINTAAN PEMBAYARAN UANG PERSEDIAAN (SPP-UP) Nomor : …………. Tahun :…………….

### RINGKASAN

Berdasarkan Keputusan Wali Kota Sukabumi Nomor …..……………. Tanggal ……………………….. tentang Penetapan Jumlah Uang Persediaan untuk SKPD ……………………………………. Sejumlah Rp ………………………………………….. *Terbilang …………………………………………………..........………………………………………….*

Sukabumi, …………………………………..

Bendahara Pengeluaran

Nama Jelas NIP.

- 1. Nomor diisi dengan nomor SPP;
- 2. Diisi dengan Nomor Peraturan Wali Kota Sukabumi yang mendasari penetapan jumlah dana UP di ikuti dengan pengisian tanggal Keputusan Wali Kota tersebut;
- 3. SKPD diisi dengan nama SKPD yang menerbitkan SPP-UP dan besaran UP nya ditetapkan lewat Keputusan Wali Kota;
- 4. Jumlah uang diisi dengan jumlah/besaran dana UP yang ditetapkan untuk SKPD tersebut;
- 5. Terbilang diisi dengan jumlah terbilang dari jumlah dana UP yang ditetapkan;
- 6. Di atas baris penandatanganan diisi dengan tanggal dan tempat penerbitan SPP;
- 7. Di bawah tanda tangan Bendahara Pengeluaran diisi dengan nama jelas Bendahara Pengeluaran dan dibawah nama diisi NIP Bendahara Pengeluaran.

# PEMERINTAH KOTA SUKABUMI SURAT PERMINTAAN PEMBAYARAN UANG PERSEDIAAN (SPP-UP) Nomor : …………. Tahun :…………….

### RINCIAN RENCANA PENGGUNAAN

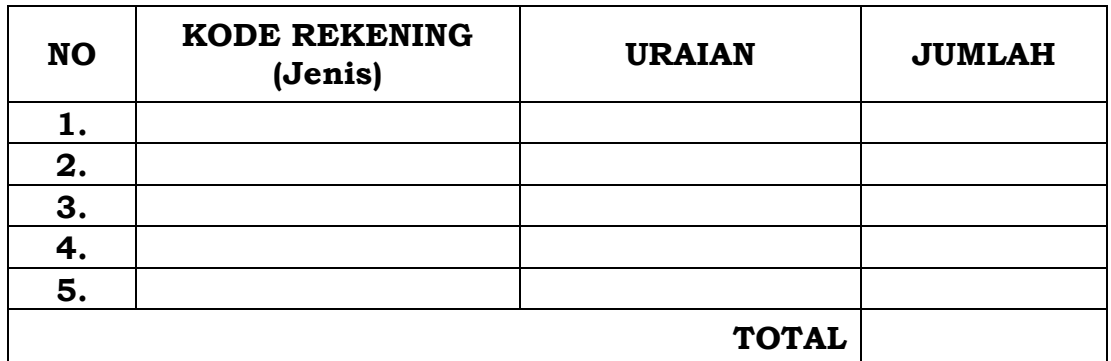

# *Terbilang*

*………………………………………………………………………………………………..*

Sukabumi, …………………………………..

Bendahara Pengeluaran

Nama Jelas NIP.

Cara Pengisian Formulir Rincian SPP-UP:

- 1. Nomor diisi dengan nomor SPP;
- 2. Kolom kode rekening diisi dengan uraian/nama rekening sesuai dengan kode rekening yang telah diisikan pada kolom rekening;
- 3. Kolom uraian diisi dengan uraian/nama rekening sesuai dengan kode rekening yang telah diisikan pada kolom kode rekening;
- 4. Kolom jumlah tidak perlu diisi kecuali pada baris TOTAL;
- 5. Baris TOTAL diisi persis sama sesuai dengan jumlah dana SPP-UP yang diminta;
- 6. Terbilang diisi dengan jumlah terbilang dari nilai TOTAL;
- 7. Di atas baris penandatanganan diisi dengan tanggal dan tempat penerbitan SPP;
- 8. Di bawah tanda tangan Bendahara Pengeluaran diisi dengan nama jelas Bendahara Pengeluaran dan dibawah nama diisi NIP Bendahara Pengeluaran.

### KOP SURAT SKPD

### SURAT PERNYATAAN PENGAJUAN SPP-UP Nomor : …………. Tahun :…………….

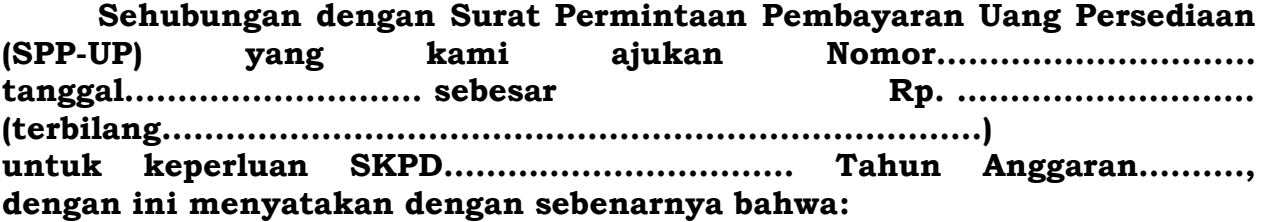

- **1. Jumlah Uang Persediaan (UP) tersebut diatas akan dipergunakan untuk keperluan guna membiayai kegiatan yang akan kami laksanakan sesuai DPA - SKPD.**
- **2 Jumlah Uang Persediaan (UP) tersebut tidak akan digunakan untuk membiayai pengeluaran-pengeluaran yang menurut ketentuan yang berlaku harus dilakukan dengan pembayaran langsung (LS).**

**Demikian Surat Pernyataan ini dibuat untuk melengkapi persyaratan pengajuan SPP-UP SKPD kami.**

> Sukabumi, ………………………………….. Pengguna Anggaran

> > Nama Jelas NIP.

PENELITIAN KELENGKAPAN DOKUMEN SPP - UP

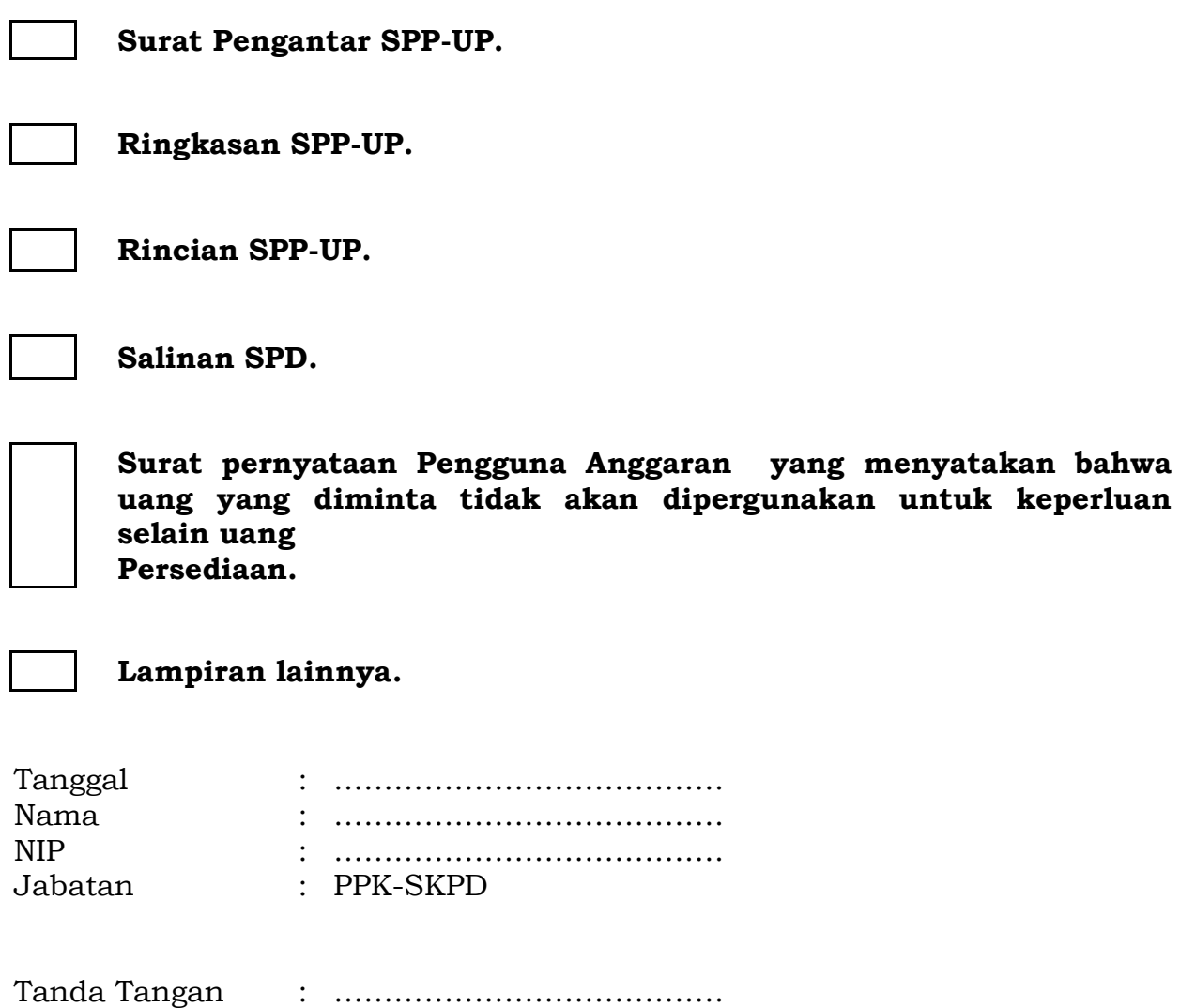

# PEMERINTAH KOTA SUKABUMI SURAT PERMINTAAN PEMBAYARAN GANTI UANG PERSEDIAAN (SPP-GU) Nomor : …………. Tahun :…………….

#### SURAT PENGANTAR

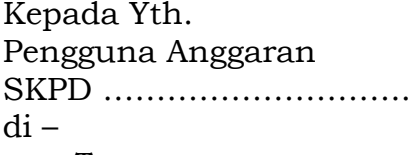

Tempat

Dengan memperhatikan Peraturan Wali Kota Sukabumi Nomor … Tahun … tentang Penjabaran APBD, bersama ini kami mengajukan Surat Permintaan Pembayaran Ganti Uang Persediaan sebagai berikut:

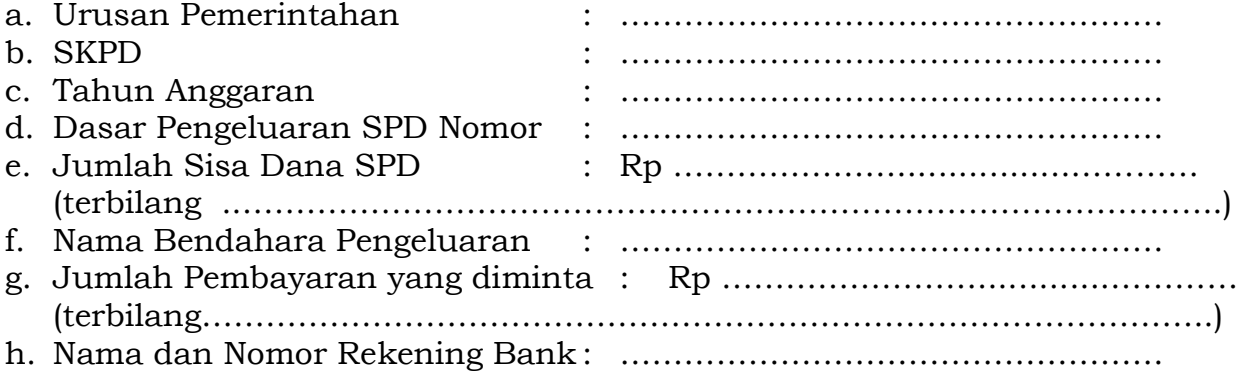

Sukabumi, ………………………………….. Bendahara Pengeluaran

> Nama Jelas NIP.

Cara Pengisian Formulir Surat Pengantar SPP-GU:

- 1. **Nomor diisi dengan nomor SPP;**
- 2. **SKPD diisi dengan nama SKPD;**
- 3. **Nomor Peraturan Wali Kota Sukabumi diisi dengan nomor Peraturan Wali Kota Sukabumi tentang Penjabaran APBD pada tahun anggaran yang besangkutan.**
- 4. **Urusan Pemerintahan diisi dengan kode dan nama urusan pemerintahan;**
- 5. **SKPD diisi dengan kode dan nama SKPD;**
- 6. **Tahun anggaran diisi dengan tahun anggaran yang bersangkutan;**
- 7. **Dasar pengeluaran diisi dengan nomor SPD yang mendasari penerbitan SPP;**
- 8. **Sisa dana SPD diisi dengan jumlah dana yang belum dicairkan dari SPD yang mendasari penerbitan SPP. Pengisian disertai dengan jumlah terbilang dari dana SPD yang belum dicairkan tersebut;**
- 9. **Nama Bendahara Pengeluaran diisi dengan nama Bendahara Pengeluaran SKPD yang menerbitkan SPP;**
- 10. **Pembayaran yang diminta diisi dengan jumlah dana yang diminta untuk dicairkan lewat penerbitan SPP. Pengisian disertai dengan jumlah terbilang dari dana yang diminta untuk dicairkan tersebut;**
- 11. **Nama dan nomor rekening bank diisi dengan nama bank beserta nomor rekening bank Bendahara Pengeluaran pada bank tersebut yang akan dipakai untuk pemindahbukuan dana yang diminta untuk dicairkan lewat penerbitan SPP;**
- 12. **Di atas baris penandatanganan diisi tanggal dan tempat penerbitan SPP;**
- 13. **Di bawah tanda tangan Bendahara Pengeluaran diisi dengan nama jelas Bendahara Pengeluaran dan di bawah nama diisi NIP Bendahara Pengeluaran.**

# PEMERINTAH KOTA SUKABUMI SURAT PERMINTAAN PEMBAYARAN GANTI UANG PERSEDIAAN (  ${\rm SPP}-{\rm GU}$  ) Nomor : …………. Tahun :…………….

# RINGKASAN

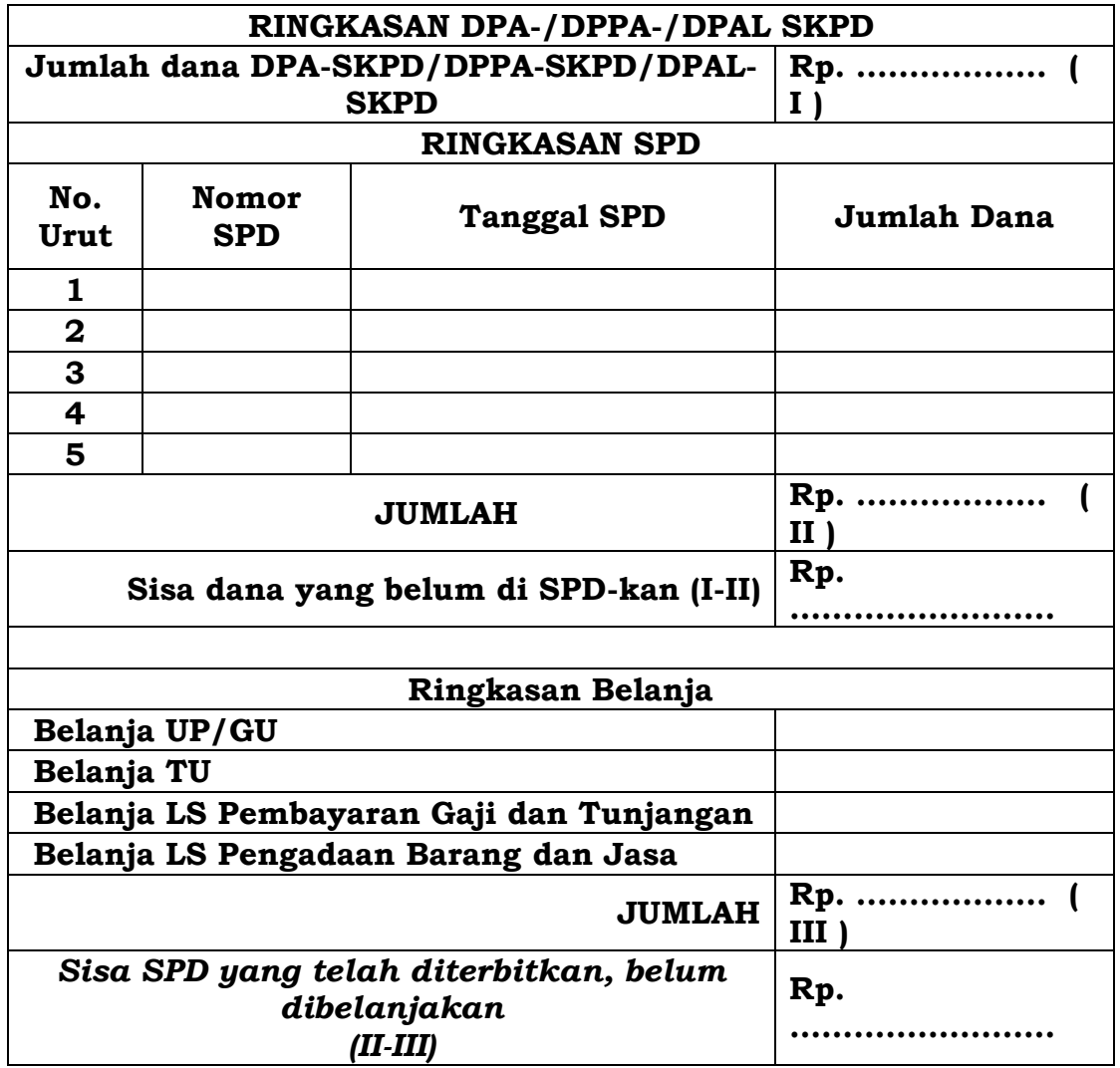

Sukabumi, …………………………………..

Bendahara Pengeluaran

Nama Jelas NIP.

Cara Pengisian Formulir Ringkasan SPP-GU:

- 1. Nomor diisi dengan nomor SPP;
- 2. Jumlah dana DPA-SKPD/DPPA-SKPD/DPAL-SKPD diisi dengan jumlah dana DPA-SKPD/DPPA-SKPD/DPAL-SKPD untuk satu tahun anggaran yang bersangkutan;
- 3. Ringkasan SPD diisi dengan ringkasan SPD yang telah diterbitkan/ditetapkan untuk SKPD yang bersangkutan. Masing-masing ringkasan SPD, yaitu nomor, tanggal penetapan SPD dan jumlah dana yang disediakan lewat SPD diisikan dalam kolom-kolom yang tersedia. Lalu seluruh dana SPD yang pernah diterbitkan untuk SKPD yang bersangkutan dijumlahkan (diisi pada tempat bertanda *II. Rp……………………)*;
- 4. Pada tempat yang disediakan (bertanda *I-II. Rp* ………………) diisikan hasil pengurangan jumlah total dana DPA-SKPD/DPPA-SKPD/ DPAL-SKPD untuk satu tahun anggaran dengan jumlah total dana yang telah di-SPDkan;
- 5. Pada kolom di samping kanan Belanja UP/GU diisi dengan jumlah belanja yang telah dilaksanakan menggunakan uang persediaan berdasarkan SPJ terkait;
- 6. Pada kolom di samping kanan Belanja TU diisi dengan jumlah belanja yang telah dilaksanakan menggunakan dana TU berdasarkan SPJ terkait;
- 7. Pada kolom di samping Belanja LS Pembayaran Gaji dan Tunjangan diisi dengan jumlah pembayaran Gaji dan Tunjangan yang telah dilaksanakan;
- 8. Pada kolom di samping kanan LS Pengadaan Barang dan Jasa diisi dengan jumlah belanja LS Pengadaan Barang dan Jasa berdasarkan SPJ terkait;
- 9. Seluruh dana yang telah dicairkan (dari point 5 sampai point 8) dijumlahkan dan diisikan pada tempat dengan tanda *III. Rp ……………………..;*
- 10. Pada tempat dengan tanda *II-III Rp ………………….* diisikan jumlah hasil pengurangan dana seluruh SPD (dari point 3) dengan dana yang telah dibelanjakan (dari point 9);
- 11. Di atas baris penandatanganan diisi dengan tanggal dan tempat penerbitan SPP;
- 12. Di bawah tanda tangan Bendahara Pengeluaran diisi dengan nama jelas Bendahara Pengeluaran dan di bawah nama diisi NIP Bendahara Pengeluaran.

# **PEMERINTAH KOTA SUKABUMI SURAT PERMINTAAN PEMBAYARAN GANTI UANG PERSEDIAAN (SPP-GU) Nomor : ……………… Tahun .........**

# **RINCIAN PENGGUNAAN DANA**

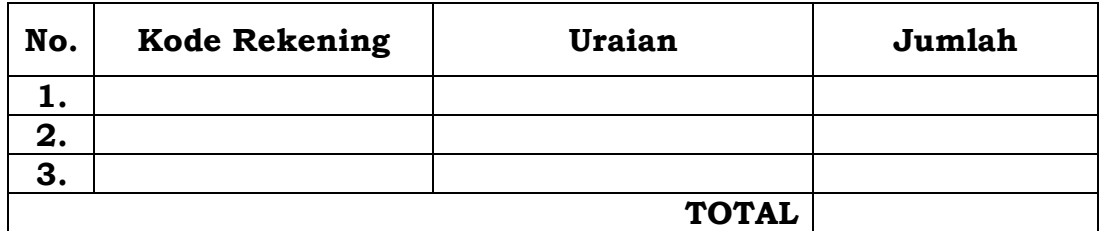

**Terbilang:** *………………………………………………………………………………………*

Sukabumi, …………………………………..

Bendahara Pengeluaran

Nama Jelas  **NIP.** 

**Cara Pengisian Formulir Rincian SPP-GU:**

- 1. **Nomor diisi dengan nomor SPP;**
- 2. **Kolom kode rekening diisi dengan rincian objek yang telah dibebani belanja;**
- 3. **Kolom uraian diisi dengan nama rekening sesuai dengan kode rekening yang ada pada kolom sebelumnya (dari point 2);**
- 4. **Kolom jumlah diisi dengan jumlah dana yang telah dibebankan pada masing-masing kode rekening;**
- 5. **Seluruh dana pada masing-masing kode rekening dijumlahkan sehingga dihasilkan jumlah totalnya;**
- 6. **Terbilang diisi dengan jumlah terbilang total dana yang telah dibebankan pada seluruh kode rekening;**
- 7. **Di atas baris penandatanganan diisi dengan tanggal dan tempat penerbitan SPP;**
- 8. **Di bawah tanda tangan Bendahara Pengeluaran diisi dengan nama jelas Bendahara Pengeluaran dan di bawah nama diisi NIP Bendahara Pengeluaran.**

# **PEMERINTAH KOTA SUKABUMI LAPORAN PERTANGGUNGJAWABAN UANG PERSEDIAAN BENDAHARA PENGELUARAN**

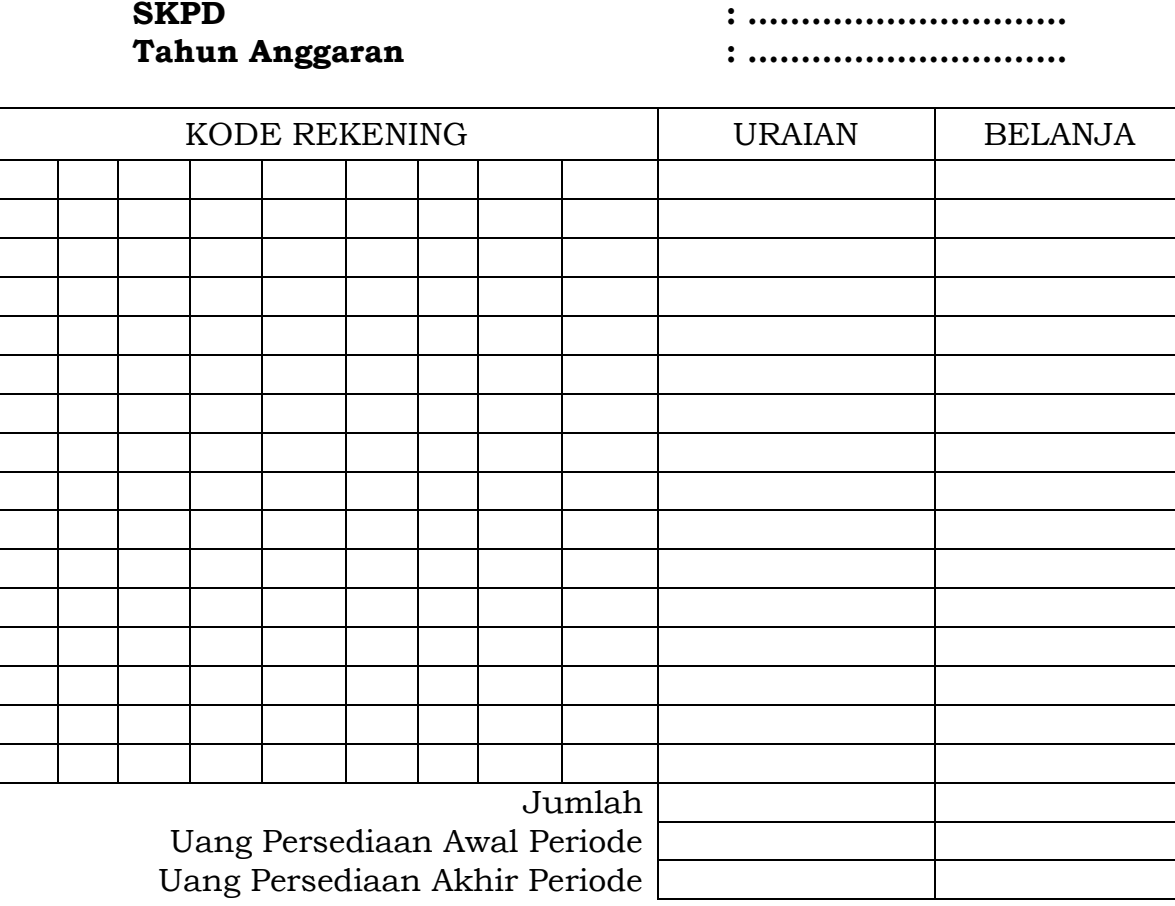

- **1. Judul diisi dengan nama SKPD yang bersangkutan dan tahun anggaran;**
- **2. Kolom kode rekening diisi dengan kode rekening mulai dari kode rekening kegiatan, belanja sampai dengan rincian obyek;**
- **3. Kolom uraian diisi dengan uraian nama kegiatan dan belanja sampai dengan rincian obyek;**
- **4. Kolom belanja diisi dengan jumlah rupiah belanja untuk kode rekening setiap rincian obyek belanja.**

### KOP SURAT SKPD

### **SURAT PERNYATAAN PENGAJUAN SPP-GU**

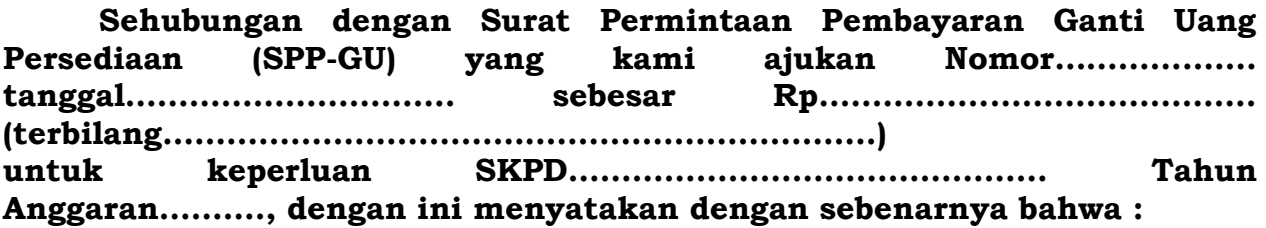

- 1. **Jumlah Ganti Uang Persediaan (GU) tersebut diatas akan dipergunakan untuk keperluan guna membiayai kegiatan yang akan kami laksanakan sesuai DPA - SKPD.**
- **2 Jumlah Ganti Uang Persediaan (GU) tersebut tidak akan digunakan untuk membiayai pengeluaran-pengeluaran yang menurut ketentuan yang berlaku harus dilakukan dengan pembayaran langsung (LS).**

**Demikian Surat Pernyataan ini dibuat untuk melengkapi persyaratan pengajuan SPP-GU SKPD kami.**

Sukabumi, …………………………………..

Pengguna Anggaran

Nama Jelas NIP.

# PENELITIAN KELENGKAPAN DOKUMEN SPP - GU

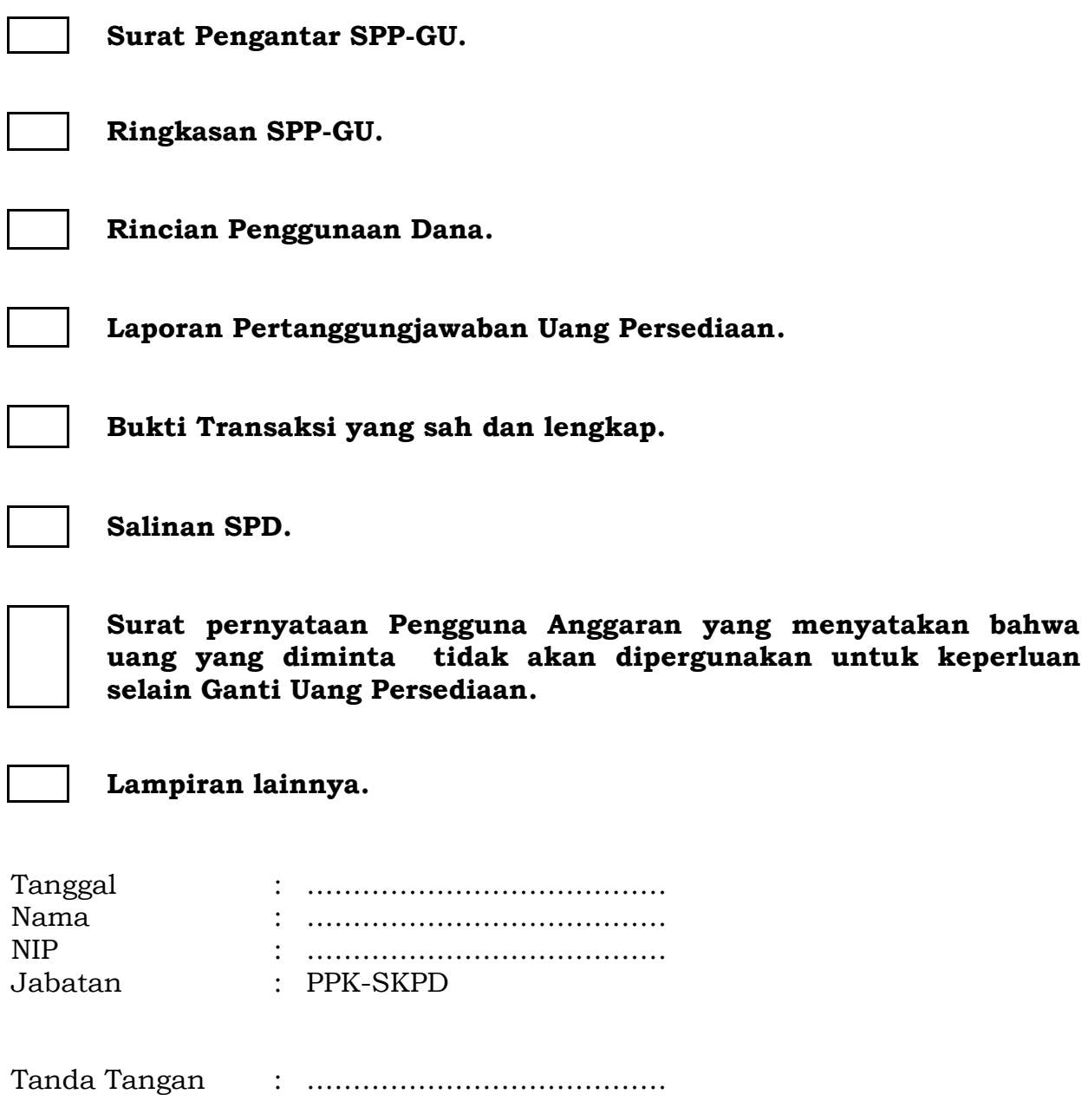

# **PEMERINTAH KOTA SUKABUMI SURAT PERMINTAAN PEMBAYARAN TAMBAHAN UANG PERSEDIAAN (SPP-TU)**

**Nomor :………….. Tahun ......**

#### **SURAT PENGANTAR**

Kepada Yth. Pengguna Anggaran SKPD ………………………..  $di -$ Tempat

Dengan memperhatikan Peraturan Wali Kota Sukabumi Nomor …….. Tahun…… tentang Penjabaran APBD, bersama ini kami mengajukan Surat Permintaan Pembayaran Tambahan Uang Persediaan sebagai berikut:

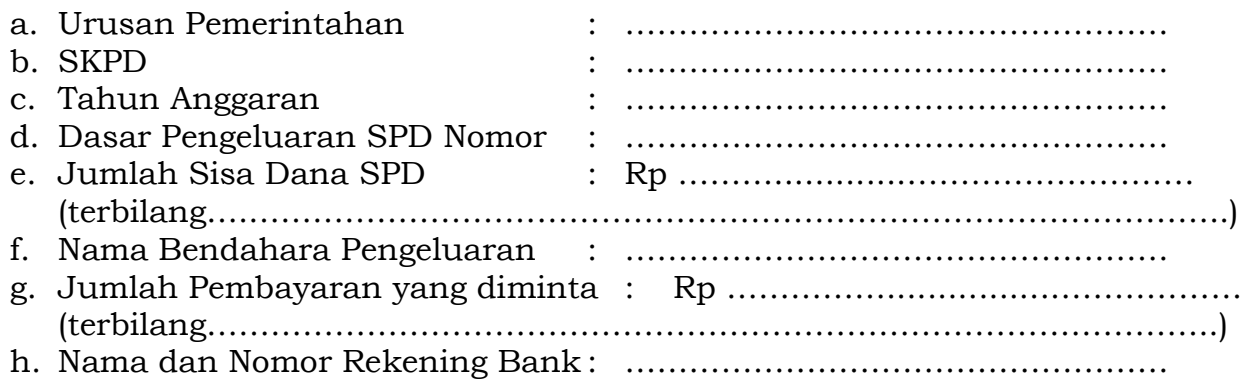

Sukabumi, …………………………………..

Bendahara Pengeluaran

Nama Jelas NIP.

Cara Pengisian Formulir Surat Pengantar SPP-TU:

- 1. **Nomor diisi dengan nomor SPP;**
- 2. **SKPD diisi dengan nama SKPD;**
- 3. **Nomor Peraturan Wali Kota Sukabumi diisi dengan nomor Peraturan Wali Kota mengenai penjabaran APBD pada tahun anggaran yang besangkutan;**
- 4. **Urusan Pemerintahan diisi dengan kode dan nama urusan pemerintahan**
- 5. **SKPD diisi dengan kode dan nama SKPD;**
- 6. **Tahun anggaran diisi dengan tahun anggaran yang bersangkutan;**
- 7. **Dasar pengeluaran diisi dengan nomor SPD yang mendasari penerbitan SPP;**
- 8. **Sisa dana SPD diisi dengan jumlah dana yang belum dicairkan dari SPD yang mendasari penerbitan SPP. Pengisian disertai dengan jumlah**
- **terbilang dari dana SPD yang belum dicairkan tersebut;** 9. **Nama bendahara pengeluaran diisi dengan nama bendahara pengeluaran SKPD yang menerbitkan SPP;**
- 10. **Pembayaran yang diminta diisi dengan jumlah dana yang diminta untuk dicairkan lewat penerbitan SPP. Pengisian disertai dengan jumlah terbilang dari dana yang diminta untuk dicairkan tersebut;**
- 11. **Nama dan nomor rekening bank diisi dengan nama bank beserta nomor rekening bank bendahara pengeluaran pada bank tersebut yang akan dipakai untuk pemindahbukuan dana yang diminta untuk dicairkan lewat penerbitan SPP;**
- 12. **Di atas baris penandatanganan diisi dengan tanggal dan tempat penerbitan SPP;**
- 13. **Di bawah tanda tangan bendahara pengeluaran diisi dengan nama jelas bendahara pengeluaran dan di bawah nama diisi NIP bendahara pengeluaran.**

# **PEMERINTAH KOTA SUKABUMI SURAT PERMINTAAN PEMBAYARAN TAMBAHAN UANG PERSEDIAAN (SPP-TU) Nomor: ……………………. Tahun …………………………..**

# **RINGKASAN**

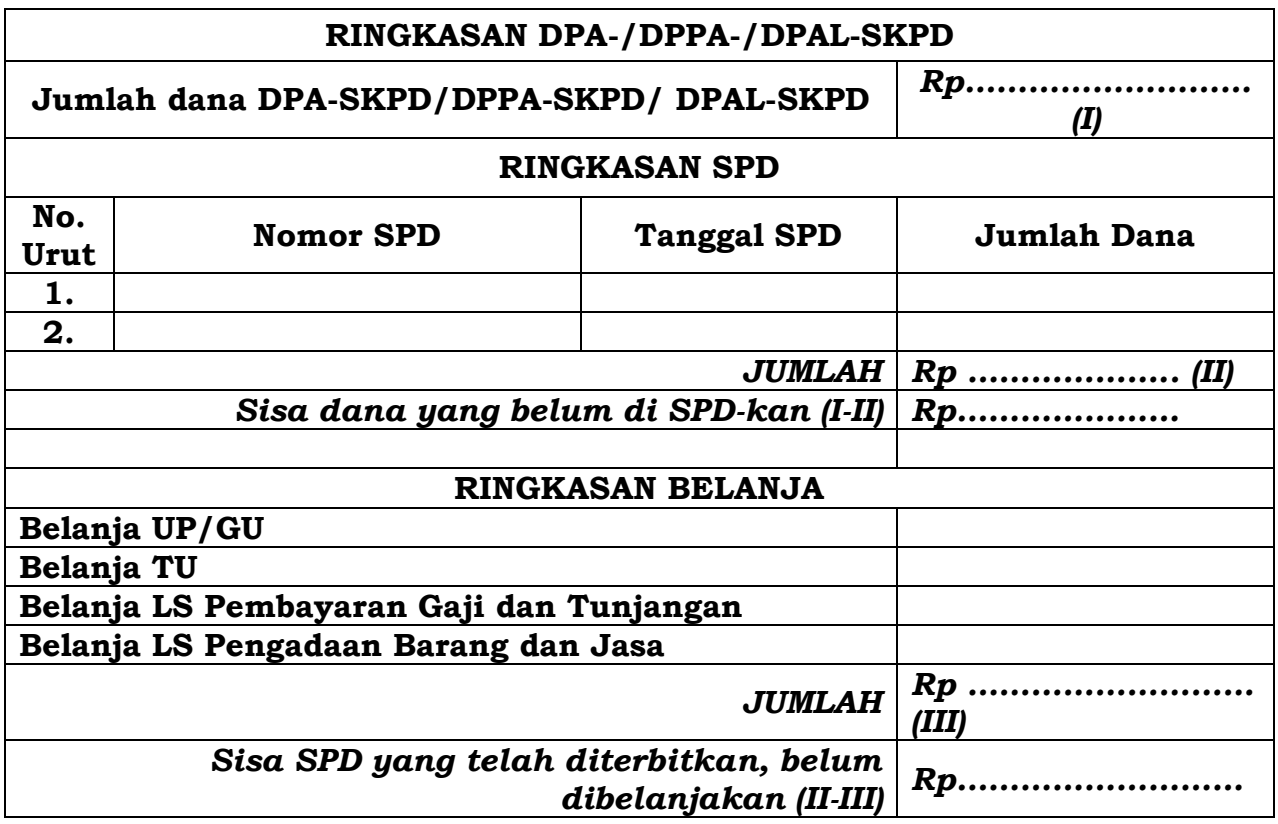

Sukabumi, …………………………………..

Bendahara Pengeluaran

<u>Nama Jelas</u> NIP. Cara Pengisian Formulir Ringkasan SPP-TU:

- 1. **Nomor diisi dengan nomor SPP;**
- 2. **Jumlah dana DPA-SKPD/DPPA-SKPD/ DPAL-SKPD diisi dengan jumlah dana DPA-SKPD/DPPA-SKPD/ DPAL-SKPD untuk satu tahun anggaran yang bersangkutan;**
- 3. **Ringkasan SPD diisi dengan ringkasan SPD yang telah diterbitkan/ditetapkan untuk SKPD yang bersangkutan. Masingmasing ringkasan SPD, yaitu nomor, tanggal penetapan SPD dan jumlah dana yang disediakan lewat SPD diisikan dalam kolom-kolom yang tersedia. Lalu seluruh dana SPD yang pernah diterbitkan untuk SKPD yang bersangkutan dijumlahkan (diisi pada tempat bertanda II. Rp……………………);**
- 4. **Pada tempat yang disediakan (bertanda I-II. Rp …………………..) diisikan hasil pengurangan jumlah total dana DPA-SKPD/DPPA-SKPD/ DPAL-SKPD untuk satu tahun anggaran dengan jumlah total dana yang telah di-SPD-kan;**
- 5. **Pada kolom di samping kanan Belanja UP/GU diisi dengan jumlah belanja yang telah dilaksanakan menggunakan uang persediaan berdasarkan SPJ terkait;**
- 6. **Pada kolom di samping kanan Belanja TU diisi dengan jumlah belanja yang telah dilaksanakan menggunakan dana TU berdasarkan SPJ terkait;**
- 7. **Pada kolom di samping Belanja LS Pembayaran Gaji dan Tunjangan diisi dengan jumlah pembayaran Gaji dan Tunjangan yang telah dilaksanakan;**
- 8. **Pada kolom di samping kanan LS Pengadaan Barang dan Jasa diisi dengan jumlah belanja LS Pengadaan Barang dan Jasa berdasarkan SPJ terkait;**
- 9. **Seluruh dana yang telah dicairkan (dari point 5 sampai point 8) dijumlahkan dan diisikan pada tempat dengan tanda** *III. Rp ……………………..;*
- 10. **Pada tempat dengan tanda** *II-III Rp ………………….* **diisikan jumlah hasil pengurangan dana seluruh SPD (dari point 3) dengan dana yang telah dibelanjakan (dari point 9);**
- 11. **Di atas baris penandatanganan diisi dengan tanggal dan tempat penerbitan SPP;**
- 12. **Di bawah tanda tangan bendahara pengeluaran diisi dengan nama jelas bendahara pengeluaran dan di bawah nama diisi NIP bendahara pengeluaran.**

# **PEMERINTAH KOTA SUKABUMI SURAT PERMINTAAN PEMBAYARAN TAMBAHAN UANG PERSEDIAAN (SPP-TU)**

**Nomor: ………………………… Tahun ………………..**

# **RINCIAN**

### **RENCANA PENGGUNAAN**

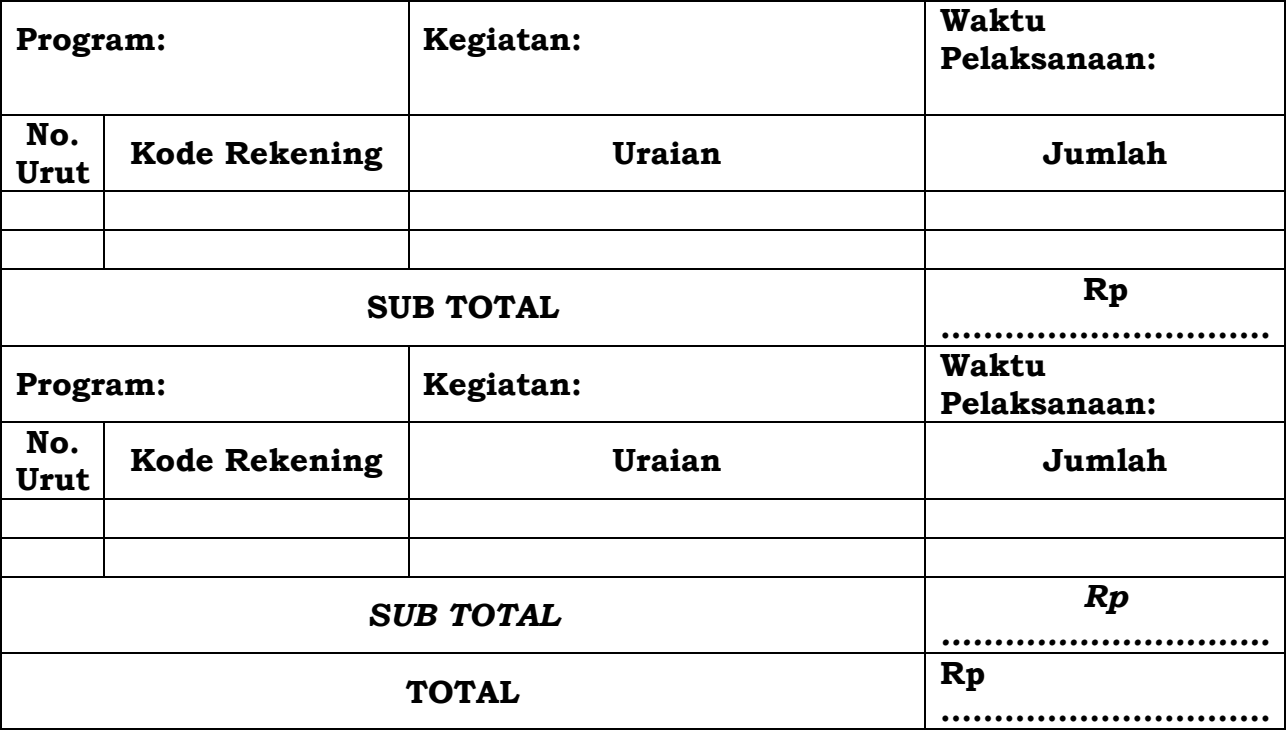

*Terbilang: …………………………………………………………………………*

Sukabumi, …………………………………..

Bendahara Pengeluaran

<u>Nama Jelas</u> NIP. Cara Pengisian Formulir Rincian SPP-TU:

- 1. **Nomor diisi dengan nomor SPP;**
- 2. **Program diisi dengan kode dan nama program yang akan dilaksanakan;**
- 3. **Kegiatan diisi dengan kode dan nama kegiatan yang akan dilaksanakan;**
- 4. **Waktu pelaksanaan diisi dengan periode waktu pelaksanaan kegiatan;**
- 5. **Kolom nomor urut diisi dengan nomor urut pengisian kode rekening;**
- 6. **Kolom kode rekening diisi dengan kode rincian objek dari kegiatan yang akan dilaksanakan;**
- 7. **Uraian diisi dengan uraiakan rincian objek dari kode rekening pada kolom sebelumnya (dari point 6);**
- 8. **Jumlah diisi dengan jumlah dana yang akan dibebankan pada masingmasing kode rekening;**
- 9. **Sub total diisi dengan jumlah dari seluruh dana yang akan dibebankan pada rekening-rekening suatu kegiatan;**
- 10. **Total diisi dengan jumlah dari seluruh jumlah sub total;**
- 11. **Terbilang diisi dengan jumlah terbilang dari seluruh jumlah sub total;**
- 12. **Di atas baris penandatanganan diisi dengan tanggal dan tempat penerbitan SPP;**
- 13. **Di bawah tanda tangan bendahara pengeluaran diisi dengan nama jelas bendahara pengeluaran dan di bawah nama diisi NIP bendahara pengeluaran.**

# KOP SURAT SKPD

# **SURAT PERNYATAAN PENGAJUAN SPP-TU**

**Sehubungan dengan Surat Permintaan Pembayaran Tambahan Uang Persediaan (SPP-TU) yang kami ajukan Nomor ………………. tanggal……..........................................…….sebesar Rp…….........................….…………(terbilang……..………….…...................…… …………………………….…………………..). untuk keperluan SKPD……………………………………… Tahun Anggaran………., dengan ini menyatakan dengan sebenarnya bahwa:**

- 1. **Jumlah Tambahan Uang Persediaan (TU) tersebut diatas akan dipergunakan untuk keperluan khusus guna membiayai kegiatan yang tidak dapat ditunda.**
- 2. **Jumlah Tambahan Uang Persediaan (TU) tersebut tidak akan digunakan untuk membiayai pengeluaran-pengeluaran yang menurut ketentuan yang berlaku harus dilakukan dengan pembayaran langsung (LS).**

**Demikian Surat Pernyataan ini dibuat untuk melengkapi persyaratan pengajuan SPP-TU SKPD kami.**

Sukabumi, …………………………………..

Pengguna Anggaran

Nama Jelas NIP.

KOP SURAT SKPD

**Sukabumi, …………………….**

**Kepada Yth. Nomor : Pejabat Pengelola Keuangan Daerah Sifat : Pemerintah Kota Sukabumi Perihal : Di** 

 **Sukabumi**

#### **SURAT KETERANGAN PENGAJUAN SPP-TU**

**Sehubungan dengan Surat Permintaan Pembayaran Tambahan Uang Persediaan (SPP-TU) yang kami ajukan Nomor ………………. tanggal…………… sebesar Rp……....................….(terbilang……..…………...………..................…..) untuk keperluan SKPD……………………………………… Tahun Anggaran………., dengan ini menyatakan dengan sebenarnya bahwa jumlah tambahan digunakan untuk keperluan sebagai berikut:**

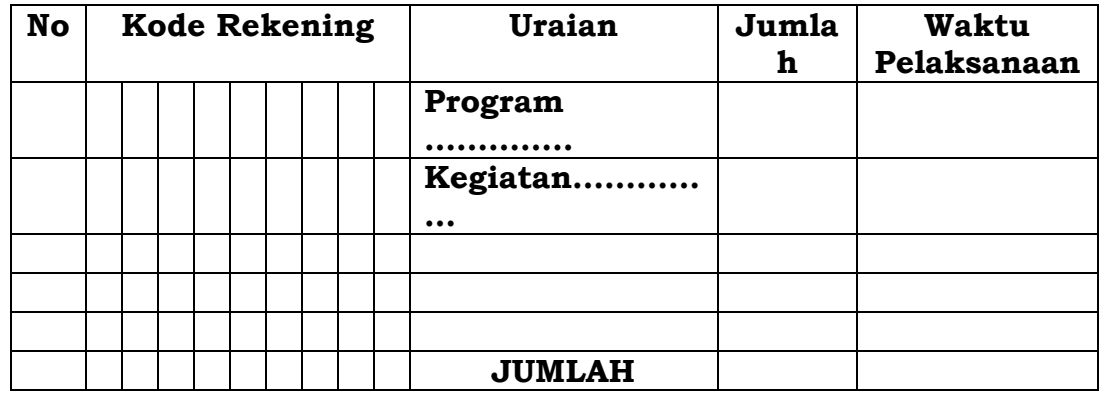

**Hal ini dikarenakan ……………………………………………….......................…………………………………. ...............…….. (dijelaskan alasan/kronologis kebutuhan dana).**

**Demikian surat keterangan ini dibuat untuk mendapatkan persetujuan pengajuan SPP-TU SKPD kami.**

Pengguna Anggaran

Nama Jelas NIP.

-25-

# PENELITIAN KELENGKAPAN DOKUMEN SPP-TU

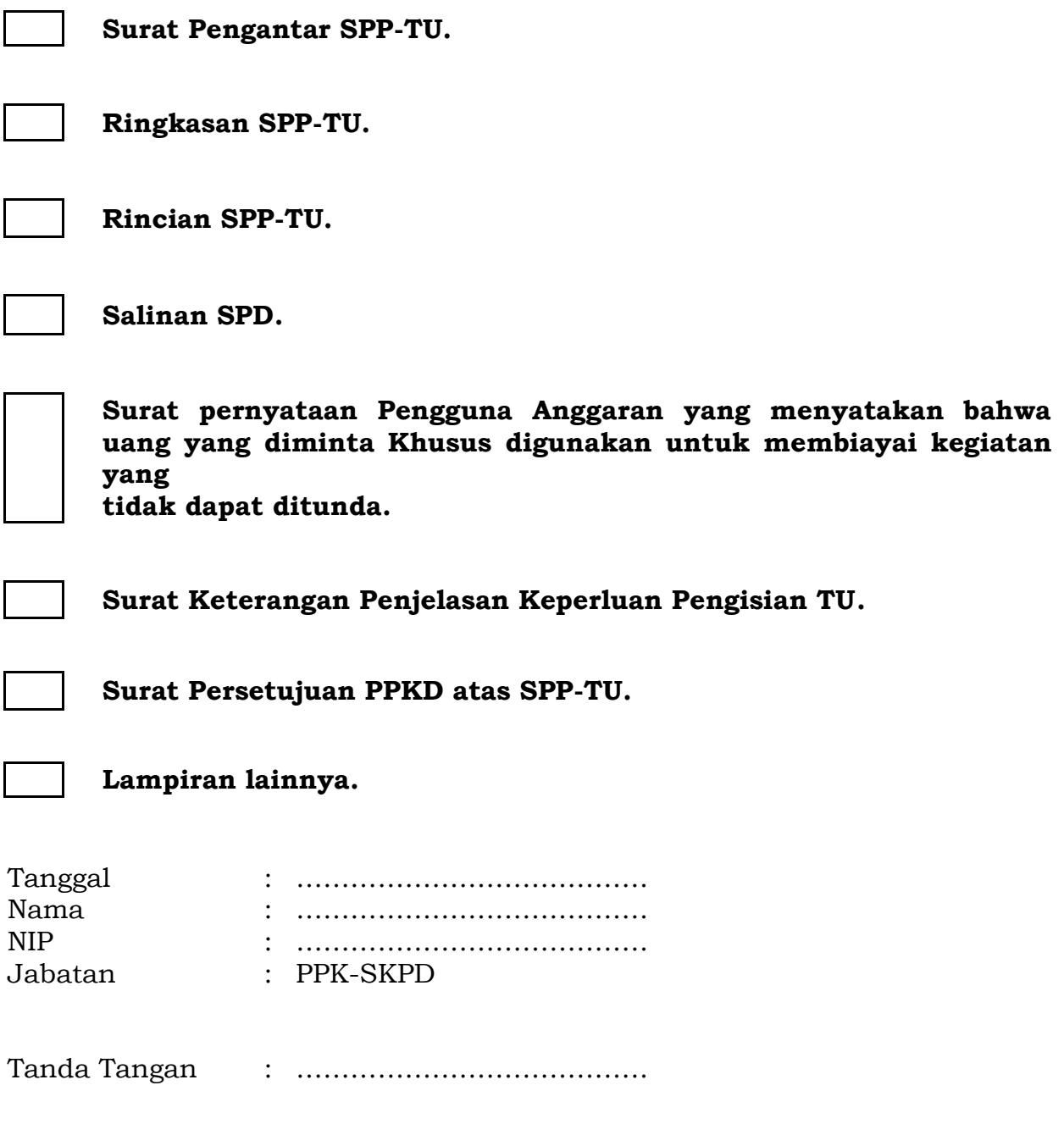

# **PEMERINTAH KOTA SUKABUMI SURAT PERMINTAAN PEMBAYARAN LANGSUNG GAJI DAN TUNJANGAN (SPP-LS-GAJI-TUNJANGAN)**

**Nomor : …………….. Tahun .......**

#### **SURAT PENGANTAR**

Kepada Yth. Pengguna Anggaran SKPD ………………………..  $di -$ Tempat

Dengan memperhatikan Peraturan Wali Kota Sukabumi Nomor …….. Tahun…… tentang Penjabaran APBD, bersama ini kami mengajukan Surat Permintaan Pembayaran Langsung Gaji dan Tunjangan sebagai berikut:

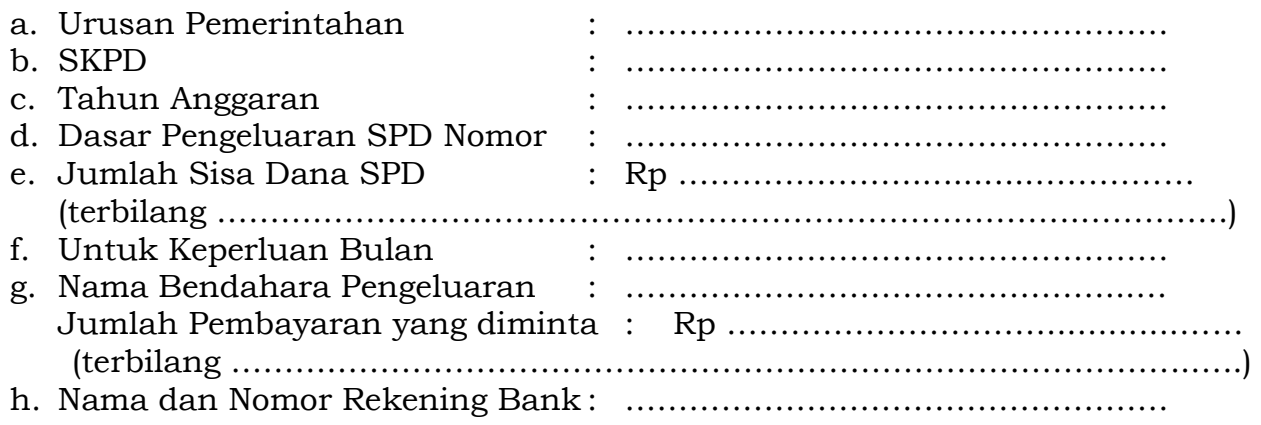

Sukabumi, …………………………………..

Bendahara Pengeluaran

Nama Jelas NIP.

Cara Pengisian Formulir Surat Pengantar SPP-LS-Gaji dan Tunjangan:

- 1. **Nomor diisi dengan nomor SPP;**
- 2. **SKPD diisi dengan nama SKPD;**
- 3. **Nomor Peraturan Wali Kota Sukabumi diisi dengan nomor Peraturan Wali Kota Sukabumi mengenai penjabaran APBD pada tahun anggaran**
- **yang besangkutan;**<br>4. **Urusan Pemerint** Pemerintahan diisi dengan kode dan nama urusan **pemerintahan;**
- 5. **SKPD diisi dengan kode dan nama SKPD;**
- 6. **Tahun anggaran diisi dengan tahun anggaran yang bersangkutan;**
- 7. **Dasar pengeluaran diisi dengan nomor SPD yang mendasari penerbitan SPP;**
- 8. **Sisa dana SPD diisi dengan jumlah dana yang belum dicairkan dari SPD yang mendasari penerbitan SPP. Pengisian disertai dengan jumlah terbilang dari dana SPD yang belum dicairkan tersebut;**
- 9. **Untuk keperluan bulan diisi dengan nama bulan peruntukan dana LS Gaji dan Tunjangan PNS;**
- 10.**Nama Bendahara Pengeluaran diisi dengan nama Bendahara Pengeluaran SKPD yang menerbitkan SPP;**
- 11.**Pembayaran yang diminta diisi dengan jumlah dana yang diminta untuk dicairkan lewat penerbitan SPP. Pengisian disertai dengan jumlah terbilang dari dana yang diminta untuk dicairkan tersebut;**
- 12.**Nama dan nomor rekening bank diisi dengan nama bank beserta nomor rekening bank bendahara pengeluaran pada bank tersebut yang akan dipakai untuk pemindahbukuan dana yang diminta untuk dicairkan lewat penerbitan SPP;**
- 13.**Di atas baris penandatanganan diisi dengan tanggal dan tempat penerbitan SPP;**
- 14.**Di bawah tanda tangan bendahara pengeluaran diisi dengan nama jelas bendahara pengeluaran dan di bawah nama diisi NIP bendahara pengeluaran.**
### **PEMERINTAH KOTA SUKABUMI SURAT PERMINTAAN PERMBAYARAN LANGSUNG GAJI DAN TUNJANGAN (SPP-LS-GAJI-TUNJANGAN)**

**Nomor : ……………… Tahun …….**

#### **RINGKASAN**

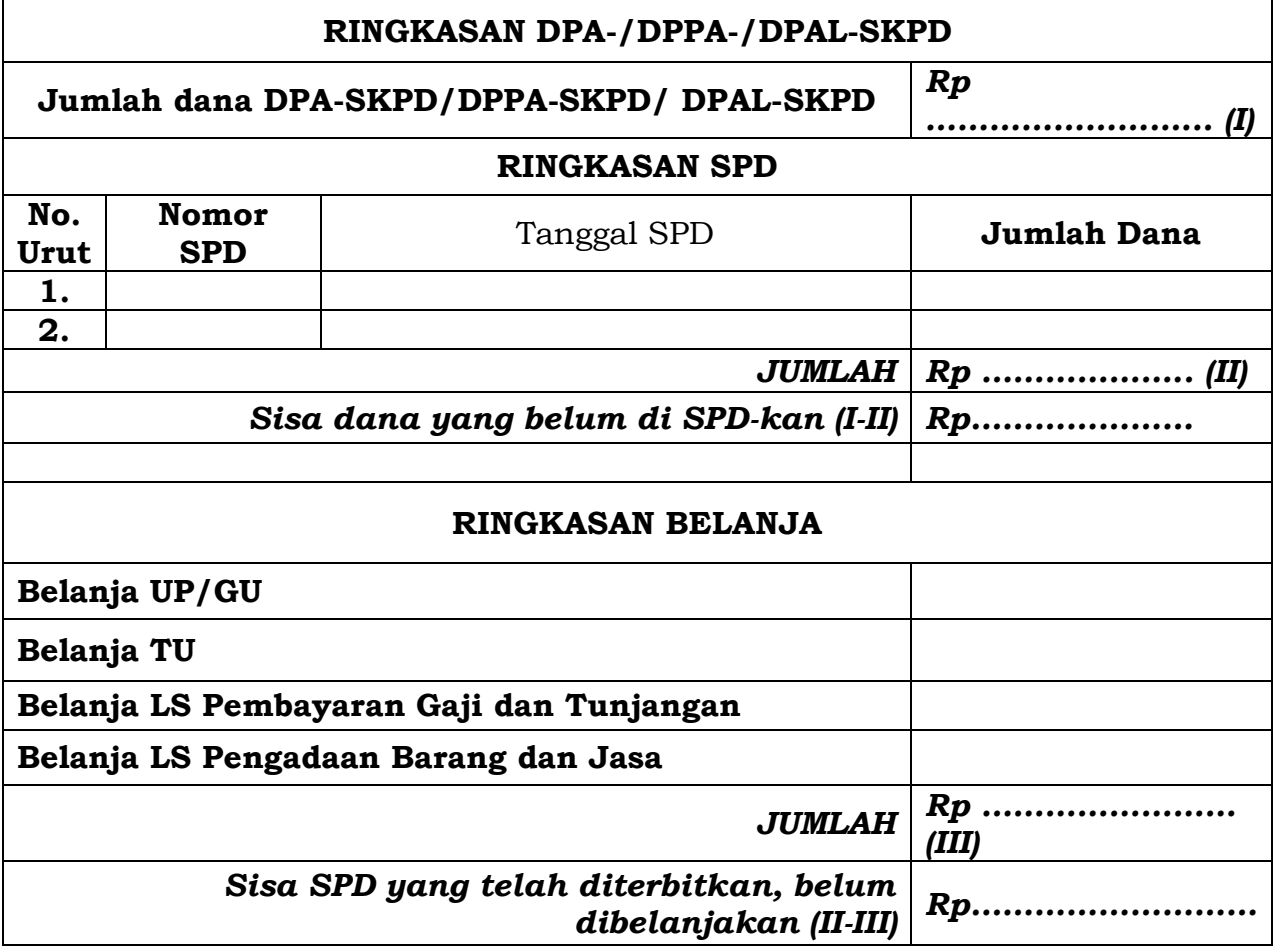

Sukabumi, …………………………………..

Bendahara Pengeluaran

Nama Jelas NIP.

Cara Pengisian Formulir Ringkasan SPP-LS-Gaji dan Tunjangan:

- 1. **Nomor diisi dengan nomor SPP;**
- 2. **Jumlah dana DPA-SKPD/DPPA-SKPD/ DPAL-SKPD diisi dengan jumlah dana Jumlah dana DPA-SKPD/DPPA-SKPD/ DPAL-SKPD untuk satu tahun anggaran yang bersangkutan;**
- 3. **Ringkasan SPD diisi dengan ringkasan SPD yang telah diterbitkan/ ditetapkan untuk SKPD yang bersangkutan. Masing-masing ringkasan SPD, yaitu nomor, tanggal penetapan SPD dan jumlah dana yang disediakan lewat SPD diisikan dalam kolom-kolom yang tersedia. Lalu seluruh dana SPD yang pernah diterbitkan untuk SKPD yang bersangkutan dijumlahkan (diisi pada tempat bertanda** *II. Rp……………………)***;**
- 4. **Pada tempat yang disediakan (bertanda** *I-II. Rp* **…………………..) diisikan hasil pengurangan jumlah total dana DPA-SKPD/DPPA-SKPD/ DPAL-SKPD untuk satu tahun anggaran dengan jumlah total dana yang telah di-SPD-kan;**
- 5. **Pada kolom di samping kanan Belanja UP/GU diisi dengan jumlah belanja yang telah dilaksanakan menggunakan uang persediaan berdasarkan SPJ terkait;**
- 6. **Pada kolom di samping kanan Belanja TU diisi dengan jumlah belanja yang telah dilaksanakan menggunakan dana TU berdasarkan SPJ terkait.**
- 7. **Pada kolom di samping Belanja LS Pembayaran Gaji dan Tunjangan diisi dengan jumlah pembayaran Gaji dan Tunjangan yang telah dilaksanakan;**
- 8. **Pada kolom di samping kanan LS Pengadaan Barang dan Jasa diisi dengan jumlah belanja LS Pengadaan Barang dan Jasa berdasarkan SPJ terkait;**
- 9. **Seluruh dana yang telah dicairkan (dari point 5 sampai point 8) dijumlahkan dan diisikan pada tempat dengan tanda III. Rp ……………………..;**
- 10. **Pada tempat dengan tanda II-III Rp …………………. diisikan jumlah hasil pengurangan dana seluruh SPD (dari point 3) dengan dana yang telah dibelanjakan (dari point 9);**
- 11. **Di atas baris penandatanganan diisi dengan tanggal dan tempat penerbitan SPP;**
- 12. **Di bawah tanda tangan Bendahara Pengeluaran diisi dengan nama jelas Bendahara Pengeluaran dan di bawah nama diisi NIP Bendahara Pengeluaran.**

### **PEMERINTAH PROVINSI/KABUPATEN/KOTA ...... SURAT PERMINTAAN PEMBAYARAN LANGSUNG GAJI DAN TUNJANGAN (SPP-LS-GAJI-TUNJANGAN)**

**Nomor: ………………….. Tahun .......**

#### **RINCIAN**

# **RENCANA PENGGUNAAN DANA**

**BULAN : ………………………..**

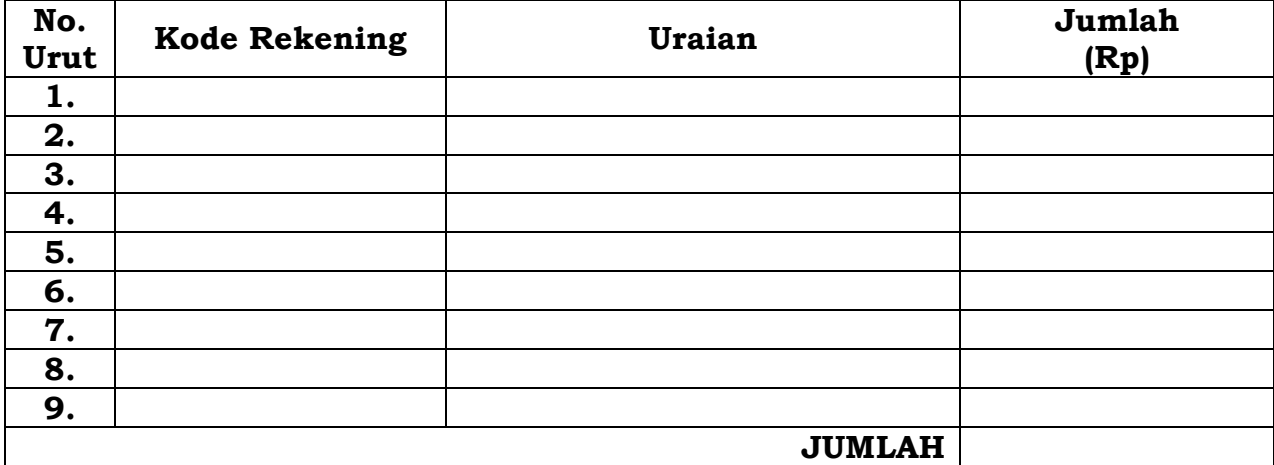

Sukabumi, …………………………………..

Bendahara Pengeluaran

Nama Jelas NIP.

Cara Pengisian Formulir Rincian SPP-LS-Gaji dan Tunjangan:

- 1. **Nomor diisi dengan nomor SPP;**
- 2. **Bulan diisi dengan bulan peruntukan dana LS Gaji dan Tunjangan PNS;**
- 3. **Kolom kode rekening diisi dengan rincian objek rekening gaji dan tunjangan;**
- 4. **Kolom uraian diisi dengan nama rincian objek rekening gaji dan tunjangan sesuai dengan kode rekening yang ada pada kolom sebelumnya (dari point 3);**
- 5. **Kolom jumlah diisi dengan jumlah dana yang akan dibebankan pada masing-masing kode rekening;**
- 6. **Seluruh dana pada masing-masing kode rekening dijumlahkan sehingga dihasilkan jumlah totalnya;**
- 7. **Di atas baris penandatanganan diisi dengan tanggal dan tempat penerbitan SPP;**
- 8. **Di bawah tanda tangan Bendahara Pengeluaran diisi dengan nama jelas Bendahara Pengeluaran dan di bawah nama diisi NIP Bendahara Pengeluaran.**

### PEMERINTAH KOTA SUKABUMI SURAT PERMINTAAN PEMBAYARAN LANGSUNG BARANG DAN JASA (SPP-LS BARANG DAN JASA) Nomor : …………. Tahun :…………….

#### SURAT PENGANTAR

Kepada Yth. Pengguna Anggaran SKPD ……………………….. di – Tempat

Dengan memperhatikan Peraturan Wali Kota Sukabumi Nomor …….. Tahun…… tentang Penjabaran APBD, bersama ini kami mengajukan Surat Permintaan Pembayaran Langsung Barang dan Jasa sebagai berikut:

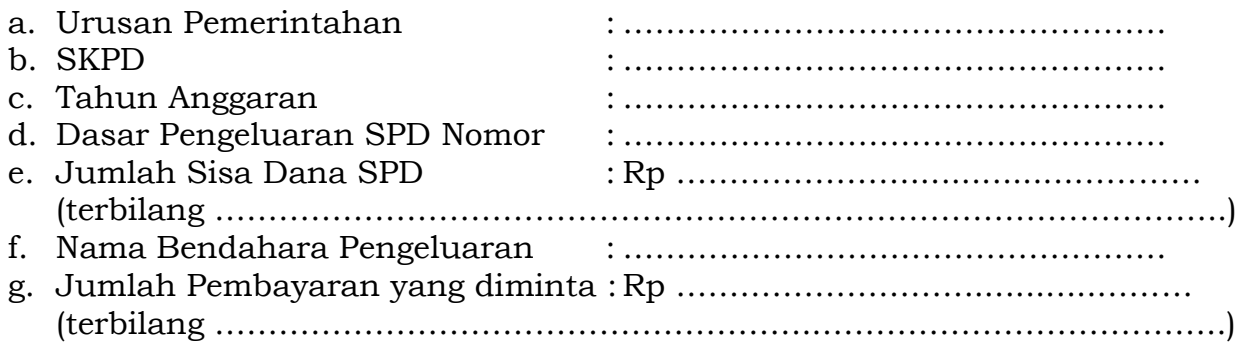

Sukabumi, …………………………………..

Mengetahui : Pejabat Pelaksana Teknis Kegiatan Bendahara Pengeluaran

Nama Jelas Nama Jelas Nama Jelas Nama Jelas Nama Jelas Nama Jelas Nama Jelas Nama Jelas Nama Jelas Nama Jelas N NIP. NIP.

Cara Pengisian Formulir Surat Pengantar SPP-LS Barang dan Jasa:

- 1. **Nomor diisi dengan nomor SPP;**
- 2. **SKPD diisi dengan nama SKPD;**
- 3. **Nomor Peraturan Wali Kota Sukabumi diisi dengan nomor Peraturan Wali Kota Sukabumi tentang Penjabaran APBD pada tahun anggaran yang besangkutan;**
- 4. **Urusan Pemerintahan diisi dengan kode dan nama urusan pemerintahan.**
- 5. **SKPD diisi dengan kode dan nama SKPD;**
- 6. **Tahun anggaran diisi dengan tahun anggaran yang bersangkutan;**
- 7. **Dasar pengeluaran diisi dengan nomor SPD yang mendasari penerbitan SPP;**
- 8. **Sisa dana SPD diisi dengan jumlah dana yang belum dicairkan dari SPD yang mendasari penerbitan SPP. Pengisian disertai dengan jumlah terbilang dari dana SPD yang belum dicairkan tersebut;**
- 9. **Nama bendahara pengeluaran diisi dengan nama Bendahara Pengeluaran SKPD yang menerbitkan SPP;**
- 10. **Pembayaran yang diminta diisi dengan jumlah dana yang diminta untuk dicairkan lewat penerbitan SPP. Pengisian disertai dengan jumlah terbilang dari dana yang diminta untuk dicairkan tersebut;**
- 11. **Di atas baris penandatanganan oleh Bendahara Pengeluaran diisi dengan tanggal dan tempat penerbitan SPP;**
- 12. **Di bawah tanda tangan bendahara pengeluaran diisi dengan nama jelas Bendahara Pengeluaran dan di bawah nama diisi NIP Bendahara Pengeluaran;**
- 13. **Di samping kiri tanda tangan bendahara pengeluaran dibubuhkan pula tandatangan PPTK;**
- 14. **Dibawah tanda tangan PPTK diisi dengan nama jelas PPTK dan dibawah nama diisi NIP PPTK.**

### PEMERINTAH KOTA SUKABUMI SURAT PERMINTAAN PEMBAYARAN LANGSUNG BARANG DAN JASA (SPP-LS BARANG DAN JASA)

Nomor : …………. Tahun :…………….

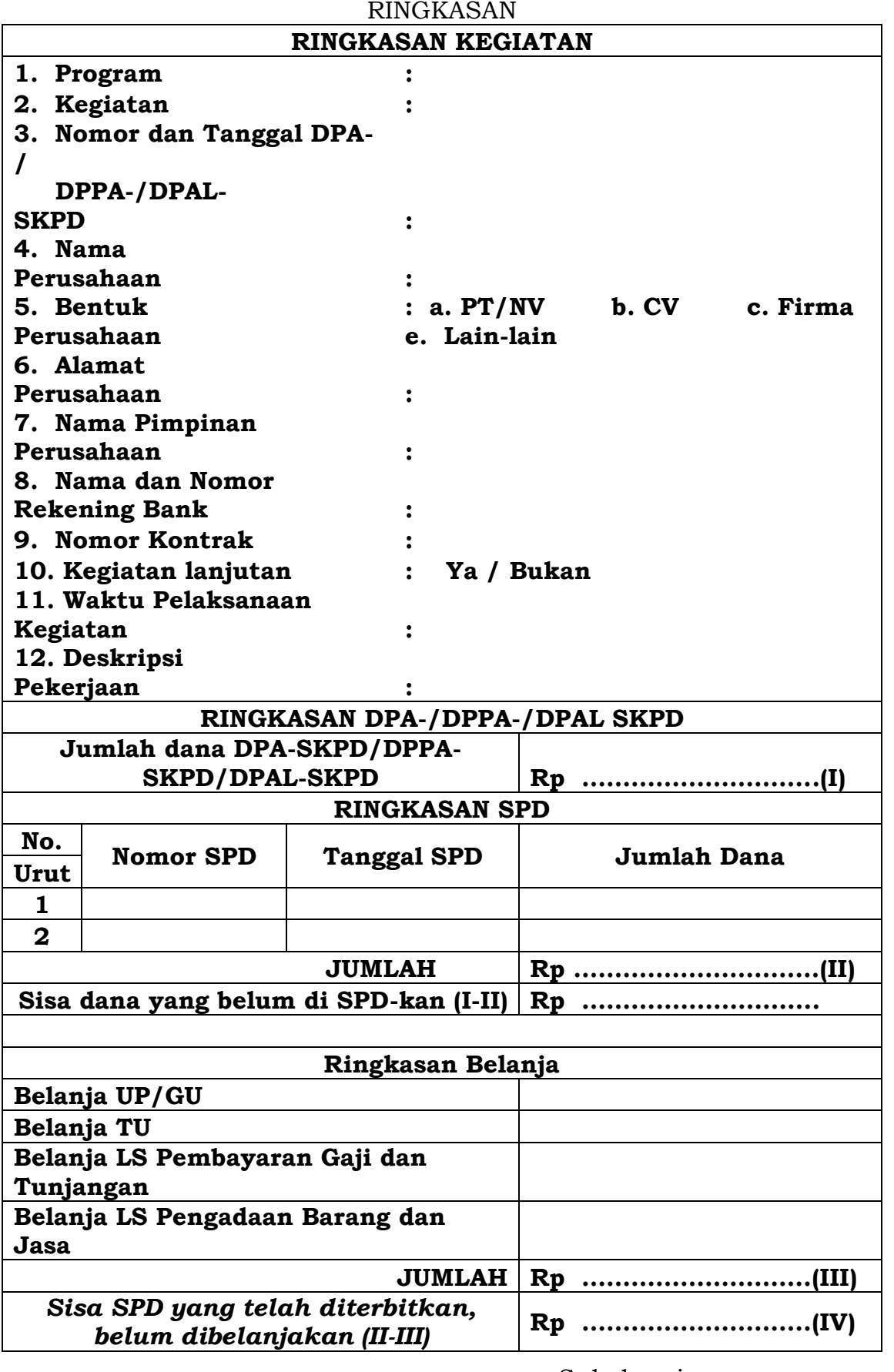

Mengetahui : Pejabat Pelaksana Teknis Kegiatan Bendahara Pengeluaran Nama Jelas Rama Nama Jelas NIP. NIP.

Sukabumi, ….....……………..

Cara Pengisian Formulir Ringkasan SPP-LS Barang dan Jasa:

- 1. **Nomor diisi dengan nomor SPP;**
- 2. **Program diisi dengan kode dan nama program kegiatan peruntukan LS barang/jasa;**
- 3. **Kegiatan diisi dengan kode dan nama kegiatan peruntukan LS barang/jasa;**
- 4. **Nomor dan tanggal DPA-/DPPA-/ DPAL-SKPD diisi dengan nomor dan tanggal penetapan DPA-/DPPA-/DPAL-SKPD untuk kegiatan (pada point 3);**
- 5. **Nama perusahaan diisi dengan nama perusahaan pihak ketiga yang melaksanakan kegiatan pengadaan barang/jasa;**
- 6. **Bentuk perusahaan diisi dengan cara memilih salah satu bentuk perusahaan yang tersedia atau menuliskan bentuk perusahaannya jika memang bentuk perusahaan tidak ada pada pilihan yang tersedia;**
- 7. **Alamat perusahaan diisi dengan alamat perusahaan yang melaksanakan kegiatan pengadaan barang/jasa;**
- 8. **Nama pimpinan perusahaan diisi dengan nama pimpinan (direktur) perusahaan yang melaksanakan kegiatan pengadaan barang/jasa;**
- 9. **Nama dan nomor rekening bank diisi dengan nama dan nomor rekening bank dari perusahaan yang melaksanakan kegiatan pengadaan barang/jasa;**
- 10. **Nomor kontrak diisi dengan nomor kontrak pekerjaan antara pemerintah daerah dengan perusahaan yang melaksanakan kegiatan pengadaan barang/jasa;**
- 11. **Kegiatan lanjutan diisi dengan cara memilih ya jika memang pekerjaan bersifat lanjutan dan pilih tidak jika memang bukan pekerjaan lanjutan;**
- 12. **Waktu pelaksanaan kegiatan diisi dengan periode pelaksanaan kegiatan;**
- 13. **Deskripsi kegiatan diisi dengan gambaran tentang kegiatan/pekerjaan dengan menggunakan kalimat yang padat dan singkat;**
- 14. **Jumlah dana DPA-SKPD/DPPA-SKPD/ DPAL-SKPD diisi dengan jumlah dana Jumlah dana DPA-SKPD/DPPA-SKPD/ DPAL-SKPD untuk satu tahun anggaran yang bersangkutan;**
- 15. **Ringkasan SPD diisi dengan ringkasan SPD yang telah diterbitkan/ ditetapkan untuk SKPD yang bersangkutan. Masing-masing ringkasan SPD, yaitu nomor, tanggal penetapan SPD dan jumlah dana yang disediakan lewat SPD diisikan dalam kolom-kolom yang tersedia. Lalu seluruh dana SPD yang pernah diterbitkan untuk SKPD yang bersangkutan dijumlahkan (diisi pada tempat bertanda II. Rp……………………);**
- 16. **Pada tempat yang disediakan (bertanda I-II. Rp …………………..) diisikan hasil pengurangan jumlah total dana DPA-SKPD/DPPA-SKPD/ DPAL-SKPD untuk satu tahun anggaran dengan jumlah total dana yang telah di-SPD-kan;**
- 17. **Pada kolom di samping kanan Belanja UP/GU diisi dengan jumlah belanja yang telah dilaksanakan menggunakan uang persediaan berdasarkan SPJ terkait;**
- 18. **Pada kolom di samping kanan Belanja TU diisi dengan jumlah belanja yang telah dilaksanakan menggunakan dana TU berdasarkan SPJ terkait;**
- 19. **Pada kolom di samping Belanja LS Pembayaran Gaji dan Tunjangan diisi dengan jumlah pembayaran Gaji dan Tunjangan yang telah dilaksanakan;**
- 20. **Pada kolom di samping kanan LS Pengadaan Barang dan Jasa diisi dengan jumlah belanja LS Pengadaan Barang dan Jasa berdasarkan SPJ terkait;**
- 21. **Seluruh dana yang telah dicairkan (dari point 5 sampai point 8) dijumlahkan dan diisikan pada tempat dengan tanda III. Rp ………………;**
- 22. **Pada tempat dengan tanda II-III Rp …………………. diisikan jumlah hasil pengurangan dana seluruh SPD (dari point 3) dengan dana yang telah dibelanjakan (dari point 9);**
- 23. **Di atas baris penandatanganan oleh bendahara pengeluaran diisi dengan tanggal dan tempat penerbitan SPP;**
- 24. **Di bawah tanda tangan Bendahara Pengeluaran diisi dengan nama jelas Bendahara Pengeluaran dan di bawah nama diisi NIP Bendahara Pengeluaran;**
- 25. **Di samping kiri tanda tangan Bendahara Pengeluaran dibubuhkan pula tandatangan PPTK;**
- 26. **Dibawah tandatangan PPTK diisi dengan nama jelas PPTK dan dibawah nama diisi NIP PPTK.**

#### PEMERINTAH KOTA SUKABUMI SURAT PERMINTAAN PEMBAYARAN LANGSUNG BARANG DAN JASA (SPP-LS BARANG DAN JASA) Nomor : …………. Tahun :…………….

### RINCIAN RENCANA PENGGUNAAN DANA

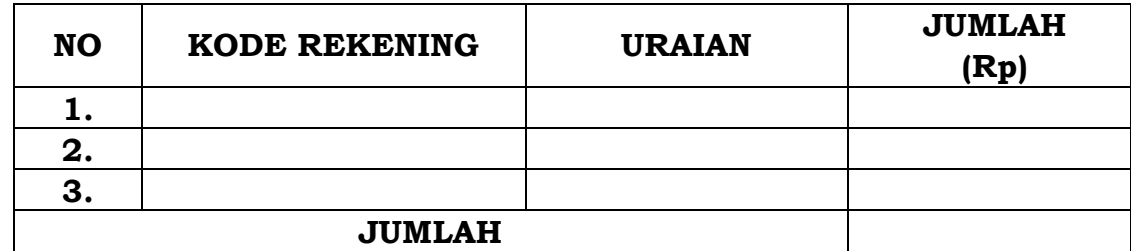

Terbilang : ………………………………………………………

Sukabumi, ……………………

Mengetahui : Pejabat Pelaksana Teknis Kegiatan Bendahara Pengeluaran

Nama Jelas Nama Jelas NIP. NIP.

Cara Pengisian Formulir Rincian SPP-LS Barang dan Jasa:

- 1. **Nomor diisi dengan nomor SPP;**
- 2. **Kolom kode rekening diisi dengan rincian objek rekening belanja barang/ jasa;**
- 3. **Kolom uraian diisi dengan nama rincian objek rekening belanja barang/ jasa sesuai dengan kode rekening yang ada pada kolom sebelumnya (dari point 2);**
- 4. **Kolom jumlah diisi dengan jumlah dana yang akan dibebankan pada masing-masing kode rekening;**
- 5. **Seluruh dana pada masing-masing kode rekening dijumlahkan sehingga dihasilkan jumlah totalnya;**
- 6. **Di atas baris penandatanganan diisi dengan tanggal dan tempat penerbitan SPP;**
- 7. **Di bawah tanda tangan bendahara pengeluaran diisi dengan nama jelas bendahara pengeluaran dan di bawah nama diisi NIP bendahara pengeluaran;**
- 8. **Di samping kiri tanda tangan bendahara pengeluaran dibubuhkan pula tandatangan PPTK;**
- 9. **Dibawah tandatangan PPTK diisi dengan nama jelas PPTK dan dibawah nama diisi NIP PPTK.**

10.KOP SURAT SKPD

#### **SURAT PERNYATAAN PENGAJUAN SPP-LS BARANG DAN JASA**

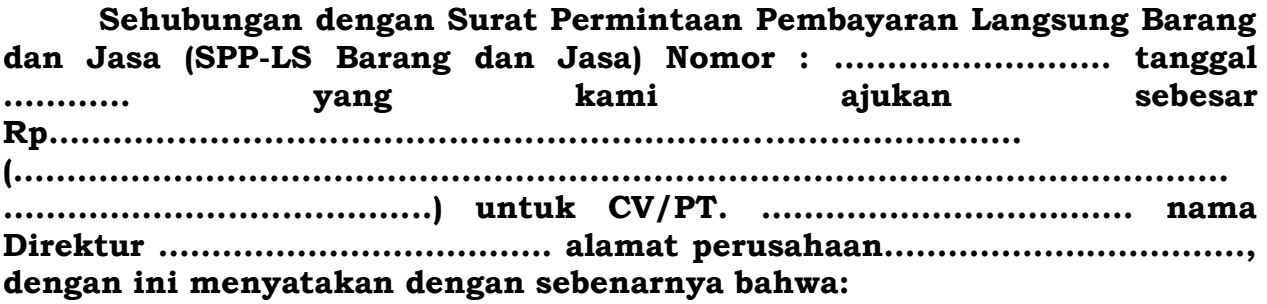

- 1. **Jumlah pembayaran langsung tersebut diatas akan dipergunakan untuk keperluan guna membiayai kegiatan yang akan kami laksanakan sesuai DPA - SKPD.**
- 2. **Kelengkapan dan keabsahan dokumen pengajuan sebagaimana terlampir, adalah sepenuhnya tanggungjawab kami.**

**Demikian Surat Keterangan ini dibuat untuk melengkapi persyaratan pengajuan SPP – LS Barang dan Jasa SKPD kami.**

Sukabumi, …………………………………..

Pengguna Anggaran

Nama Jelas Pangkat…. NIP.

PENELITIAN KELENGKAPAN DOKUMEN SPP – LS BARANG DAN JASA

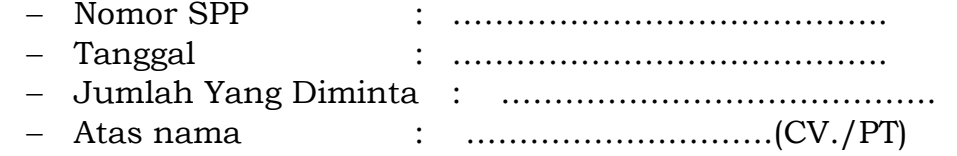

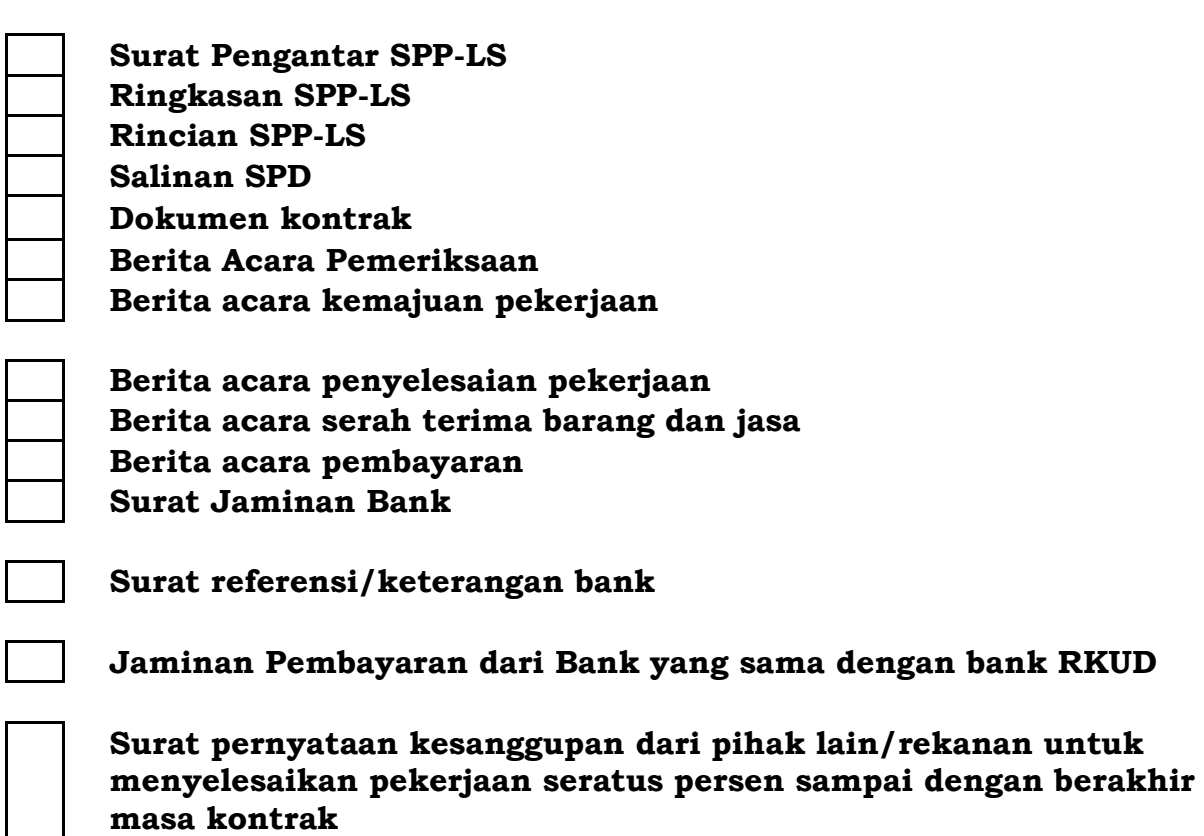

Sukabumi, ………………………………….. PPK-SKPD

> <u>Nama Jelas</u> NIP.

#### 2. PEMBUKUAN BELANJA

### A. Buku-Buku Yang Digunakan

Pembukuan Belanja oleh bendahara pengeluaran menggunakan:

- 1. Buku Kas Umum (BKU);
- 2. Buku Pembantu BKU sesuai dengan kebutuhan seperti:
	- a. Buku Pembantu Simpanan/Bank;
	- b. Buku Pembantu Pajak;
	- c. Buku Pembantu Rincian Obyek Belanja.

Dalam pelaksanaannya, tidak semua dokumen pembukuan digunakan secara bersamaan untuk membukukan satu transaksi keuangan yang dilakukan oleh bendahara pengeluaran. Buku apa saja yang digunakan untuk setiap transaksi akan dijelaskan dalam bagian berikutnya.

Penggunaan dokumen pembukuan tersebut diatas diselenggarakan oleh Bendahara Pengeluaran untuk semua kegiatan yang dikelolanya, sehingga dokumen pembukuan hanya satu untuk setiap Bendahara Pengeluaran, tidak dibuat per kegiatan kecuali untuk buku pembantu rincian obyek belanja.

Dokumen-dokumen yang digunakan sebagai dasar dalam melakukan pembukuan adalah:

- 1. SP2D UP/GU/TU/LS;
- 2. Bukti transaksi yang sah dan lengkap;

3. Dokumen-dokumen pendukung lainnya sebagaimana yang diatur dalam peraturan yang berlaku.

Format BKU dan Buku Pembantunya adalah sebagai berikut:

## PEMERINTAH KOTA SUKABUMI BUKU KAS UMUM BENDAHARA PENGELUARAN

SKPD : ..................................

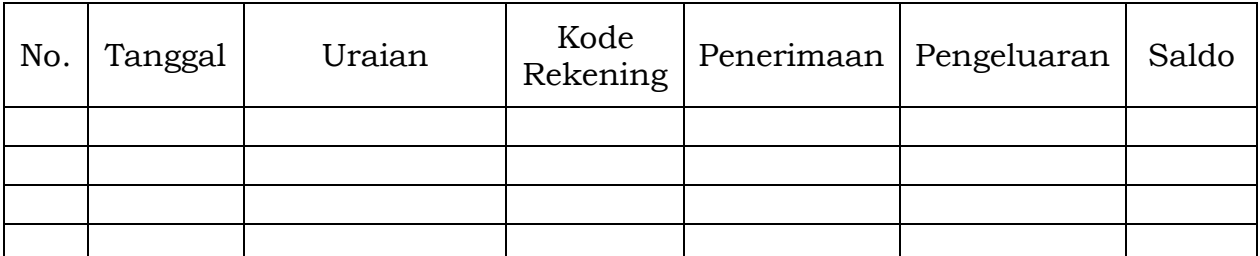

Kas di Bendahara Pengeluaran Rp. .................................................................. ( ................................................................................................. dengan huruf)

terdiri dari:

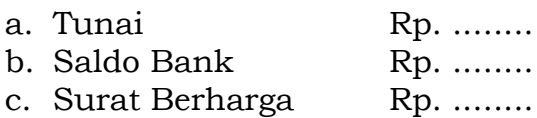

Mengetahui : ................, tanggal ........................ Pengguna Anggaran Bendahara Pengeluaran

(Tanda Tangan) (Tanda Tangan)

(Nama jelas) (Nama jelas)

NIP. NIP.

- 1. Judul diisi dengan nama SKPD yang bersangkutan;
- 2. Kolom Nomor diisi dengan nomor urut transaksi BKU Bendahara Pengeluaran; (dimulai dari nomor 1 dan seterusnya). Nomor urut yang digunakan adalah nomor urut per transaksi bukan per pencatatan. Maksudnya apabila satu transaksi menghasilkan dua atau lebih pencatatan, maka terhadap pencatatan kedua dan seterusnya cukup menggunakan nomor urut transaksi yang pertama kali dicatat;
- 3. Kolom tanggal diisi dengan tanggal transaksi;
- 4. Kolom uraian diisi dengan uraian transaksi;
- 5. Kolom kode rekening diisi dengan nomor kode rekening. Kolom ini diisi hanya untuk transaksi belanja;
- 6. Kolom penerimaan diisi dengan jumlah rupiah transaksi penerimaan;
- 7. Kolom pengeluaran diisi dengan jumlah rupiah transaksi pengeluaran;
- 8. Kolom saldo diisi dengan jumlah atau saldo akumulasi;
- 9. Kas di bendahara pengeluaran diisi nilai yang tercantum pada kolom saldo pada saat penutupan akhir bulan. Kas di bendahara pengeluaran dapat berupa kas tunai atau simpanan di Bank; \*
- 10. Kolom tanda tangan ditandatangani oleh Bendahara Pengeluaran dan Pengguna Anggaran disertai nama jelas. \*
- \* Diisi hanya pada saat penutupan di akhir bulan untuk keperluan penyusunan Laporan Pertanggungjawaban Bendahara Pengeluaran.

## PEMERINTAH KOTA SUKABUMI BUKU PEMBANTU SIMPANAN/BANK BENDAHARA PENGELUARAN

SKPD : ............

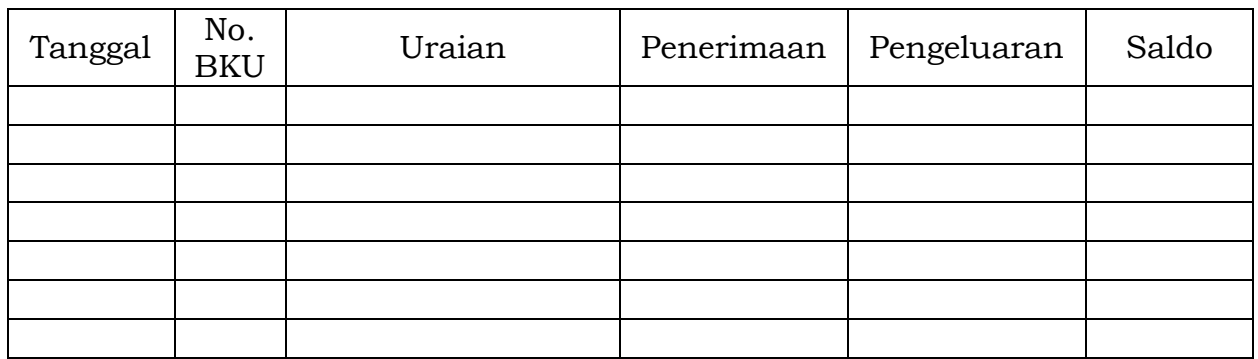

Mengetahui: Sukabumi …....................... Pengguna Anggaran Bendahara Pengeluaran

(Tanda Tangan) (Tanda Tangan)

(Nama jelas) (Nama jelas) NIP.  $\qquad \qquad$  '

- 1. Judul diisi dengan nama SKPD yang bersangkutan;
- 2. Kolom tanggal diisi dengan tanggal penerimaan atau pengeluaran melalui rekening bank bendahara pengeluaran;
- 3. Kolom Nomor BKU diisi dengan nomor urut penerimaan atau pengeluaran melalui bank pada BKU;
- 4. Kolom uraian diisi dengan uraian penerimaan atau pengeluaran melalui bank;
- 5. Kolom penerimaan diisi dengan jumlah rupiah penerimaan melalui bank;
- 6. Kolom pengeluaran diisi dengan jumlah rupiah pengeluaran melalui bank;
- 7. Kolom saldo diisi dengan jumlah/saldo bank;
- 8. Kolom tanda tangan ditandatangani oleh Bendahara Pengeluaran dan Pengguna Anggaran disertai nama jelas. \*
- \* Diisi hanya pada saat penutupan di akhir bulan untuk keperluan penyusunan LPJ Bendahara Pengeluaran

### PEMERINTAH KOTA SUKABUMI BUKU PEMBANTU PAJAK BENDAHARA PENGELUARAN

SKPD : ............

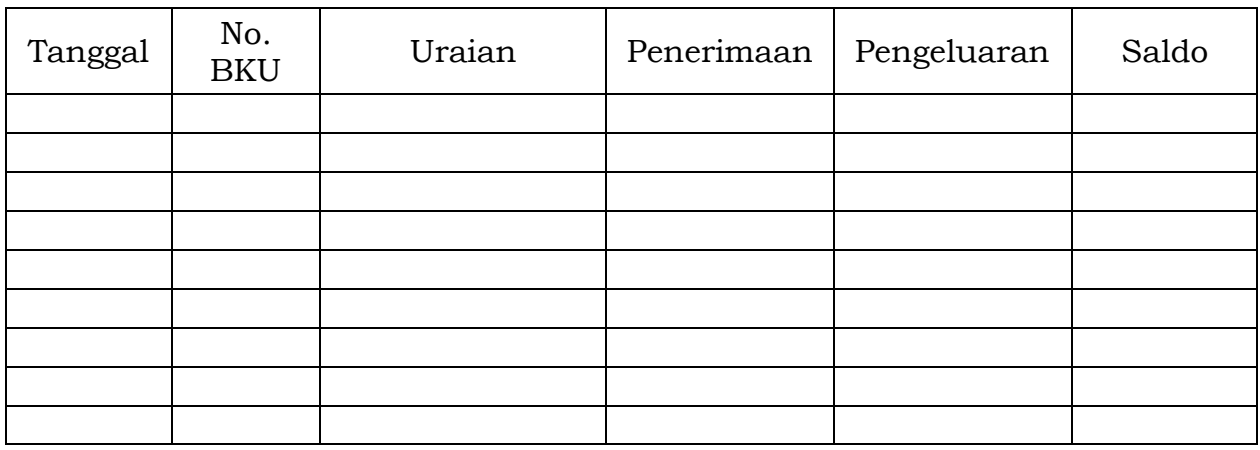

Mengetahui: Sukabumi …....................... Pengguna Anggaran Bendahara Pengeluaran

(Tanda Tangan) (Tanda Tangan)

(Nama jelas) (Nama jelas) NIP.  $\blacksquare$  ' NIP.

- 1. Judul diisi dengan nama SKPD yang bersangkutan;
- 2. Kolom Tanggal diisi dengan tanggal pemotongan atau penyetoran pajak;
- 3. Kolom Nomor BKU diisi dengan nomor pemotongan atau penyetoran pajak pada BKU;
- 4. Kolom Uraian diisi dengan uraian pemotongan atau penyetoran pajak;
- 5. Kolom Penerimaan diisi dengan jumlah rupiah pemotongan pajak;
- 6. Kolom Pengeluaran diisi dengan jumlah rupiah penyetoran pajak;
- 7. Kolom Saldo diisi dengan saldo/jumlah pemotongan atau penyetoran pajak;
- 8. Kolom tanda tangan ditandatangani oleh Bendahara Pengeluaran dan Pengguna Anggaran disertai nama jelas.\*
- \* Diisi hanya pada saat penutupan di akhir bulan untuk keperluan penyusunan LPJ Bendahara Pengeluaran.

### PEMERINTAH KOTA SUKABUMI BUKU RINCIAN OBYEK BELANJA BENDAHARA PENGELUARAN

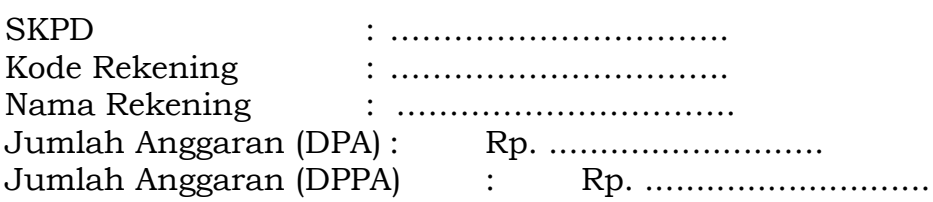

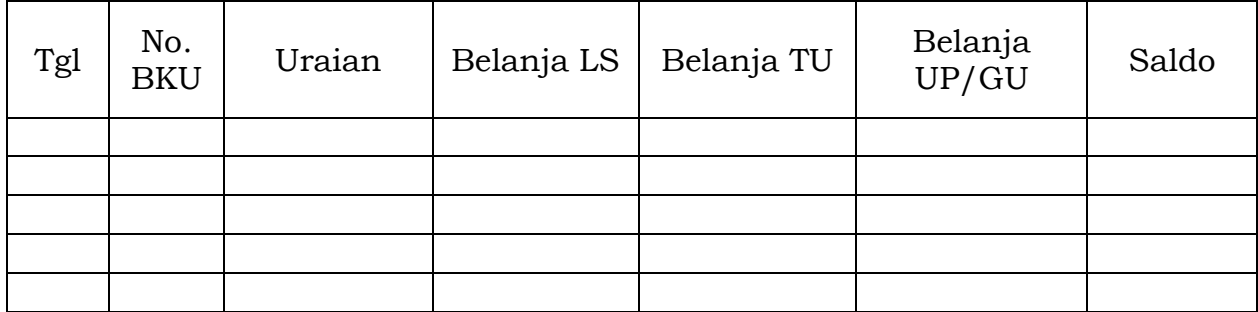

Mengetahui: Sukabumi …....................... Pengguna Anggaran Bendahara Pengeluaran

(Tanda Tangan) (Tanda Tangan)

(Nama jelas) (Nama jelas) NIP. ' NIP. '

- 1. Judul diisi dengan nama SKPD yang bersangkutan, kode rekening, nama rekening, jumlah anggaran dan tahun anggaran;
- 2. Kolom tanggal diisi dengan tanggal transaksi pengeluaran;
- 3. Kolom no. BKU diisi dengan nomor urut BKU Bendahara Pengeluaran;
- 4. Kolom uraian diisi dengan uraian belanja;
- 5. Kolom belanja LS diisi dengan jumlah rupiah belanja menggunakan SPP LS;
- 6. Kolom belanja TU diisi dengan jumlah rupiah belanja menggunakan SPP TU;
- 7. Kolom belanja UP/GU diisi dengan jumlah rupiah belanja menggunakan SPP UP/GU;
- 8. Kolom Jumlah diisi akumulasi dari setiap transaksi belanja UP/GU, TU dan LS;
- 9. Kolom tanda tangan ditandatangani oleh Bendahara Pengeluaran dan Pengguna Anggaran disertai nama jelas. \*
- \* Diisi hanya pada saat penutupan di akhir bulan untuk keperluan penyusunan Laporan Pertanggungjawaban Bendahara Pengeluaran.

B. Pembukuan Penerimaan SP2D UP/GU/TU

Pembukuan penerimaan SP2D UP/GU/TU merupakan proses pencatatan transaksi penerimaan SP2D UP/GU ke dalam BKU dan Buku pembantu yang terkait. Proses pembukuan dilakukan ketika bendahara pengeluaran menerima SP2D UP/GU/TU dari BUD/Kuasa BUD. Pencatatan dilakukan sebesar jumlah yang tercantum di SP2D sebagai "penerimaan SP2D" di :

- 1. BKU pada kolom penerimaan.
- 2. Buku Pembantu Simpanan/Bank pada kolom penerimaan.

Apabila atas persetujuan Pengguna Anggaran, Bendahara Pengeluaran melakukan pelimpahan Uang Persediaan ke Bendahara Pengeluaran pembantu maka pencatatan dilakukan sebesar jumlah yang dilimpahkan sebagai "pelimpahan UP" di :

- 1. BKU pada kolom pengeluaran
- 2. Buku Pembantu simpanan/bank pada kolom pengeluaran

Untuk keperluan pengendalian, Bendahara Pengeluaran dapat membuat buku pembantu yang dioperasikan secara khusus untuk memantau jumlah uang persediaan pada Bendahara Pembantu.

Berikut adalah bagan alir untuk menggambarkan prosedur di atas:

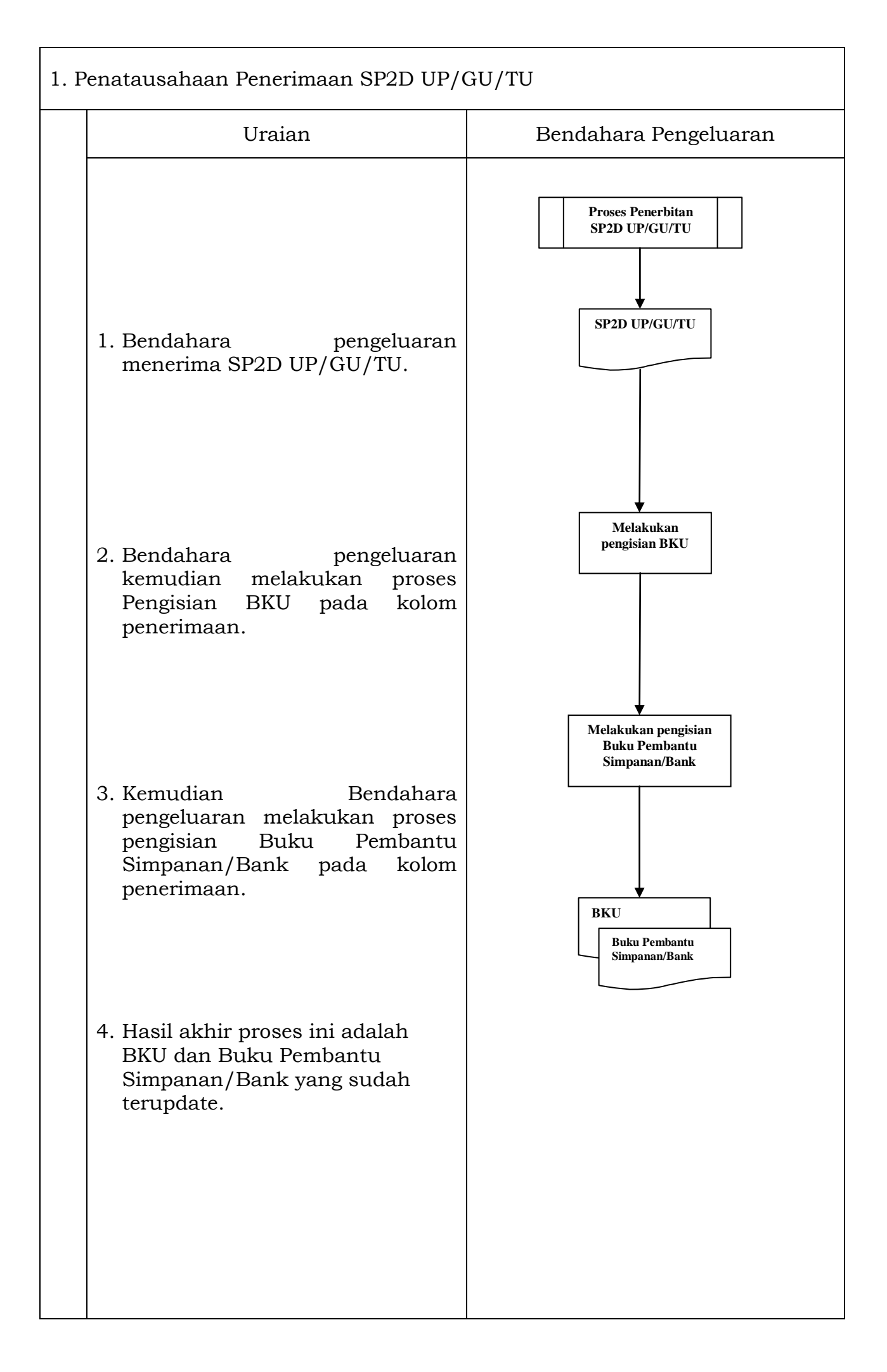

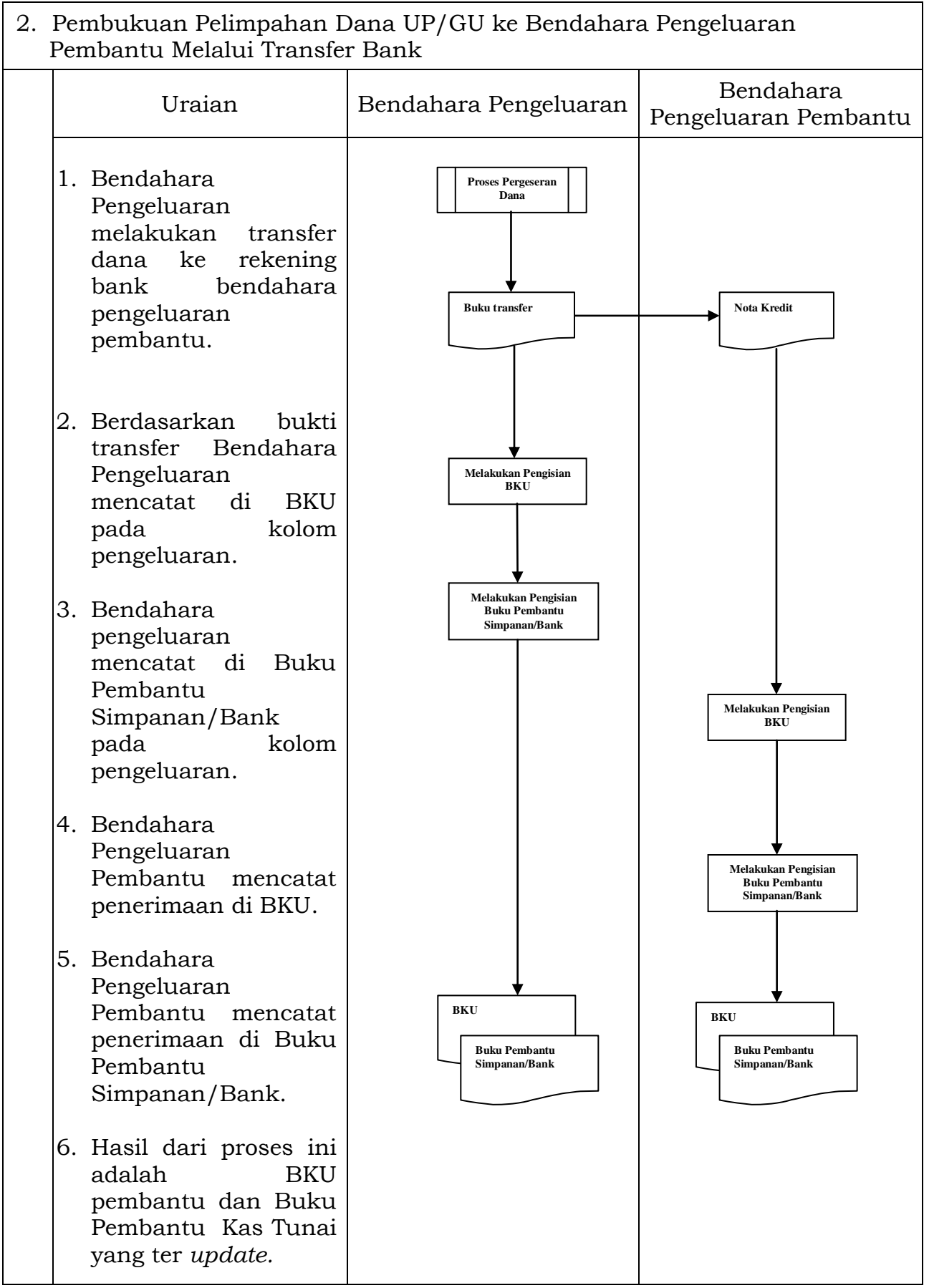

C. Pembukuan Belanja menggunakan Uang Persediaan

Proses pembukuan dimulai ketika Bendahara Pengeluaran membayarkan sejumlah uang atas belanja yang telah dilakukan.

Berdasarkan bukti-bukti belanja yang disiapkan oleh PPTK, bendahara melakukan pembayaran. Atas pembayaran tersebut, Bendahara Pengeluaran melakukan pembukuan sebesar nilai belanja bruto sebagai "belanja" di:

- 1. BKU pada kolom pengeluaran.
- 2. Buku Pembantu Simpanan/Bank pada kolom pengeluaran.
- 3. Buku Pembantu Rincian Obyek pada kolom UP/GU, TU.

Apabila bendahara pengeluaran melakukan pungutan pajak atas transaksi belanja di atas, Bendahara Pengeluaran melakukan pembukuan sebesar jumlah pajak yang dipotong sebagai "pemotongan PPh/PPN" di:

1. BKU pada kolom penerimaan.

2. Buku Pembantu Pajak pada kolom penerimaan.

Ketika Bendahara Pengeluaran penyetoran atas pungutan pajak, bendahara pengeluaran melakukan pembukuan sebesar jumlah pajak yang disetorkan sebagai "setoran PPh/PPN" di:

1. BKU pada kolom pengeluaran.

2. Buku Pembantu Pajak pada kolom pengeluaran.

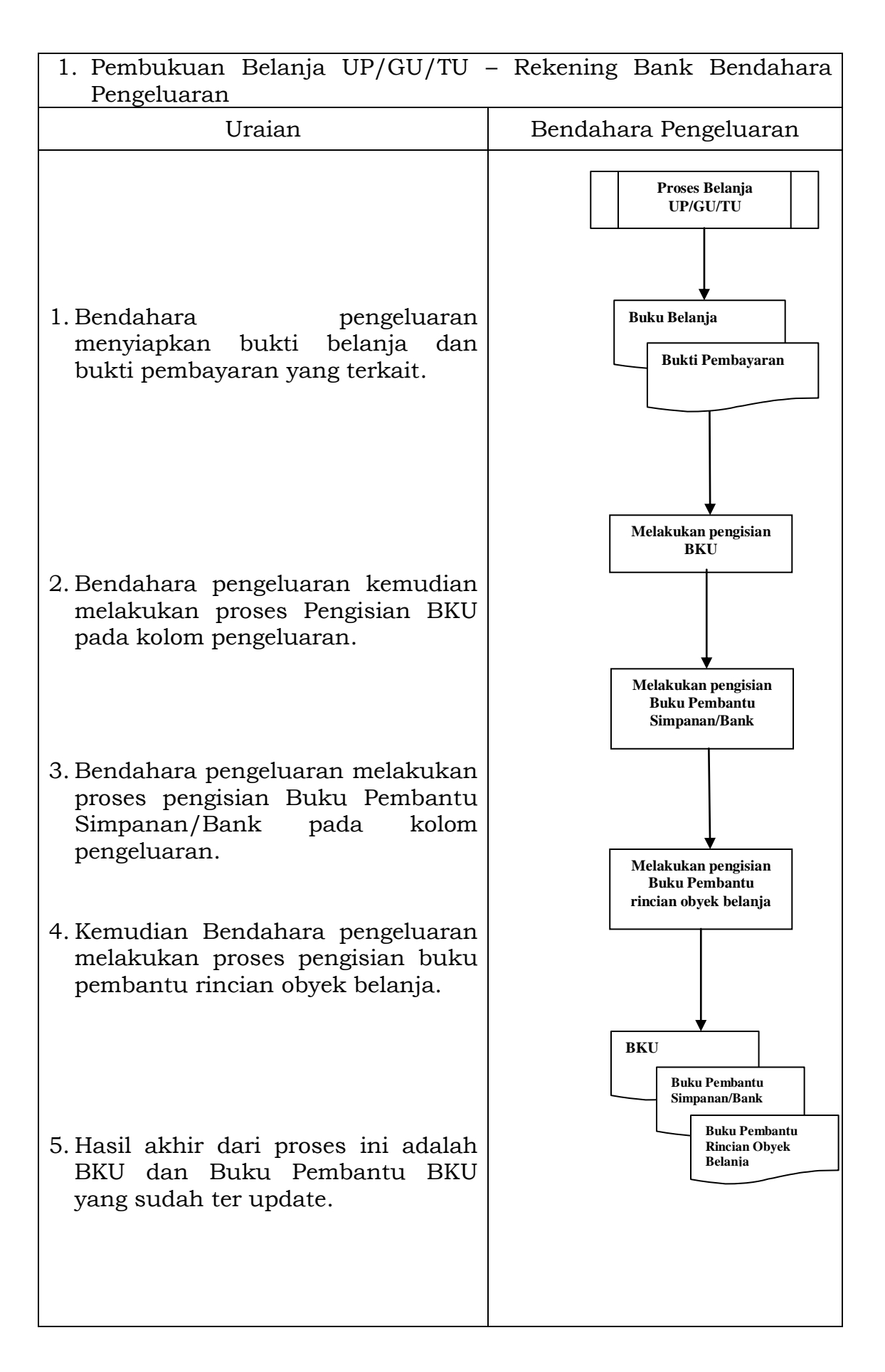

- D. Pembukuan Belanja Melalui LS
	- 1) Pembukuan SP2D LS untuk pengadaan Barang dan Jasa

Pembukuan atas proses belanja LS untuk pengadaan barang dan jasa dimulai ketika bendahara pengeluaran menerima SP2D LS barang dan Jasa dari BUD atau Kuasa BUD melalui Pengguna Anggaran. Pembukuan dilakukan sebesar jumlah belanja bruto (sebelum dikurangi potongan) sebagai "belanja pengadaan barang dan jasa" di:

- 1. BKU pada kolom penerimaan dan pengeluaran pada tanggal yang sama.
- 2. Buku Pembantu Rincian Obyek Belanja yang terkait pada kolom belanja LS.

Terhadap informasi potongan pajak terkait belanja pengadaan barang dan jasa, Bendahara Pengeluaran melakukan pembukuan sebesar jumlah pajak yang dipotong sebagai "pemotongan PPh/PPN" di:

- 1. BKU pada kolom penerimaan dan kolom pengeluaran pada tanggal yang sama.
- 2. Buku Pembantu Pajak pada kolom penerimaan dan kolom pengeluaran pada tanggal yang sama.
- 2) Pembukuan SP2D LS untuk pembayaran Gaji dan Tunjangan

Pembukuan atas SP2D LS untuk pembayaran Gaji dan Tunjangan dimulai ketika Bendahara Pengeluaran menerima SP2D LS Gaji dari BUD atau Kuasa BUD melalui Pengguna Anggaran. Pembukuan dilakukan sebesar jumlah belanja bruto (sebelum dikurangi potongan) sebagai "belanja gaji dan tunjangan" di:

- 1. BKU pada kolom penerimaan dan pengeluaran.
- 2. Buku Pembantu Rincian Obyek Belanja pada kolom belanja LS, untuk setiap kode rekening belanja gaji dan tunjangan yang terdapat di SP2D.

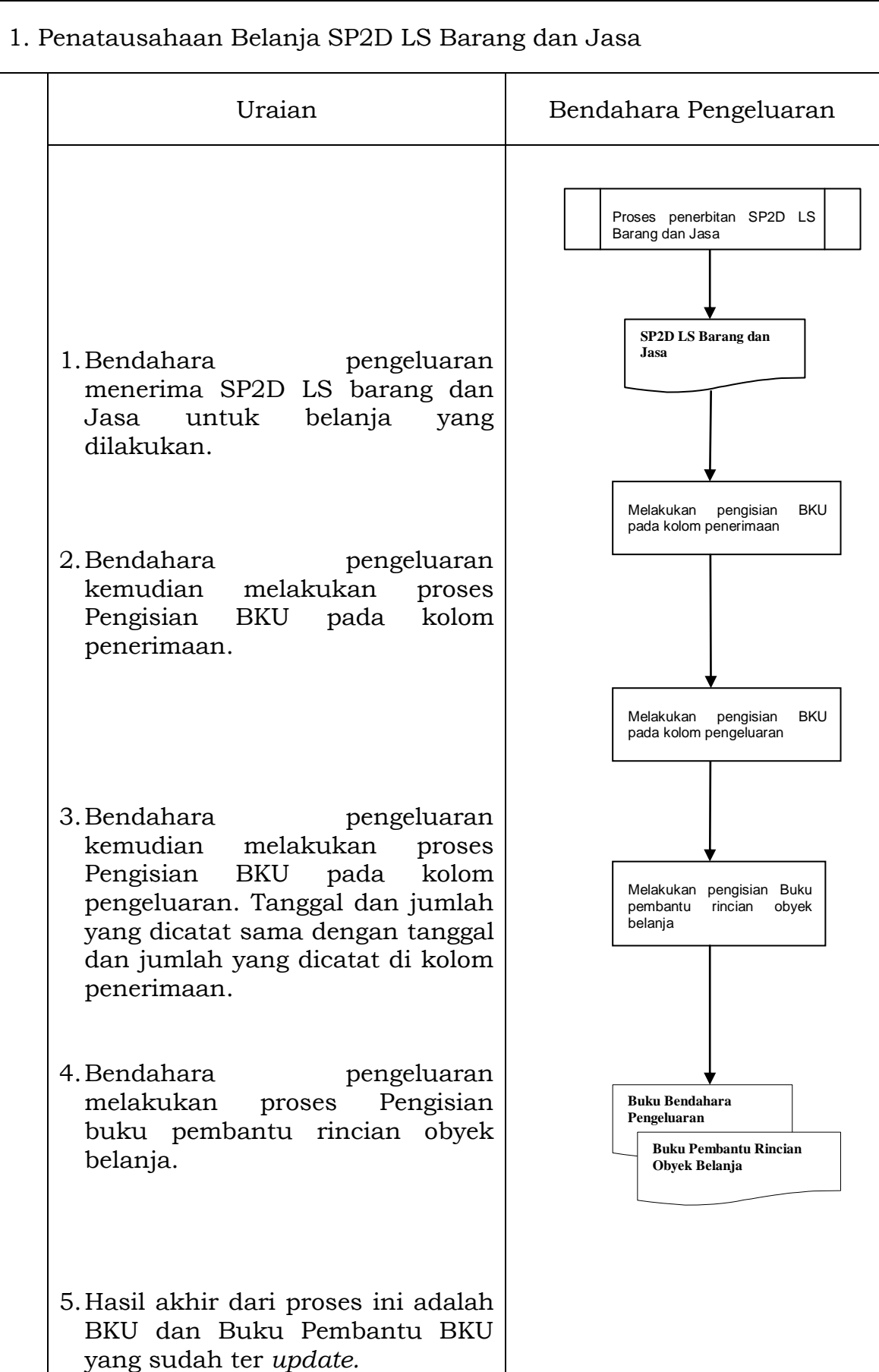

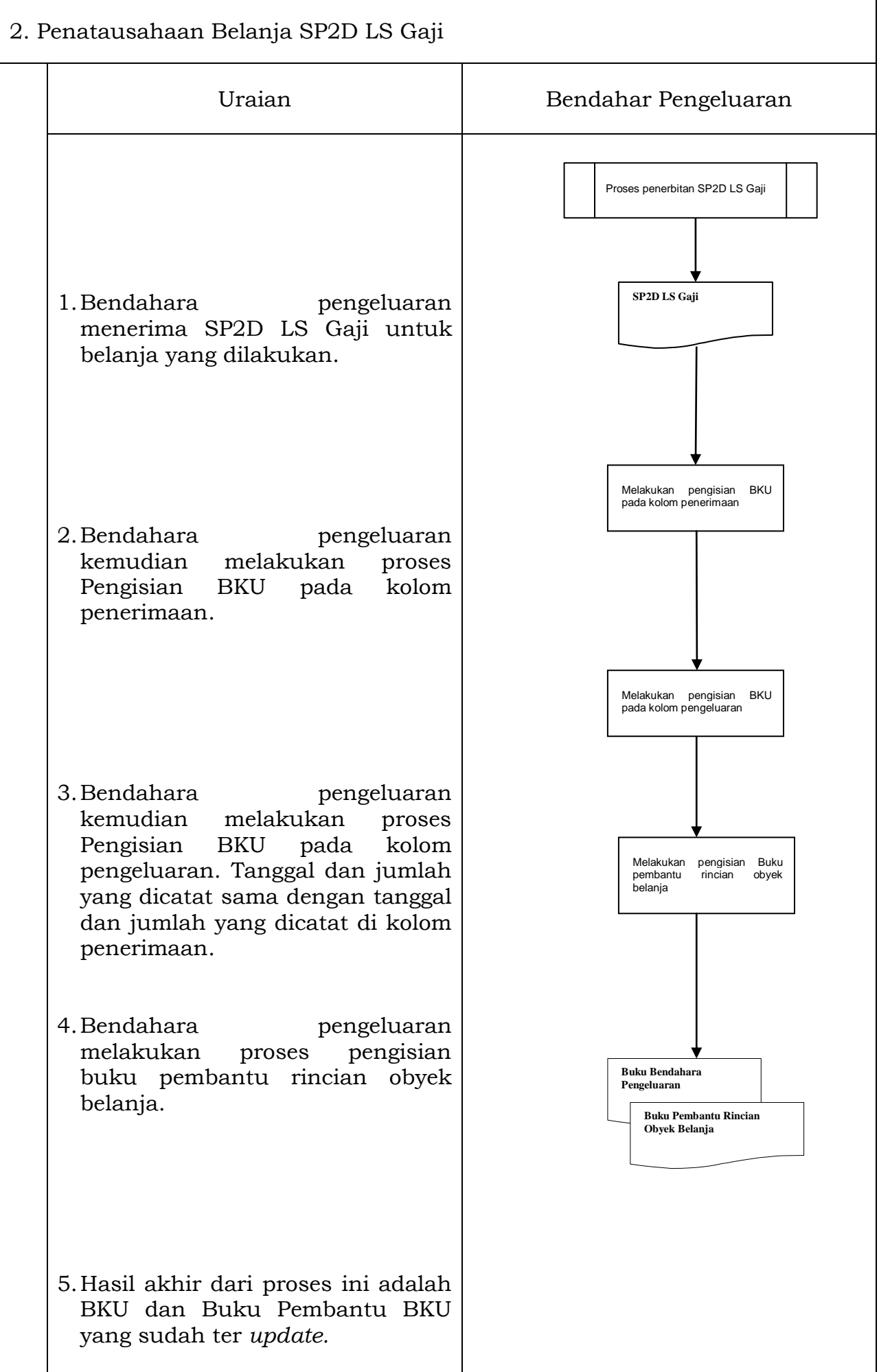

### 3. PERTANGGUNGJAWABAN DAN PENYAMPAIANNYA

Bendahara pengeluaran wajib menyampaikan pertanggung-jawaban atas pengelolaan uang yang terdapat dalam kewenangannya. Pertanggungjawaban tersebut terdiri atas:

- a. pertanggungjawaban penggunaan UP;
- b. pertanggungjawaban penggunaan TU;
- c. pertanggungjawaban administratif; dan
- d. pertanggungjawaban fungsional.
- A. Pertanggungjawaban Penggunaan Uang Persediaan

Bendahara pengeluaran melakukan pertanggungjawaban penggunaan uang persediaan setiap akan mengajukan GU. Dalam melakukan pertanggungjawaban tersebut dokumen yang disampaikan adalah Laporan Pertanggungjawaban Uang Persediaan dan dilampiri dengan bukti-bukti belanja yang sah.

Langkah-langkah dalam membuat pertanggungjawaban uang persediaan adalah sebagai berikut:

- 1) Mengumpulkan bukti-bukti yang sah atas belanja yang menggunakan uang persediaan termasuk bukti-bukti yang dikumpulkan oleh Bendahara Pengeluaran pembantu, jika ada sebagian uang persediaan yang sebelumnya dilimpahkan kepada bendahara pengeluaran pembantu;
- 2) Berdasarkan bukti-bukti yang sah tersebut Bendahara Pengeluaran merekapitulasi belanja kedalam Laporan Pertanggungjawaban Uang Persediaan sesuai dengan program dan kegiatannya masing-masing;
- 3) Laporan pertanggungjawaban Uang Persediaan tersebut dijadikan lampiran pengajuan SPP-GU.

### PEMERINTAH KOTA SUKABUMI LAPORAN PERTANGGUNGJAWABAN UANG PERSEDIAAN BENDAHARA PENGELUARAN

SKPD : ........................ Tahun Anggaran : .......................

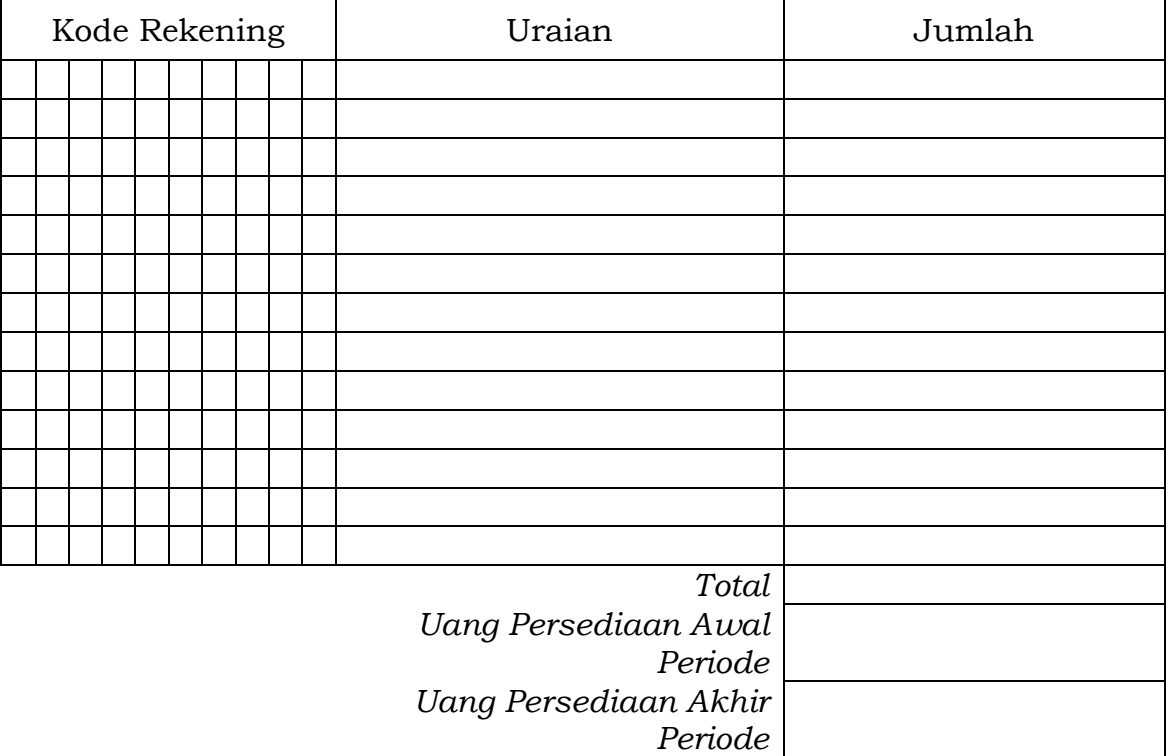

Sukabumi, ...................

Bendahara Pengeluaran

(Tand Tangan)

Nama jelas NIP.

- 1. Judul diisi dengan nama SKPD yang bersangkutan dan tahun anggaran;
- 2. Kolom kode rekening diisi dengan kode rekening mulai dari kode rekening kegiatan, belanja sampai dengan rincian obyek;
- 3. Kolom uraian diisi dengan uraian nama kegiatan dan belanja sampai dengan rincian obyek;
- 4. Kolom belanja diisi dengan jumlah rupiah belanja untuk kode rekening setiap rincian obyek belanja;
- 5. Kolom tanda tangan diisi dengan tanda tangan Bendahara Pengeluaran disertai nama jelas.

B. Pertanggungjawaban Penggunanan TU

Bendahara pengeluaran melakukan pertanggungjawaban penggunaan TU apabila TU yang dikelolanya telah habis/selesai digunakan untuk membiayai suatu kegiatan atau telah sampai pada waktu yang ditentukan sejak TU diterima.

Dalam melakukan pertanggungjawaban tersebut dokumen yang disampaikan adalah Laporan Pertanggungjawaban Tambahan Uang Persediaan. Dokumen ini dilampirkan dengan bukti-bukti belanja yang sah dan lengkap.

Langkah-langkah dalam membuat pertanggungjawaban TU adalah sebagai berikut:

- 1) Bendahara pengeluaran mengumpulkan bukti-bukti belanja yang sah atas penggunaan tambahan uang persediaan.
- 2) Apabila terdapat TU yang tidak digunakan bendahara pengeluaran melakukan setoran ke Kas Umum Daerah. Surat Tanda Setoran atas penyetoran itu dilampirkan sebagai lampiran laporan pertanggungjawaban TU.
- 3) Berdasarkan bukti-bukti belanja yang sah dan lengkap tersebut dan bukti penyetoran sisa tambahan uang persediaan (apabila tambahan uang persediaan melebihi belanja yang dilakukan) bendahara pengeluaran merekapitulasi belanja kedalam Laporan Pertanggungjawaban Tambahan Uang Persediaan sesuai dengan program dan kegiatannya yang dicantumkan pada awal pengajuan TU.
- 4) Laporan pertanggungjawaban tersebut kemudian diberikan kepada Pengguna Anggaran melalui PPK SKPD.
- 5) PPK SKPD kemudian melakukan verifikasi atas pertanggung-jawaban yang dilakukan oleh bendahara pengeluaran.
- 6) Pengguna Anggaran kemudian menandatangani laporan pertanggungjawaban TU sebagai bentuk pengesahan.

### PEMERINTAH KOTA SUKABUMI LAPORAN PERTANGGUNGJAWABAN TAMBAHAN UANG PERSEDIAAN BENDAHARA PENGELUARAN

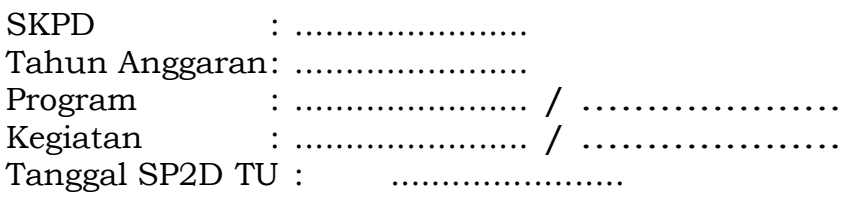

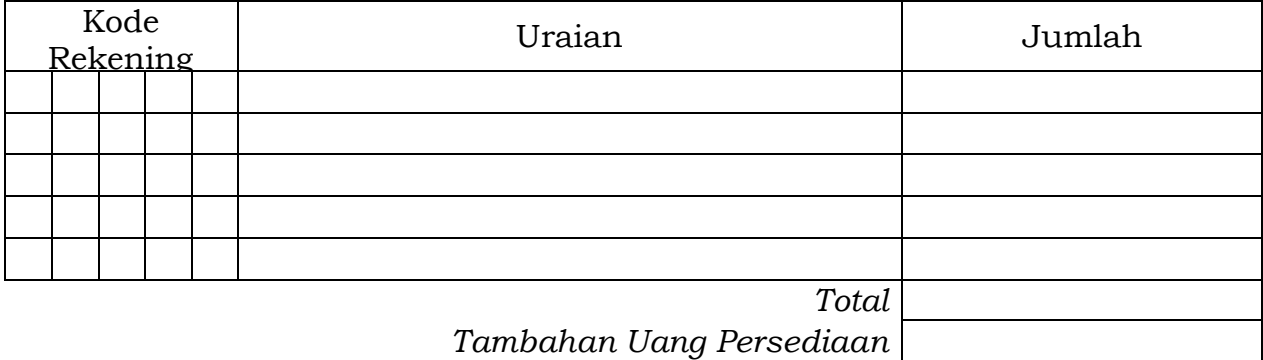

*Sisa Tambahan Uang Persediaan \** 

Menyetujui: Sukabumi, ………………… Pengguna Anggaran Bendahara Pengeluaran

(Tanda Tangan) (Tanda Tangan)

Nama jelas Nama jelas NIP. NIP.

\*Sisa tambahan uang persediaan telah disetor ke Kas Umum Daerah pada tanggal ...

- 1 Judul diisi dengan nama SKPD yang bersangkutan dan tahun anggaran;
- 2 Program diisi dengan kode dan nama program yang dibiayai dengan TU;
- 3 Kegiatan diisi dengan kode dan nama kegiatan yang dibiayai dengan TU;
- 4 Tanggal SP2D TU diisi dengan tanggal terbitnya SP2D TU;
- 5 Kolom kode rekening diisi dengan kode rekening belanja;
- 6 Kolom uraian diisi dengan uraian nama kode rekening belanja;
- 7 Kolom jumlah diisi dengan jumlah rupiah belanja untuk kode rekening setiap rincian obyek belanja;
- 8 Jumlah adalah total belanja dengan uang TU;
- 9 Tambahan Uang Persediaan diisi jumlah Tambahan Uang Persediaan yang diberikan;
- 10 Sisa Tambahan Uang Persediaan adalah Tambahan Uang Persediaan dikurang jumlah total belanja. Apabila hasilnya positif maka ada sisa dana TU yang harus dikembalikan ke Kas Umum.

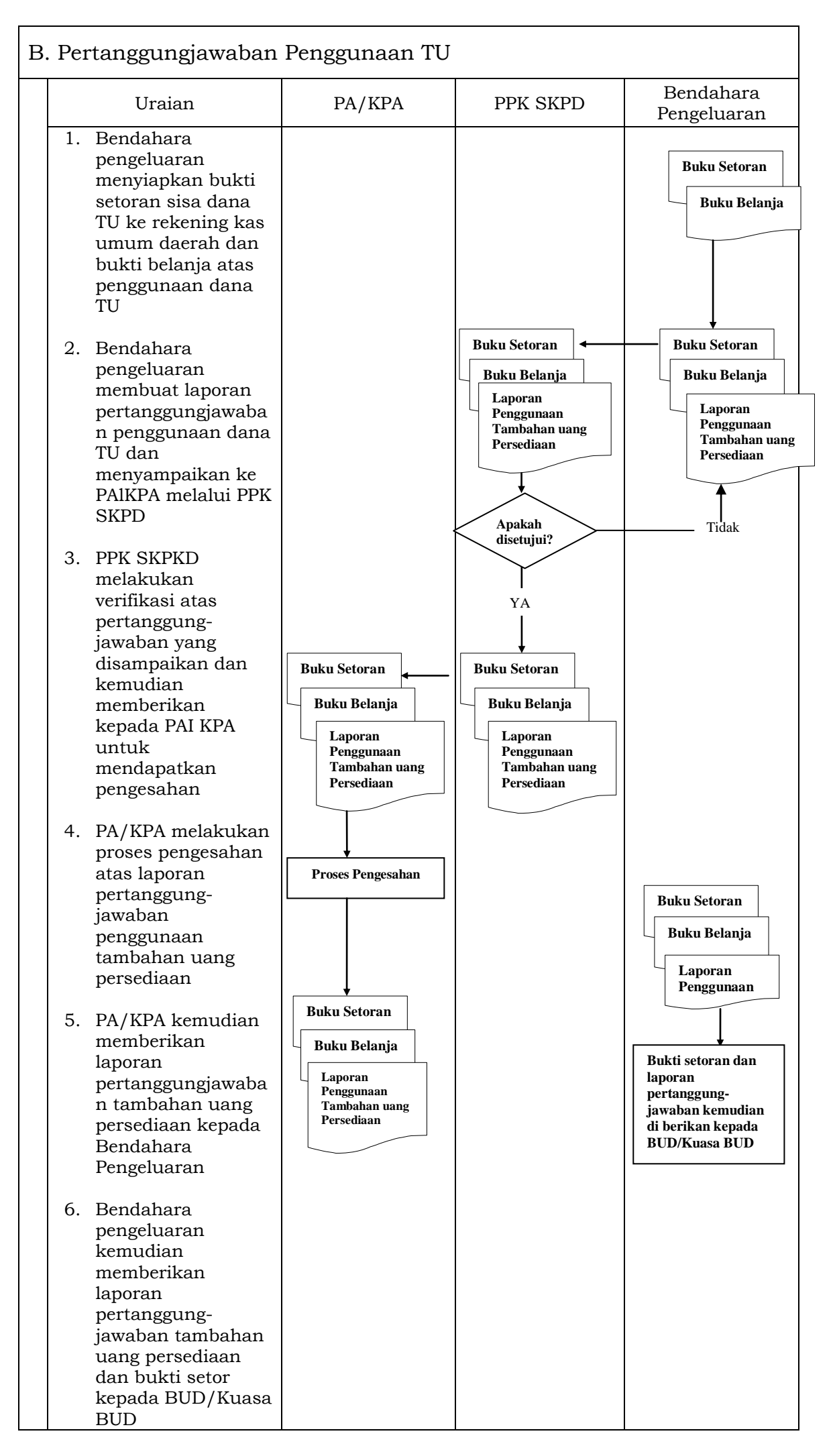

C. Pertanggungjawaban Administratif

Pertanggungjawaban administratif dibuat oleh bendahara pengeluaran dan disampaikan kepada Pejabat Pengguna Anggaran paling lambat tanggal 5 (lima) bulan berikutnya. Pertanggungjawaban administratif tersebut berupa Surat Pertanggungjawaban (SPJ) yang menggambarkan jumlah anggaran, realisasi dan sisa pagu anggaran baik secara kumulatif maupun per kegiatan. SPJ ini merupakan penggabungan dengan SPJ Bendahara Pengeluaran Pembantu.

Pertanggungjawaban administratif berupa SPJ dilampiri dengan:

- 1) Buku Kas Umum;
- 2) Laporan Penutupan Kas; dan
- 3) SPJ Bendahara Pengeluaran Pembantu.

Pertanggungjawaban administratif pada bulan terakhir tahun anggaran disampaikan paling lambat hari kerja terakhir bulan tersebut. Pertanggungjawaban tersebut harus dilampiri bukti setoran sisa uang persediaan.

Langkah-langkah dalam membuat dan menyampaikan SPJ bendahara pengeluaran adalah sebagai berikut:

- 1) Bendahara pengeluaran menyiapkan laporan penutupan kas.
- 2) Bendahara pengeluaran melakukan rekapitulasi jumlah-jumlah belanja dan item terkait lainnya berdasarkan BKU dan buku pembantu BKU lainnya serta khususnya Buku Pembantu Rincian Obyek untuk mendapatkan nilai belanja per rincian obyek.
- 3) Bendahara pengeluaran menggabungkan hasil rekapitulasi tersebut dengan hasil yang ada di SPJ Bendahara pengeluaran pembantu.
- 4) Berdasarkan rekapitulasi dan penggabungan itu, bendahara pengeluaran membuat SPJ atas pengelolaan uang yang menjadi tanggungjawabnya.
- 5) Dokumen SPJ beserta BKU, laporan penutupan kas dan SPJ bendahara pengeluaran pembantu kemudian diberikan ke PPK SKPD untuk dilakukan verifikasi.
- 6) Setelah mendapatkan verifikasi, Pengguna Anggaran menandatangani sebagai bentuk pengesahan.

### PEMERINTAH KOTA SUKABUMI LAPORAN PENUTUPAN KAS BULANAN Bulan .......... Tahun ......

Kepada Yth.

.............................. .............................. Di Tempat

Dengan memperhatikan Peraturan Walikota ........... No...... Tahun .... mengenai Sistem dan Prosedur Pengelolaan Keuangan Daerah, bersama ini kami sampaikan Laporan Penutupan Kas Bulanan yang terdapat di bendahara pengeluaran SKPD .......................... adalah sejumlah Rp. ............ dengan perincian sebagai berikut:

- A. Kas di Bendahara Pengeluaran
	- A.1. Saldo awal bulan tanggal ... Rp.
	- A.2. Jumlah Penerimaan Rp.
	- A.3. Jumlah Pengeluaran Rp.
	- A.4. Saldo Akhir bulan tanggal. Rp.

Saldo akhir bulan tanggal terdiri dari saldo di kas tunai sebesar Rp. .......... dan saldo di bank sebesar Rp .....

- B. Kas di Bendahara Pengeluaran Pembantu
	- B.1. Saldo awal bulan tanggal Rp. B.2. Jumlah Penerimaan Rp. B.3. Jumlah Pengeluaran Rp.
	-
	- B.4. Saldo Akhir bulan tanggal. Rp.

Saldo akhir bulan tanggal terdiri dari saldo di kas tunai sebesar Rp. .......... dan saldo di bank sebesar Rp .....

C. Rekapitulasi Posisi Kas di Bendahara Pengeluaran

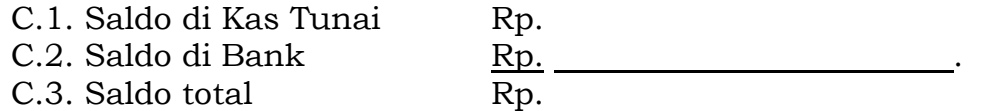

Sukabumi, ....................................

Bendahara Pengeluaran

(Tanda tangan)

nama jelas NIP '

### PEMERINTAH KOTA SUKABUMI LAPORAN PERTANGGUNGJAWABAN BENDAHARA PENGELUARAN (SPJ BELANJA ADMINISTRATIF)

SKPD : Pengguna Anggaran : Bendahara Pengeluaran : Tahun Anggaran : Bulan :

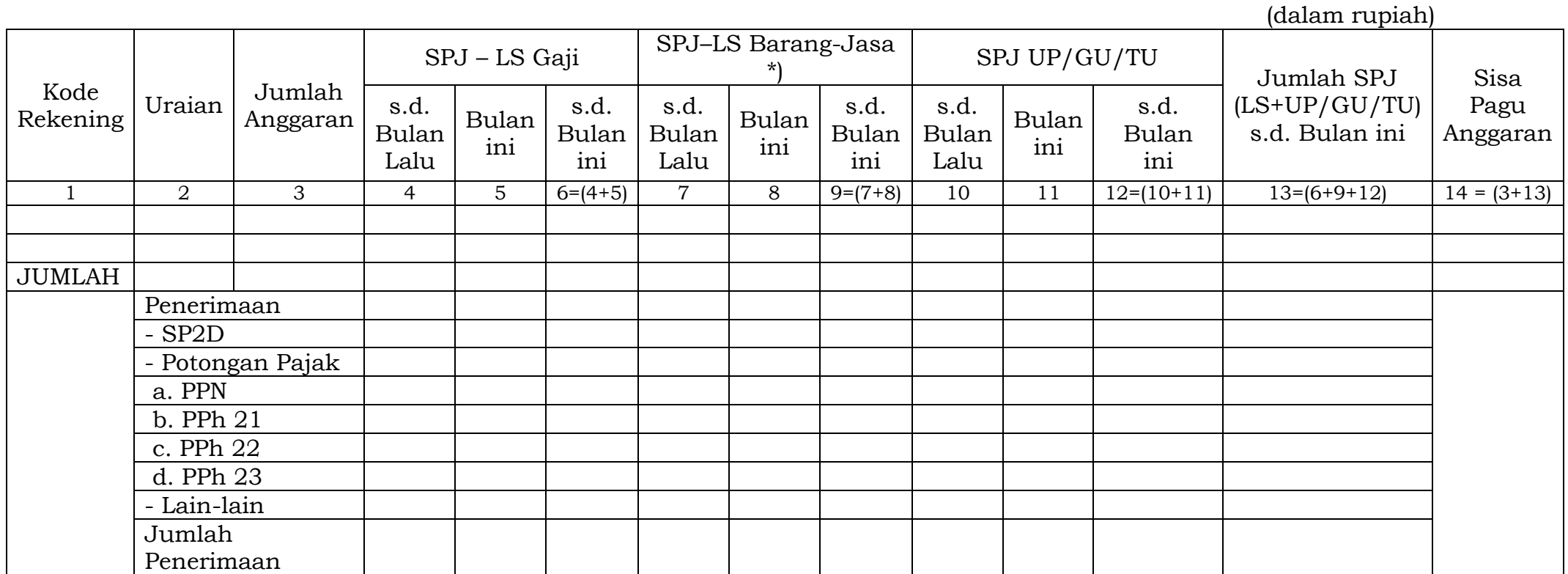

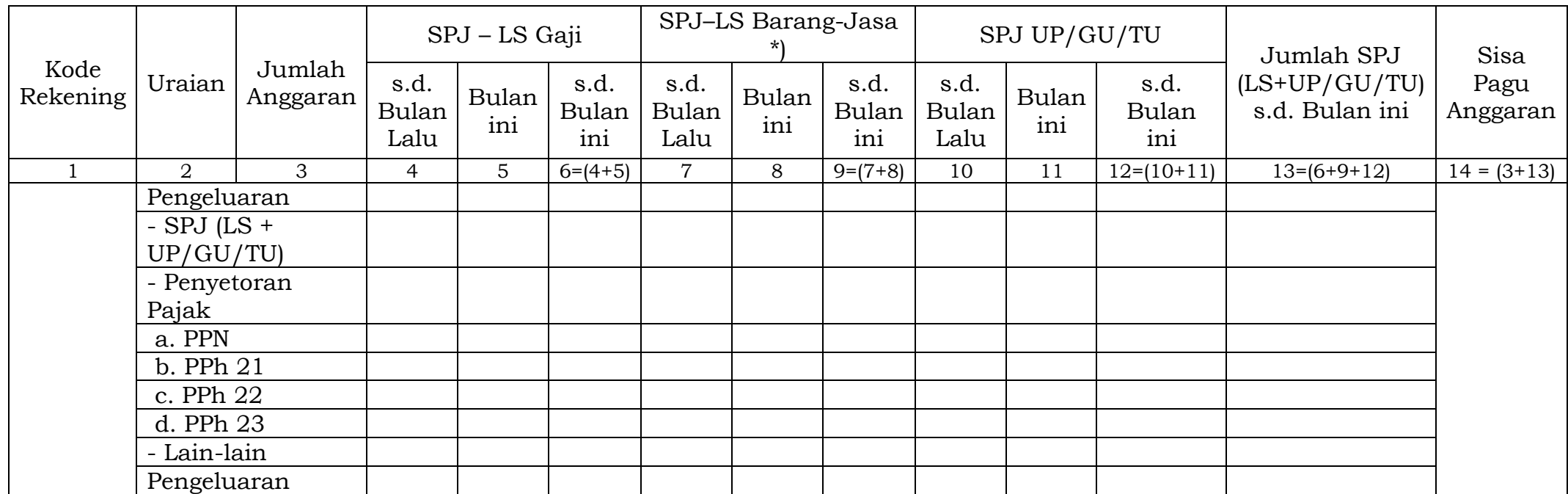

(Tanda Tangan) (Tanda Tangan)

Nama jelas) Nama jelas NIP. NIP

Menyetujui : Sukabumi, ........................ Bendahara Pengeluaran

- Judul diisi dengan nama SKPD yang bersangkutan nama pengguna anggaran/kuasa pengguna anggaran, nama bendahara pengeluaran, tahun anggaran dan bulan.
- Kolom 1 diisi dengan kode rekening.
- Kolom 2 diisi dengan uraian nama kode rekening
- Kolom 3 diisi dengan jumlah anggaran yang ditetapkan dalam APBD atas masing-masing kode rekening.
- Kolom 4 diisi dengan jumlah SP2D atas pembayaran LS-gaji dan tunjangan yang telah diterbitkan/SPJ sampai dengan bulan lalu
- Kolom 5 diisi dengan jumlah SP2D atas pembayaran LS-gaji dan tunjangan yang telah diterbitkan/SPJ bulan ini
- Kolom 6 diisi dengan jumlah SP2D atas pembayaran LS-gaji dan tunjangan yang telah diterbitkan/SPJ sampai dengan bulan ini
- Kolom 7 diisi dengan jumlah SP2D atas pembayaran LS-Pihak Ketiga yang telah diterbitkan/SPJ sampai dengan bulan lalu
- Kolom 8 diisi dengan jumlah SP2D atas pembayaran LS-Pihak Ketiga yang telah diterbitkan/SPJ bulan ini
- Kolom 9 diisi dengan jumlah SP2D atas pembayaran LS-Pihak Ketiga yang telah diterbitkan/SPJ sampai dengan bulan ini
- Kolom 10 diisi dengan jumlah SPJ atas penggunaan dana UP/GU/TU sampai dengan bulan lalu
- Kolom 11 diisi dengan jumlah SPJ atas penggunaan dana UP/GU/TU bulan ini
- Kolom 12 diisi dengan jumlah SPJ atas penggunaan dana UP/GU/TU sampai dengan bulan ini
- Kolom 13 diisi dengan jumlah SPJ atas penggunaan dana LS+UP/GU/TU sampai dengan bulan ini
- Kolom 14 diisi dengan jumlah sisa pagu anggaran yang diperoleh dari jumlah anggaran dikurangi dengan jumlah SPJ atas penggunaan dana LS=UP/GU/TU sampai dengan bulan ini.

### D. Pertanggungjawaban Fungsional

Pertanggungjawaban fungsional dibuat oleh bendahara pengeluaran dan disampaikan kepada PPKD selaku BUD paling lambat tanggal 5 (lima) bulan berikutnya. Pertanggungjawaban fungsional tersebut berupa Surat Pertanggungjawaban (SPJ) yang merupakan penggabungan dengan SPJ Bendahara Pengeluaran Pembantu. SPJ tersebut dilampiri dengan:

- 1) Laporan Penutupan Kas;
- 2) SPJ Bendahara Pengeluaran Pembantu.

Pertanggungjawaban fungsional pada bulan terakhir tahun anggaran disampaikan paling lambat hari kerja terakhir bulan tersebut. Pertanggungjawaban tersebut dilampiri bukti setoran sisa uang persediaan.
# PEMERINTAH KOTA SUKABUMI LAPORAN PERTANGGUNGJAWABAN BENDAHARA PENGELUARAN (SPJ BELANJA FUNGSIONAL)

SKPD : Pengguna Anggaran : Bendahara Pengeluaran: Tahun Anggaran : Bulan :

(dalam rupiah) Kode<br>Rek Rek Uraian Jumlah Anggaran SPJ – LS Gaji SPJ – LS Barang – Jasa \*)  $SPI UP/GU/TU$  Jumlah SPJ (LS+UP/GU/TU) s.d. Bulan ini Sisa Pagu Anggaran s.d. Bulan Lalu Bulan ini s.d. Bulan ini s.d. Bulan Lalu Bulan ini s.d. Bulan Bulan  $\frac{\text{ini}}{9=(7+8)}$ s.d.  $\frac{Lalu}{10}$ Bulan ini s.d. Bulan  $\frac{\text{ini}}{12=(10+11)}$ 1 | 2 | 3 | 4 | 5  $|6=(4+5)$  | 7 | 8  $|9=(7+8)$  | 10 | 11  $|12=(10+11)$  |  $13=(6+9+12)$  |  $14=(3+13)$ JUMLAH Penerimaan - SP2D - Potongan Pajak a. PPN b. PPh 21 c. PPh 22 d. PPh 23

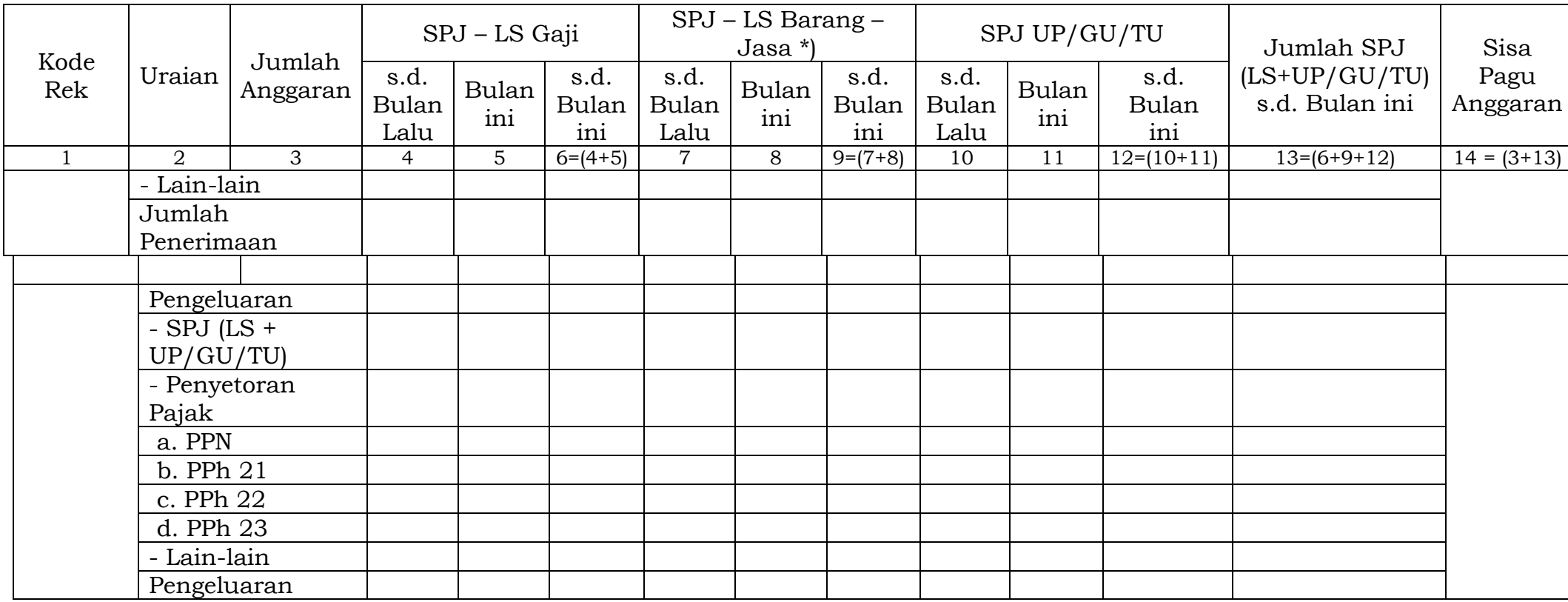

(Tanda Tangan) (Tanda Tangan)

Nama jelas) Nama jelas NIP. NIP

Menyetujui : Sukabumi, ........................ Pengguna Anggaran Bendahara Pengeluaran

- Judul diisi dengan nama SKPD yang bersangkutan nama pengguna anggaran/kuasa pengguna anggaran, nama bendahara pengeluaran, tahun anggaran dan bulan;
- Kolom 1 diisi dengan kode rekening;
- Kolom 2 diisi dengan uraian nama kode rekening;
- Kolom 3 diisi dengan jumlah anggaran yang ditetapkan dalam APBD atas masing-masing kode rekening;
- Kolom 4 diisi dengan jumlah SP2D atas pembayaran LS-gaji dan tunjangan yang telah diterbitkan/SPJ sampai dengan bulan lalu;
- Kolom 5 diisi dengan jumlah SP2D atas pembayaran LS-gaji dan tunjangan yang telah diterbitkan/SPJ bulan ini;
- Kolom 6 diisi dengan jumlah SP2D atas pembayaran LS-gaji dan tunjangan yang telah diterbitkan/SPJ sampai dengan bulan ini;
- Kolom 7 diisi dengan jumlah SP2D atas pembayaran LS-Pihak Ketiga yang telah diterbitkan/SPJ sampai dengan bulan lalu;
- Kolom 8 diisi dengan jumlah SP2D atas pembayaran LS-Pihak Ketiga yang telah diterbitkan/SPJ bulan ini;
- Kolom 9 diisi dengan jumlah SP2D atas pembayaran LS-Pihak Ketiga yang telah diterbitkan/SPJ sampai dengan bulan ini;
- Kolom 10 diisi dengan jumlah SPJ atas penggunaan dana UP/GU/TU sampai dengan bulan lalu;
- Kolom 11 diisi dengan jumlah SPJ atas penggunaan dana UP/GU/TU bulan ini;
- Kolom 12 diisi dengan jumlah SPJ atas penggunaan dana UP/GU/TU sampai dengan bulan ini;
- Kolom 13 diisi dengan jumlah SPJ atas penggunaan dana LS+UP/GU/TU sampai dengan bulan ini;
- Kolom 14 diisi dengan jumlah sisa pagu anggaran yang diperoleh dari jumlah anggaran dikurangi dengan jumlah SPJ atas penggunaan dana LS=UP/GU/TU sampai dengan bulan ini.

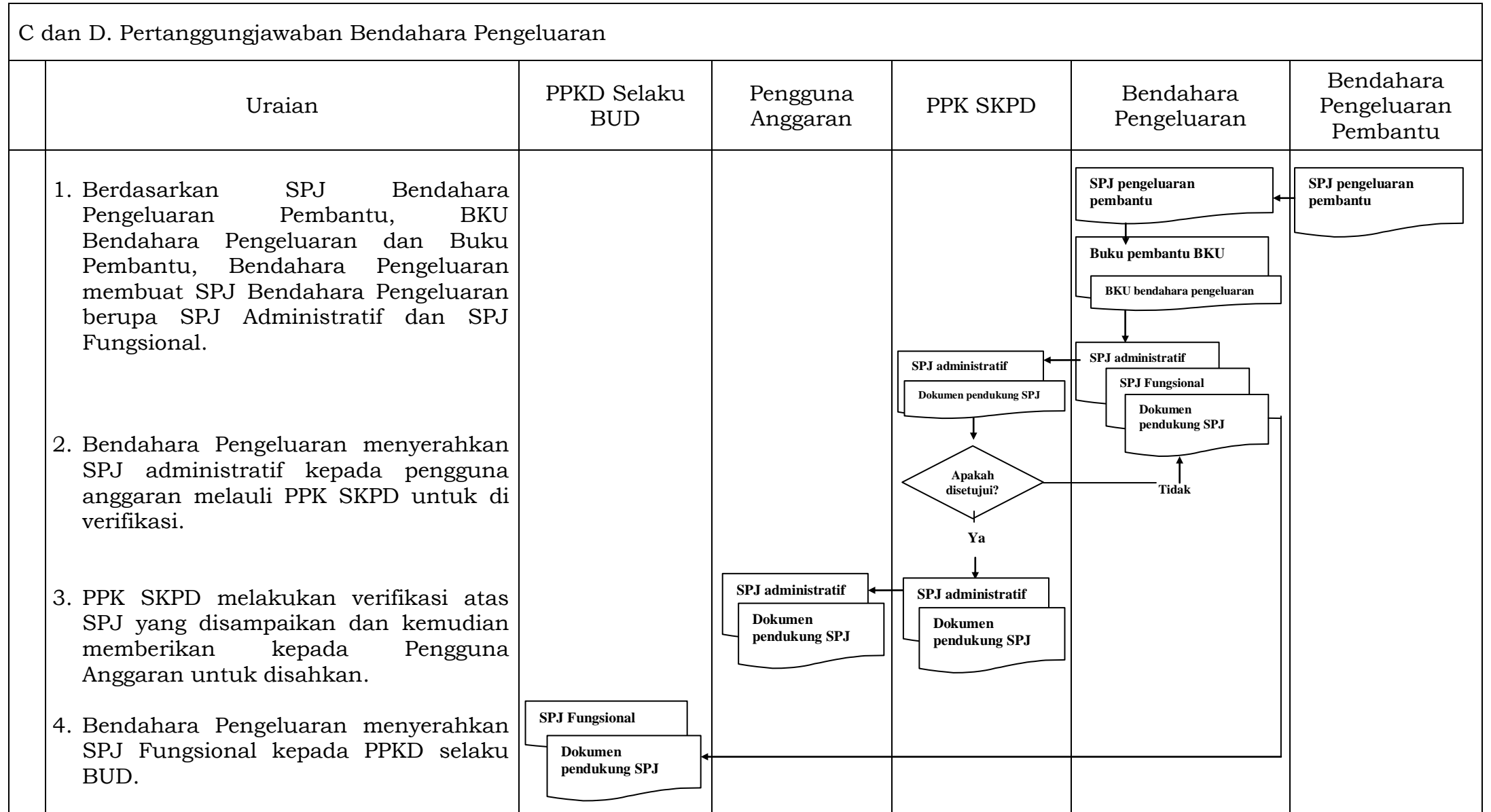

# **2.1. PENGAJUAN SURAT PERMINTAAN PEMBAYARAN (SPP)**

Pengajuan Surat Permintaan Pembayaran (SPP) yang dilakukan bendahara pengeluaran pembantu meliputi: a. Tambah Uang Persediaan(TU);

b. Langsung (LS) Barang dan Jasa.

Bendahara Pengeluaran Pembantu hanya bisa mengajukan SPP TU dan SPP LS pengadaan Barang dan Jasa karena untuk UP/GU dan LS gaji hanya boleh dilakukan oleh Bendahara Pengeluaran. Selain membuat SPP, Bendahara Pengeluaran Pembantu juga membuat register untuk SPP yang diajukan, SPM dan SP2D yang sudah diterima oleh Bendahara Pengeluaran Pembantu.

# 2.1.1. SPP Tambahan Uang Persediaan (TU)

Apabila terdapat kebutuhan belanja yang sifatnya mendesak, yang harus dikelola oleh Bendahara Pengeluaran Pembantu, dan uang persediaan yang diberikan oleh Bendahara Pengeluaran tidak mencukupi karena sudah direncanakan untuk kegiatan yang lain, maka Bendahara Pengeluaran Pembantu dapat mengajukan SPP TU. Batas jumlah pengajuan SPP-TU harus mendapat persetujuan dari PPKD dengan memperhatikan rincian kebutuhan dan waktu penggunaan. Jumlah dana yang dimintakan dalam SPP TU ini harus dipertanggungjawabkan tersendiri dan bila tidak habis, harus disetorkan kembali.

Dalam hal dana TU tidak habis digunakan dalam 1 (satu) bulan, maka sisa TU disetor ke RKUD. Ketentuan batas waktu penyetoran sisa TU dikecualikan untuk:

- a. kegiatan yang pelaksanaannya melebihi 1 (satu) bulan;
- b. kegiatan yang mengalami penundaan dari jadwal yang telah ditetapkan yang diakibatkan oleh peristiwa di luar kendali KPA;

Bendahara mempersiapkan dokumen-dokumen yang diperlukan sebagai lampiran dalam pengajuan SPP TU, selain dari dokumen SPP TU itu sendiri. Lampiran tersebut antara lain:

- a. Salinan SPD;
- b. Draft Surat Pernyataan Kuasa Pengguna Anggaran;
- c. Surat Keterangan Penjelasan Keperluan Pengisian TU; dan
- d. Lampiran lain yang diperlukan.

Setelah itu Bendahara Pengeluaran Pembantu mengisi dokumen SPP TU yang telah disiapkan.

# 2.1.2. SPP Langsung (LS)

Bendahara Pengeluaran Pembantu dapat mengajukan SPP-LS Barang dan Jasa kepada Kuasa Pengguna Anggaran melalui PPK-SKPD berdasarkan dokumen-dokumen yang disiapkan oleh PPTK. Adapun dokumen-dokumen yang diperlukan sebagai lampiran dalam pengajuan, selain dari dokumen SPP-LS Barang dan Jasa itu sendiri. Lampiran tersebut antara lain:

- a. Salinan SPD;
- b. Draft Surat Pernyataan Kuasa Pengguna Anggaran;
- c. Dokumen-dokumen terkait kegiatan (disiapkan oleh PPTK) yang terdiri atas:
	- 1) Dokumen kontrak;
	- 2) Berita acara pemeriksaan;
- 3) Berita acara kemajuan pekerjaan;
- 4) Berita acara penyelesaian pekerjaan;
- 5) Berita acara serah terima barang dan jasa;
- 6) Berita acara pembayaran;
- 7) Surat jaminan Bank;
- 8) Surat referensi/keterangan Bank;
- 9) Jaminan pembayaran dari bank yang sama dengan bank RKUD;
- 10) Surat pernyataan kesanggupan dari pihak lain/rekanan untuk menyelesaikan pekerjaan seratus persen sampai dengan berakhir masa kontrak.
- d. Lampiran lain yang diperlukan.

Setelah itu Bendahara Pengeluaran Pembantu mengisi dokumen SPP-LS yang telah disiapkan.

# **PEMERINTAH KOTA SUKABUMI SURAT PERMINTAAN PEMBAYARAN TAMBAHAN UANG PERSEDIAAN (SPP-TU)**

**Nomor :………….. Tahun ......**

#### **SURAT PENGANTAR**

Kepada Yth. Kuasa Pengguna Anggaran Unit Kerja SKPD ………………………..  $di -$ 

Tempat

Dengan memperhatikan Peraturan Wali Kota Sukabumi Nomor …….. Tahun…… tentang Penjabaran APBD, bersama ini kami mengajukan Surat Permintaan Pembayaran Tambahan Uang Persediaan sebagai berikut:

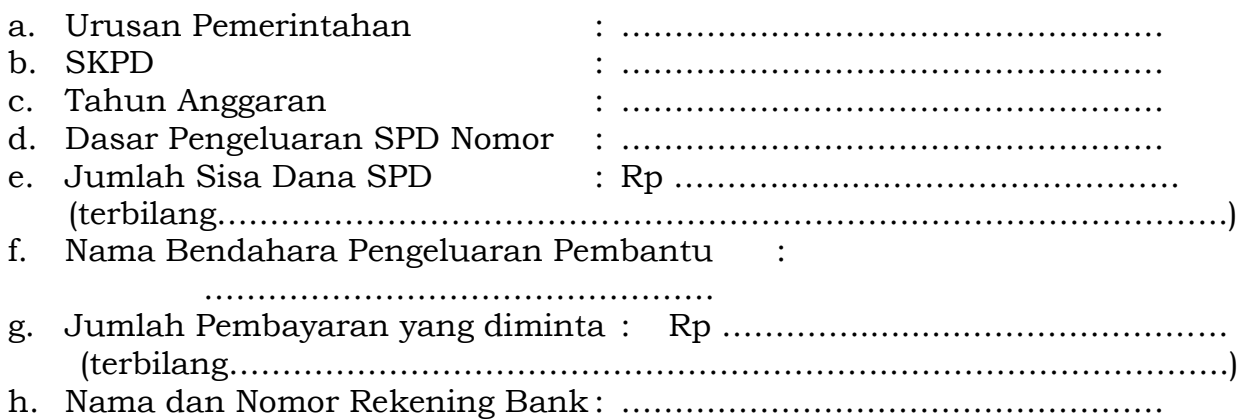

Sukabumi, ………………………………….. Bendahara Pengeluaran Pembantu

> Nama Jelas NIP.

Cara Pengisian Formulir Surat Pengantar SPP-TU:

- 1. **Nomor diisi dengan nomor SPP;**
- 2. **Unit Kerja SKPD diisi dengan nama SKPD;**
- 3. **Nomor Peraturan Wali Kota Sukabumi diisi dengan nomor Peraturan Wali Kota tentang penjabaran APBD pada tahun anggaran yang besangkutan;**
- 4. **Urusan Pemerintahan diisi dengan kode dan nama urusan pemerintahan;**
- 5. **SKPD diisi dengan kode dan nama SKPD;**
- 6. **Tahun anggaran diisi dengan tahun anggaran yang bersangkutan;**
- 7. **Dasar pengeluaran diisi dengan nomor SPD yang mendasari penerbitan SPP;**
- 8. **Sisa dana SPD diisi dengan jumlah dana yang belum dicairkan dari SPD yang mendasari penerbitan SPP. Pengisian disertai dengan jumlah terbilang dari dana SPD yang belum dicairkan tersebut;**
- 9. **Nama Bendahara Pengeluaran Pembantu diisi dengan nama Bendahara Pengeluaran Pembantu unit kerja SKPD yang menerbitkan SPP;**
- 10. **Pembayaran yang diminta diisi dengan jumlah dana yang diminta untuk dicairkan lewat penerbitan SPP. Pengisian disertai dengan jumlah terbilang dari dana yang diminta untuk dicairkan tersebut;**
- 11. **Nama dan nomor rekening bank diisi dengan nama bank beserta nomor rekening bank Bendahara Pengeluaran/Bendahara Pengeluaran Pembantu pada bank tersebut yang akan dipakai untuk pemindahbukuan dana yang diminta untuk dicairkan lewat penerbitan SPP;**
- 12. **Di atas baris penandatanganan diisi dengan tanggal dan tempat penerbitan SPP;**
- 13. **Di bawah tanda tangan Bendahara Pengeluaran Pembantu diisi dengan nama jelas Bendahara Pengeluaran Pembantu dan di bawah nama diisi NIP Bendahara Pengeluaran Pembantu.**

# **PEMERINTAH KOTA SUKABUMI SURAT PERMINTAAN PEMBAYARAN TAMBAHAN UANG PERSEDIAAN (SPP-TU)**

**Nomor: ……………………. Tahun …………………………..**

# **RINGKASAN**

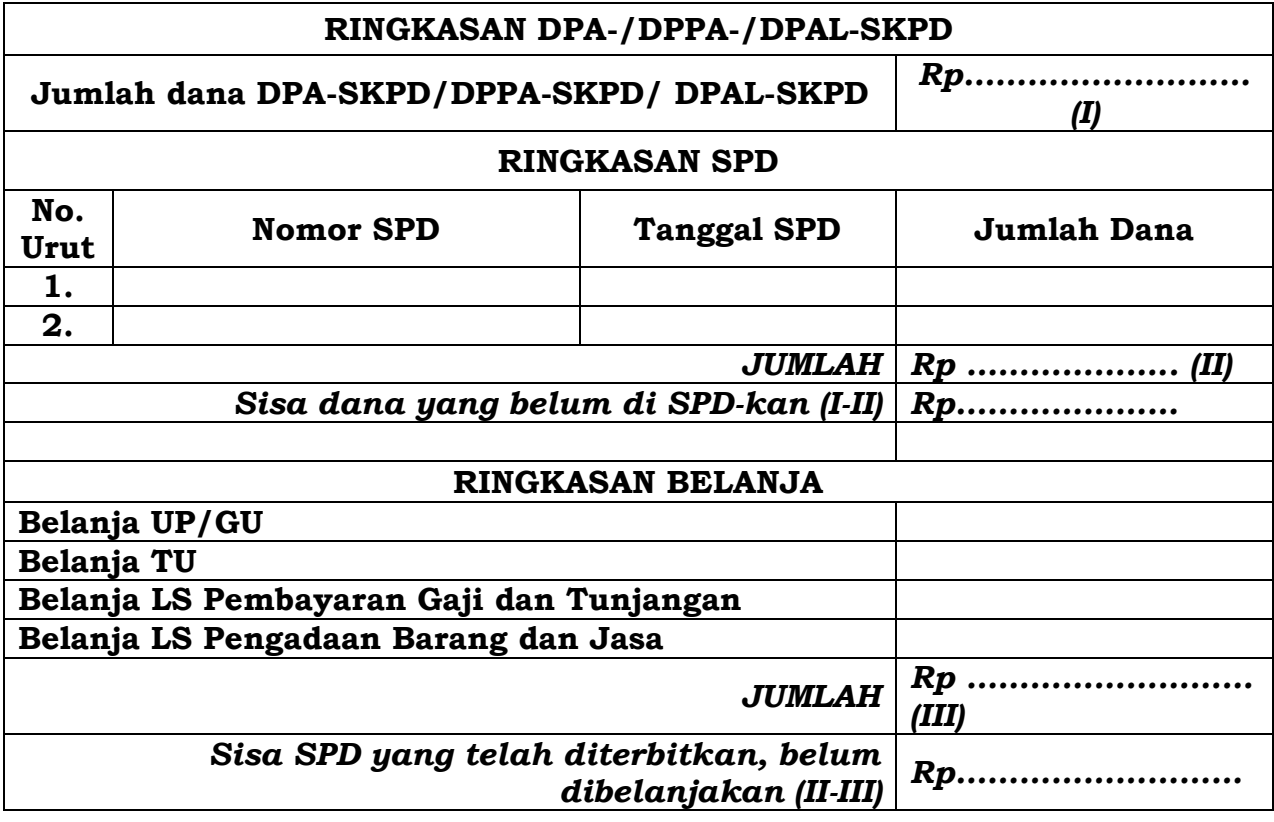

Sukabumi, …………………………………..

Bendahara Pengeluaran Pembantu

Nama Jelas NIP. Cara Pengisian Formulir Ringkasan SPP-TU:

- 1. **Nomor diisi dengan nomor SPP;**
- 2. **Jumlah dana DPA-SKPD/DPPA-SKPD/ DPAL-SKPD diisi dengan jumlah dana DPA-SKPD/DPPA-SKPD/ DPAL-SKPD untuk satu tahun anggaran yang bersangkutan;**
- 3. **Ringkasan SPD diisi dengan ringkasan SPD yang telah diterbitkan/ditetapkan untuk SKPD yang bersangkutan. Masingmasing ringkasan SPD, yaitu nomor, tanggal penetapan SPD dan jumlah dana yang disediakan lewat SPD diisikan dalam kolom-kolom yang tersedia. Lalu seluruh dana SPD yang pernah diterbitkan untuk SKPD yang bersangkutan dijumlahkan (diisi pada tempat bertanda II. Rp…………);**
- 4. **Pada tempat yang disediakan (bertanda I-II. Rp …………………..) diisikan hasil pengurangan jumlah total dana DPA-SKPD/DPPA-SKPD/ DPAL-SKPD untuk satu tahun anggaran dengan jumlah total dana yang telah di-SPD-kan;**
- 5. **Pada kolom di samping kanan Belanja UP/GU diisi dengan jumlah belanja yang telah dilaksanakan menggunakan uang persediaan berdasarkan SPJ terkait;**
- 6. **Pada kolom di samping kanan Belanja TU diisi dengan jumlah belanja yang telah dilaksanakan menggunakan dana TU berdasarkan SPJ terkait;**
- 7. **Pada kolom di samping Belanja LS Pembayaran Gaji dan Tunjangan diisi dengan jumlah pembayaran Gaji dan Tunjangan yang telah dilaksanakan;**
- 8. **Pada kolom di samping kanan LS Pengadaan Barang dan Jasa diisi dengan jumlah belanja LS Pengadaan Barang dan Jasa berdasarkan SPJ terkait;**
- 9. **Seluruh dana yang telah dicairkan (dari point 5 sampai point 8) dijumlahkan dan diisikan pada tempat dengan tanda** *III. Rp ………………;*
- 10. **Pada tempat dengan tanda** *II-III Rp ………………….* **diisikan jumlah hasil pengurangan dana seluruh SPD (dari point 3) dengan dana yang telah dibelanjakan (dari point 9);**
- 11. **Di atas baris penandatanganan diisi dengan tanggal dan tempat penerbitan SPP;**
- 12. **Di bawah tanda tangan Bendahara Pengeluaran pembantu diisi dengan nama jelas Bendahara Pengeluaran Pembantu dan di bawah nama diisi NIP Bendahara Pengeluaran Pembantu.**

# **PEMERINTAH KOTA SUKABUMI SURAT PERMINTAAN PEMBAYARAN TAMBAHAN UANG PERSEDIAAN (SPP-TU)**

**Nomor: ………………………… Tahun ………………..**

# **RINCIAN**

**RENCANA PENGGUNAAN**

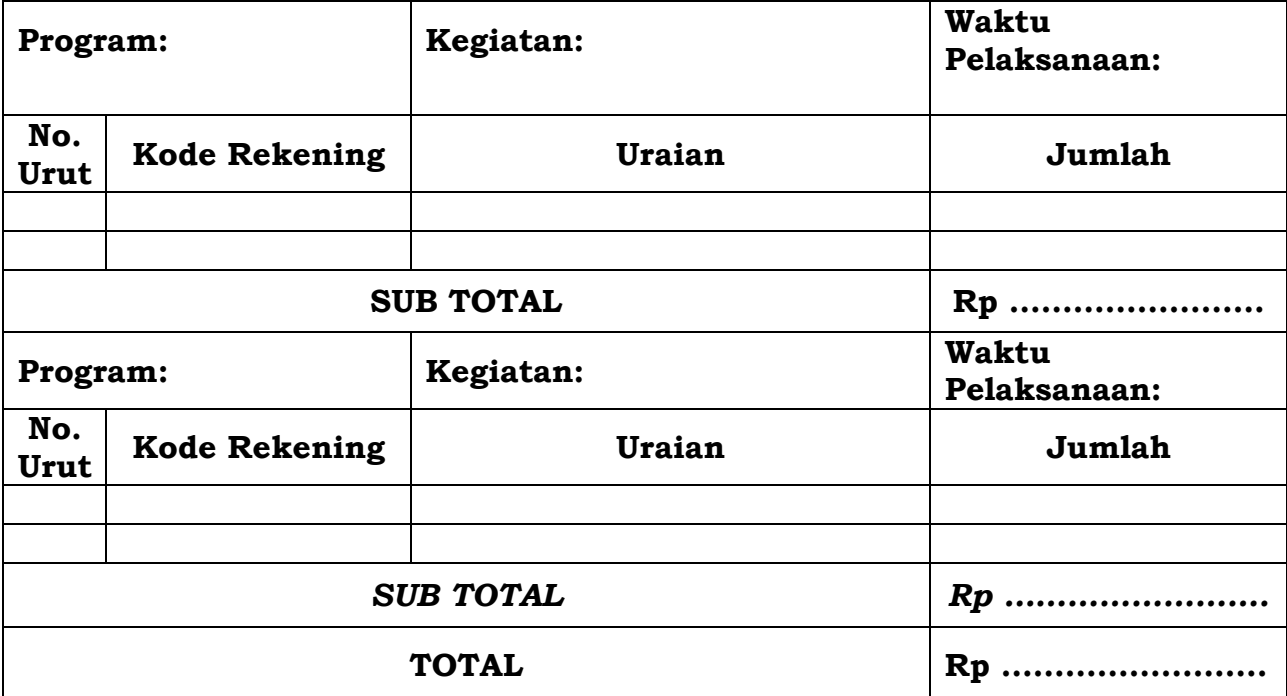

*Terbilang: …………………………………………………………………………*

Sukabumi, …………………………………..

Bendahara Pengeluaran Pembantu

Nama Jelas NIP.

Cara Pengisian Formulir Rincian SPP-TU:

- 1. **Nomor diisi dengan nomor SPP;**
- 2. **Program diisi dengan kode dan nama program yang akan dilaksanakan;**
- 3. **Kegiatan diisi dengan kode dan nama kegiatan yang akan dilaksanakan;**
- 4. **Waktu pelaksanaan diisi dengan periode waktu pelaksanaan kegiatan;**
- 5. **Kolom nomor urut diisi dengan nomor urut pengisian kode rekening;**
- 6. **Kolom kode rekening diisi dengan kode rincian objek dari kegiatan yang akan dilaksanakan;**
- 7. **Uraian diisi dengan uraiakan rincian objek dari kode rekening pada kolom sebelumnya (dari point 6);**
- 8. **Jumlah diisi dengan jumlah dana yang akan dibebankan pada masingmasing kode rekening;**
- 9. **Sub total diisi dengan jumlah dari seluruh dana yang akan dibebankan pada rekening-rekening suatu kegiatan;**
- 10. **Total diisi dengan jumlah dari seluruh jumlah sub total;**
- 11. **Terbilang diisi dengan jumlah terbilang dari seluruh jumlah sub total;**
- 12. **Di atas baris penandatanganan diisi dengan tanggal dan tempat penerbitan SPP;**
- 13. **Di bawah tanda tangan Bendahara Pengeluaran Pembantu diisi dengan nama jelas Bendahara Pengeluaran Pembantu dan di bawah nama diisi NIP Bendahara Pengeluaran Pembantu.**

# KOP SURAT SKPD

# **SURAT PERNYATAAN PENGAJUAN SPP-TU**

**Sehubungan dengan Surat Permintaan Pembayaran Tambahan Uang Persediaan (SPP-TU) yang kami ajukan Nomor ………………. tanggal………………………….sebesar Rp………........................................………… (terbilang…….......………………………………….…................................………… ….) untuk keperluan Unit Kerja SKPD……………………………………… Tahun Anggaran………., dengan ini menyatakan dengan sebenarnya bahwa :**

- **1 Jumlah Tambahan Uang Persediaan (TU) tersebut diatas akan dipergunakan untuk keperluan khusus guna membiayai kegiatan yang tidak dapat ditunda.**
- **2 Jumlah Tambahan Uang Persediaan (TU) tersebut tidak akan digunakan untuk membiayai pengeluaran-pengeluaran yang menurut ketentuan yang berlaku harus dilakukan dengan pembayaran langsung (LS).**

**Demikian Surat Pernyataan ini dibuat untuk melengkapi persyaratan pengajuan SPP-TU Unit Kerja SKPD kami.**

Sukabumi, …………………………………..

Kuasa Pengguna Anggaran

Nama Jelas NIP.

KOP SURAT SKPD

**Sukabumi, ………………….………….**

**Kepada Yth. Nomor : Pejabat Pengelola Keuangan** 

**Sifat : Pemerintah Kota Sukabumi**

**Di** 

 **Sukabumi**

# **SURAT KETERANGAN PENGAJUAN SPP-TU**

**Sehubungan dengan Surat Permintaan Pembayaran Tambahan Uang Persediaan (SPP-TU) yang kami ajukan Nomor……………… Tanggal……………… sebesar Rp……….………(terbilang……..………….…………………………………….) untuk keperluan SKPD……………………………………… Tahun Anggaran………., dengan ini menyatakan dengan sebenarnya bahwa jumlah tambahan digunakan untuk keperluan sebagai berikut:**

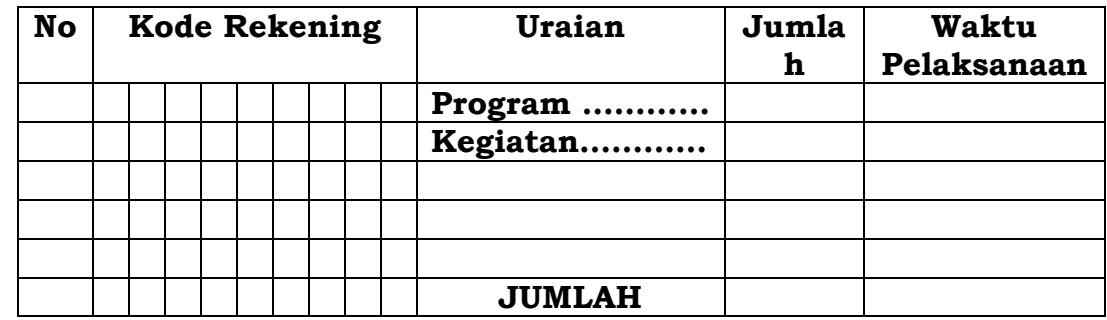

**Hal ini dikarenakan …………………………………………………………………...…… ………………….....................… (dijelaskan alasan/kronologis kebutuhan dana).**

**Demikian surat keterangan ini dibuat untuk mendapatkan persetujuan pengajuan SPP-TU SKPD kami.**

Kuasa Pengguna Anggaran

Nama Jelas NIP.

#### -78-

**Daerah Perihal :**

# PENELITIAN KELENGKAPAN DOKUMEN SPP-TU

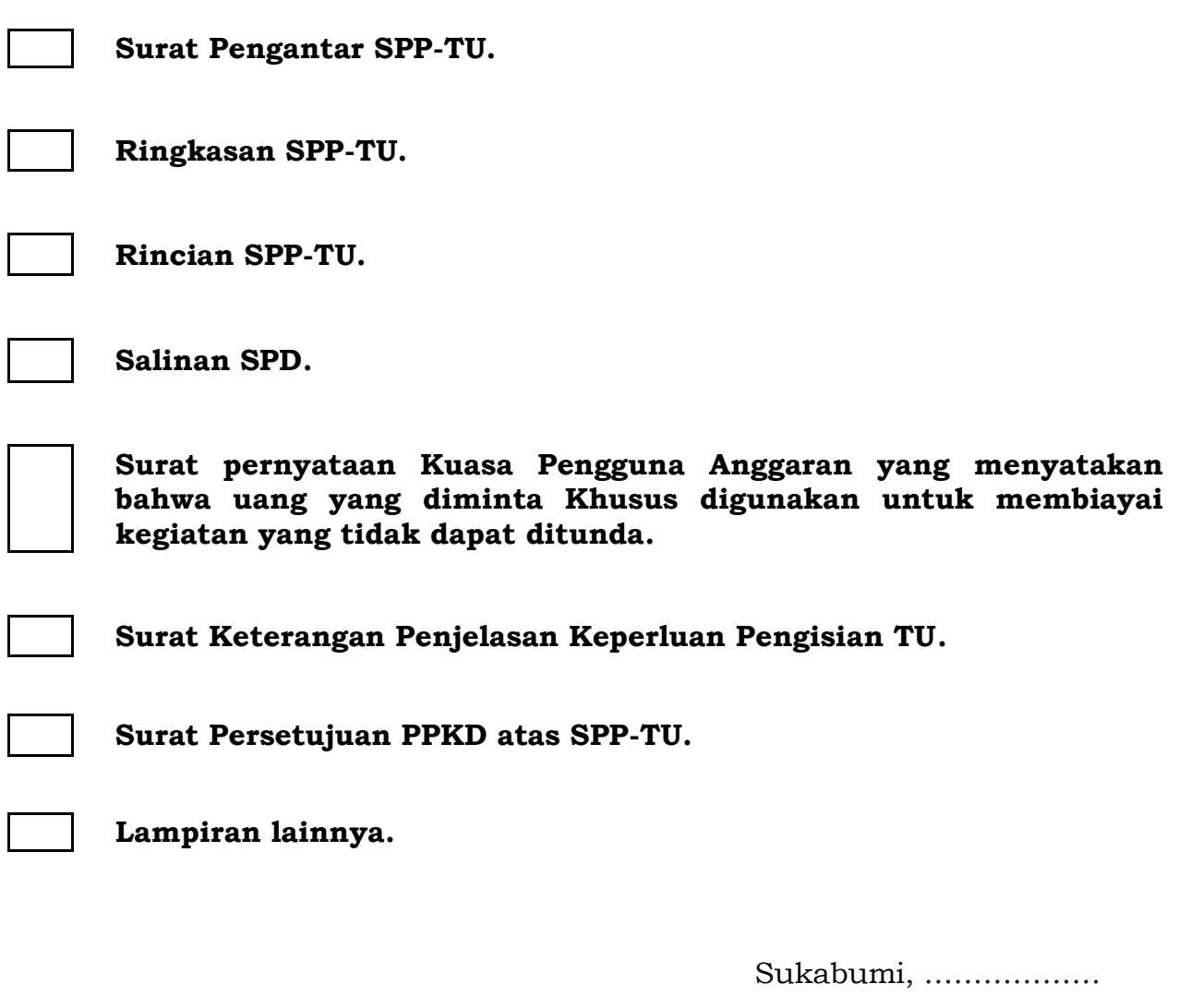

PPK-SKPD Bendahara

Pengeluaran

Nama Jelas<br>NIP.

Nama Jelas<br>NIP.

### PEMERINTAH KOTA SUKABUMI SURAT PERMINTAAN PEMBAYARAN LANGSUNG BARANG DAN JASA (SPP-LS BARANG DAN JASA) Nomor : …………. Tahun :…………….

#### SURAT PENGANTAR

Kepada Yth. Kuasa Pengguna Anggaran Unit Kerja SKPD ………………………..  $di -$ 

Tempat

Dengan memperhatikan Peraturan Wali Kota Sukabumi Nomor …….. Tahun…… tentang Penjabaran APBD, bersama ini kami mengajukan Surat Permintaan Pembayaran Langsung Barang dan Jasa sebagai berikut: a. Urusan Pemerintahan : ………………………………………………… b. SKPD : ………………………………………………… c. Tahun Anggaran : ………………………………………………… d. Dasar Pengeluaran SPD Nomor : ……………………………………………… e. Jumlah Sisa Dana SPD : Rp ……………...................………………… (terbilang …………………………………………………………....…………………..) f. Nama Bendahara Pengeluaran Pembantu : …….…………………………..……… g. Jumlah Pembayaran yang diminta : Rp ……….................…………… (terbilang …………………………………………………………………………………..)

Mengetahui :

Pejabat Pelaksana Teknis Kegiatan Bendahara Pengeluaran Pembantu

Sukabumi, ……………………………

Nama Jelas Nama Jelas

NIP. NIP.

Cara Pengisian Formulir Surat Pengantar SPP-LS Barang dan Jasa:

- 1. **Nomor diisi dengan nomor SPP;**
- 2. **Unit Kerja SKPD diisi dengan nama Unit Kerja SKPD;**
- 3. **Nomor Peraturan Wali Kota Sukabumi diisi dengan nomor Peraturan Wali Kota Sukabumi tentang penjabaran APBD pada tahun anggaran yang besangkutan;**
- 4. **Urusan Pemerintahan diisi dengan kode dan nama urusan pemerintahan;**
- 5. **SKPD diisi dengan kode dan nama SKPD;**
- 6. **Tahun anggaran diisi dengan tahun anggaran yang bersangkutan;**
- 7. **Dasar pengeluaran diisi dengan nomor SPD yang mendasari penerbitan SPP;**
- 8. **Sisa dana SPD diisi dengan jumlah dana yang belum dicairkan dari SPD yang mendasari penerbitan SPP. Pengisian disertai dengan jumlah terbilang dari dana SPD yang belum dicairkan tersebut;**
- 9. **Nama Bendahara Pengeluaran Pembantu diisi dengan nama Bendahara Pengeluaran Pembantu SKPD yang menerbitkan SPP;**
- 10. **Pembayaran yang diminta diisi dengan jumlah dana yang diminta untuk dicairkan lewat penerbitan SPP. Pengisian disertai dengan jumlah terbilang dari dana yang diminta untuk dicairkan tersebut;**
- 11. **Di atas baris penandatanganan oleh Bendahara Pengeluaran Pembantu diisi dengan tanggal dan tempat penerbitan SPP;**
- 12. **Di bawah tanda tangan Bendahara Pengeluaran Pembantu diisi dengan nama jelas Bendahara Pengeluaran Pembantu dan di bawah nama diisi NIP Bendahara Pengeluaran Pembantu;**
- 13. **Di samping kiri tanda tangan Bendahara Pengeluaran Pembantu dibubuhkan pula tandatangan PPTK;**
- 14. **Dibawah tandatangan PPTK diisi dengan nama jelas PPTK dan dibawah nama diisi NIP PPTK.**

# PEMERINTAH KOTA SUKABUMI SURAT PERMINTAAN PEMBAYARAN LANGSUNG BARANG DAN JASA (SPP-LS BARANG DAN JASA)

Nomor : …………. Tahun :……………. RINGKASAN

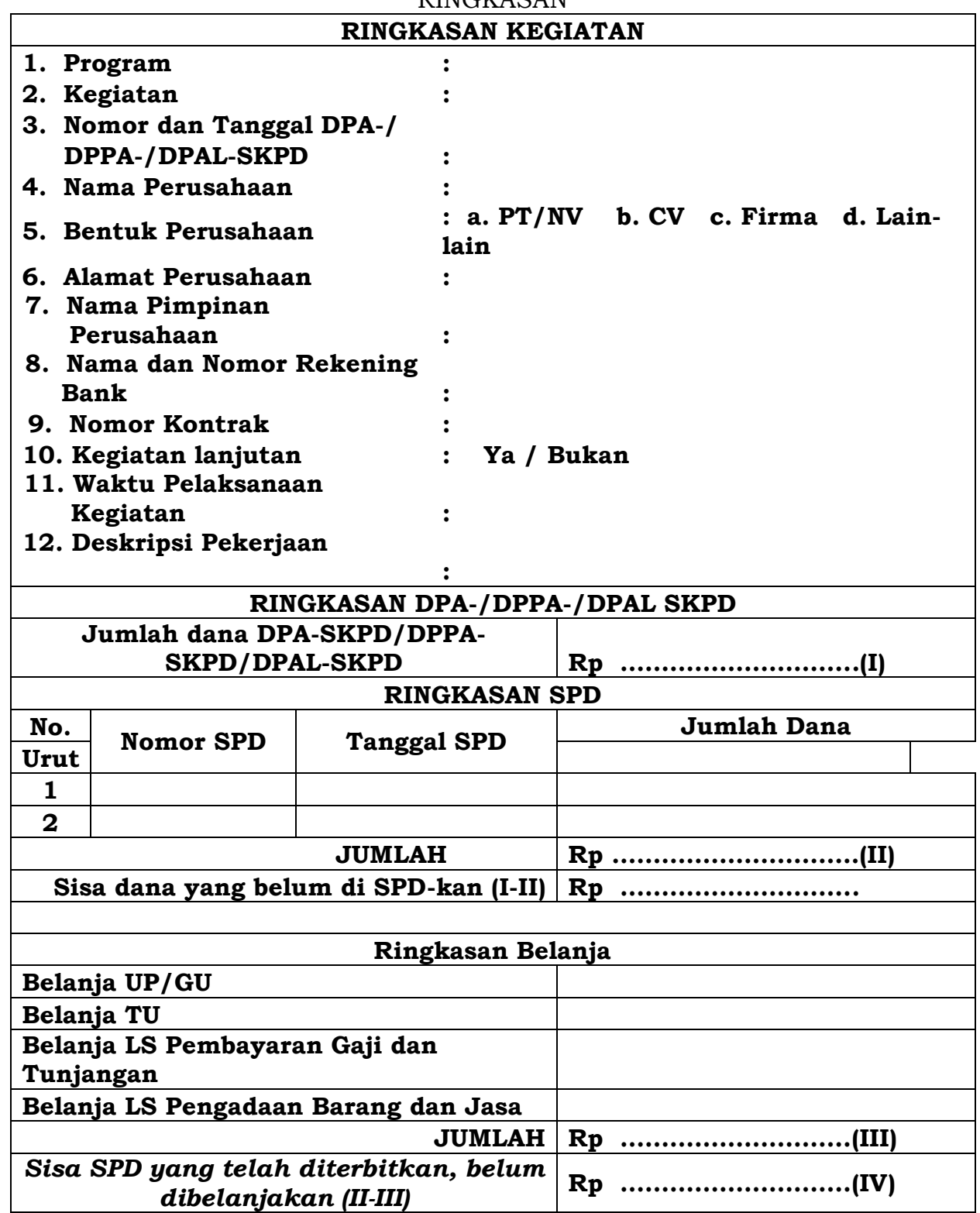

Sukabumi, …………………………………..

Mengetahui : Pejabat Pelaksana Teknis KegiatanBendahara Pengeluaran Pembantu

> Nama Jelas Nama Jelas NIP. NIP.

Cara Pengisian Formulir Ringkasan SPP-LS Barang dan Jasa:

- 1. **Nomor diisi dengan nomor SPP;**
- 2. **Program diisi dengan kode dan nama program kegiatan peruntukan LS barang/jasa;**
- 3. **Kegiatan diisi dengan kode dan nama kegiatan peruntukan LS barang/jasa;**
- 4. **Nomor dan tanggal DPA-/DPPA-/DPAL-SKPD diisi dengan nomor dan tanggal penetapan DPA-/DPPA-/DPAL-SKPD untuk kegiatan (point 3);**
- 5. **Nama perusahaan diisi dengan nama perusahaan pihak ketiga yang melaksanakan kegiatan pengadaan barang/jasa;**
- 6. **Bentuk perusahaan diisi dengan cara memilih salah satu bentuk perusahaan yang tersedia atau menuliskan bentuk perusahaannya jika memang bentuk perusahaan tidak ada pada pilihan yang tersedia;**
- 7. **Alamat perusahaan diisi dengan alamat perusahaan yang melaksanakan kegiatan pengadaan barang/jasa;**
- 8. **Nama pimpinan perusahaan diisi dengan nama pimpinan (direktur) perusahaan yang melaksanakan kegiatan pengadaan barang/jasa;**
- 9. **Nama dan nomor rekening bank diisi dengan nama dan nomor rekening bank dari perusahaan yang melaksanakan kegiatan pengadaan barang/jasa;**
- 10. **Nomor kontrak diisi dengan nomor kontrak pekerjaan antara pemerintah daerah dengan perusahaan yang melaksanakan kegiatan pengadaan barang/jasa;**
- 11. **Kegiatan lanjutan diisi dengan cara memilih ya jika memang pekerjaan bersifat lanjutan dan pilih tidak jika memang bukan pekerjaan lanjutan;**
- 12. **Waktu pelaksanaan kegiatan diisi dengan periode pelaksanaan kegiatan;**
- 13. **Deskripsi kegiatan diisi dengan gambaran tentang kegiatan/pekerjaan dengan menggunakan kalimat yang padat dan singkat;**
- 14. **Jumlah dana DPA-SKPD/DPPA-SKPD/ DPAL-SKPD diisi dengan jumlah dana Jumlah dana DPA-SKPD/DPPA-SKPD/ DPAL-SKPD untuk satu tahun anggaran yang bersangkutan;**
- 15. **Ringkasan SPD diisi dengan ringkasan SPD yang telah diterbitkan/ ditetapkan untuk SKPD yang bersangkutan. Masing-masing ringkasan SPD, yaitu nomor, tanggal penetapan SPD dan jumlah dana yang disediakan lewat SPD diisikan dalam kolom-kolom yang tersedia. Lalu seluruh dana SPD yang pernah diterbitkan untuk SKPD yang bersangkutan dijumlahkan (diisi pada tempat bertanda II. Rp………………);**
- 16. **Pada tempat yang disediakan (bertanda I-II. Rp …………………..) diisikan hasil pengurangan jumlah total dana DPA-SKPD/DPPA-SKPD/ DPAL-SKPD untuk satu tahun anggaran dengan jumlah total dana yang telah di-SPD-kan.**
- 17. **Pada kolom di samping kanan Belanja UP/GU diisi dengan jumlah belanja yang telah dilaksanakan menggunakan uang persediaan berdasarkan SPJ terkait.**
- 18. **Pada kolom di samping kanan Belanja TU diisi dengan jumlah belanja yang telah dilaksanakan menggunakan dana TU berdasarkan SPJ terkait.**
- 19. **Pada kolom di samping Belanja LS Pembayaran Gaji dan Tunjangan diisi dengan jumlah pembayaran Gaji dan Tunjangan yang telah dilaksanakan;**
- 20. **Pada kolom di samping kanan LS Pengadaan Barang dan Jasa diisi dengan jumlah belanja LS Pengadaan Barang dan Jasa berdasarkan SPJ terkait;**
- 21. **Seluruh dana yang telah dicairkan (dari point 5 sampai point 8) dijumlahkan dan diisikan pada tempat dengan tanda III. Rp …………;**
- 22. **Pada tempat dengan tanda II-III Rp …………………. diisikan jumlah hasil pengurangan dana seluruh SPD (dari point 3) dengan dana yang telah dibelanjakan (dari point 9);**
- 23. **Di atas baris penandatanganan oleh Bendahara Pengeluaran Pembantu diisi dengan tanggal dan tempat penerbitan SPP;**
- 24. **Di bawah tanda tangan Bendahara Pengeluaran Pembantu diisi dengan nama jelas Bendahara Pengeluaran Pembantu dan di bawah nama diisi NIP Bendahara Pengeluaran Pembantu;**
- 25. **Di samping kiri tanda tangan Bendahara Pengeluaran Pembantu dibubuhkan pula tandatangan PPTK;**
- 26. **Dibawah tandatangan PPTK diisi dengan nama jelas PPTK dan dibawah nama diisi NIP PPTK.**

#### PEMERINTAH KOTA SUKABUMI SURAT PERMINTAAN PEMBAYARAN LANGSUNG BARANG DAN JASA (SPP-LS BARANG DAN JASA) Nomor : …………. Tahun :…………….

RINCIAN

RENCANA PENGGUNAAN DANA

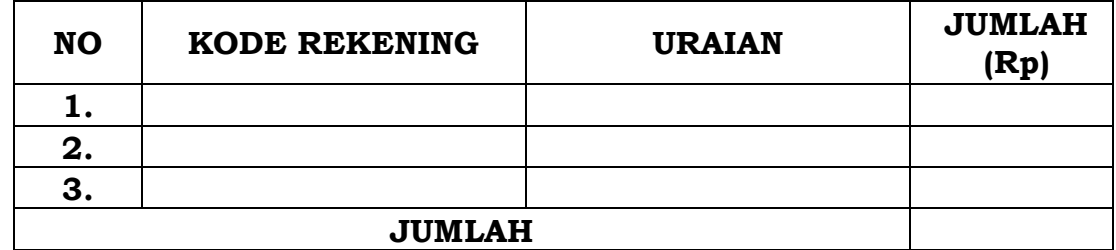

Terbilang : ………………………………………………………

Sukabumi, …………………………………..

Mengetahui :

Pejabat Pelaksana Teknis Kegiatan Bendahara Pengeluaran Pembantu

Nama Jelas Nama Jelas NIP. NIP.

Cara Pengisian Formulir Rincian SPP-LS Barang dan Jasa:

- 1. **Nomor diisi dengan nomor SPP;**
- 2. **Kolom kode rekening diisi dengan rincian objek rekening belanja barang/ jasa;**
- 3. **Kolom uraian diisi dengan nama rincian objek rekening belanja barang/ jasa sesuai dengan kode rekening yang ada pada kolom sebelumnya (dari point 2);**
- 4. **Kolom jumlah diisi dengan jumlah dana yang akan dibebankan pada masing-masing kode rekening;**
- 5. **Seluruh dana pada masing-masing kode rekening dijumlahkan sehingga dihasilkan jumlah totalnya;**
- 6. **Di atas baris penandatanganan diisi dengan tanggal dan tempat penerbitan SPP;**
- 7. **Di bawah tanda tangan bendahara pengeluaran pembantu diisi dengan nama jelas bendahara pengeluaran pembantu dan di bawah nama diisi NIP bendahara pengeluaran pembantu;**
- 8. **Di samping kiri tanda tangan bendahara pengeluaran pembantu dibubuhkan pula tandatangan PPTK;**
- 9. **Dibawah tandatangan PPTK diisi dengan nama jelas PPTK dan dibawah nama diisi NIP PPTK.**

#### KOP SURAT SKPD

#### **SURAT PERNYATAAN PENGAJUAN SPP-LS BARANG DAN JASA**

**Sehubungan dengan Surat Permintaan Pembayaran Langsung Barang dan Jasa (SPP-LS Barang dan Jasa) No : …………….………. tanggal ………………. yang kami ajukan sebesar Rp.………………………….(…………………………………………………………………… ………………………………………………..……..) untuk CV/PT. ………….…………………. nama Direktur ………………………………. alamat perusahaan…………….………………, dengan ini menyatakan dengan sebenarnya bahwa:**

- 1. **Jumlah pembayaran langsung tersebut diatas akan dipergunakan untuk keperluan guna membiayai kegiatan yang akan kami laksanakan sesuai DPA - SKPD.**
- 2. **Kelengkapan dan keabsahan dokumen pengajuan sebagaimana terlampir, adalah sepenuhnya tanggungjawab kami.**

**Demikian Surat Keterangan ini dibuat untuk melengkapi persyaratan pengajuan SPP-LS Barang dan Jasa Unit Kerja SKPD kami.**

Sukabumi, …………………………………..

Kuasa Pengguna Anggaran

Nama Jelas NIP.

PENELITIAN KELENGKAPAN DOKUMEN SPP – LS BARANG DAN JASA

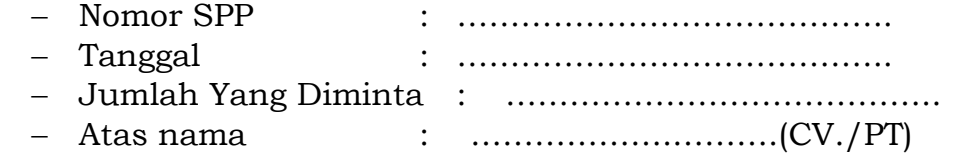

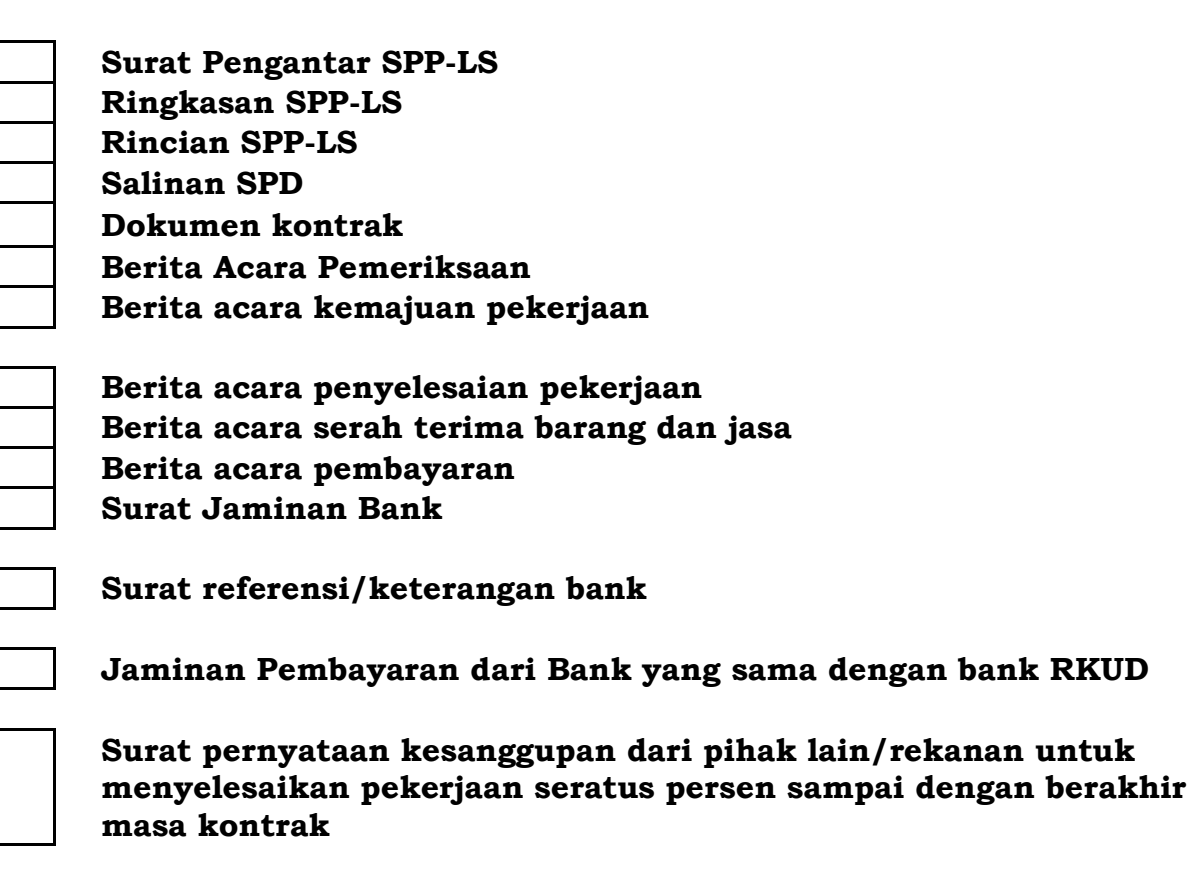

Sukabumi, ……………………

PPK-SKPD Bendahara Pengeluaran

Nama Jelas Nama Jelas NIP. NIP.

# PEMERINTAH KOTA SUKABUMI REGISTER SPP/SPM/SP2D SKPD ..............

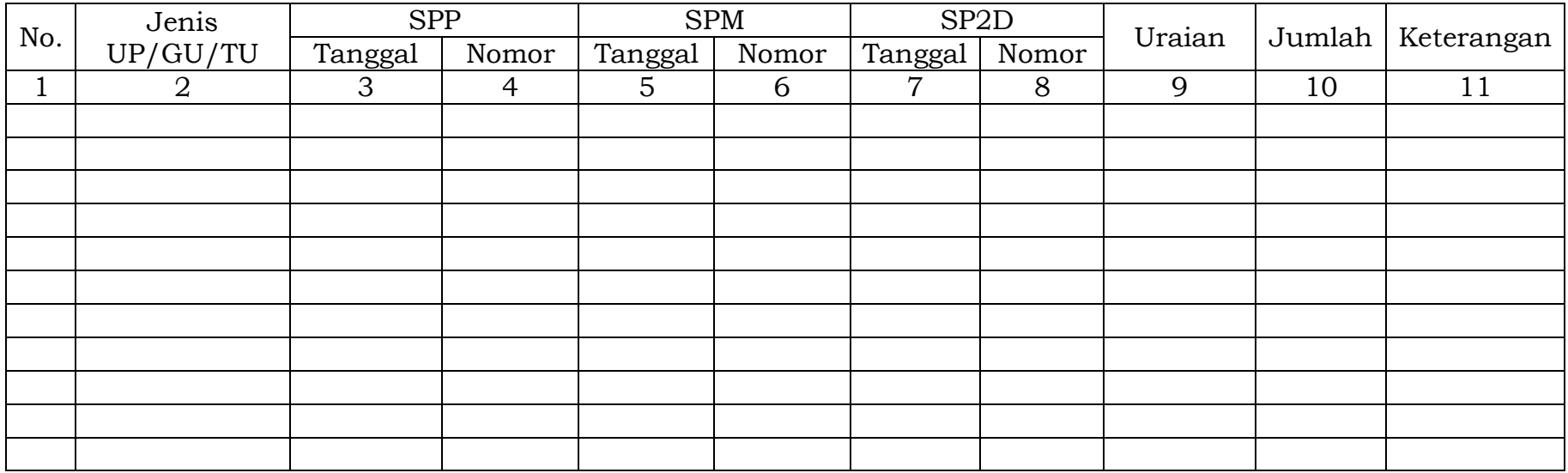

Sukabumi, ...............................

Bendahara Pengeluaran Pembantu

(Tanda Tangan)

Nama jelas NIP

- Judul diisi dengan nama SKPD yang bersangkutan;
- Kolom 1. diisi dengan nomor urut;
- Kolom 2 diisi dengan jenis pengajuan khusus bendahara pengeluaran pembantu hanya bisa mengajukan TU/LS;
- Kolom 3 diisi dengan tanggal pengajuan SPP;
- Kolom 4 diisi dengan Nomor SPP yang diajukan;
- Kolom 5 diisi dengan tanggal penerbitan SPM terkait pengajuan SPP pada kolom sebelumnya;
- Kolom 6 diisi dengan Nomor SPM yang diterbitkan;
- Kolom 7 diisi dengan tanggal penerbitan SP2D terkait dengan penerbitan SPM pada kolom sebelumnya;
- Kolom 8 diisi dengan Nomor SP2D yang diterbitkan;
- Kolom 9 diisi dengan Uraian Pengajuan;
- Kolom 10 diisi dengan jumlah pencairan;
- Kolom 11 diisi dengan keterangan yang diperlukan.

#### 2.2. PEMBUKUAN

# 2.2.1. Buku-Buku Yang Digunakan.

Pembukuan belanja oleh Bendahara Pengeluaran Pembantu menggunakan:

- 1. Buku Kas Umum (BKU);
- 2. Buku Pembantu BKU yang terdiri dari:
	- a.Buku Pembantu Simpanan/Bank;
		- b.Buku Pembantu Pajak;
		- c.Buku Pembantu Rincian Obyek Belanja.

Dalam pelaksanaannya, tidak semua dokumen pembukuan digunakan secara bersamaan untuk membukukan satu transaksi keuangan yang dilakukan oleh Bendahara Pengeluaran Pembantu. Dokumen-dokumen pembukuan apa saja yang digunakan untuk setiap transaksi akan dijelaskan dalam bagian berikutnya.

Penggunaan dokumen pembukuan tersebut di atas diselenggarakan oleh Bendahara Pengeluaran Pembantu untuk semua kegiatan yang dikelolanya, sehingga dokumen pembukuan hanya satu untuk setiap Bendahara Pengeluaran Pembantu, tidak dibuat per kegiatan kecuali untuk Buku Pembantu Rincian Obyek Belanja.

Dokumen-dokumen yang digunakan sebagai dasar dalam melakukan pembukuan adalah:

- 1. SP2D TU/LS; dan
- 2. Dokumen-dokumen pendukung lainnya yang menjadi kelengkapan masing-masing SP2D sebagaimana yang diatur dalam peraturan perundang-undangan.

Format BKU dan Buku Pembantunya adalah sebagai berikut:

# PEMERINTAH KOTA SUKABUMI BUKU KAS UMUM BENDAHARA PENGELUARAN PEMBANTU

SKPD : ................................

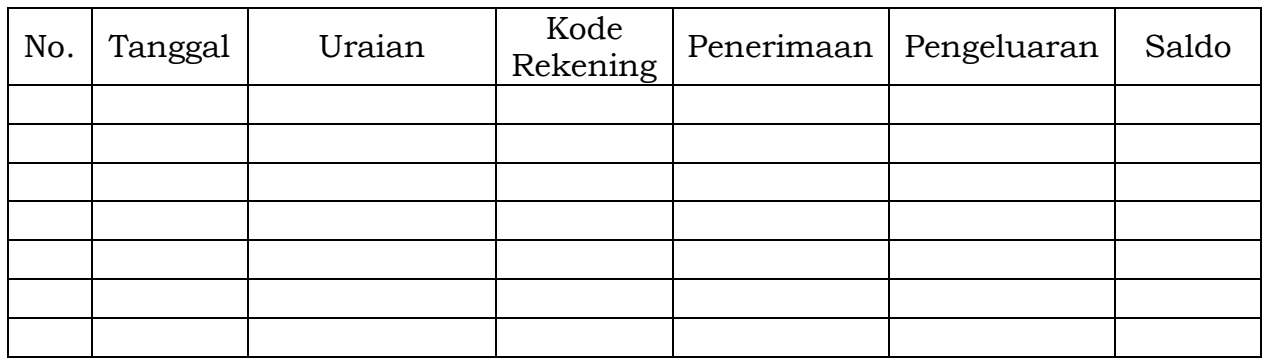

Kas di Bendahara Pengeluaran Pembantu Rp. ...............

( .................................... dengan huruf) terdiri dari:

a. Tunai Rp. ........ b. Saldo Bank Rp. ........

Mengetahui: Sukabumi, …........................ Kuasa Pengguna Anggaran Bendahara Pengeluaran Pembantu

(Tanda Tangan) (Tanda Tangan)

(Nama jelas) (Nama jelas)<br>NIP , NIP , NIP , NIP , NIP , NIP , NIP , NIP , NIP , NIP , NIP , NIP , NIP , NIP , NIP , NIP , NIP , NIP , NIP , NIP , NIP , NIP , NIP , NIP , NIP , NIP , NIP , NIP , NIP , NIP , NIP , NIP , NIP

NIP.  $\blacksquare$ , NIP.  $\blacksquare$ 

Cara Pengisian:

- 1. **Judul diisi dengan nama SKPD yang bersangkutan;**
- 2. **Kolom No. diisi dengan nomor urut transaksi BKU (dimulai dari nomor 1 dan seterusnya). Nomor urut yang digunakan adalah nomor urut per transaksi bukan per pencatatan. Maksudnya apabila satu transaksi menghasilkan dua atau lebih pencatatan, maka terhadap pencatatan kedua dan seterusnya cukup menggunakan nomor urut transaksi yang pertama kali dicatat;**
- 3. **Kolom tanggal diisi dengan tanggal transaksi;**
- 4. **Kolom uraian diisi dengan uraian transaksi;**
- 5. **Kolom kode rekening diisi dengan nomor kode rekening. Kolom ini diisi hanya untuk transaksi belanja;**
- 6. **Kolom penerimaan diisi dengan jumlah rupiah transaksi penerimaan;**
- 7. **Kolom pengeluaran diisi dengan jumlah rupiah transaksi pengeluaran;**
- 8. **Kolom saldo diisi dengan jumlah atau saldo akumulasi;**
- 9. **Kas di Bendahara Pengeluaran Pembantu diisi nilai yang tercantum pada kolom saldo pada saat penutupan akhir bulan. Kas di Bendahara Pengeluaran Pembantu dapat berupa kas tunai atau simpanan di Bank; \***
- 10. **Kolom tanda tangan ditandatangani oleh Bendahara Pengeluaran Pembantu dan Kuasa Pengguna Anggaran disertai nama jelas.\***

\*Diisi hanya pada saat penutupan di akhir bulan untuk keperluan penyusunan LPJ Bendahara Pengeluaran Pembantu.

### PEMERINTAH KOTA SUKABUMI BUKU PEMBANTU SIMPANAN/BANK BENDAHARA PENGELUARAN PEMBANTU

SKPD : ............

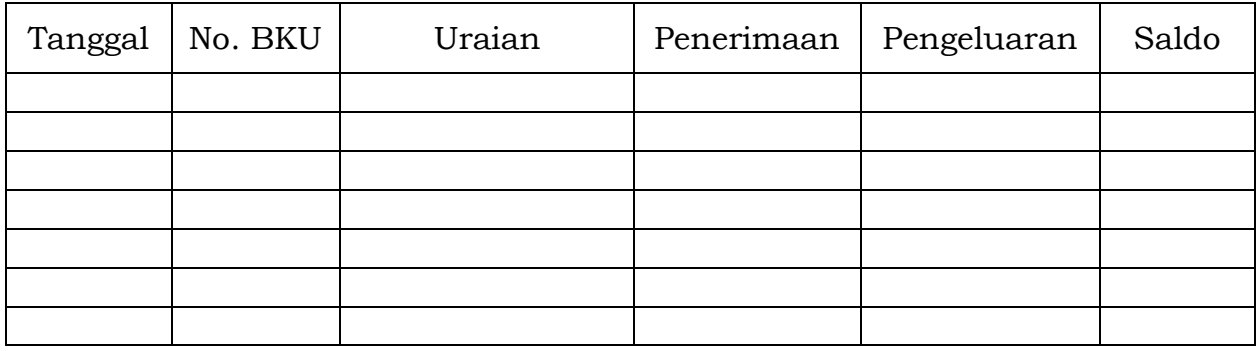

Mengetahui: Sukabumi, …........................ Kuasa Pengguna Anggaran Bendahara Pengeluaran Pembantu

(Tanda Tangan) (Tanda Tangan)

(Nama jelas) (Nama jelas)

NIP.  $\qquad \qquad$ ,  $\qquad \qquad$  NIP.  $\qquad \qquad$ 

- 1. Judul diisi dengan nama SKPD yang bersangkutan;
- 2. Kolom tanggal diisi dengan tanggal penerimaan atau pengeluaran melalui rekening bank Bendahara Pengeluaran Pembantu;
- 3. Kolom No. BKU diisi dengan nomor urut penerimaan atau pengeluaran melalui bank pada BKU;
- 4. Kolom uraian diisi dengan uraian penerimaan atau pengeluaran melalui bank;
- 5. Kolom penerimaan diisi dengan jumlah rupiah penerimaan melalui bank;
- 6. Kolom pengeluaran diisi dengan jumlah rupiah pengeluaran melalui bank;
- 7. Kolom saldo diisi dengan jumlah/saldo bank;
- 8. Kolom tanda tangan ditandatangani oleh Bendahara Pengeluaran Pembantu dan Kuasa Pengguna Anggaran disertai nama jelas. \*
- \* Diisi hanya pada saat penutupan di akhir bulan untuk keperluan penyusunan LPJ Bendahara Pengeluaran Pembantu.

# PEMERINTAH KOTA SUKABUMI BUKU PEMBANTU PAJAK BENDAHARA PENGELUARAN

SKPD : ............

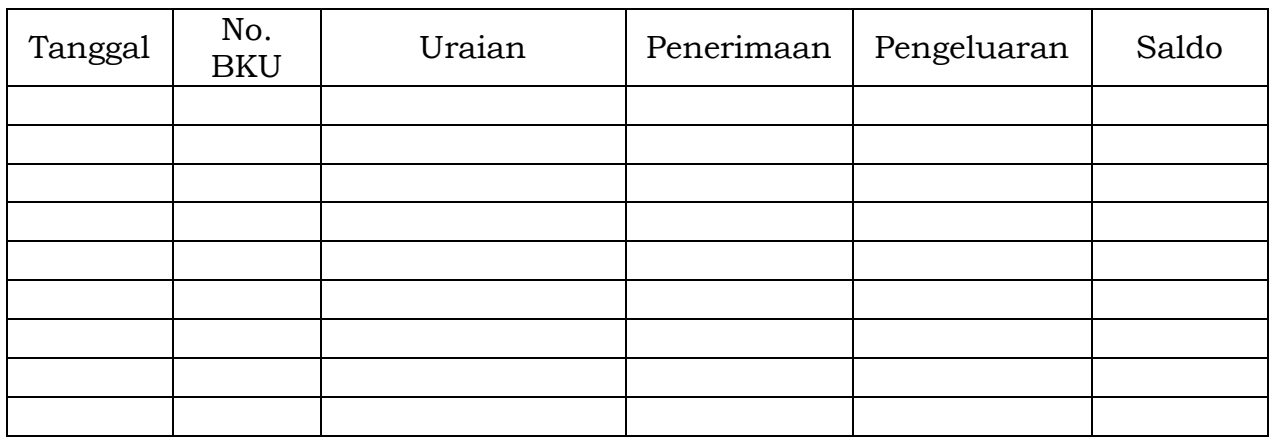

Mengetahui: Sukabumi, …........................ Kuasa Pengguna Anggaran Bendahara Pengeluaran Pembantu

(Tanda Tangan) (Tanda Tangan)

(Nama jelas) (Nama jelas) NIP.  $\qquad \qquad$ ,  $\qquad \qquad$  NIP.  $\qquad \qquad$ 

- 1. Judul diisi dengan nama SKPD yang bersangkutan;
- 2. Kolom Tanggal diisi dengan tanggal pemotongan atau penyetoran pajak;
- 3. Kolom No. BKU diisi dengan nomor pemotongan atau penyetoran pajak pada BKU;
- 4. Kolom Uraian diisi dengan uraian pemotongan atau penyetoran pajak;
- 5. Kolom Penerimaan diisi dengan jumlah rupiah pemotongan pajak atau penyetoran pajak;
- 6. Kolom Pengeluaran diisi dengan jumlah rupiah penyetoran pajak atau penyetoran pajak;
- 7. Kolom Saldo diisi dengan saldo/jumlah pemotongan atau penyetoran pajak;
- 8. Kolom tanda tangan ditandatangani oleh Bendahara Pengeluaran Pembantu dan Kuasa Pengguna Anggaran disertai nama jelas.\*
- \* Diisi hanya pada saat penutupan di akhir bulan untuk keperluan penyusunan Laporan Pertanggungjawaban Bendahara Pengeluaran Pembantu.

# PEMERINTAH KOTA SUKABUMI BUKU RINCIAN OBYEK BELANJA BENDAHARA PENGELUARAN PEMBANTU

SKPD : Kode Rekening : Nama Rekening : Jumlah Anggaran (DPA) : Rp. ............. Jumlah Anggaran (DPPA) : Rp. .............

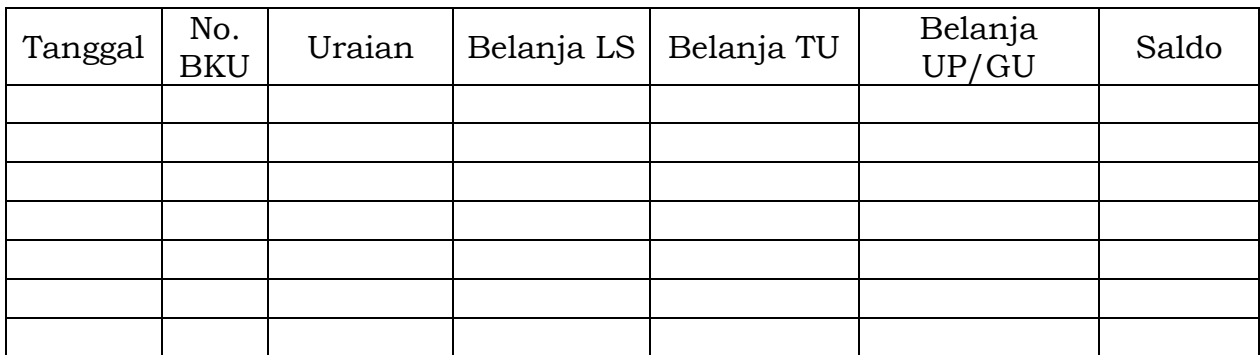

Mengetahui: Sukabumi, …........................ Kuasa Pengguna Anggaran Bendahara Pengeluaran Pembantu

(Tanda Tangan) (Tanda Tangan)

(Nama jelas) (Nama jelas)

NIP.  $\qquad \qquad$ ,  $\qquad \qquad$  NIP.  $\qquad \qquad$ 

- 1. Judul diisi dengan nama SKPD yang bersangkutan, kode rekening, nama rekening, jumlah anggaran (DPPA) dan jumlah anggaran (DPPA) apabila ada;
- 2. Kolom tanggal diisi dengan tanggal transaksi pengeluaran;
- 3. Kolom no. BKU diisi dengan nomor urut BKU Bendahara Pengeluaran Pembantu;
- 4. Kolom uraian diisi dengan uraian belanja;
- 5. Kolom belanja LS diisi dengan jumlah rupiah belanja menggunakan SPP LS;
- 6. Kolom belanja TU diisi dengan jumlah rupiah belanja menggunakan SPP TU;
- 7. Kolom belanja UP/GU diisi dengan jumlah rupiah belanja menggunakan SPP UP/GU;
- 8. Kolom Jumlah diisi akumulasi dari setiap transaksi belanja UP/GU, TU dan LS;
- 9. Kolom tanda tangan ditandatangani oleh Bendahara Pengeluaran Pembantu dan Kuasa Pengguna Anggaran disertai nama jelas. \*
- Diisi hanya pada saat penutupan di akhir bulan untuk keperluan penyusunan Laporan Pertanggungjawaban Bendahara Pengeluaran Pembantu.

2.2.2. Pembukuan Penerimaan SP2D TU dan Pelimpahan UP/GU

Pembukuan penerimaan SP2D TU merupakan proses pencatatan transaksi penerimaan SP2D TU ke dalam BKU dan Buku pembantu yang terkait. Proses pembukuan dilakukan ketika bendahara pengeluaran pembantu menerima SP2D TU dari BUD/Kuasa BUD. Pencatatan dilakukan sebesar jumlah yang tercantum di SP2D sebagai "penerimaan SP2D" di:

- 1. BKU pada kolom penerimaan;
- 2. Buku Pembantu Simpanan/Bank pada kolom penerimaan.

Atas persetujuan Pengguna Anggaran, Bendahara Pengeluaran melakukan pelimpahan uang persediaan ke Bendahara Pengeluaran Pembantu. Atas dasar "pelimpahan UP" tersebut, maka Bendahara Pengeluaran Pembantu mencatat sebesar jumlah yang dilimpahkan di :

- 1. BKU pada kolom penerimaan;
- 2. Buku Pembantu simpanan/bank pada kolom penerimaan.

Berikut adalah bagan alir untuk menggambarkan prosedur di atas:

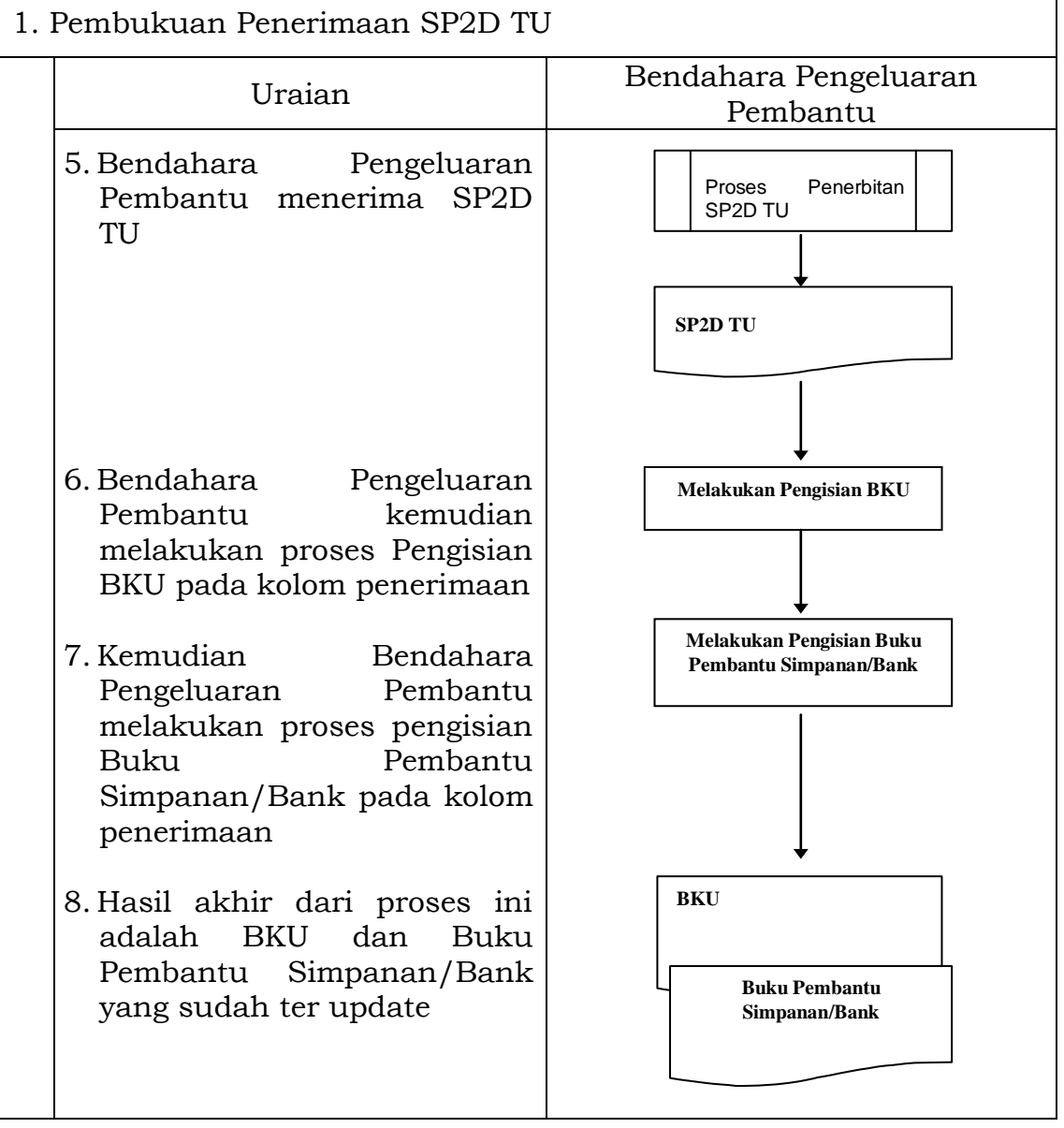

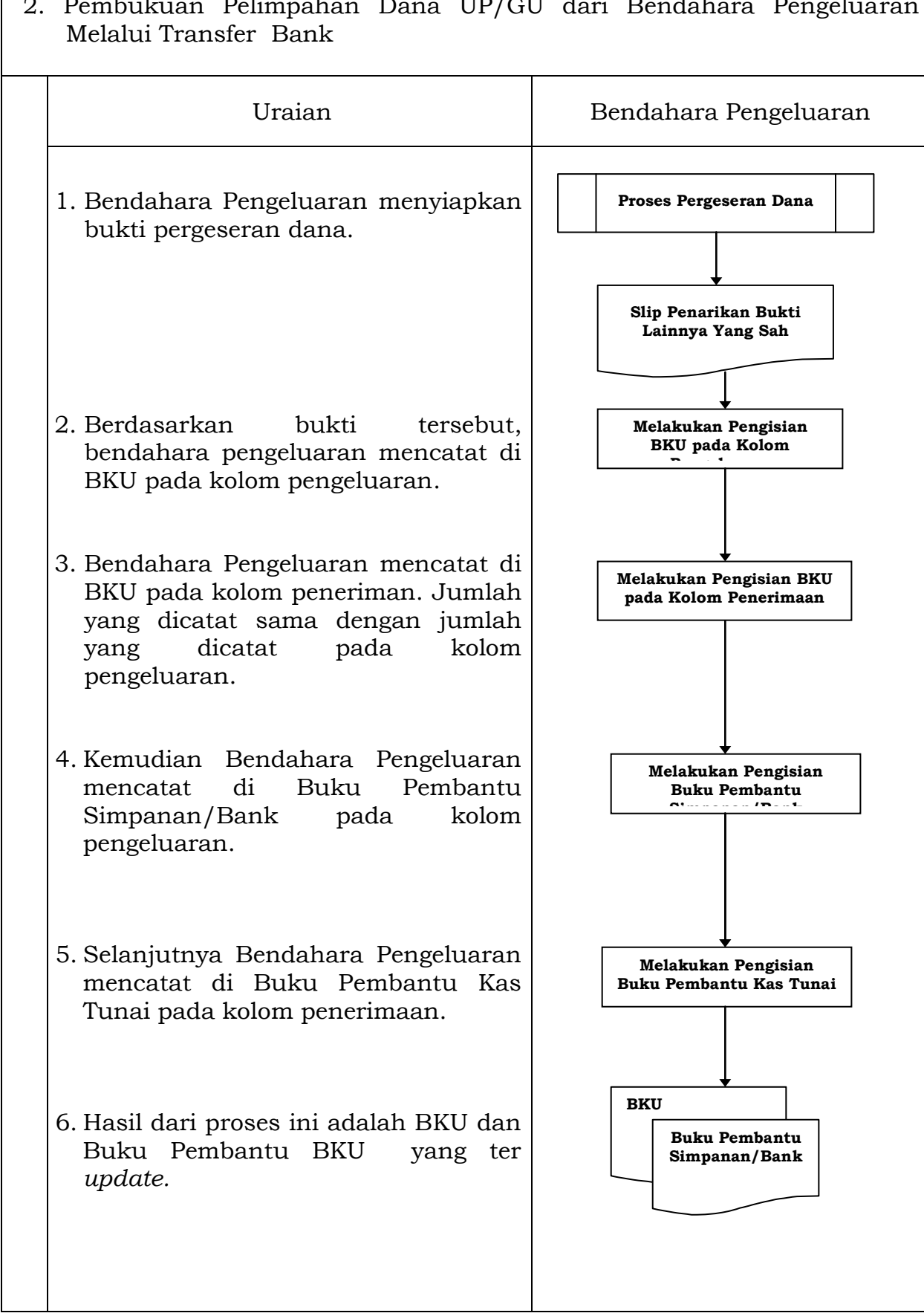

2. Pembukuan Pelimpahan Dana UP/GU dari Bendahara Pengeluaran

2.2.3. Pembukuan Belanja Menggunakan Uang Persediaan

Proses pembukuan dimulai ketika Bendahara Pengeluaran Pembantu membayarkan sejumlah uang atas belanja yang telah dilakukan.

Berdasarkan bukti-bukti belanja yang disiapkan oleh PPTK, Bendahara Pengeluaran Pembantu melakukan pembayaran. Atas pembayaran tersebut, Bendahara Pengeluaran Pembantu melakukan pembukuan sebesar nilai belanja bruto sebagai "belanja" di:

- 1. BKU pada kolom pengeluaran;
- 2. Buku Pembantu Simpanan/Bank pada kolom pengeluaran;
- 3. Buku Pembantu Rincian Obyek pada kolom UP/GU.

Apabila bendahara pengeluaran pembantu melakukan pungutan pajak atas transaksi belanja di atas, Bendahara Pengeluaran Pembantu melakukan pembukuan sebesar jumlah pajak yang dipotong sebagai "pemotongan PPh/PPN" di:

1. BKU pada kolom penerimaan.

2. Buku Pembantu Pajak pada kolom penerimaan.

Ketika penyetoran atas pungutan pajak, Bendahara Pengeluaran Pembantu melakukan pembukuan sebesar jumlah pajak yang disetorkan sebagai "setoran PPh/PPN" di:

1. Buku pada kolom pengeluaran.

2. Buku Pembantu Pajak pada kolom pengeluaran.

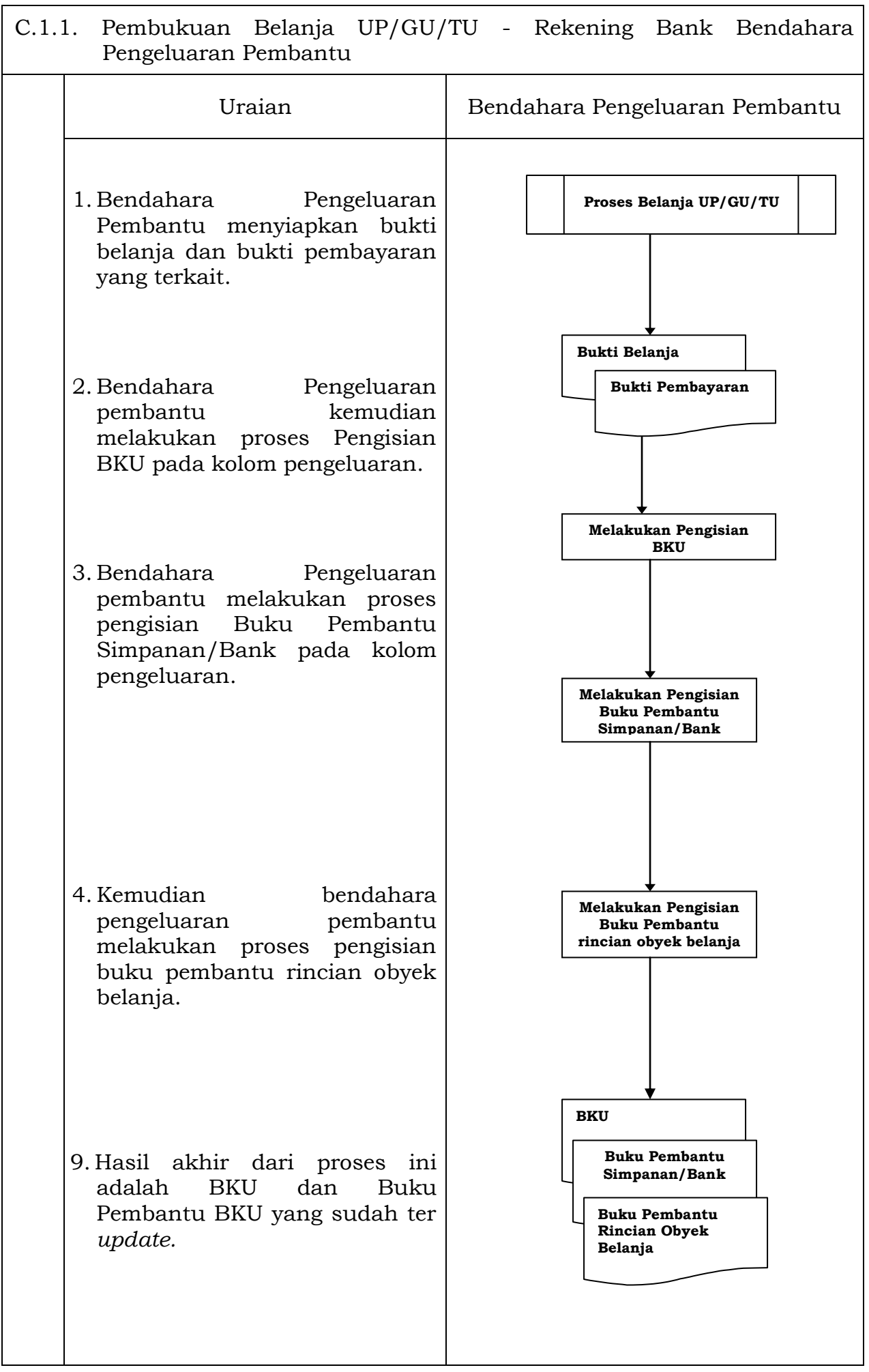

2.2.4. Pembukuan SP2D LS Barang dan Jasa

Pembukuan atas proses belanja LS untuk pengadaan barang dan jasa dimulai ketika Bendahara Pengeluaran Pembantu menerima SP2D LS barang dan Jasa dari BUD atau Kuasa BUD melalui Kuasa Pengguna Anggaran. Pembukuan dilakukan sebesar jumlah belanja bruto (sebelum dikurangi potongan) sebagai "belanja pengadaan barang dan jasa" di:

- 1. BKU pada kolom penerimaan dan pengeluaran pada tanggal yang sama;
- 2. Buku Pembantu Rincian Obyek Belanja yang terkait pada kolom belanja LS.

Terhadap informasi potongan pajak terkait belanja pengadaan barang dan jasa, Bendahara Pengeluaran Pembantu melakukan pembukuan sebesar jumlah pajak yang dipotong sebagai "pemotongan PPh/PPN" di:

- 1. BKU pada kolom penerimaan dan kolom pengeluaran pada tanggal yang sama;
- 2. Buku Pembantu Pajak pada kolom penerimaan dan kolom pengeluaran pada tanggal yang sama.

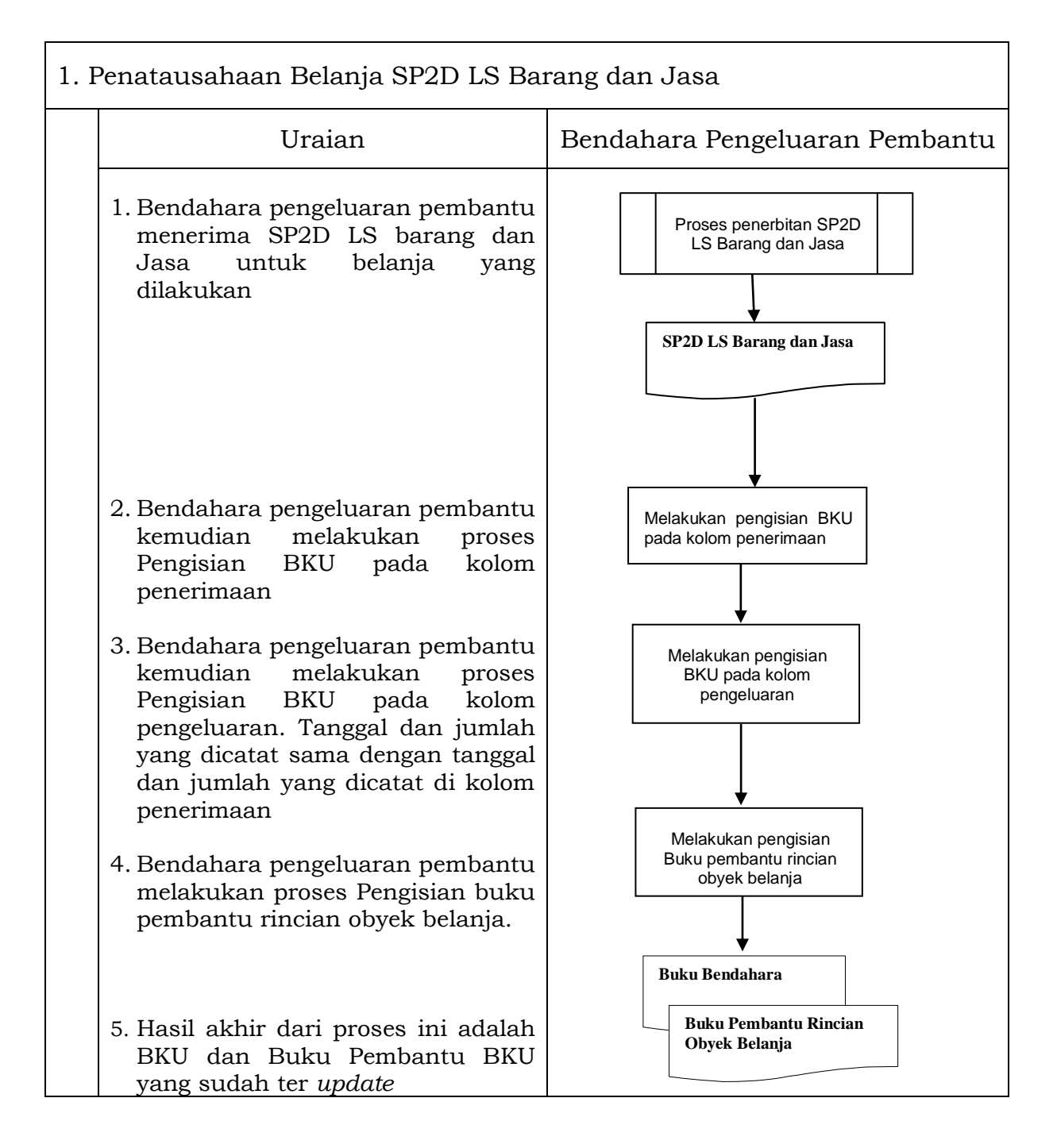

# 2.3. PERTANGGUNGJAWABAN DAN PENYAMPAIANNYA

Pertanggungjawaban pengeluaran merupakan proses pertanggungjawaban seluruh pengeluaran belanja yang dilakukan oleh Bendahara Pengeluaran Pembantu dalam rangka pelaksanaan APBD. Proses ini merupakan proses lanjutan dari proses pembukuan pengeluaran. Pertanggungjawaban Bendahara Pengeluaran Pembantu terdiri dari:

- a. pertanggungjawaban penggunaan tambahan uang persediaan;
- b. pertanggungjawaban fungsional.

### 2.3.1. Pertanggungjawaban Penggunanan TU

Bendahara Pengeluaran Pembantu melakukan pertanggungjawaban penggunaan TU apabila TU yang dikelolanya telah habis/selesai digunakan untuk membiayai suatu kegiatan atau telah sampai pada waktu yang ditentukan sejak TU diterima.

Dalam melakukan pertanggungjawaban tersebut dokumen yang disampaikan adalah LPJ TU. Dokumen ini dilampirkan dengan bukti-bukti belanja yang sah dan lengkap.

Langkah-langkah dalam membuat pertanggungjawaban TU adalah sebagai berikut:

- 1) Bendahara Pengeluaran Pembantu mengumpulkan bukti-bukti belanja yang sah atas penggunaan tambahan uang persediaan.
- 2) Apabila terdapat TU yang tidak digunakan Bendahara Pengeluaran Pembantu melakukan setoran ke Kas Umum Daerah. STS atas penyetoran itu dilampirkan sebagai lampiran laporan pertanggungjawaban TU.
- 3) Berdasarkan bukti-bukti belanja yang sah dan lengkap tersebut dan bukti penyetoran sisa tambahan uang persediaan (apabila TU persediaan melebihi belanja yang dilakukan) Bendahara Pengeluaran Pembantu merekapitulasi belanja kedalam LPJ TU sesuai dengan program dan kegiatannya yang dicantumkan pada awal pengajuan TU.
- 4) LPJ tersebut kemudian diberikan kepada Pengguna Anggaran melalui PPK SKPD.
- 5) PPK SKPD kemudian melakukan verifikasi atas pertanggungjawaban yang dilakukan oleh Bendahara Pengeluaran Pembantu.
- 6) Pengguna Anggaran kemudian menandatangani LPJ TU sebagai bentuk pengesahan.

### PEMERINTAH KOTA SUKABUMI LAPORAN PERTANGGUNGJAWABAN TAMBAHAN UANG PERSEDIAAN BENDAHARA PENGELUARAN PEMBANTU

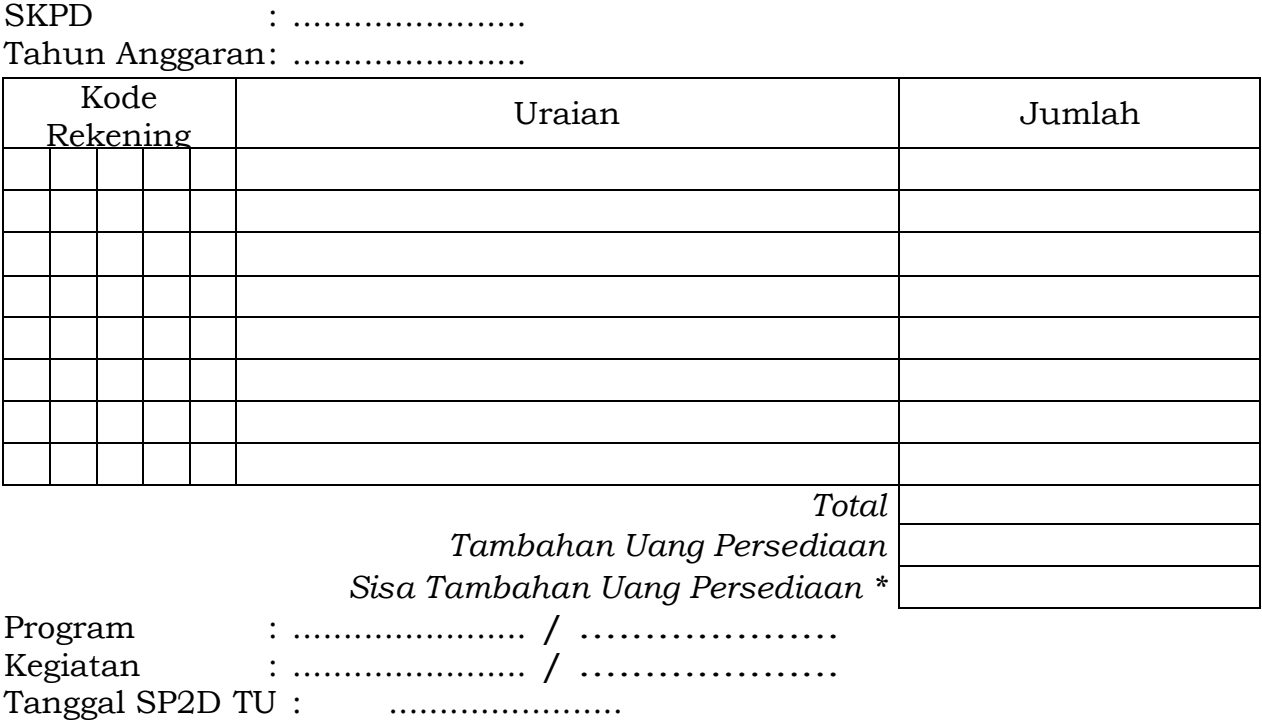

Mengetahui: Sukabumi, …........................ Kuasa Pengguna Anggaran Bendahara Pengeluaran Pembantu

(Tanda Tangan) (Tanda Tangan)

(Nama jelas) (Nama jelas) NIP.  $\qquad \qquad$ ,  $\qquad \qquad$  NIP.  $\qquad \qquad$ 

\*Sisa tambahan uang persediaan telah disetor ke Kas Umum Daerah pada tanggal ......

- 1. **Judul diisi dengan nama SKPD yang bersangkutan dan tahun anggaran;**
- 2. **Program diisi dengan kode dan nama program yang dibiayai dengan TU;**
- 3. **Kegiatan diisi dengan kode dan nama kegiatan yang dibiayai dengan TU;**
- 4. **Tanggal SP2D TU diisi dengan tanggal terbitnya SP2D TU;**
- 5. **Kolom kode rekening diisi dengan kode rekening belanja;**
- 6. **Kolom uraian diisi dengan uraian nama kode rekening belanja;**
- 7. **Kolom jumlah diisi dengan jumlah rupiah belanja untuk kode rekening setiap rincian obyek belanja;**
- 8. **Jumlah adalah total belanja dengan uang TU;**
- 9. **Tambahan Uang Persediaan diisi jumlah Tambahan Uang Persediaan yang diberikan;**
- 10. **Sisa Tambahan Uang Persediaan adalah Tambahan Uang Persediaan**
## **dikurang jumlah total belanja. Apabila hasilnya positif maka ada sisa dana TU yang harus dikembalikan ke Kas Umum.**

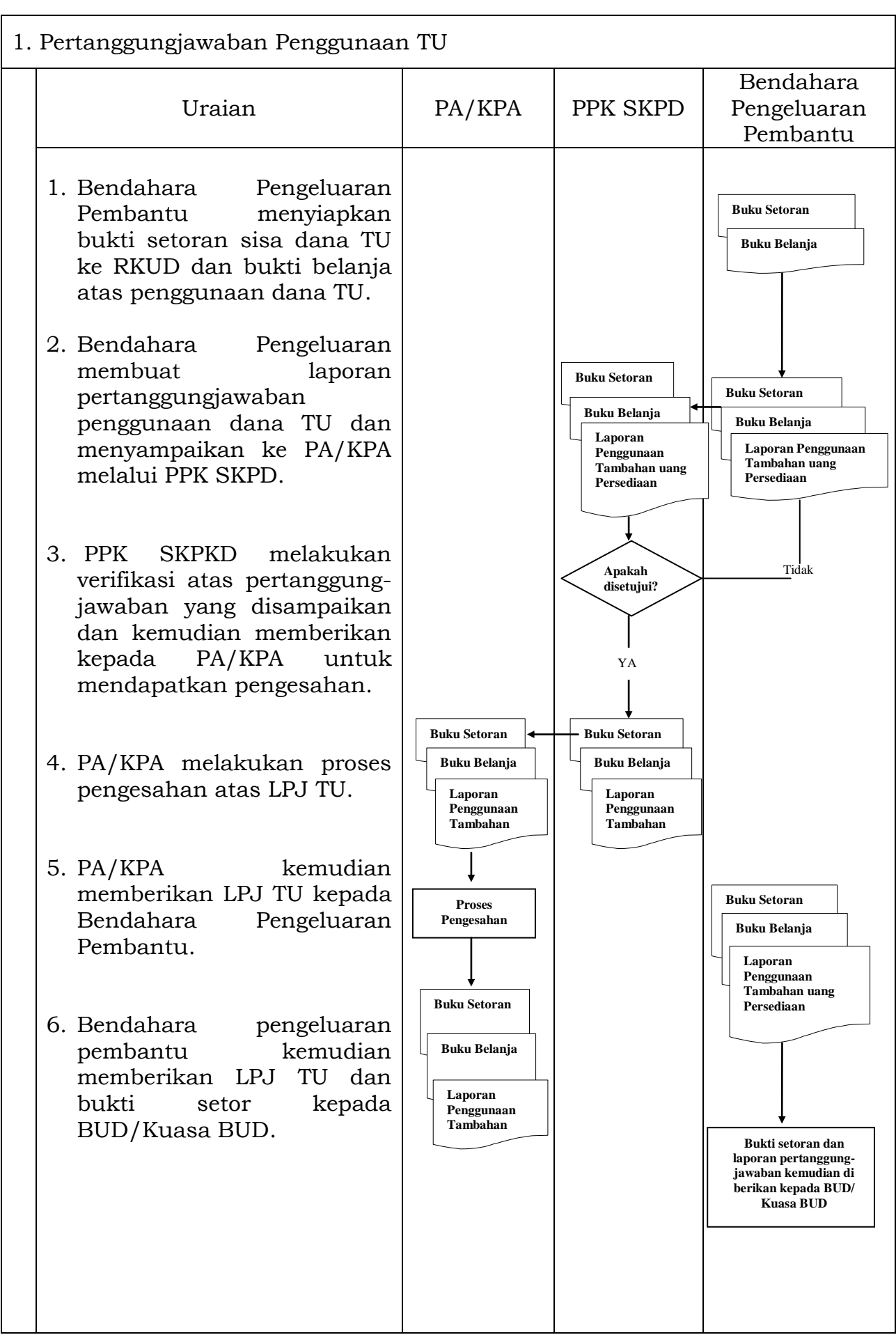

2.3.2. Pertanggungjawaban Fungsional

Pertanggungjawaban fungsional dibuat Oleh Bendahara Pengeluaran Pembantu dan disampaikan kepada Bendahara Pengeluaran paling lambat tanggal 3 (tiga) bulan berikutnya. Pertanggungjawaban fungsional tersebut berupa Surat Pertanggungjawaban (SPJ) dengan dilampiri dengan:

- 1) Buku Kas Umum;
- 2) Laporan Penutupan Kas.

Pertanggungjawaban fungsional pada bulan terakhir tahun anggaran disampaikan paling lambat hari kerja terakhir bulan tersebut. Pertanggungjawaban tersebut dilampiri bukti setoran sisa uang persediaan.

#### -103-

### PEMERINTAH KOTA SUKABUMI LAPORAN PENUTUPAN KAS BULANAN Bulan ......... Tahun .......

Kepada Yth.

.............................. .............................. Di Tempat

Dengan memperhatikan Peraturan/Wali Kota Sukabumi No...... Tahun .... mengenai Sistem dan Prosedur Pengelolaan Keuangan Daerah, bersama ini kami sampaikan Laporan Penutupan Kas Bulanan yang terdapat di bendahara pengeluaran pembantu SKPD .......................... adalah sejumlah Rp. ............ dengan perincian sebagai berikut:

- A. Kas di Bendahara Pengeluaran Pembantu
	- A.1. Saldo awal bulan tanggal ... Rp.
	- A.2. Jumlah Penerimaan Rp.

A.3. Jumlah Pengeluaran Rp.

A.4. Saldo Akhir bulan tanggal. Rp.

Saldo akhir bulan tanggal terdiri dari saldo di kas tunai sebesar Rp. .......... dan saldo di bank sebesar Rp .....

# B. Kas di Bendahara Pengeluaran Pembantu

- B.1. Saldo awal bulan tanggal Rp.
- B.2. Jumlah Penerimaan Rp.
- B.3. Jumlah Pengeluaran Rp.
- B.4. Saldo Akhir bulan tanggal. Rp.

Saldo akhir bulan tanggal terdiri dari saldo di kas tunai sebesar Rp. .......... dan saldo di bank sebesar Rp .....

C. Rekapitulasi Posisi Kas di Bendahara Pengeluaran

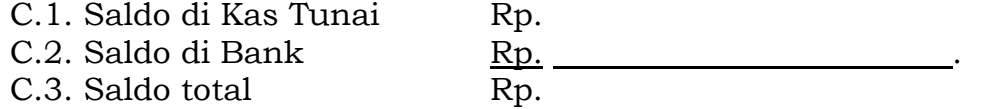

Sukabumi, ..............................

Bendahara Pengeluaran Pembantu

(Tanda tangan)

nama jelas NIP '

# PEMERINTAH KOTA SUKABUMI LAPORAN PERTANGGUNGANJAWABAN BENDAHARA PENGELUARAN PEMBANTU

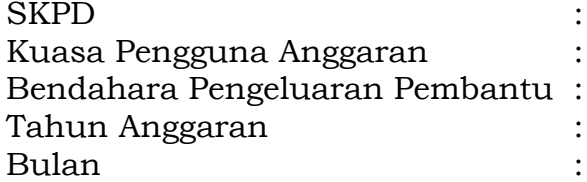

# (dalam rupiah)

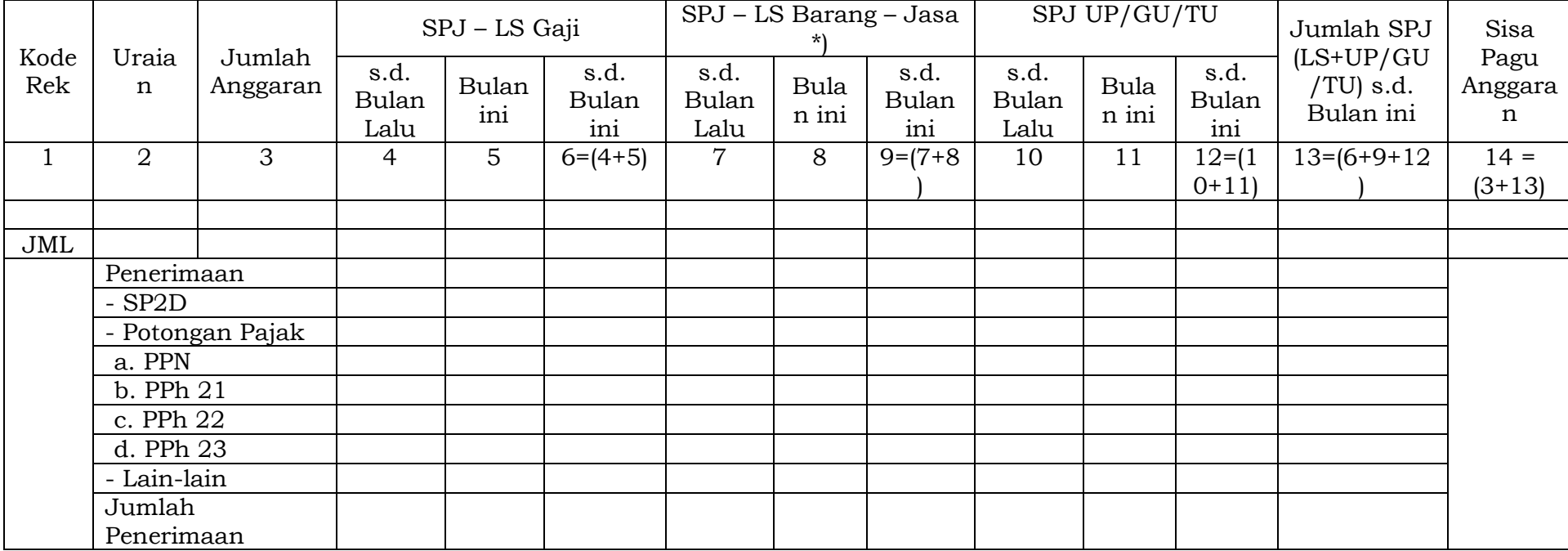

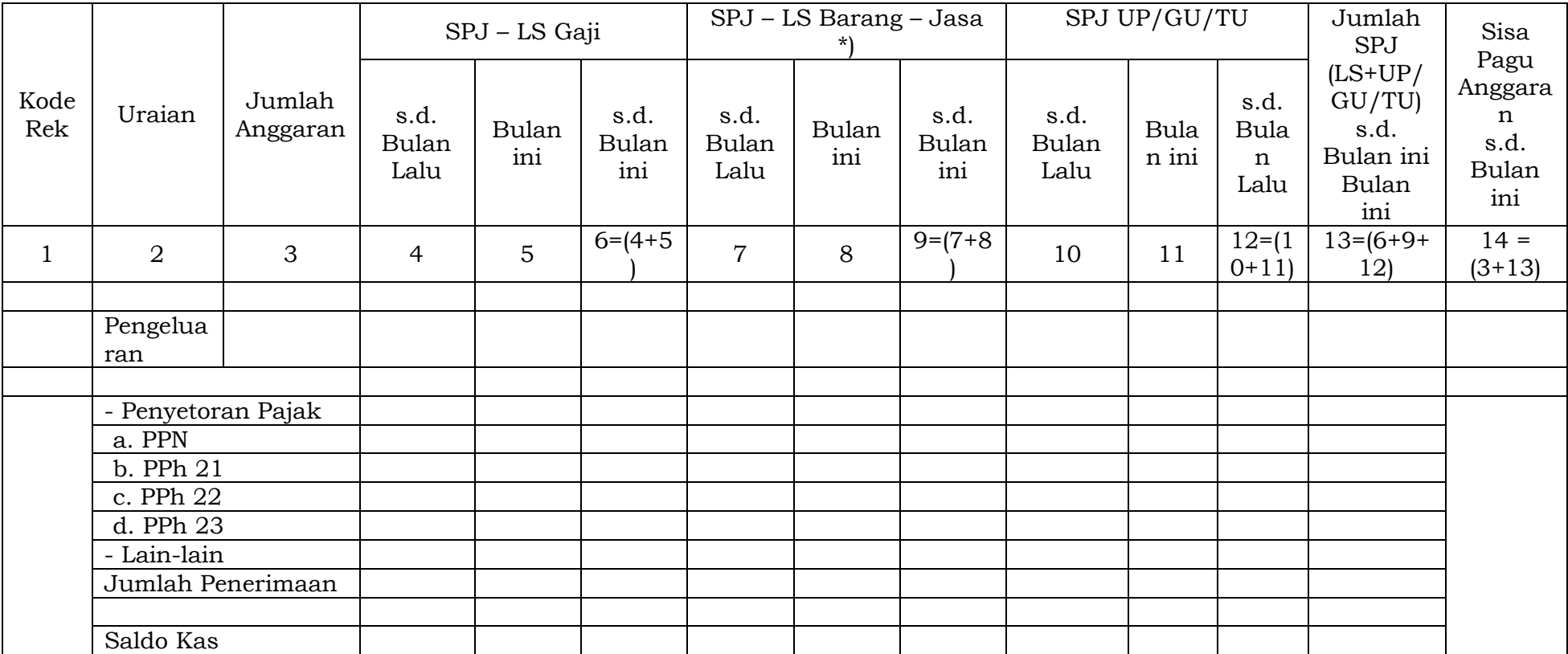

(Tanda Tangan) (Tanda Tangan)

Nama jelas Nama jelas NIP. NIP.

Menyetujui : Sukabumi, ......................... Bendahara Pengeluaran Pembantu

Cara Pengisian:

- 1. Judul diisi dengan nama SKPD yang bersangkutan nama pengguna anggaran/kuasa pengguna anggaran, nama bendahara pengeluaran pembantu, tahun anggaran dan bulan.
- 2. Kolom 1 diisi dengan kode rekening.
- 3. Kolom 2 diisi dengan uraian nama kode rekening
- 4. Kolom 3 diisi dengan jumlah anggaran yang ditetapkan dalam APBD atas masing-masing kode rekening.
- 5. Kolom 4 diisi dengan jumlah SP2D atas pembayaran LS-gaji dan tunjangan yang telah diterbitkan/SPJ sampai dengan bulan lalu
- 6. Kolom 5 diisi dengan jumlah SP2D atas pembayaran LS-gaji dan tunjangan yang telah diterbitkan/SPJ bulan ini
- 7. Kolom 6 diisi dengan jumlah SP2D atas pembayaran LS-gaji dan tunjangan yang telah diterbitkan/SPJ sampai dengan bulan ini
- 8. Kolom 7 diisi dengan jumlah SP2D atas pembayaran LS-Pihak Ketiga yang telah diterbitkan/SPJ sampai dengan bulan lalu
- 9. Kolom 8 diisi dengan jumlah SP2D atas pembayaran LS-Pihak Ketiga yang telah diterbitkan/SPJ bulan ini
- 10. Kolom 9 diisi dengan jumlah SP2D atas pembayaran LS-Pihak Ketiga yang telah diterbitkan/SPJ sampai dengan bulan ini
- 11. Kolom 10 diisi dengan jumlah SPJ atas penggunaan dana UP/GU/TU sampai dengan bulan lalu
- 12. Kolom 11 diisi dengan jumlah SPJ atas penggunaan dana UP/GU/TU bulan ini
- 13. Kolom 12 diisi dengan jumlah SPJ atas penggunaan dana UP/GU/TU sampai dengan bulan ini
- 14. Kolom 13 diisi dengan jumlah SPJ atas penggunaan dana LS+UP/GU/TU sampai dengan bulan ini
- 15. Kolom 14 diisi dengan jumlah sisa pagu anggaran yang diperoleh dari jumlah anggaran dikurangi dengan jumlah SPJ atas penggunaan dana LS=UP/GU/TU sampai dengan bulan ini.

Pengisian atas kolom-kolom pada format diatas dilakukan sesuai dengan kebutuhan.

-107-

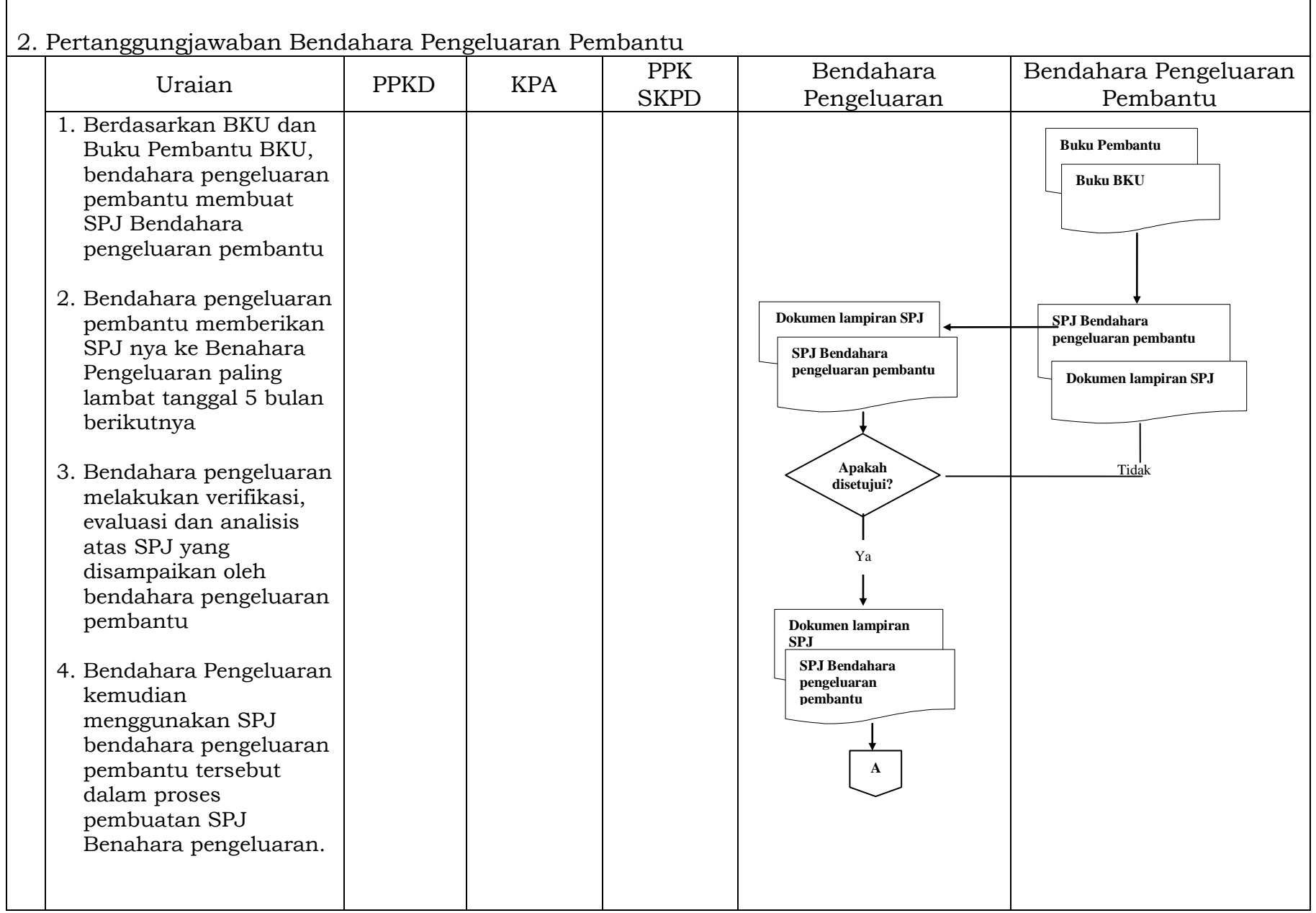

# -108-

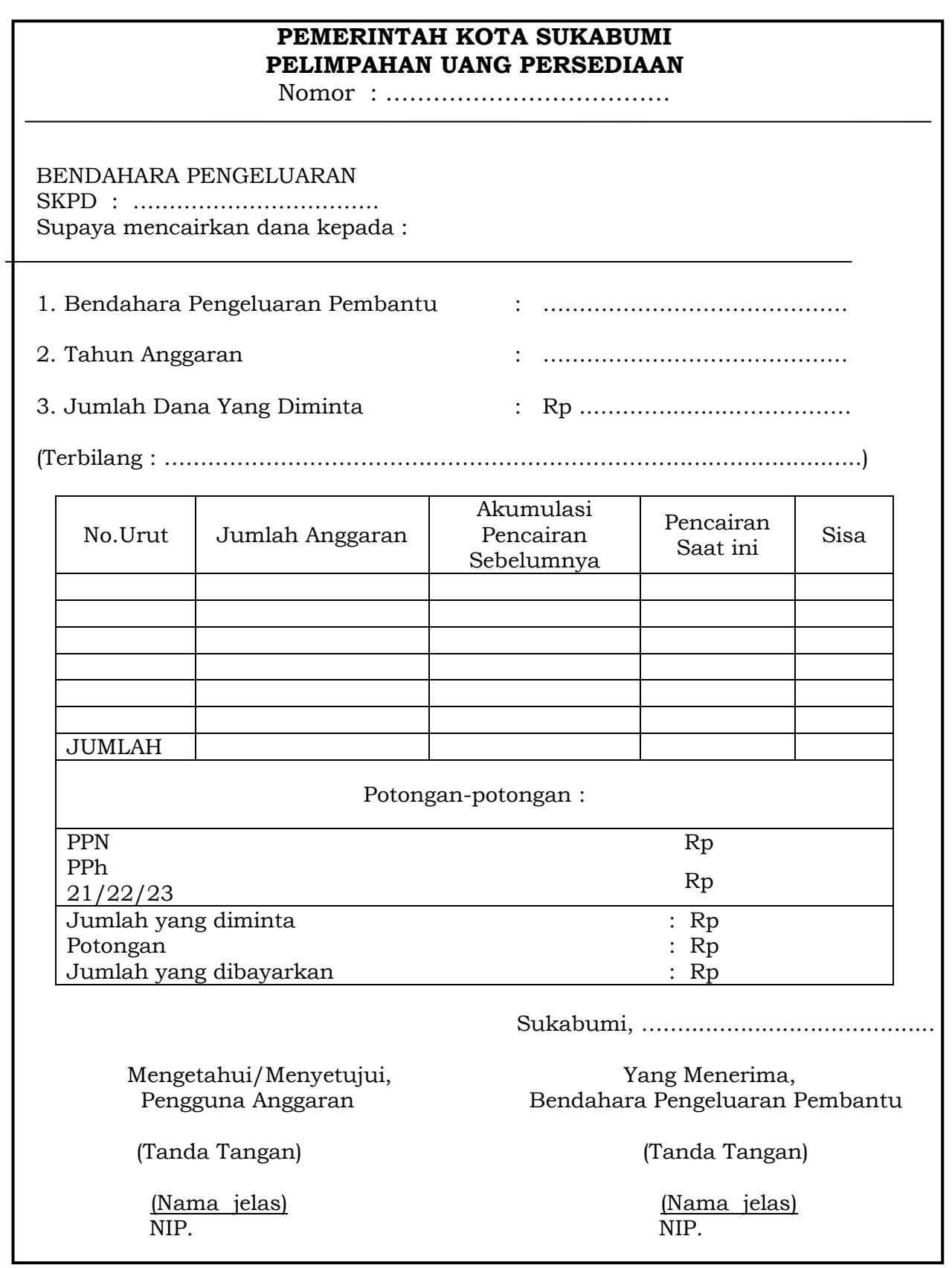

# Sukabumi, 30 Desember 2020

## WALI KOTA SUKABUMI

# cap.ttd.

# ACHMAD FAHMI

# LAMPIRAN IV : PERATURAN WALI KOTA SUKABUMI NOMOR : 108 TAHUN 2020 TENTANG : TATA CARA PENATAUSAHAAN DAN PENYUSUNAN LAPORAN PERTANGGUNGJAWABAN BENDAHARA SERTA PENYAMPAIANNYA.

## TATACARA PENATAUSAHAAN DAN PENYUSUNAN LAPORAN PERTANGGUNGJAWABAN BENDAHARA PENGELUARAN PPKD SERTA PENYAMPAIANNYA

# 1. PENGAJUAN SURAT PERMINTAAN PEMBAYARAN (SPP) Pengajuan SPP yang dilakukan Bendahara Pengeluaran PPKD adalah untuk melakukan pengeluaran/belanja PPKD dan pengeluaran pembiayaan.

Dalam proses ini bendahara pengeluaran PPKD menyusun dokumen SPP-LS PPKD.

SPP-LS PPKD sebagai alat pengajuan dana atas belanja-belanja PPKD seperti belanja tak terduga dan penyertaan modal. SPP-LS PPKD ini disusun oleh bendahara pengeluaran PPKD.

Bendahara mempersiapkan dokumen-dokumen yang diperlukan sebagai lampiran dalam pengajuan SPP-LS, selain dari dokumen SPP-LS itu sendiri. Lampiran tersebut antara lain:

- a) Salinan SPD; dan
- b) Lampiran lain yang diperlukan;

Setelah itu Bendahara Pengeluaran PPKD mengisi dokumen SPP LS PPKD yang telah disiapkan. Disamping membuat SPP, Bendahara Pengeluaran PPKD juga membuat register untuk SPP yang diajukan, SPM dan SP2D yang sudah diterima oleh bendahara.

## PEMERINTAH ...

## PEMERINTAH KOTA SUKABUMI REGISTER SPP/SPM/SP2D BENDAHARA PENGELUARAN PPKD

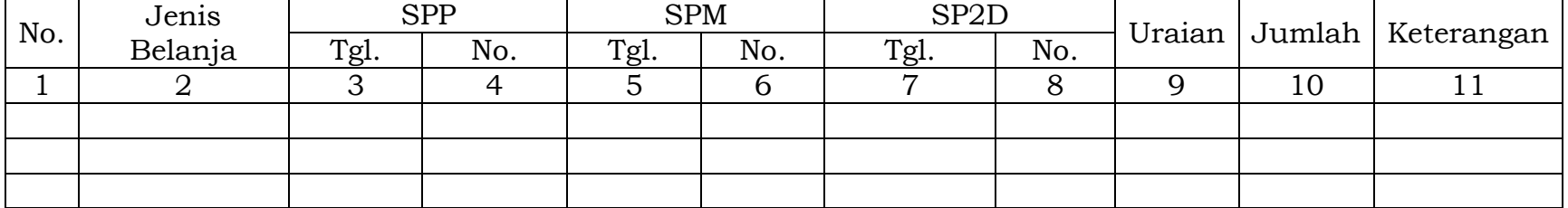

Sukabumi .............................

Bendahara Pengeluaran PPKD

(Tanda Tangan)

(Nama Jelas) NIP<sup>'</sup>

Cara Pengisian:

- 2. Judul diisi dengan nama SKPD yang bersangkutan;
- 3. Kolom 1 diisi dengan nomor urut;
- 4. Kolom 2 diisi dengan jenis belanja yang diajukan;
- 5. Kolom 3 diisi dengan tanggal pengajuan SPP;
- 6. Kolom 4 diisi dengan Nomor SPP yang diajukan;
- 7. Kolom 5 diisi dengan tanggal penerbitan SPM terkait pengajuan SPP pada kolom sebelumnya;
- 8. Kolom 6 diisi dengan Nomor SPM yang diterbitkan;
- 9. Kolom 7 diisi dengan tanggal penerbitan SP2D terkait dengan penerbitan SPM pada kolom sebelumnya;
- 10. Kolom 8 diisi dengan Nomor SP2D yang diterbitkan;
- 11. Kolom 9 diisi dengan Uraian Pengajuan;
- 12. Kolom 10 diisi dengan jumlah pencairan;
- 13. Kolom 11 diisi dengan keterangan yang diperlukan.

# 2. PEMBUKUAN ...

#### 2. PEMBUKUAN BELANJA PPKD

Pembukuan Bendahara Pengeluaran PPKD merupakan proses pencatatan SP2D LS PPKD ke dalam BKU Pengeluaran dan Buku Pembantu yang terkait. Pembukuan dimulai ketika Bendahara Pengeluaran PPKD menerima SP2D LS PPKD dari BUD/Kuasa BUD.

Dokumen-dokumen yang digunakan dalam pembukuan Bendahara Pengeluaran PPKD adalah:

1. Buku Kas Umum (BKU) - Bendahara Pengeluaran PPKD;

- 2. Buku Pembantu BKU Bendahara Pengeluaran PPKD yang terdiri dari:
	- Buku Rekapitulasi Pengeluaran Per Rincian Obyek-Bendahara Pengeluaran PPKD.

Contoh dokumen-dokumen pembukuan adalah sebagai berikut:

## PEMERINTAH KOTA SUKABUMI BUKU KAS UMUM BENDAHARA PENGELUARAN PPKD

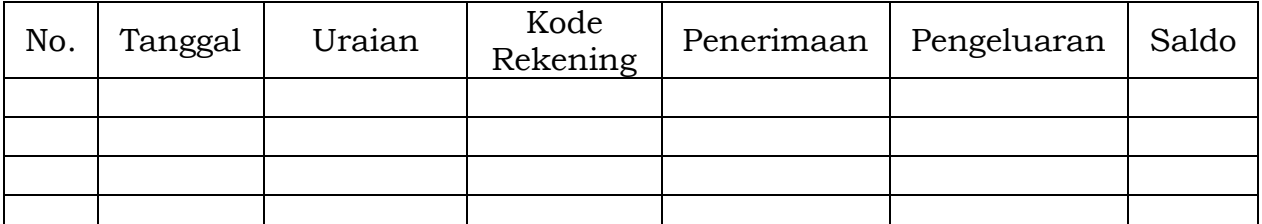

Mengetahui: Sukabumi, ............................ PPKD Bendahara Pengeluaran PPKD

(Tanda Tangan) (Tanda Tangan)

Nama Jelas) Nama Jelas) NIP.  $^{\prime}$  ' NIP. '

Cara Pengisian:

- 1. Kolom Nomor diisi dengan nomor urut transaksi BKU (dimulai dari nomor 1 dan seterusnya). Nomor urut yang digunakan adalah nomor urut per transaksi bukan per pencatatan. Maksudnya apabila satu transaksi menghasilkan dua atau lebih pencatatan, maka terhadap pencatatan kedua dan seterusnya cukup menggunakan nomor urut transaksi yang pertama kali dicatat;
- 2. Kolom tanggal diisi dengan tanggal transaksi;
- 3. Kolom uraian diisi dengan uraian transaksi;
- 4. Kolom kode rekening diisi dengan nomor kode rekening;
- 5. Kolom penerimaan diisi dengan jumlah rupiah transaksi penerimaan;
- 6. Kolom pengeluaran diisi dengan jumlah rupiah transaksi pengeluaran;
- 7. Kolom saldo diisi dengan jumlah atau saldo akumulasi.
- 8. Kas di bendahara pengeluaran pembantu diisi nilai yang tercantum pada kolom saldo pada saat penutupan akhir bulan. Kas di bendahara pengeluaran pembantu dapat berupa kas tunai atau simpanan di Bank \*
- 9. Kolom tanda tangan ditandatangani oleh Bendahara Pengeluaran Pembantu dan Kuasa Pengguna Anggaran disertai nama jelas.\*
	- 3) Diisi hanya pada saat penutupan di akhir bulan untuk keperluan penyusunan LPJ Bendahara Pengeluaran PPKD.

PEMERINTAH ...

## PEMERINTAH KOTA SUKABUMI BUKU RINCIAN OBYEK BELANJA BENDAHARA PENGELUARAN PPKD

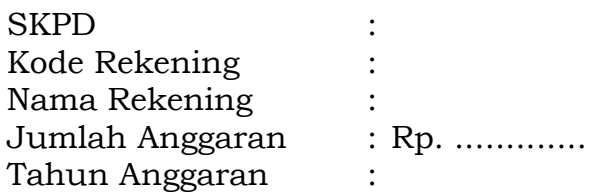

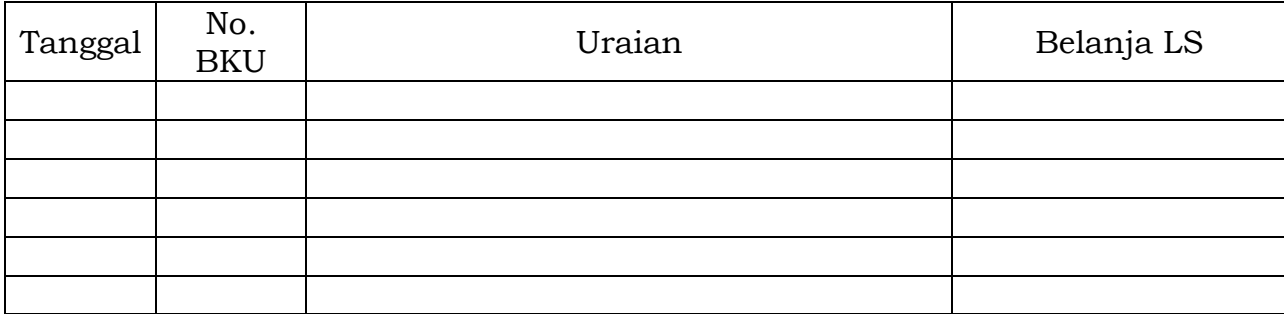

Mengetahui: Sukabumi, ........................ PPKD Bendahara Pengeluaran PPKD

(Tanda Tangan) (Tanda Tangan)

 (Nama Jelas) (Nama Jelas) NIP. NIP.

Cara Pengisian:

- 2. Judul diisi dengan kode rekening, nama rekening, jumlah anggaran dan tahun anggaran;
- 2. Kolom tanggal diisi dengan tanggal transaksi pengeluaran;
- 3. Kolom no. BKU diisi dengan nomor urut BKU Bendahara Pengeluaran PPKD;
- 4. Kolom uraian diisi dengan uraian belanja;
- 5. Kolom belanja LS diisi dengan jumlah rupiah belanja menggunakan SPP LS;
- 6. Kolom tanda tangan ditandatangani oleh Bendahara Pengeluaran PPKD dan PPKD disertai nama jelas;
- Diisi hanya pada saat penutupan di akhir bulan untuk keperluan penyusunan Laporan Pertanggungjawaban Bendahara Pengeluaran PPKD

Langkah-langkah dalam membukukan SP2D LS PPKD yang diterima adalah sebagai berikut:

- 1. Pembukuan Bendahara Pengeluaran PPKD menggunakan BKU-Bendahara Pengeluaran PPKD dan Buku Rekapitulasi Pengeluaran per Obyek.
- 2. Terhadap SP2D LS PPKD yang diterima oleh Bendahara Pengeluaran PPKD, transaksi tersebut di catat di BKU - Bendahara Pengeluaran PPKD pada kolom penerimaan. Nilai yang dicatat sebesar jumlah kotor (gross). Kemudian Bendahara Pengeluaran PPKD mencatat di BKU Bendahara Pengeluaran PPKD pada kolom pengeluaran sebesar jumlah yang dicatat sebelumnya di kolom penerimaan.
- 3. Terhadap semua belanja yang dilakukan oleh bendahara pengeluaran PPKD selain dicatat pada BKU Bendahara Pengeluaran PPKD, belanja-belanja tersebut juga perlu dicatat di Buku Pembantu rincian per obyek.

Berikut ...

2. Pembukuan Belanja SP2D LS PPKD Uraian Rendahara Pengeluaran PPKD 1. Bendahara Pengeluaran PPKD menerima SP2D LS PPKD belanja yang dilakukan 2. Bendahara Pengeluaran PPKD kemudian melakukan proses Pengisian BKU – Bendahara Pengeluaran PPKD pada kolom penerimaan 3. Bendahara Pengeluaran PPKD melakukan proses pengisian BKU – Bendahara Pengeluaran PPKD pada kolom pengeluaran. Tanggal dan jumlah yang dicatat sama dengan tanggal dan jumlah yang dicatat di kolom penerimaan 4. Bendahara pengeluaran PPKD melakukan proses pengisian buku rekapitulasi pengeluaran per rincian obyek – bendahara pengeluaran PPKD 5. Hasil akhir dari proses ini adalah BKU – bendahara pengeluaran PPKD dan Buku Pembantu BKU – Bendahara Pengeluaran PPKD SP2D LS PPKD BKU Bendahara Pengeluaran PPKD Melakukan Pengisian BKU **Bendahara Pengeluaran PPKD pada kolom penerimaan** Melakukan Pengisian BKU Bendahara Pengeluaran pada kolom pengeluaran Proses **Penerbitan SP2D LS PPKD seperti yang dijelaskan dalam peraturan yang berlaku** Melakukan Pengisian Buku **rekapitulasi pengeluaran per rincian obyek – Bendahara Pengeluaran PPKD** Buku rekapitulasi Per rincian Pengeluaran obyek – Pengeluaran PPKD

Berikut adalah Bagan Alir yang menggambarkan proses Pembukuan SP2D LS PPKD:

3. PERTANGGUNGJAWABAN ...

Bendahara Pengeluaran PPKD menyampaikan pertanggungjawaban atas pengelolaan fungsi kebendaharaan yang berada dalam tanggung jawabnya setiap tanggal 5 (lima) bulan berikutnya. Pertangungjawaban disampaikan kepada PPKD. Dalam melakukan pertanggungjawaban tersebut, dokumen yang disampaikan adalah Surat Pertanggungjawaban (SPJ). Dokumen SPJ tersebut dilampirkan dengan:

- 1. **Buku Kas Umum (BKU) - bendahara pengeluaran PPKD**
- 2. **Ringkasan pengeluaran per rincian obyek - Bendahara Pengeluaran PPKD yang disertai dengan bukti-bukti pengeluaran yang sah atas pengeluaran dari setiap rincian obyek yang tercantum dalam ringkasan pengeluaran per rincian obyek dimaksud**

Disamping LPJ diatas Bendahara Pengeluaran PPKD membuat register untuk SPP yang diajukan serta SPM dan SP2D yang telah diterbitkan.

Contoh Dokumen Pertanggungjawaban adalah sebagai berikut:

## PEMERINTAH KOTA SUKABUMI LAPORAN PERTANGGUNGANJAWABAN BENDAHARA PENGELUARAN PPKD

Bendahara Pengeluaran PPKD : Tahun Anggaran : Bulan :

Kode

JUMLAH

Kode | Uraian | Jumlah<br>Rekening | Uraian | Anggaran Anggaran SPJ – LS PPKD \*) Sisa Pagu Anggaran s.d. Bulan Lalu Bulan ini s.d. Bulan ini 1 | 2 | 3 | 4 | 5 | 6=(4+5) | 7 = (3+6) Penerimaan - SP2D - Potongan Pajak a. PPN b. PPh-21 c. PPh-22 d. PPh-23 - Lain-lain Jumlah Penerimaan Pengeluaran - SPJ (LS) - Penyetoran Pajak a. PPN b. PPh-21

Saldo Kas

c. PPh-22 d. PPh-23 - Lain-lain

(Tanda Tangan) (Tanda Tangan)

Nama Jelas Nama Jelas NIP. NIP.

Mengetahui: Sukabumi, ........................ PPKD Bendahara Pengeluaran PPKD

(dalam rupiah)

Jumlah Pengeluaran

Cara Pengisian:

- 1. Judul diisi dengan nama bendahara pengeluaran PPKD, tahun anggaran dan bulan;
- 2. Kolom 1 diisi dengan kode rekening;
- 3. Kolom 2 diisi dengan uraian nama kode rekening;
- 4. Kolom 3 diisi dengan jumlah anggaran yang ditetapkan dalam APBD atas masing-masing kode rekening;
- 5. Kolom 4 diisi dengan jumlah SP2D atas pembayaran LS-Pihak Ketiga yang telah diterbitkan/SPJ sampai dengan bulan lalu;
- 6. Kolom 5 diisi dengan jumlah SP2D atas pembayaran LS-Pihak Ketiga yang telah diterbitkan/SPJ bulan ini;
- 7. Kolom 6 diisi dengan jumlah SP2D atas pembayaran LS-Pihak Ketiga yang telah diterbitkan/SPJ sampai dengan bulan ini;
- 8. Kolom 7 diisi dengan jumlah sisa pagu anggaran yang diperoleh dari jumlah anggaran dikurangi dengan jumlah SPJ atas penggunaan dana LS sampai dengan bulan ini.

Langkah-langkah dalam membuat dan menyampaikan SPJ bendahara PPKD adalah sebagai berikut:

- 1) Berdasarkan BKU Bendahara PPKD dan buku pembantu BKU lainnya, Bendahara pengeluaran PPKD membuat SPJ atas pengelolaan uang yang menjadi tanggungjawabnya.
- 2) Dokumen SPJ bendahara pengeluaran PPKD dan kelengkapannya tersebut kemudian di berikan ke PPK SKPKD untuk dilakukan verifikasi.
- 3) Setelah mendapatkan verifikasi dokumen SPJ bendahara pengeluaran PPKD dan kelengkapannya tersebut kemudian diberikan ke PPKD untuk kemudian mendapatkan pengesahan.
- 4) Apabila disetujui, PPKD mengesahkan SPJ bendahara pengeluaran PPKD dan kemudian memberikan dokumen SPJ yang sudah ditandatangani tersebut kepada bendahara pengeluaran PPKD.

Berikut adalah Bagan Alir yang menggambarkan proses pertanggung jawaban bendahara pengeluaran PPKD:

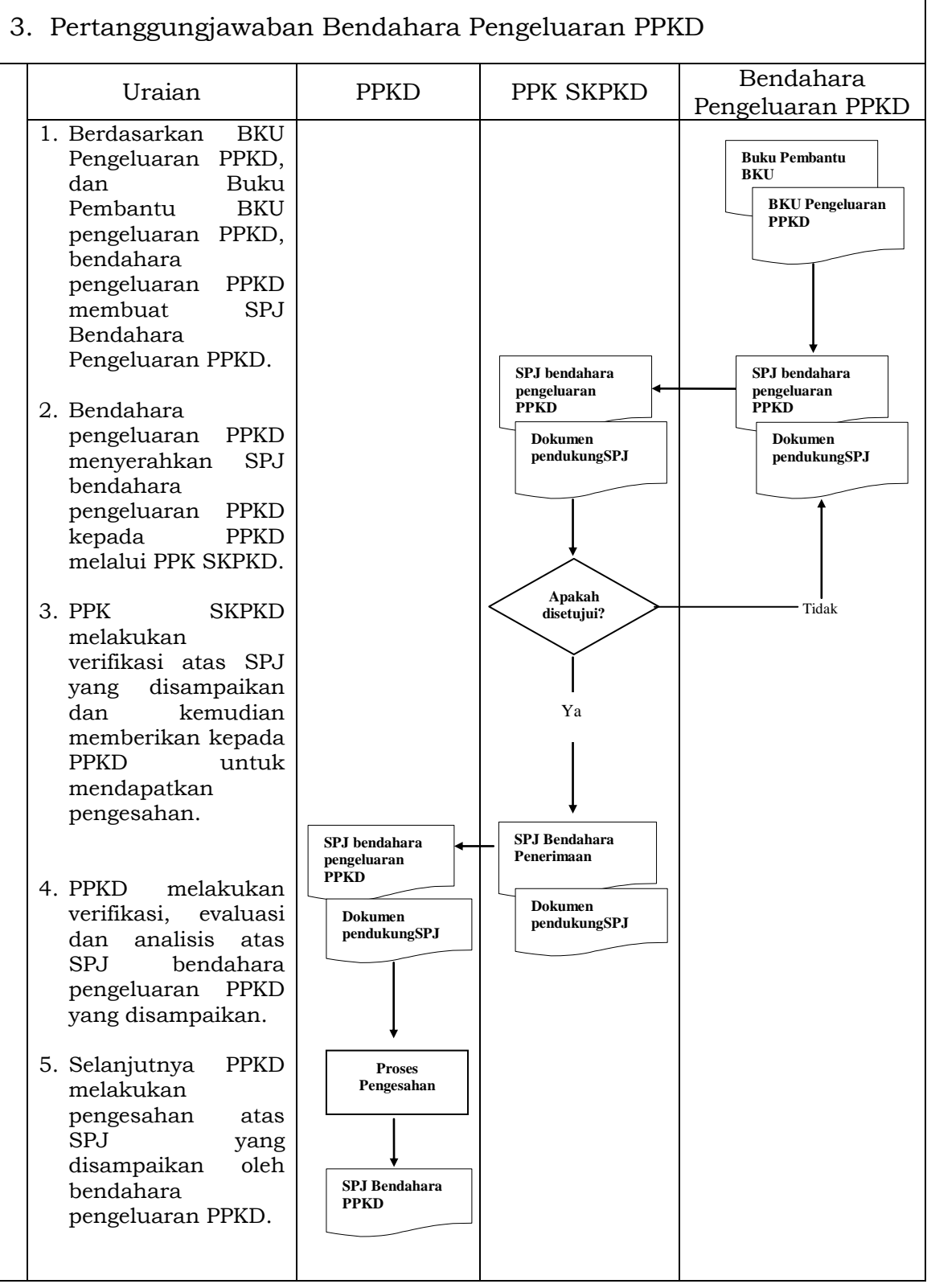

# Sukabumi, 30 Desember 2020

٦

# WALI KOTA SUKABUMI

cap.ttd.

ACHMAD FAHMI

# LAMPIRAN V : PERATURAN WALI KOTA SUKABUMI NOMOR : 108 TAHUN 2020 TENTANG : TATA CARA PENATAUSAHAAN DAN PENYUSUNAN LAPORAN PERTANGGUNGJAWABAN BENDAHARA SERTA PENYAMPAIANNYA.

## TATA CARA PENYUSUNAN LAPORAN BENDAHARA UMUM DAERAH

PENYUSUNAN LAPORAN BENDAHARA UMUM DAERAH

**Bendahara Umum Daerah membuat laporan atas kas umum daerah yang berada dalam pengelolaannya. Bendahara Umum Daerah menyampaikan laporan tersebut kepada Wali Kota Sukabumi. Dokumen-dokumen yang dihasilkan oleh penatausahaan dan bukti-bukti transaksi pada kas umum daerah akan dijadikan dasar dalam membuat laporan BUD.**

**Laporan Bendahara Umum Daerah disusun dalam bentuk: Laporan Posisi Kas Harian (LPKH); dan Rekonsiliasi Bank.**

**Laporan tersebut dibuat setiap hari dan diserahkan kepada Walikota Sukabumi setiap hari kerja pertama setiap minggunya.** 

**Disamping laporan-laporan diatas Bendahara Umum Daerah membuat Register untuk SPP yang diajukan serta SPM dan SP2D yang telah diterbitkan.**

Format dokumen laporan adalah sebagai berikut:

PEMERINTAH KOTA SUKABUMI LAPORAN POSISI KAS HARIAN

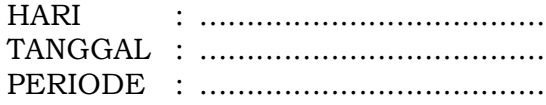

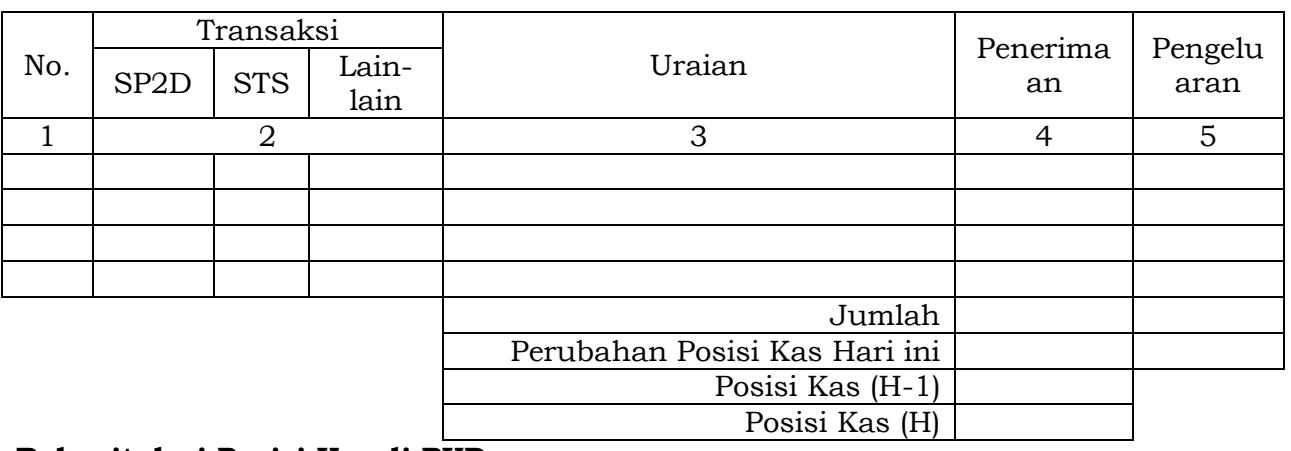

**Rekapitulasi Posisi Kas di BUD** 

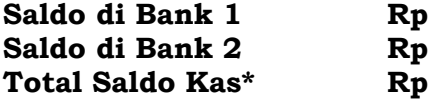

Sukabumi, .............................

Bendahara Umum Daerah,

(Tanda Tangan) (Nama Jelas) NIP

\* Total saldo kas harus sama dengan Posisi Kas (H)

Cara Pengisian:

- 1. **Judul diisi dengan. Hari, Tanggal dan Periode diisi dengan Hari, Tanggal dan Bulan Laporan Posisi Kas Harian;**
- 2. **Kolom 1 diisi dengan nomor urut transaksi;**
- 3. **Kolom 2 diisi dengan nomor salah satu bukti transaksi apakah SP2D/STS/Bukti lain yg sah;**
- 4. **Kolom 3 diisi dengan uraian sesuai dengan bukti transaksi;**
- 5. **Kolom 4 diisi dengan jumlah (Rp) penerimaan yang masuk ke kas umum daerah;**
- 6. **Kolom 5 diisi dengan jumlah (Rp) pengeluaran yang keluar dari kas umum daerah;**
- 7. **Jumlah diisi jumlah dari kolom penerimaan dan pengeluaran;**
- 8. **Perubahan Posisi Kas Hari ini diisi dengan jumlah selisih antara jumlah kolom penerimaan dengan jumlah kolom pengeluaran. Apabila lebih besar jumlah kolom penerimaan maka selisih di tulis pada kolom pengeluaran. Apabila lebih besar jumlah kolom pengeluaran maka selisih di tulis pada kolom penerimaan;**
- 9. **Posisi Kas (h-1) diisi Posisi kas satu hari sebelumnya;**
- 10. **Posisi Kas (h) diisi dengan penjumlahan antara posisi Kas (h-1) dengan perubahan Posisi kas hari ini.**

# PEMERINTAH KOTA SUKABUMI REKONSILIASI BANK Periode ..........

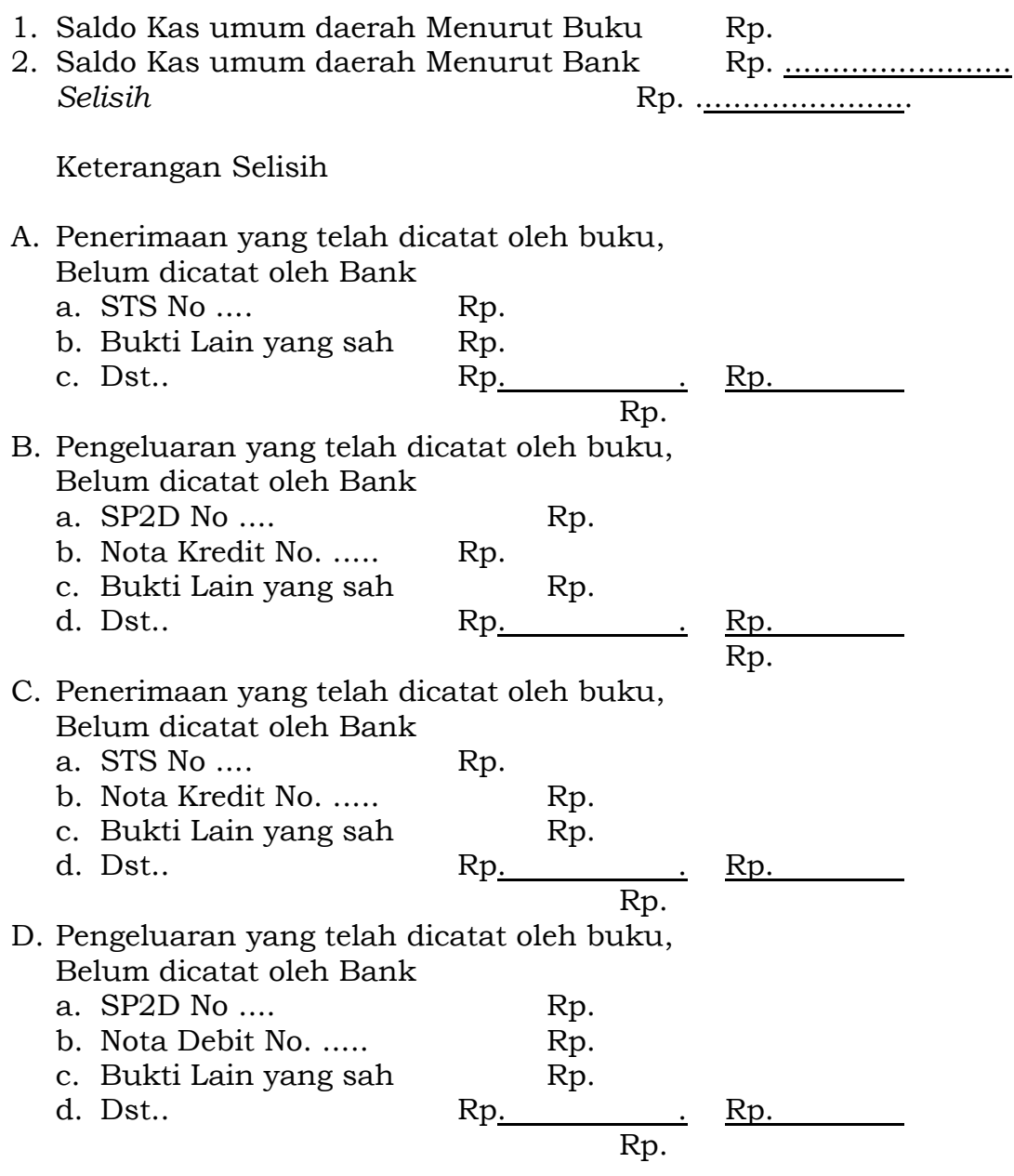

Sukabumi, .......................... Bendahara Umum Daerah

(Tanda Tangan)

(Nama Jelas) **NIP** 

## -3-

Cara Pengisian :

- 1. Judul diisi dengan tanggal rekonsiliasi;
- 2. Saldo Kas umum daerah Menurut Buku diisi jumlah saldo akhir kas di pada rekening bank menurut catatan buku pada tanggal rekonsiliasi;
- 3. Saldo Kas umum daerah Menurut Bank diisi jumlah saldo akhir kas di Bank menurut catatan Bank pada tanggal rekonsiliasi;
- 4. Selisih diisi dengan jumlah selisih antara kas menurut catatan buku dan menurut catatan Bank;
- 5. Penerimaan yang telah dicatat oleh buku, Belum dicatat oleh Bank diisi dengan jumlah (Rp) STS/Bukti lain yang sah yang sudah dicatat di buku tetapi belum dicatat di Bank;
- 6. Pengeluaran yang telah dicatat oleh buku, Belum dicatat oleh Bank diisi dengan jumlah (Rp) SP2D/Bukti lain yang sah yang sudah dicatat di buku tetapi belum dicatat di Bank;
- 7. Penerimaan yang telah dicatat oleh Bank, Belum dicatat oleh Buku diisi dengan jumlah (Rp) STS/Bukti lain yang sah yang sudah dicatat di bank tetapi belum dicatat di Buku;
- 8. Pengeluaran yang telah dicatat oleh bank, Belum dicatat oleh buku diisi dengan jumlah (Rp) SP2D/Bukti lain yang sah yang sudah dicatat di bank tetapi belum dicatat di buku.

## PEMERINTAH KOTA SUKABUMI REGISTER SPP/SPM/SP2D BENDAHARA UMUM DAERAH

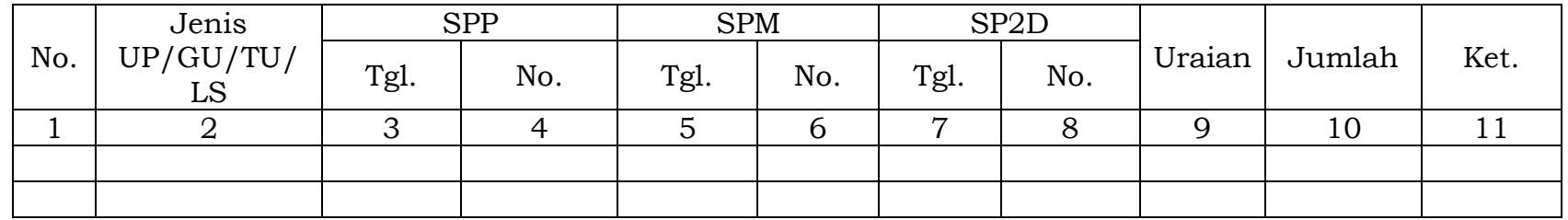

Sukabumi, .................... Bendahara Umum Daerah

(Tanda Tangan)

Nama Jelas

NIP.

Cara Pengisian:

- 1. Kolom 1 diisi dengan nomor urut;
- 2. Kolom 2 diisi dengan jenis pengajuan dengan UP/GU/TU/LS;
- 3. Kolom 3 diisi dengan tanggal pengajuan SPP;
- 4. Kolom 4 diisi dengan Nomor SPP yang diajukan;
- 5. Kolom 5 diisi dengan tanggal penerbitan SPM terkait pengajuan SPP pada kolom sebelumnya;
- 6. Kolom 6 diisi dengan Nomor SPM yang diterbitkan;
- 7. Kolom 7 diisi dengan tanggal penerbitan SP2D terkait dengan penerbitan SPM pada kolom sebelumnya;
- 8. Kolom 8 diisi dengan Nomor SP2D yang diterbitkan;
- 9. Kolom 9 diisi dengan Uraian Pengajuan;
- 10. Kolom 10 diisi dengan jumlah pencairan;
- 11. Kolom 11 diisi dengan keterangan yang diperlukan.

Bendahara Umum Daerah menyusun pertanggungjawabannya setiap hari dalam bentuk Rekonsiliasi Bank dan Laporan Posisi Kas Harian.

Langkah-langkah dalam menyusun Rekonsiliasi Bank dan Laporan Posisi Kas Harian adalah sebagai berikut:

- 1. Berdasarkan bukti-bukti yang ada (SP2D/STS/Bukti lainnya yang sah), setiap hari BUD menyusun laporan posisi kas harian;
- 2. BUD menerima rekening koran dari Bank setiap hari untuk transaksi satu hari sebelumnya;
- 3. Berdasarkan rekening koran dan laporan posisi kas harian BUD menyusun rekonsiliasi bank;
- 4. Rekonsiliasi Bank disusun dengan cara membandingkan saldo kas di Bank menurut Rekening Koran dengan saldo kas di Bank menurut laporan posisi kas harian;
- 5. Laporan posisi kas harian dan rekonsiliasi bank tersebut diserahkan kepada Wali Kota Sukabumi hari pertama setiap minggunya.

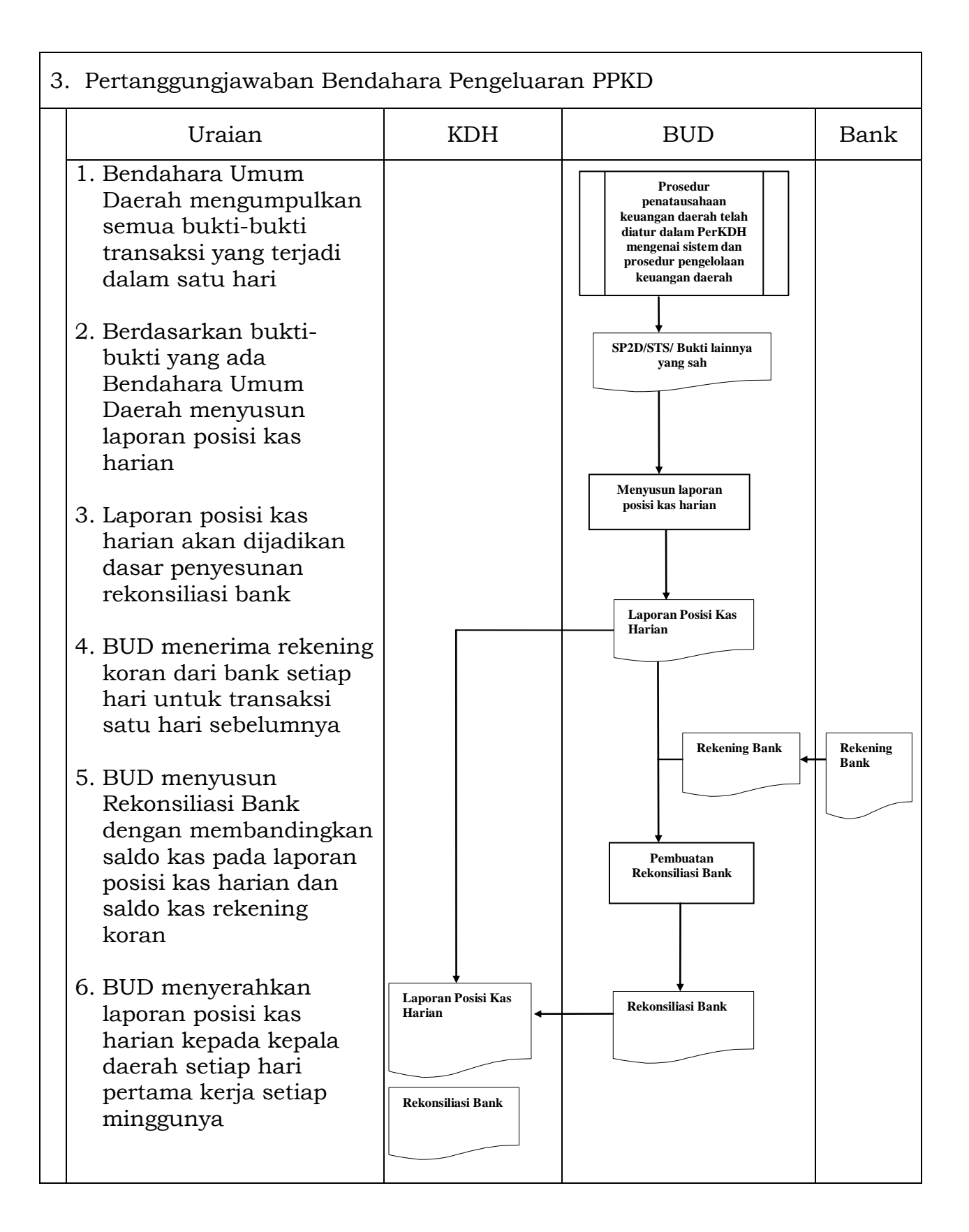

# Sukabumi, 30 Desember 2020

## WALI KOTA SUKABUMI

cap.ttd.

ACHMAD FAHMI